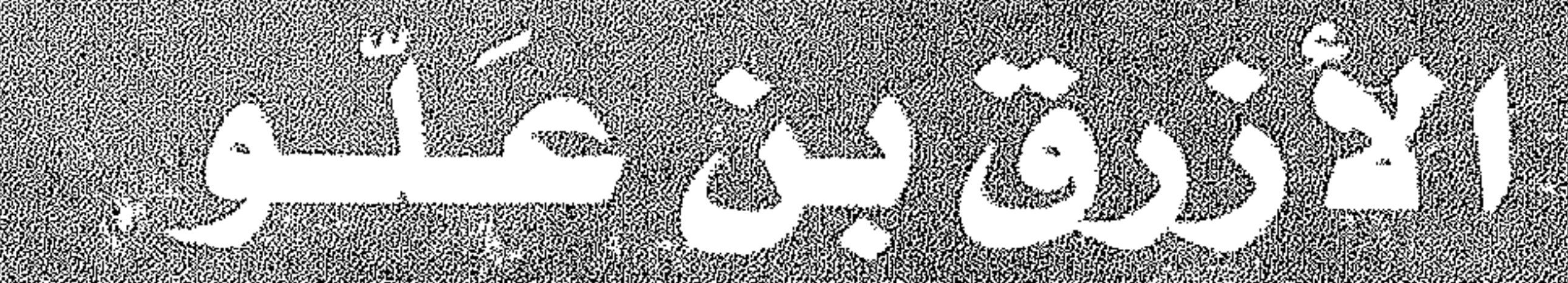

# ROUND REPORT OF A

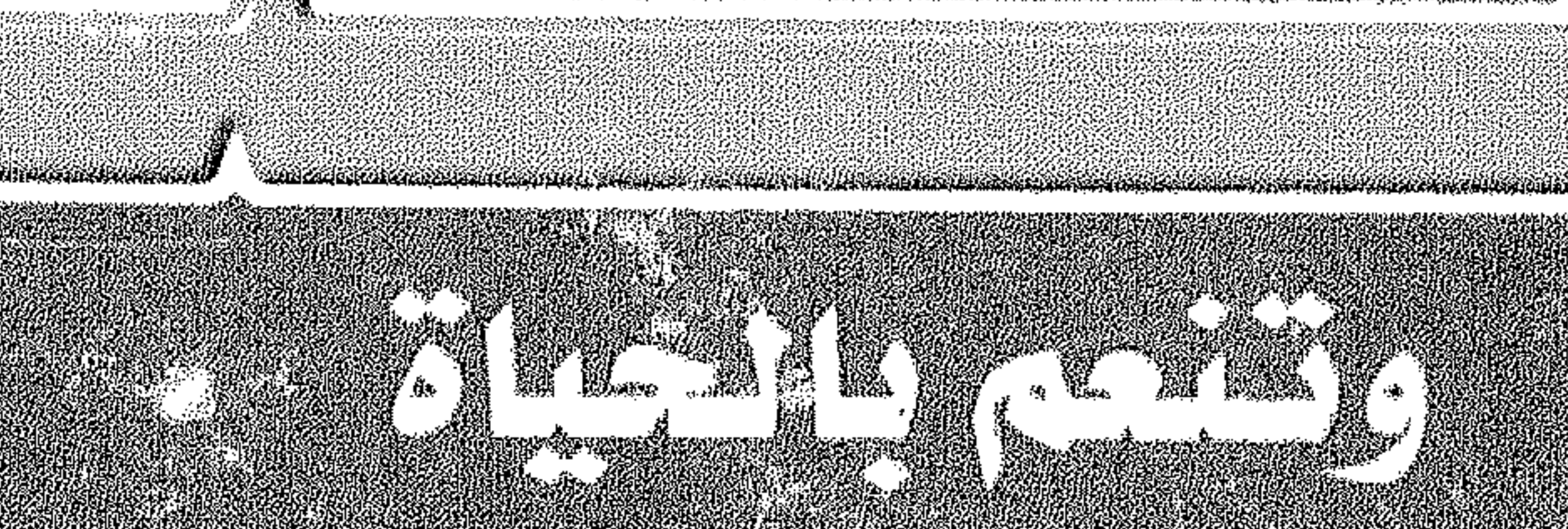

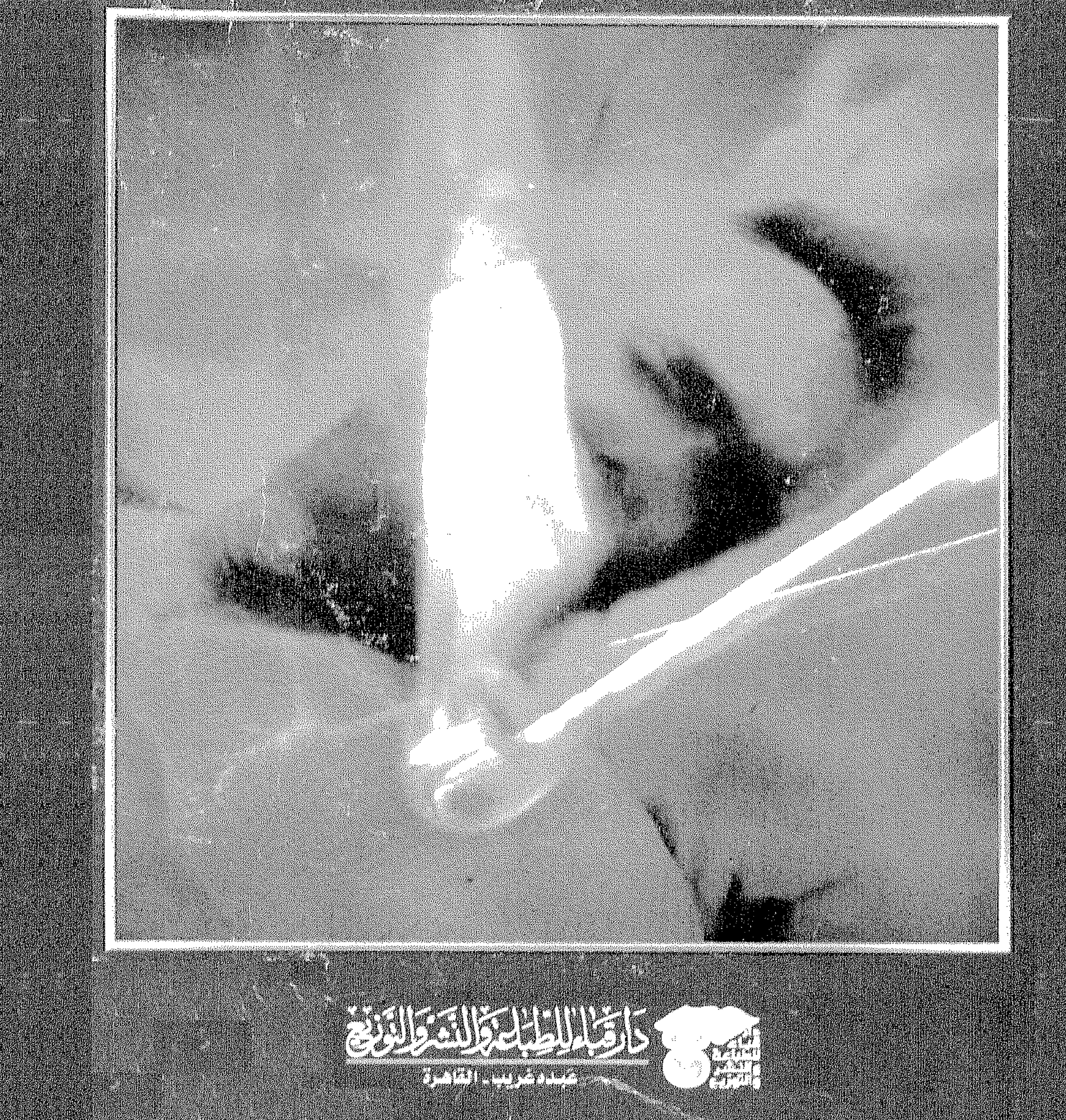

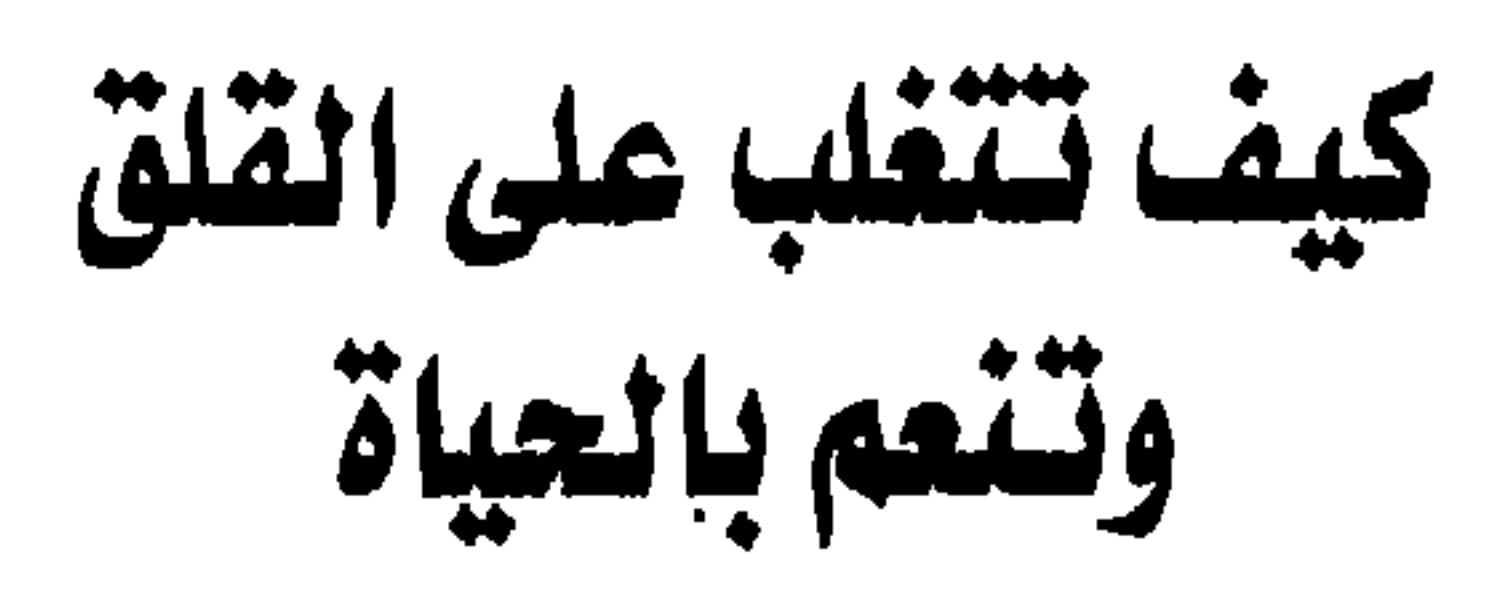

 $\sim$ 

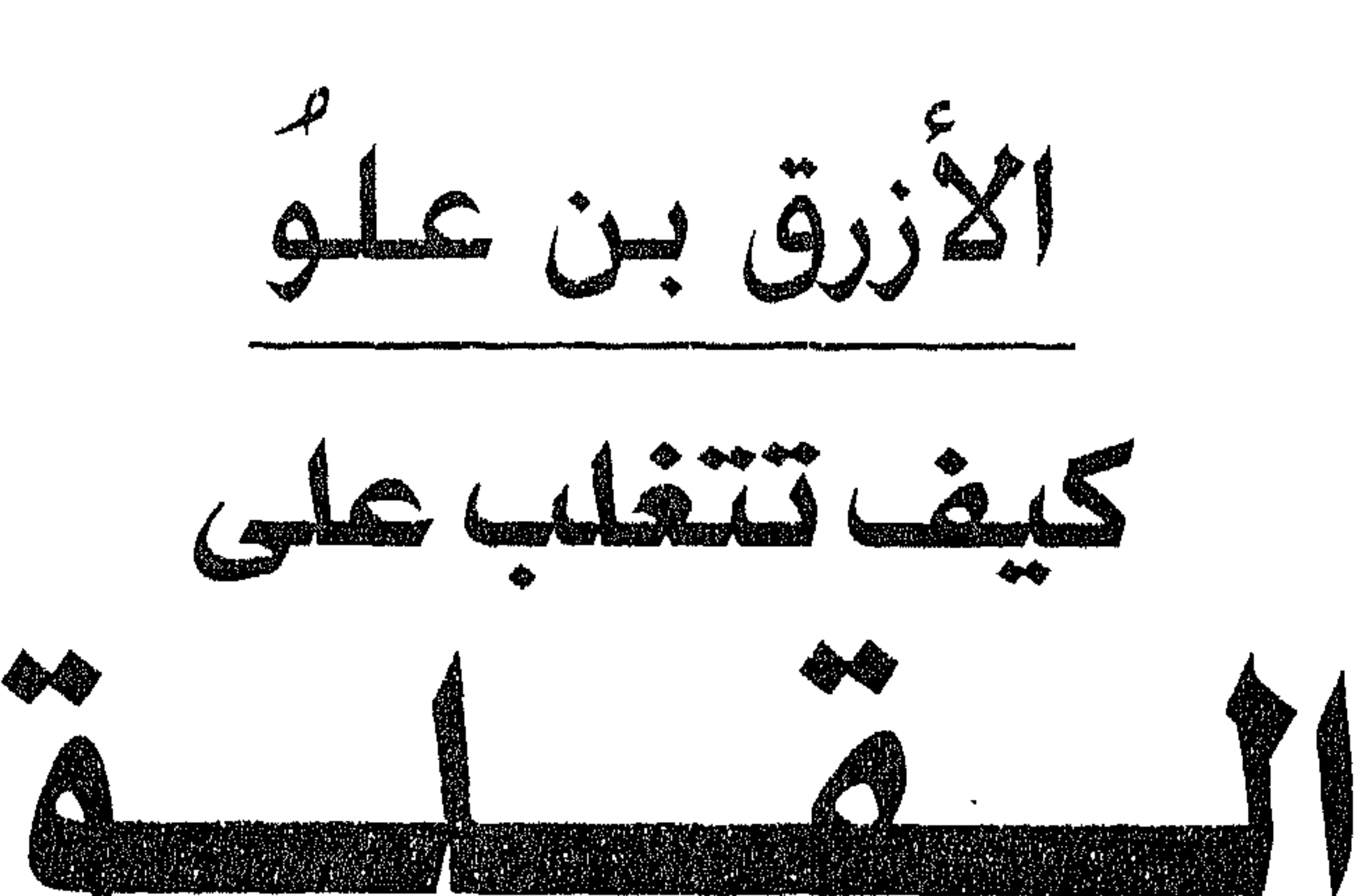

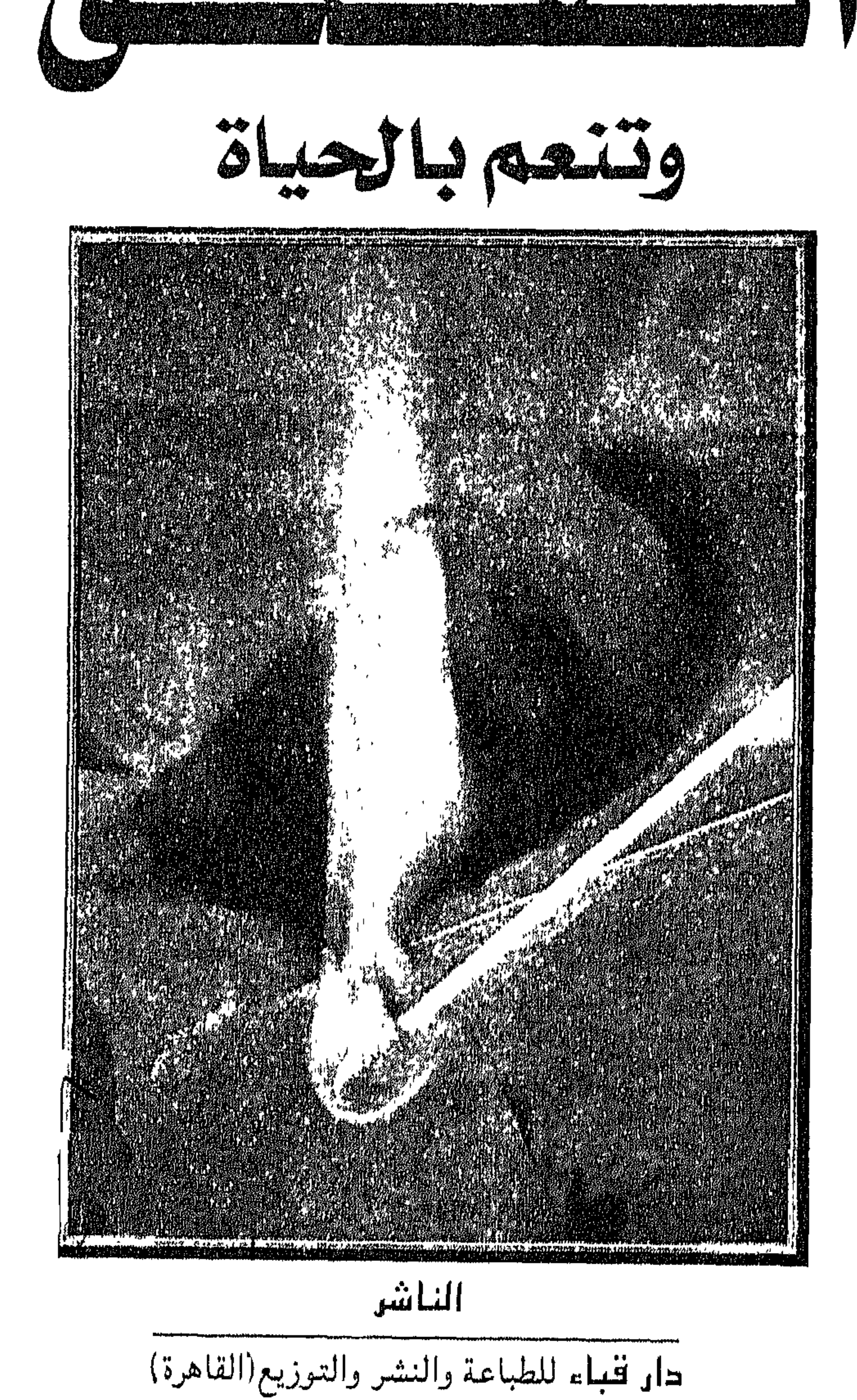

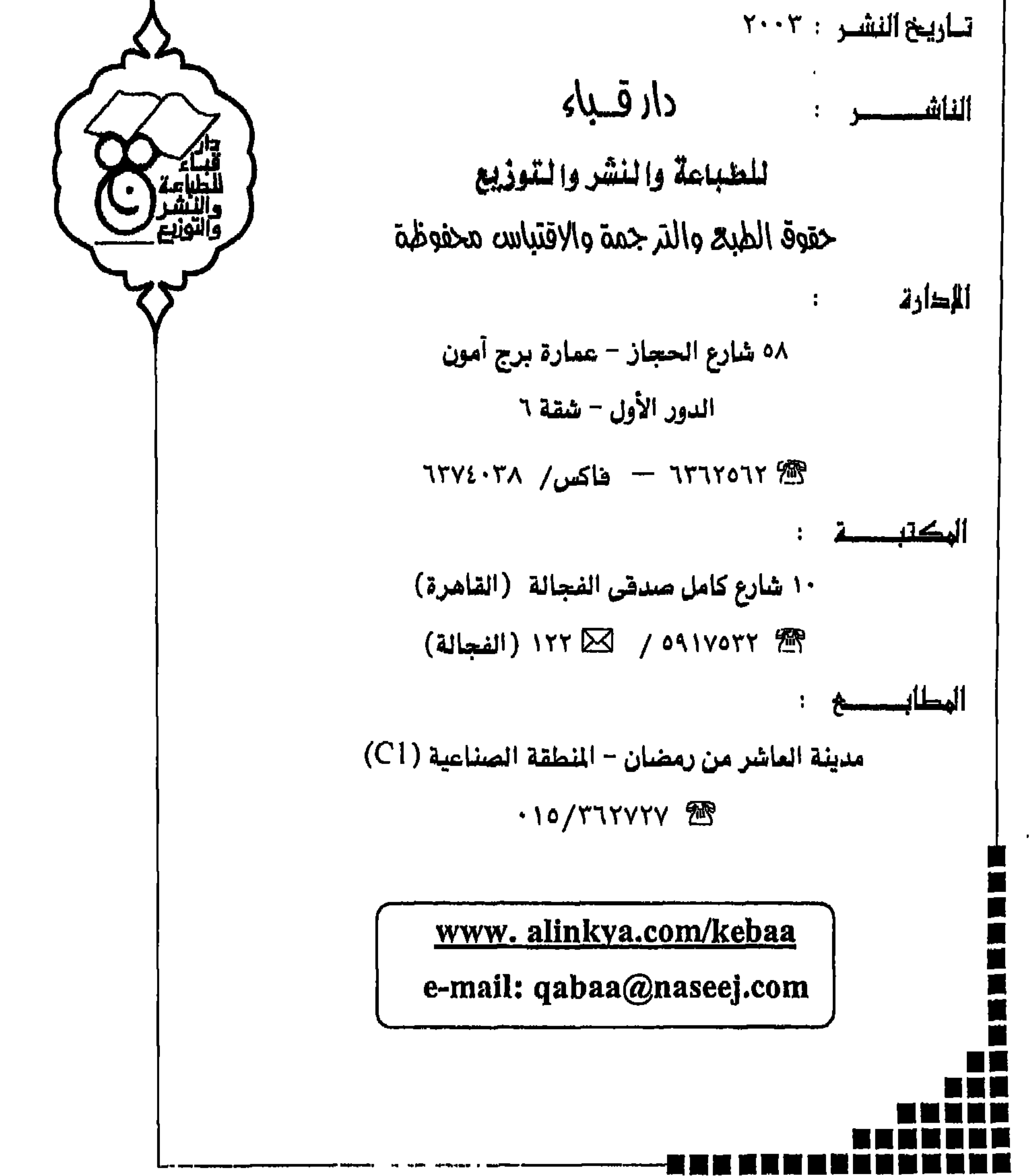

بشهد الأمالية التجزال

**鱼引回**。

c.

تحية إعجاب وتقدير وإجلال إلى أبطال الحجارة والى شهداء الحرية  $\bullet$ 

وإلى الشعب الفلسطيني المناضل في سبيل الحرية والكرامة

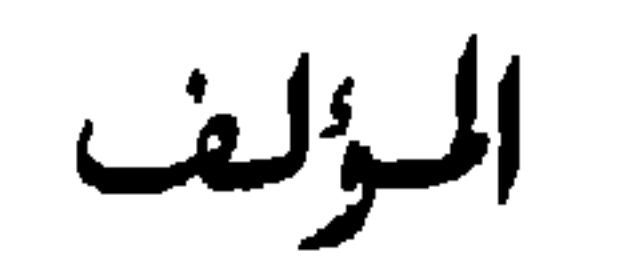

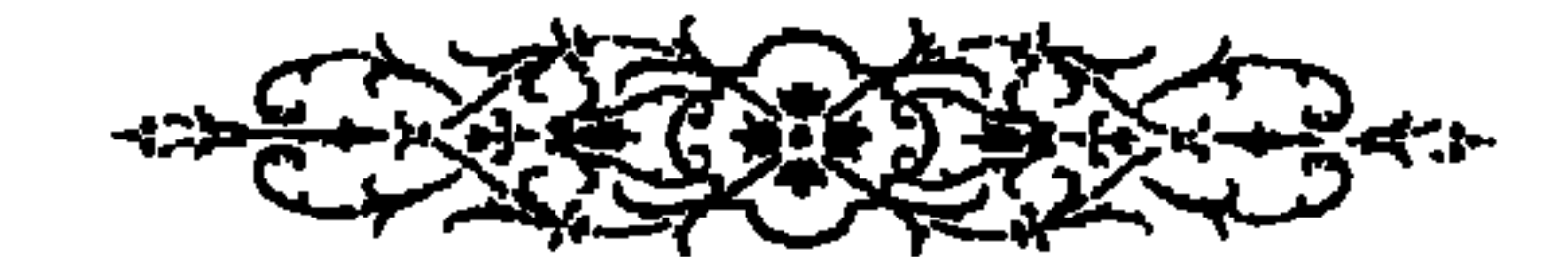

المقصدمسة

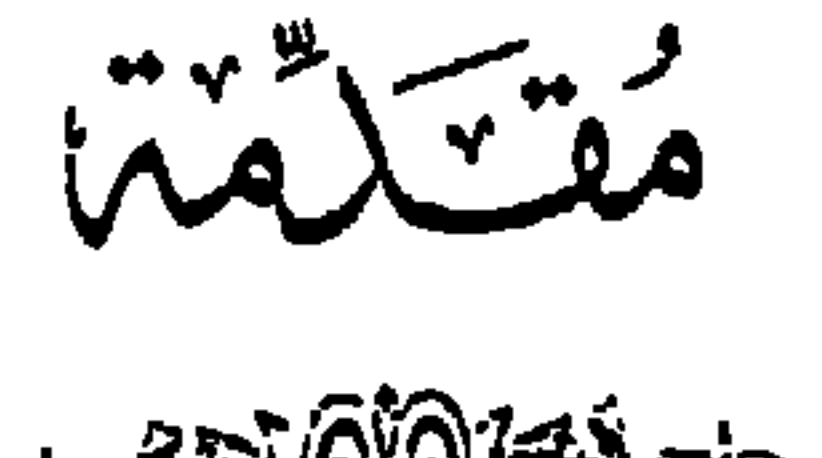

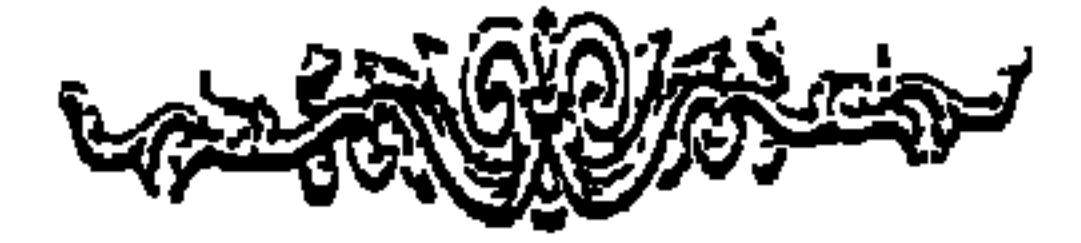

يأتي الإنسان إلى هذا العالم في شكل مادة خام، تشتمل على استعدادات عظيمة وقدرات كبيرة، تساعده على الحصول على حاجته. وأشاء نموه، تتطور هذه الإمكانيات والمواهب الكامنة، وتتفاعل مع عوامل عديدة، مثل الأسرة والمجتمع والثقافة والتعليم. فتزدهر هذه القدرات والمؤهلات وتنتعش وتتفتح، إن لاقت ظروفا ملائمة، وتتقلص وتنكمش وتختنق أو تتحرف، إن لاقت في طريق نموها عراقيل شديدة وتجارب قاسية. وما أشبه هذه المادة الخام، في هذه الحالة، بالبذور التي تزدهر إذا وجدت الماء والنور والتربة الصالحة، وتذبل أو تموت إن فقدتها.

ويسخر الإنسان منذ ولادته إمكانياته وطاقاته، لتحقيق حاجاته

المادية مثل الأمن والغذاء، وحاجاته المعنوية مثل الحب والتقدير والتفوق. ولهذا يمكن تفسير سلوكه على ضوء استغلاله لما يملك من مواهب وقدرات للحصول على حاجاته المتوعة، في إطار قدرته على التكيف مع الظروف، والمناورة للتغلب على الصعوبات والعراقيل التي تواجه سبيله.

فالحياة سعى مستمر في سبيل البقاء والتطور والانسجام والمتعة، والاستعداد لمواجهة أزمات الحياة وتقلباتها. وتبدو ضرورة التغير والتلاؤم في جميع المخلوقات من الحشرات حتى الإنسان. فالمخلوقات 9

بمراحل مختلفة. فقد يعقب الأمل صعوبات غير متوقعة، فتزداد الشكوك ويشتد القلق، وقد تتأرجح الكفة نحو الأمل أو اليأس، حسب شدة صعوبة العراقيل، وقساوة الظروف التى تعترض سبيل الإنسان. وقد يكون القلق زائراً خفيف الظل كسحابة صيف سرعان ما تتبدد، وربما يكون عميقاً مستديماً. وكل ذلك يتوقف على الهدف المنشود، والفرصة الضائعة، والأمل المفقود؛ وعلى حزم المرء وسعة أفقه ومدى تمرسه بالحوادث، وما لديه من قدرات على مواجهة الشداد والعوائق.

وليس هناك موقف أو أسلوب محدد، يقال عنه إنه آنسب آنواع السلوك وأصلحها، في جميع المراحل والمواقف، سواء كان الوضع يتعلق بشخص أو جماعة أو شعب. ثم إن الناس طبائع ومعادن، منهم من يتمتع بشخصية قوية واستمدادات كبيرة، ومنهم من هو أقل أخطأ. منهم من يلتزم بالواقعية، ويبتعد عن الشبهات والمغالاة في تصرفاته، ويتجنب من السلوك ما يؤدي إلى هدر طاقته، والتفسير الخاطئ للحوادث. وتكون معاناة هؤلاء من القلق أقل من غيرهم، لأنهمك يواجهونه بصفة واقعية مباشرة.

وييس جميع أنواع القلق مضرة، بل إن قدرة الإنسان على الشعور بالقلق مسية بيولوجيه ضرورية للحياة. وهذا هو القلق الإيجابي المفيد، الذي ينبه الإنسان إلى وشك حدوث تفيرات غير ملائمة في محيطه.

انبيته الاجتماعية. فانعايير انتى يزن بها نجاحه او إحقاقه، ويحتم بها على تصرفاته، تأتي بالمقارنة بما يفعله الآخرون.

ومهما طغى الوجود المادي على الإنسان، فإنه يظل واعياً أن لسلوكه وتصرفاته جوانب نفسية واجتماعية وأخلاقية هامة. وإذا كانت حياة معظم الناس نتسم بالسعي الدائم لحيازة المركز المرموق، والكفاح من أجل الرهاه المادي، دون أن يعيروا الاهتمام الكافي للجوانب النفسية والمنوية في الحياة، فالنضال المضني لتحقيق النجاح المادي يقتل الحياة الراضية المطمئنة في نفوسنا. وكلما زادت دوافع الإنسان وطموحاته نحو الكسب المادي والرقي في السلم الاجتماعي، زاد ضغط الحياة عليه، إلى أن تثقل نفسه وبدنه أعباء التوتر والضغوط المتواصلة.

وتهيمن الانفعالات، سواء كانت سلبية أو إيجابية، خفيفة أو عنيفة، على حياة الإنسان وتوجه تصرفاته وسلوكه. والمرء بدونها لا يمكن أن يظل إنساناً، لأنه لا يمكننا أن نتصور إنساناً لا يخاف ولا يأمل، ولا يحب ولا يكره، سواء كان الحب والخوف يتعلقان بأمور الدنيا، أو بحياة الجنة أو الجحيم في الآخرة. وقد كانت الانفعالات وما زالت تتحكم في وتيرة الحياة، وتؤثر في ما يبدع الإنسان من أعمال جليلة، وما يقترف من أعمال شريرة.

ولهذه الانفعالات فضل في قدرة الإنسان على مواجهة مصاعب الحياة وأخطارها، بل لولاها لما استطاع أن يصمد في العهود الغابرة أمام الحيوانات المقرسة التى كانت منتشرة آنئذ. فانفعال الخوف مثلا هو الذي يؤدي إلى عمليات كيماوية داخل البدن. فتزداد قوة العضلات وسرعة الأرجل وعمق التنفس، وكل ذلك يساعد المرء على مواجهة الخطر

المقـــدمـــة

أو النجاة بنفسه.

والانفعالات هي استجابة البدن أمام مؤثرات البيئة. وإذا كان بوسع الإنسان أن يعبر عن انفعالاته أو يخفيها، فهو غير قادر على تغييرها كلياً. وعندما يحاول المرء أن ينكرها فهو ينكر نفسه وشخصيته، ولهذا كان الحل السليم هو قبول هذه الانفعالات والرضاء بها، ومحاولة تخفيف وطأتها، وتوجيهها واستغلالها.

إن الخبرات الانفعالية في مستوياتها العادي جزء لا يتجزأ من حياة الإنسان. فهي تحفز صاحبها على النشاط، وتدفعه نحو الهدف المنشود بقوة وحماس. فهي للإنسان مثل الزيت والملح والتوابل للطعام، بل اشد

ومعالجتها هبل أن تحطم حياة الإنسان. ولابد من الإشارة إلى بعض الحقائق ومنها أن الإنسان وحدة متكاملة لا تتجزأ، تتمثل في بدنه وتفكيره وانفعالاته. كما ينبغي التأكيد على التأثير المتبادل بين انفعالاته وبدنه، ومنها كون هذه الانفعالات، مهما تعددت وتنوعت، متداخلة متشابكة فيما بينها، وإنما يفصل بعضها عن بعض لتسهيل دراستها وتحليلها. ومنها اختلاف درجات الاستجابة للمثيرات، وردود أفعال الناس في المواقف المبهجة والمزعجة. فالإهانة التي تراق من أجلها الدماء في بلد ما، قد لا تثير إلا تعليقاً ساخراً في بلد آخر. وهذا يدل على مدى نسبية القيم الأخلاقية، واختلاف أحكامها من مكان إلى آخر. ولهذا ينبغي عدم المالفة في التعميم، لأن لكل إنسان شخصيته المتميزة، كما لكل منطقة أو قبيلة حضارتها وثقافتها وتقاليدها.

ومع ذلك فإن كثيراً من الناس لا ينتبهون إلى هذه الحقيقة، حقيقة الارتباط الوثيق بين الفشل والقلق والتوتر مثلا، وبين ما يعانون من أعراض مرضية بدنية. ولكن الأطباء يؤكدون أن الذين يعانون اضطرابات بدنية، نتيجة المشاكل النفسية، يتجاوز عددهم نسبة 50 في المئة بكثير. وتشير جميع الوقائع إلى آن المرض العضوي يؤثر على حياة

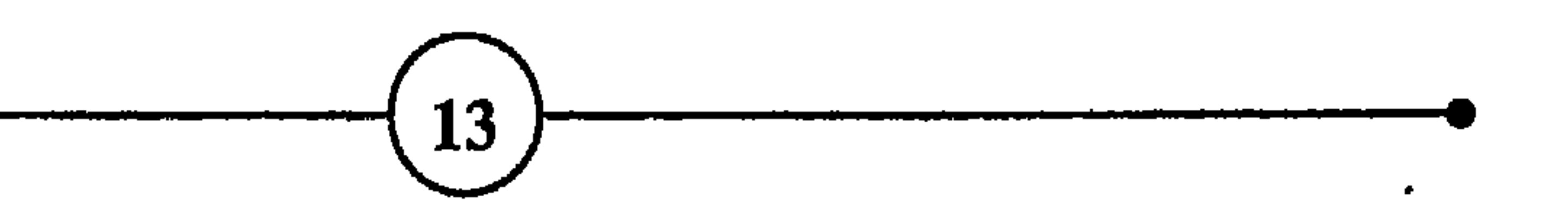

 $\mathbf{A}$  and the state of the state of the state  $\mathbf{A}$  is the state of the state of the state of the state of the state of the state of the state of the state of the state of the state of the state of the state of the

في الحياة، وما تحدثه من هزات نفسية تقلق الإنسان، وتضعف مقاومته وتجعله عرضة للمرض. وأصبح من المؤكذ الآن، أن الارتباط وثيق بين الانفعالات وما تحدثه من تغييرات فسيولوجية، وما ينجم عن هذه الأخيرة من اضطرابات مرضية عضوية. وقد أسهب الأطباء في الحديث عن طرق معالجتها، وهذا ما يدعى بالطب النفسي العضوي.

فالإنسان يتعلم منذ ولادته، بفعل ما يتعرض له من تجارب، التمييز بين المواقف التي تهدد أمنه وسلامته، والتي تجلب له الراحة والاطمئنان. وعندما يجد نفسه أمام مواقف خطيرة، يحصل توتر في بدنه، تنتج عنه استعدادات نفسية فسيولوجية تساعده على مواجهة الخطر أو الفرار منه. ولا يختلف الحيوان كثيراً عن الإنسان في مواقف الخطر. وذلك لأن الإنسان ما زال يحمل في رأسه ذلك الجزء البدائي من الدماغ الذي يشترك فيه مع معظم الحيوانات. وهذا الدماغ البدائي هو مركز الانفعالات، والمسيطر عليها والمحرك لها. أما الدماغ الحديث الذي يشغل معظم حجم الجمجمة، والذي تميز به الإنسان عن الحيوانات، فقد نما وتطور تدريجياً، إلى أن بلغ الحجم الذي نمرفه اليوم.

وعندما يشعر المرء بالاطمئنان والابتهاج، أو بالحزن والكآبة والخوف والعدوانية، يكون منبع جميع هذه الانفعالات هو الدماغ

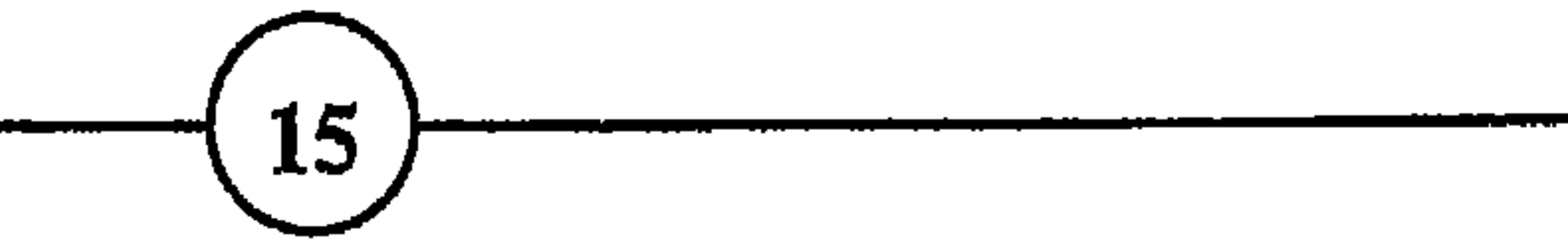

المقسدمسة البدائي، وهو الجهاز الذي يعمل على حفظ التوازن الحيوي بين مختلف المواد الكيمياوية الموجودة في الدم، وهذا التوازن أساسي لاستمرار الحياة. إن الدماغ البدائي هو الذي ينظم عمليات التنفس، والهضم، ودقات القلب، وضغط الدم، ويحافظ على حرارة البدن في مستواها الطبيعي. وعندما يشعر المرء بالخطر، فإن هذا الدماغ البدائي هو الذي يدهع الفدد الأدرينالية لتصب مادة الأدرينالين في مجرى الدم، بهدف تحفيز الكبد على زيادة إهرازاته، والعضلات على مضاعفة نشاطها، كما يزيد سرعة التنفس ودقات القلب، لإمداد العضلات بالكميات اللازمة من الأوكسجين، والطاقة الضرورية التي تمكن 'الإنسان من مواجهة الخطر، والاستعداد للطوارئ، أو الهروب والنجاة منه إذا حتمت الظروف ذلك.

وليس من الضروري أن تتمثل مصادر الخطر في حيوان مفترس، أو عدو يحمل خنجراً، أو سيارة تتجه نحوك بسرعة مرعبة. فالإنسان قوة دينامية تتفاعل مع قوى البيئة والأسرة والمجتمع، وتتأثر بما يتعرض له من تجارب وخبرات، وهو يخضع لما في بيئته من تقاليد وقوانين وأنظمة، أو يثور عليها. وهو أثناء حياته يتعرِض لحوافز ومثبطات، وينال حظا من التقدير أو العقاب، ويواجه كثيرا من المثيرات والمقلقات، والأوامر والنواهي، والعراقيل التي تقف أمام إشباع غرائزه، وتمنعه من بلوغ أهداهه. وهو في سعيه لتحقيق أمنه وسلامته، والحصول على السمعة والمركزء قد يلاقى المنافسة والصعوبات. وجميع هذه الظروف والمواقف تعرضه لأنواع ومستويات مختلفة من الانفعالات الإيجابية، إن كلل سعيه بالنجاح، أو الانفعالات السلبية، إن كان مصيره الإخفاق. ولا ِ شك في أن الإنسان في عصرنا يعاني من أخطار عديدة، تتمثل

وما دام الإنسان علق بالحياة وعلقت به، فمن الحكمة أن يبذل جهده، ويعمل من أجل إصلاح حاله، واستغلال طاقته على أحسن ما يرام. والخطوة الأولى هي أن يتعرف على نفسه وإمكانياته وقدراته، ومصادر قوته ونقاط ضعفه، ويعترف بآنه تعرض طوال حياته لعدد من الانفعالات السيئة، والعادات المضرة التي سيطرت على تصرفاته، ونغصت حياته وأنهكت قواه البدنية والمنوية. وسواء انتبه المرء لهذه الحقيقة بعد عشر سنوات أو ثلاثين سنة، فإنه إما أن يستسلم لتلك العادات السلبية، ويرضى بنصيبه من الشقاء والتوتر وسوء المسير، أو ينهض لبداية حياة جديدة، ويستبدل تدريجياً بهذه العادات المزعجة والسلوك السلبي سلوكأ إيجابيأ تغلب عليه انفعالات المحبة والاطمئنان والحماس والرضا، يخفف أعباءه ويسهل عليه الاحتفاظ بطاقته ومواصلة الحياة بطريقة أيسر وأفضل. ولا يجدى كثيراً أن يتحسر على الماضى، ويبكى على أخطائه أو فرصه الضائعة، وأن تستبد به أحزانه أو سوء مآله، بل لا يجدى كذلك المبالغة في التركيز على اكتشاف

انمكاساتها في العدوانية والخيبة والقلق والعصاب وفقدان الأمن.

المقصدمصة

الحكمة وراء البؤس والظلم والشقاء وفقدان العدالة في هذا العالم.

يفتح المولود عينيه فيجد نفسه في أسرة سعيدة أو شقية غنية أو فقيرة، جميلاً سليم الخلق، أو فبيحاً ضعيفاً مشوهاً. وتزداد حيرته عندما يكتشف أن الفناء ينتظره في نهاية المطاف، وأنه لا ذنب له فيما ورث من مشاكل، ولا فضل له فيما ورث من مزايا. ولهذا فمهما بلغ الإنسان في حياته من العلم والتقدم، وحقق من عجائب المصنوعات، وأبدع من روائع المحدثات، فهو لا يقدر دوماً على شراء الهناء والسعادة

الشهرة والمركز، والسمعة والثروة والجاه، بل كذلك في الإنجازات الخلاقة التي تساعد المرء على بلوغ الرضا والاطمئنان، وتحقيق الذات والأهداف الإنسانية، مهما صغر شأن هذه الإنجازات وقلت فائدتها المادية. ومن دلائل النضج الفكري والسلوك الرشيد، أن يسعى المرء إلى اكتساب مجموعة من الأفكار والعادات التي تساعده على أن يحيا حياة هادئة مطمئنة، وتقوده تدريجياً نحو تحقيق ذاته، لعله ينعم بعيشة راضية مرضية.

ويشرح هذا الكتاب عدداً من الانفعالات السلبية الضارة ونتائجها، ويقدم بعض النصائح والإرشادات العامة التي تساعد على تخفيف وطأة القلق والتوتر النفسي، واستغلال القدرات الذاتية لمواجهة المشاكل

آمل أيها القارئ الكريم أن تجد بين صفحات الكتاب ما يساعدك على زيادة الوعي والاهتمام ببعض الحقائق في سلوكك، وعلى تقبل نفسك والرضا عنها، كخطوة أولى نحو الانسجام معها ومع من حولك، والاعتراف بكيانك كمخلوق مختلف عن بقية المخلوقات. ولعله سيساعدك كذلك على الاطمئنان الفكري والاسترخاء العضلي، إذا كنت من التوترين الفرطين في الطموح، الذين لا يرضون عن أنفسهم مهما حققوا من أهداف، بدلا من الاستمرار في خضم القلق والشعور بالخيبة والفشل.

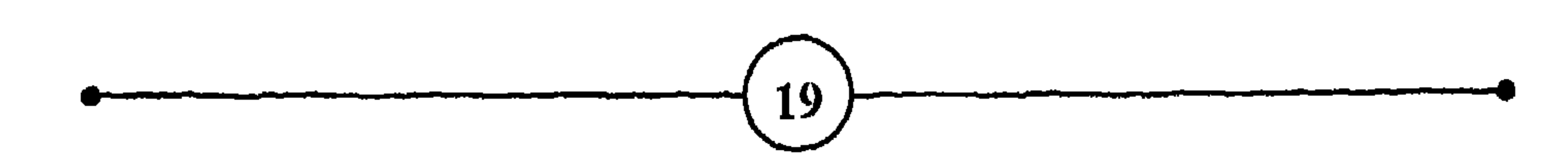

الطبيعة الانفعالية<br>والشعورية للإنسان

أولاً : الانفعسالات : 0 الماهية والخصائص 0 غنى الانفعالات وفقرها 0 نتائج الانفعالات **VAR** O لماذا يصاب عضو دون آخر؟ ثانياً : الشعور واللاشعور : O الفرق بين الشعور واللاشعور 0 الكبت ا ثالثاً : الصد اء النفسير : O تعــــريف 0 أنسواع الصسراع 0 مصادر الصراع 0 نتائـج الصــراع

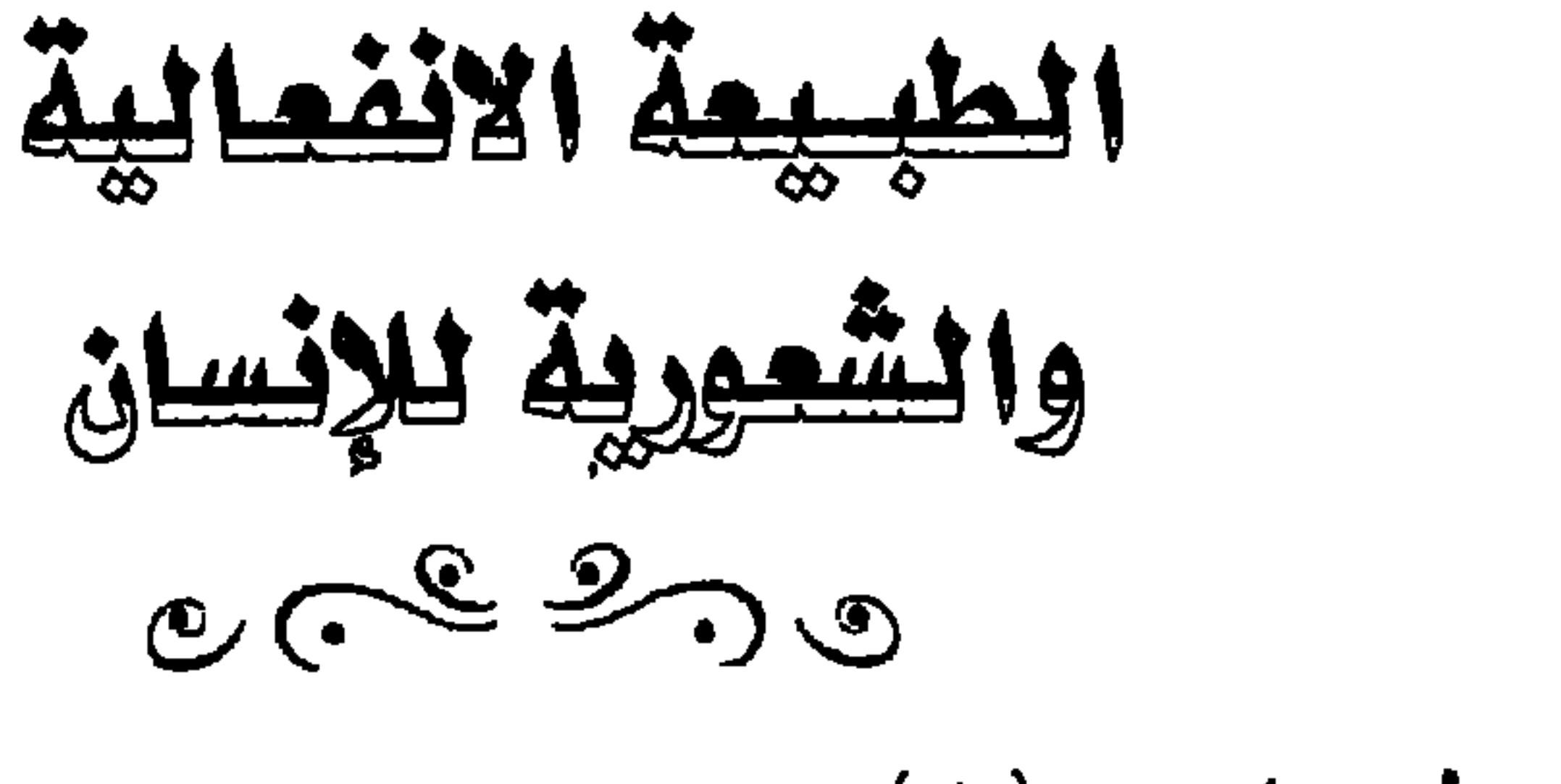

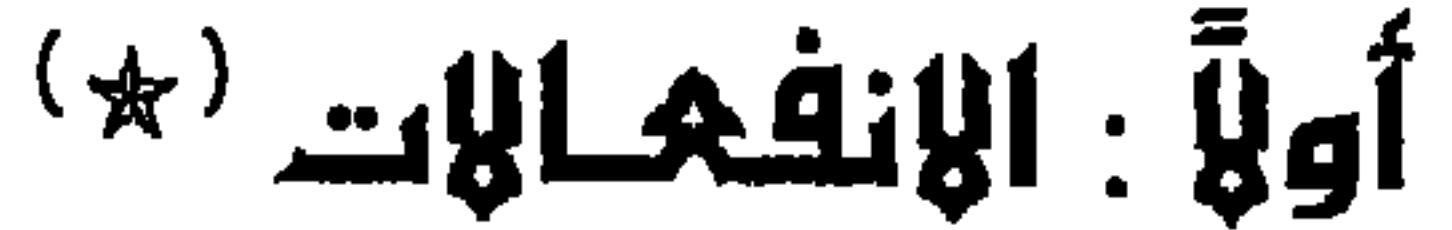

### SIR ROGER L'ESTRANGE

– أفضل ما تشبه به الانفعالات، الفيضانات والجداول: ما كان منها سطحيا يحدث ضجة، وما كان عميقا يظل هادئا <sup>(2)</sup> .

### SIR WALTER RALEIGH

– إذا كنت تطير فرحا عندما تنجح، ويستولى عليك الهم والقلق عندما تفشل، فقد جملت حياتك عيدا للظروف.

– من الناس من يحمل قلبه داخل عقله، ومن يحمل عقله داخل قلبه، والحكمة أن يظلا منفصلين يعملان بانسجام وتواهق <sup>(2)</sup> .

– من سوء حظ الإنسان أنه لا يملك عضوا مثل جفن العين أو جهازا مثل الفرامل، ليغطي تفكيره وانفعاله أو يوقفهما عندما يرغب في ذلك  $^{(3)}$  . **VALERY** – أخبرني بما يدور في فكر المرء، أُنبئك أي رجل هو. **EMERSON** - الحكمة قد تطيل العمر، أما الانفعالات فتزيدها لذة وعمقا <sup>(6)</sup>. CHAMFORT – الانفعالات أشبه بالرياح التي تسير السفن، قد تمرضها للخطر أحيانا، ولكن السفن لا تتحرك بدونها <sup>(6)</sup>. VOLTAIRE

( \* ) تشير الأرقام الواقعة بعد العناوين أو داخل النص إلى مراجع الكتاب.<br>( \* ) تشير الأرقـام بـين قوٍسـين ( ) الواقعـة بعـد الحكـم والأقـوال المـأثورة إلى الكتـب الـتي أخذت منها حسبما تأتي مرتبة في نهاية هذا الكتاب. 23

# الممسلة الأولة

## 0 الماهية والخصائص:

ليس الاهتمام بموضوع الانفعالات وتأثيرها في حياتنا موضوعاً<br>جديداً، فقد تناولته كتب الأدب والفلسفة والديانات منذ القدم. كما  $\mathcal{L}$ 

ومن المفيد الإشارة بإيجاز إلى بعض التفسيرات التى يوردها علماء النفس لتوضيح معنى الانفعال، وكيفية حدوثه. يرى عالم النفس جيمس-لانج، JAMES-LANGE ، أن المثيرات التي يتعرض لها الإنسان تحدث تغيرات فسيولوجية في البدن، وهذه بدورها تنبه الأعصاب الحسية التي تبعث <sup>((</sup>ببرقيات<sup>))</sup> يدركها الإنسان فى شكل انفعالات. ويركز هذا العالم على التغيرات الفسيولوجية المساحبة للانفعال. وهو يقول: إننا لا نرتجف بسبب الخوف بل نشعر بالخوف لأننا نرتجف.

وترى نظرية كانون – بارد CANNON-BARD <sup>3</sup>، أن المثيرات التي يتعرض لها الإنسان، تثير نماذج من النشاط في الدماغ، تتصل مباشرة وفي آن واحد، أولاً بالجهاز العصبي المستقل، حيث تحدث التغيرات الانفعالية في البدن، وثانياً باللحاء المخي، حيث ينتج الإحساس بالانفعال. وقد أكدّ العالم شاختر SCHACHTER <sup>4</sup> أن التغيرات الفسيولوجية ضرورية للإحساس بالانفعال. وعنده أن الانفعال يحدث على النحو التالي، تكتشف فجأة أنك ربحت مبلغاً كبيراً، أو ترى شخصا يتجه نحوك ويحمل مسدساً، فيحدث هذا الموقف تغيرات فسيولوجية، وتنقل الأعصاب الحسية <sup>((</sup> برقيات<sup>))</sup> الشعور بالانفعال. وهكذا نجد أن التسلسل يبدآ بحادث يخلق استثارة، تؤدي إلى تغيرات فسيولوجية، تنشط بدورها

وعمقه، تحفز البدن للنشاط، ويصاحبها شعور بالارتياح او الانزعاج، كما يصاحبها تغير في نشاط الأحشاء. وقيل إن الانفعال هو الشعور الذي يصاحب "الأنا" في مختلف أنشطته وعمليات التخيل والتوقع والتذكر .. ويتلوه شعور بالسرور والرضا، أو الحزن والسخط والخيبة.

وتوصف بعض الانفعالات، مثل الحب والإعجاب والعطف والسرور بأنها إيجابية بناءة، لأنها تزيد إقبال المرء على النشاط، وتجلب له الرضا والاطمئنان؛ ويقال عن انفعالات أخرى، مثل الخوف والغيرة والحقد، أنها سلبية هدامة، لأنها تجعل المرء يتجنب موضوع الانفعال أو يحاربه، وتخلق في نفسه توتراً يعرفل نشاطه البناء. وهناك انفعالات يمكن وصفها بأنها " هادئة "، سواء كانت نتائجها إيجابية، مثل القناعة أو الشفقة والتقدير، أو سلبية مثل الكآبة والانتقاد والحزن. وقد توصف بعض الانفعالات بأنها بدائية مثل الخوف والغضب والسرور، وأخرى بأنها معقدة، كما يحدث عندما يطرد الشخص من عمله، أو يخسر صفقة تجارية فهو يشعر بالخيبة والقلق والرغبة في الانتقام في وقت واحد. ونجد من الانفعالات ما هو عميق يهز كيان المرء، وينغص حياته لمدة طويلة، يترك في نفسه آثاراً عميقة، وما هو سطحي لا يدوم طويلاً، كأن تأتيك برقية من أم مريضة فتضطرب وتتوقع سوءاً، ثم سرعان ما ينجلي قلقك عندما تجد في البرقية خبراً مسراً، أو كأن تسافر إلى جانب

ومن أمثلة الانفعالات أنك تشعر بالإهانة إذا عيرك شخص أو حط من فيمة أسرتك، ويثير ذلك دافع العدوانية في نفسك، فتحاول الانتقام لكرامتك، وربما خطب شخص فتاة أحلامه، فرفض أهلها بدعوى أنه

وهناك عوامل أساسية تؤثر في حياتنا وتحدد معالم سلوكنا، منها أولا الاستعدادات والإمكانيات التي نرثها؛ ثانياً النمو البيولوجي والتطور النفسي والفكري؛ وثالثاً المؤثرات البيئية والعوامل المحيطية، والتجارب التي نحياها، والأنظمة والقواعد الاجتماعية التي نخضع لها. ولا خلاف في أن البيئة تؤثر على نوع انفعالات الإنسان ودرجة عمقها. ويشمل ذلك حياة الإنسان أثناء فترة الحمل. فالجنين في بطن آمه يعيش في بيئة قد تؤثر عليه لأسباب عديدة منها إفرازات الغدد، وضيق الرحم، وصحة الآم أو مرضها، ونوع غذائها، وغير ذلك.

ونلاحظ آن المولود الجديد يعبر بنوع من الهياج العام عن شعوره بالانزعاج والألم. وبعد بضعة أسابيع يصبح قادراً على التعبير بوضوح أكثر عن حالات الألم واللذة والغضب والسرور. ثم تبدأ عمليات التعلم ِ التي تشمل انفعالات أخرى، مثل الخوف من النار، والقط الذي خدشه، والابتهاج بلعبته المفضلة، والاشمئزاز من أكلة لا يحبها وغير ذلك.

ومن هنا تبدو أهمية الإطار الاجتماعي الذي ينمو فيه الطفل، ودور العائلة والأشخاص المهمين في حياته، في التأثير على سلوكه، وتوجيهه فيما يتعلم وما يأخذ وما يترك، وكيف تكون ردود أفعاله في

28

**Contract** 

وتحدث الانفعالات درجات مختلفة من التوتر لدى الإنسان، وتدفعه إلى العمل على الاتجأه نحو مصدر الانفعال والاقتراب منه، إن كانت الانفعالات إيجابية نافعة؛ وإلى الابتعاد عن مصدر الانفعال والتخلص منه، إن كانت ضارة أو مزعجة. ومثال الأول الحب والابتهاج والتقدير والعطف، والثاني الغضب والحزن والفشل والإهانة والانتقاد. وتتوقف درجة التوتر، وما يثبره من ردود الفعل، على نوع الإنفعال

$$
e^{-\frac{1}{2} \left( \frac{1}{2} \right) \left( \frac{1}{2} \right)}
$$

بالغضب، (3) يأتي رد الفعل مثل الهروب، أو التهديد، أو الهجوم، وغير ذلك. وهذا التقسيم نظري لفائدة التوضيح، لأن المراحل الثلاثة متداخلة كما سبق.

ويلاحظ أن الشخص المنفعل تختلف درجة تأثره حسب مصدر الانفعال، كما يتوقف رد فعله على قوته النفسية والبدنية، وظروف الانفعال، ومدى تأثيره على مركزه وكرامته، وكذلك على مبادئه وتقاليده. فكل ذلك يحدد موقفه أمام حادث معين في الحاضر، ويلون سلوكه أمام المواهف الماثلة في المستقبل. وبناء على ذلك يكون رد الفعل على الإهانة نظرة غاضبة، أو كلمة لاذعة، أو تهديداً ووعيداً، وقد يتطور الأمر إلى السباب والهجوم. وكذلك نلاحظ أن رد الفعل أمام حادث مخيف يختلف اختلافاً شديداً من فرد إلى آخر. فبعد حادثة طائرة مثلاً، يقسم شخص ألاّ يركبها مادام حياً، ويؤكد آخر آنه على الرغم من ذلك ما زالت الطائرة الوسيلة الآمنة للسفر البعيد، وتقاس الظروف والمواقف الأخرى المماثلة على ذلك.

كما تجدر الإشارة إلى أن عمق الانفعالات وشدتها، يتوقف كذلك على غنى تجارب المرء وخبراته السابقة، وتكوينه الشخصي والصحي، وعلى ما يملك من ثقافة، وما لديه من إمكانيات لمواجهة الأوضاع والاستجابة لها والتأثر بها. وهكذا يختلف الناس في تعليلهم للحوادث 30

والمرء في حياته يخضع لدينامية الحوادث وما تأتي به من تغيرات من يوم لآخر، أو يثور على هذه الحوادث ويقاومها. فهو يرضى أو يسخط، ويفرح أو يكتئب، ويتحمس أو ينكمش، ويصدر أحكاماً مؤيدة أو معادية، بناء على العوامل النفسية والمادية الكامنة في شخصيته، وما توفره له الظروف من لذة أو تسببه له من ألم. فهو إذا جند للمشاركة ق الحرب، أو أصابه مكروه، أو سقط ابنه في الامتحان، أو أصيب أبوه بأذى، يحزن ويسخط ويتوتر ويكتئب، أو يصبر ويصابر. وهو فيما يتخذ من مواقف، ويصدر من أحكام يتأثر بجميع الموامل التي تحدد سلوكه، والتجارب التي تلون حياته، والعناصر التي تشكل شخصيته. وحتى على مستوى الحوادث اليومية البسيطة، يلاحظ مدى

وحكمهم عليها، وفي نظرتهم إلى تقلبات الحياة ومشاكلها ومسراتها، كما يختلفون في مدى تأثرهم بهذه المشاكل، ومواجهتها وتأثيرهم على مجرى الحوادث.

الملبيعة الانفعالية والشعورية للإنسان

اختلاف الناس في تأثرهم بما يجرى حولهم. كنت ذات يوم جالسا مع

 $31$ 

البقاء، لانها وسيلة من وسائل التعبير عن الحياة ومواجهة تقلباتها `. ولهذا يمكن القول إنه لا يوجد تنافض بين الفكر الهادئ والانفعال، إذ لكل مجالاته وظروفه، وضررها، والثاني فالأول يساعد الإنسان على التعاطف مع الأشياء وهحصها وتقييم نفعها يتدخل عندما تتأزم الأوضاع، آو يغمر الإنسان خطر محدق آو لذة عارمة، فيكون هدفه النهائي هو مواجهة الظروف المثيرة، ومساعدة الإنسان على البقاء. وللحلم أوقاته، وللانفعال ظروفه، فمن الناس من يغلب على طبعه الحلم والسكينة والاطمئنان، ومنهم من يغلب على طبعه الانفعال، وكل إناء بما هيه ينضيح، وكل امرئ ميسر لما خلق له.

ويجدر التأكيد أن الإنسان ليس آلة يضغط على زر عندما يشاء

ويختار، فتهيج نفسه، وتسرع دقات قلبه، وتنشط غدده، وتضطرب كلماته، ويجف حلقه، بل أنه وحدة واعية متكاملة، تنبع إحساساته وانفعالاته من قدرته على تقدير الظروف، وتحليل المواقف، والاستجابة لها والإقبال عليها، أو النفور منها ومقاومتها. فسلوكه وحدة لا تتجزأ، تنصهر فيها عوامل ومؤثرات نفسية وفسيولوجية عديدة ترتبط بتاريخ حياته وحياة أجداده. وإذا اقتصر بعض العلماء على دراسة جوانب محدودة من سلوك الإنسان، فإنما الهدف من ذلك التدقيق والإحاطة بجزئياته، كما يدرس المختص جراحة الدماغ مثلاً، دون إهمال البدن

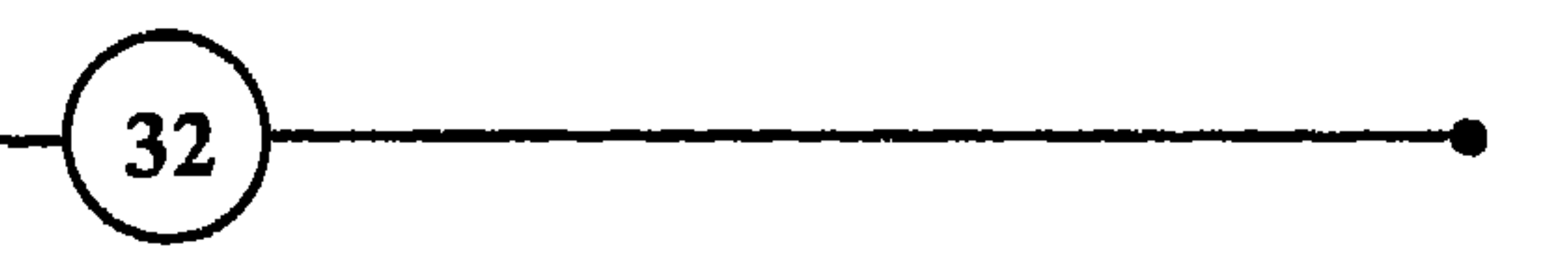

ويلاحظ أن الإنسان الذي يقع فريسة لانفعال الخوف مثلاً، نجده في موقف معقد، يشمل عمليات تذكر للخبرات السابقة والتأثر بها سلباً أو إيجاباً، وإدراك الموقف الحالي إدراكاً شاملاً من خلال تجاربه ومعلوماته، وتقدير نتائج هذا الموقف على أمنه وسلامته. وهذا التصرف منطقي وسليم، لما تقدم توضيحه من كون حياة الإنسان، في وقت ما، نتيجة عوامل عميقة متعددة ومتنوعة يكون تأثيرها شاملاً. فالطفل الذي يعيش تجارب تجعله يشعر بالخجل، ينفعل بجميع جسده، وتكون ردود أفعاله من داخل أعضائه تجاه المحيط الخارجي شاملة لا جزئية. والإنسان صيغة معقدة تتكون من الاستعدادات الموروئة، وليس ردود أفعال آنية منفصلة ومنعزلة. فإذا وصفنا الإنسان بأنه كائن عاقل ومفكر، كان من الضروري أن نصفه أيضاً بأنه كائن عاطفي ومنفعل، لتكون الصورة كاملة، ولنبتعد عن التجزئة والتحيز للعقل، وإهمال دور العواطف. ومن الواضح أن علماء السلوك عندما يفسرون تصرفات الإنسان ويعللون سلوكه وحوافزه، لا يقفون عند كون الإنسان كائناً مفكراً وواقعياً، ولا يعتمدون على المنطق وحده لتعليل تصرفات الإنسان والتعرف على مشاكله، بل يعتمدون كذلك على تحليل المكونات النفسية والخبرات الانفعالية التي طبعت سلوكه وتركت آثاراً حسنة أو سيئة في حياته.

كوحدة لا تنفصل عن موضوع الدراسة <sup>6</sup> .

الملبيعة الانفعالية والشعورية للإنسان

ومن المعروف لدى علماء النفس أن الدفعات اللبيدية المكبوتة <sup>7</sup> تؤثر على النشاط العقلي، والقدرة على التركيز والتفكير السليم. ولذلك نجد أن الأشخاص الذين يعانون الكبت الشديد، يفقدون شيئا 33 كيف تتفلب على القلق. . وبتمم بالحياة

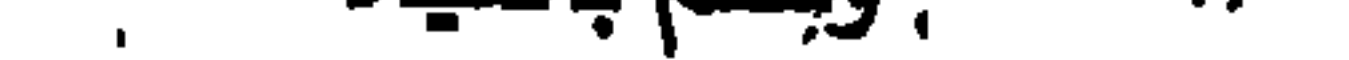

لدرجة تبدد العلاقات المطقية التي تربطهم بالعالم الواقعي، وتنقلهم إلى عالم خيالي. وهذه حالات غير عادية تحدث للمرء عندما يمر بفترات حرجة أو بظروف صعبة، أو يجتاز مرحلة عسيرة من حياته أو يواجه مشاكل عويصة، فيتصرف بطريقة غير مألوفة تحت ضغط الموقف الحالي. ولكن تزول الأعراض بزوال الصعوبات، ويعود الاطمئنان بتحسن الموقف، ويتلاشى التهديد، وتعود المياه إلى مجاريها، إذا أحسن تدبير الأمور وإيجاد الحلول الملائمة، وإن كان ذلك يتوقف إلى درجة كبيرة على قدرة الشخص على التكيف والتحمل. وإذا استمر العجز عن

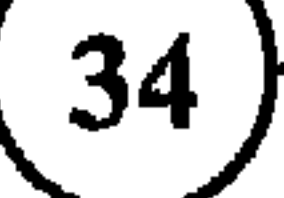
الملبيعة الانفعالية والشعورية للإنسان

العارمة المقلقة؟ اجل، هذا ممكن. فإذا نجح الفرد في معالجتها واخضاعها للقوة الواعية، فإنها تزيد حياته غنى وعمقاً وحيوية. ولا شك أن نجاحه في هذا المجال يكون مصدر قوة لشخصيته، ودليلاً على نضجه وحسن تدبيره.

0 غني الانفعالات وفقرها :

لا ريب أن كون الإنسان كائناً اجتماعياً ميزة إيجابية تخدم مصلحته، غير أنه كثيراً ما تفرض العراقيل والقيود على عفويته، وتحدد معالم سلوكه. وهذه الميزة تجعله لا ينتعش إلا وسط الجماعة، لأنه لا يتحمل العزلة ولا يسعد بالانفراد. وفي الوقت نفسه تفرض عليه الجماعة فيودأ وأنظمة تحد من حريته، وتوجه تفكيره ونشاطه.

ويمكن القول إن مستويات الانفعالات لدى الإنسان وتنوعها وردود فعله عليها، هي التي تحدد سلوكه وتصرفاته. وهو يولد مزوداً بالقدرة على التعبير عن بعض الانفغالات مثل الغضب والعدوانية والانزعاج

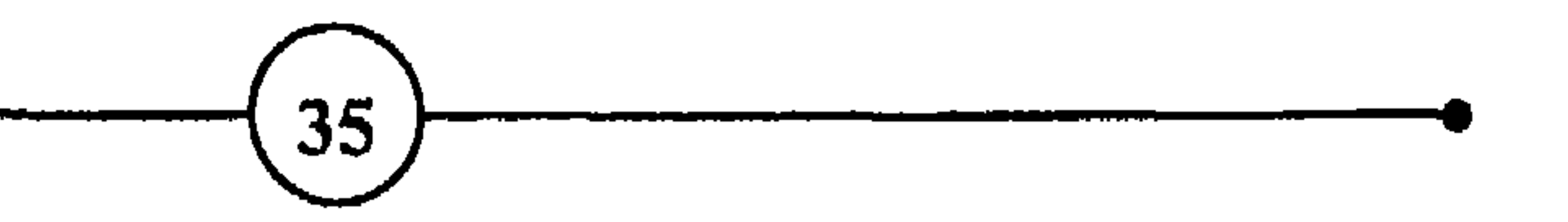

الملبيعة الانفعالية والشعورية للإنسان

ويعاني الأطفال بصورة خاصة من هذا الجو الخانق، لأنهم لا<br>يدركون تماماً سبب كبت المشاعر، والتظاهر بعكس ما يشعرون به. وقد تدوم حيرتهم مدة طويلة، ونحن نمرف أن الطفل يحاول من جهة أن

## إن الجو العائلي السليم هو الذي يتسم بالمرونة والتسامح، ويتيح لكل فرد فرصة التعبير عن عواطفه، ويسعى لحل ما يحدث من نزاع بالأساليب الإنسانية الديمقراطية. وهو الذي لا يرغم أعضاءه على كبت الانفعالات، ولا يطلب منهم أن يتصفوا بأخلاق الأنبياء والملائكة. والواقع أن قدراً محدوداً من المدوانية أو الفضب أو الخوف … قد يكون ضرورياً لسلامة الإنسان ويقاء النوع. ولا يصبح التعبير عن هذه الانفعالات بغيضاً وغير طبيعي إلا إذا أصبحت العدوانية أو الغضب هياجاً أعمى يحطم بدون هدف ويزعج أمن الآخرين وسلامتهم.

وإذا كانت الانفعالات تنبع من وجود طاقة نفسية عميقة، فلا شك

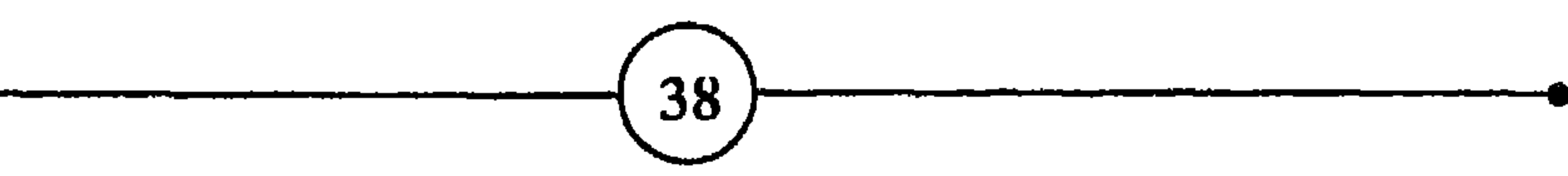

 $\frac{1}{2}$  $\mathbf{H}$  as  $\mathbf{H}$  and  $\mathbf{H}$ **A** WE التقاسمه

إن الحياة الغنية بالانفعالات والعواطف السليمة والاتجاهات العفوية، أعمق وأغنى وأوسع من الحياة الجافة السطحية التي خنقتها التقاليد، ومن حياة لا تعتمد إلا على العقل والمنطق. فالشخص الذي لا يقدر على الحب والغضب والغيرة (في الحدود المتدلة)، والذي لا يتجاوب مع مواقف الإعجاب والبهجة، ولا يتأثر بمواقف الحزن والشقاء، تكون حياته جافة متحجرة وسطحية. فمقدار معقول من التعبير عن الانفعال يزيد المرء حيوية ويزيل عن حياته الملل والرتابة، ويزيده حماساً وقدرة على التجاوب مع أفراد عائلته ومجتمعه وبنى الإنسان قاطبة. وإذا كان من الحكمة أن يستغل المرء هذه الطاقات لتحقيق ذاته وبطريقة تمكنه من التمتع بحياة أفضل، فلابد من التحذير بأن طاقات الانفعالات جبارة قد تهدم حياة صاحبها. وتحطم صحته وراحته، إذا

والانفعالات ليست حسنة أو سيئة، مضدة أو مفيدة، في حد ذاتها،

الملبيعة الانفعالية والشعورية للإنسان الإنذار. فهي تنذر صاحبها بأنه مقبل على حالة طوارئ، وتنبهه إلى وجود مواقف تستدعي ردود فعل غير عادية. فهي مثل الحمي التي تنذر بوجود خلل في البدن. ولكن دور الانفعالات أوسع وأعمق من ذلك بكثير، ولا ينحصر في الإنذار أو التبشير فقط، بل إنها تحفز الإنسان وتعده لماحهة المواقف الجديدة. فانفعال الخوف مثلاً، ينبه المرء للخطر،

ولا تنحصر مسألة الانفعالات في الحديث عن أمثلة خاصة بسيطة محببة، أو حوادث نادرة بارزة ومتعبة. بل إنهاء جزء من حياتنا اليومية. وتجدر الإشارة إلى أن سكان المدن الكبرى بصفة عامة، يتعرضون لعدد أكبر من الانفعالات بالمقارنة بسكان الريف ''. فقد تتعطل السيارة أو المصعد، أو ينقطع الماء أو الكهرباء، أو تتأخر وسائل

المواصلات، أو تطول مدة الاضطرابات، أو تزدحم الطرق، وغير ذلك من مواقف الانتظار والتسابق والتنافس التي تقلق الإنسان وتثير انفعالاته وتزيد في تحفزه وتوتر أعصابه.

وأثناء جميع هذه الحوادث اليومية، التى يعيشها ساكن المدينة أو القرية، وتبعاً لأهمية مصدر الانفعال وتأثيره على حياته ومركزه ومصالحه وأمنه، تشتد درجة الاستثارة أو تقل، ويزداد نشاط الغدد واضطرابات الأجهزة الحيوية أو ينخفض. ولا ريب أن الآثار السّي تتركها الانفعالات تتوقف على الحالة الصحية، والقدرة على التحمل،

إن الإنسان كتلة من الطاقة تنمو بالادخار والتجديد وحسن الاستخدام، وتنقص في الحالات الماكسة لذلك. والانفعالات الشديدة التي تطول مدتها تمني إنفاقاً متواصلاً لطاقات الإنسان، فينتج عن ذلك الاختلال والتوتر، والوهن وعجز البدن عن الدفاع، ويظهر المرض الذي يصيب عادة أضعف حلقة في بدن الإنسان.

ويجد الإنسان نفسه أحياناً عرضة لرغبات متناقضة، أو دوافع يصعب إشباعها، أو حاجات يحرمها المجتمع، ويسعى لإيجاد حلول ترضى الفريزة، والأنا، والضمير. وقد يفشل في ذلك ويصبح عرضة للاضطرابات النفسية والصراع والتوتر، ويتحايل لتخفيف الألم فيحاول

وقد يؤدي الانفجار الانفعالي السلبي العارم أحياناً إلى حالات شلل أو عمى، أو إلى أمراض أخرى ترمز إلى صراعات عاطفية شديدة مغمورة. وتكون هذه الأمراض في الواقع سطحية رمزية أكثر منها حقيقية. فالنضب العارم قد يؤدي إلى عمى جزئي، أو شلل رجل، لا يقدر صاحبها 42

وعندما يصاب المرء، أثناء ثورة غضب عارم، بفقد البصر أو بشلل جزئي، فهو بذلك يضحي بجزء من بدنه للمحافظة على الكل، رغبة في الاحتفاظ بالهدوء والاطمئنان والانسجام والتوازن النفسي. وبما آنه ليس من السهل التخلص من الصراعات العاطفية، ولا الخروج عن التصرفات الأخلاقية "الميارية" التي وضعها المجتمع، فإن الشخص يلجأ إلى التعبير عن الانفعالات التي تتصارع في دماغه بأعراض وعلل بدنية، كفقدان الرغبة الجنسية المفاجئ، أو تكرار عملية التبول بكميات فليلة، أو شدة الحساسية، أو صعوبة التنفس، أو الإسهال أو الإمساك. وهكذا يظهر أن تضحية الجسم بجزء منه، عندما يصاب

باضطرابات نفسية، يعتبر وسيلة لإنقاذ وحدة البدن، والمحافظة على تكامل بنيته النفسية.

والمعروف أن الدماغ البدائي يصدر الأوامر والنواهي، في شكل نبضات عصبية، إلى بقية أجزاء الدماغ، وإلى الأجهزة المختلفة التي تقوم بالتنفيذ. والانفعال الشديد يحدث خللاً في الدماغ البدائى، فتضطرب عملياته، وقد يصدر الأوامر في الوقت الذي ينبغي أن يصدر فيه النواهي، والعكس صحيح. وبذلك تختلط الأمور على الأجهزة المنفذة. وكم شاهدنا أشخاصا في حالة الانفعال الشديد يقومون بأفعال

وعندما يصاب شخص بانفعال شديد كالخوف أو الغضب، تتحرك في بدنه عمليات فسيولوجية تعده لمواجهة الظروف الطارئة ومجابهة الخطر. فتزيد الغدد من إفرازاتها لتقوية التنفس والدورة الدموية والعضلات، كما تتعطل مؤقتاً العمليات الجسدية التي تعرقل هذه الاستعدادات. ويصبح البدن وكأنه في حالة حرب. وإذا كالت حالة الانفعال وتكررت، أدى ذلك إلى اختلال العمليات الجسدية الحيوية.

ومما لا شك فيه أن الانفعالات السلبية إذا استمرت تؤثر على سلوك الفرد وتصرفاته، فيصبح سريع التهيج، حاد الطبع، سريع الاستثارة، متقلب المزاج، بعاني من الأرق والانهاك، وعدم القدرة على

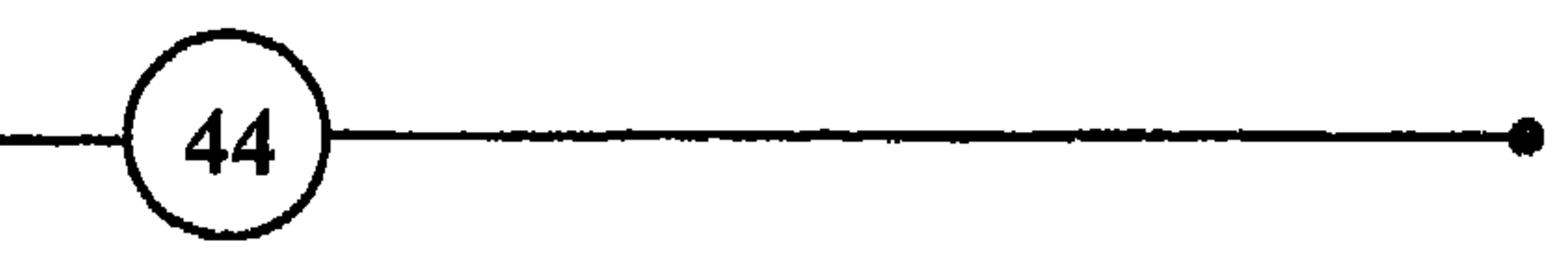

البعض الآخر، ويعرقل عضو وظيفة العضو الآخر، بدلاً من مساعدته، وتفرز غدد عصاراتها في غير الوقت المناسب أو بكميات أكثر أو أقل من القدر المطلوب، وتضطرب كيمياء الدم، وتزداد إفرازات المدة في غير موعدها، ويرتفع عدد دقات القلب، وتتوتر العضلات في الوقت الذي يحتاج فيه إلى الاسترخاء. وفي الأجل الطويل يتأثر التوازن الحيوي للبدن نتيجة ما يتعرض له من ضغوط وتقلبات، ويظل ينفق طاقات متواصلة لإعادة هذا التوازن <sup>12</sup> .

ومسن جملسة الأعسراض المرضسية الستي يمكسن أن يعساني مسنها الشخص الذي يرزح تحت عبء الانفعالات المزمنة ارتفاع ضغط الدم، واختلال نسبة السكر في الدم، واضطراب الدورة الدموية، وحرارة الجسم، وآلام في المفاصل، والإمساك، كما قد يعاني من جفاف الحلق والفم، وشدة الحساسية، وعسر الهضم، وضعف الرغبة الجنسية، وعدم انتظام التنفس وسطحيته. وربما تؤدي الانفمالات إلى تجدد آلام القـرحة أو الـتهاب المفاصـل الذي بدأ يتماثل، أو إلى زيادة الخطر على قلب يعاني منن مرض سابق، أو زيادة احتمال الإصابة بأمراض السكر والىربو والتهاب الرئة، لأن البدن الذي يعيش فترة طويلة تحت ضغط التوتر يصاب بالذعر والإرهاق، ويصبح غير قادر على الصمود أمام سطوة الأمراض.

الغمسة الأول وقد تسبب الانفعالات الشديدة أعراضاً أخرى لا تقل خطورتها عما ذكر، ولا يمكن للمصاب أن يعتمد على نفسه للخلاص منها، بل يكون مضطرا للاستعانة بالطبيب. ومن هذه الأعراض أن يستولى على المرء الاكتئاب النفسي الشديد، أو يرخى العنان لنوازعه العدوانية المتكررة دون مراقبة، أو يكون فريسة للشكوك والخاوف دون سبب

البدائي، ويبعث هذا برسائله وتعليماته إلى بقية الاجهزة عن طريق الجهاز العصبي. وتصل الأنباء غير المسرة إلى هذه الأجهزة فتبدأ في الاستعداد لمواجهة الخطر، وتعلن حالة الطوارئ في جميع أعضاء البدن. ولا يخفي أن حالة الطوارئ إذا طالت وتكررت ترهق الإنسان وتضعف مقاومته وتهدر طاقته.

ويؤكد الأطباء أن الانفمالات السلبية تسبب أكثر من 85 في المائة من أعراض الصداع. فالرأس هو مركز القيادة، وفيه الدماغ الذي يكمن فيه سر تفوق الإنسان على المخلوقات الأخرى. والمرء عند سعيه

الطبيعة الانفعالية والشعورية للانسان )

ومن المسلم به أن نسبة كبيرة من الاضطرابات الجلدية <sup>15</sup> تنجم عن حالات الخيبة والعدوانية والحقد والقلق والتذمر والغيرة. ونحن نلاحظ كيف يحمر وجه الإنسان من الخجل، ويصفر من الخوف. ومن جملة الاضطرابات التي تسببها الانفعالات: الحكة الجلدية، وشدة العرق، والاكزيما، وجفاف الشعر، وشحوب لون الجلد، وتجعده مبكراً. وهكذا يدفع الإنسان ثمناً من '' جلده '' بسبب خضوعه لهذه الانفعالات السلبية المزمنة.

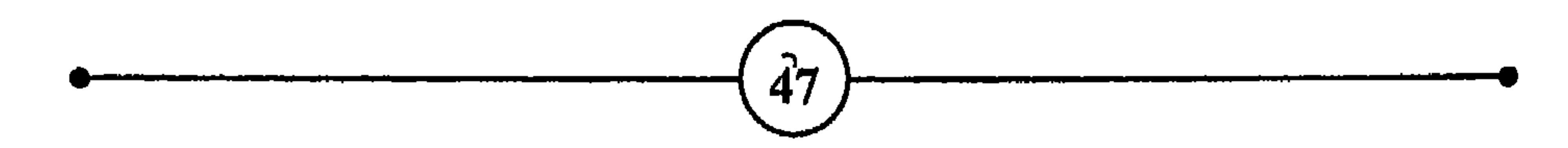

( الفصيل الأول<br>( الفصيل الأول

 $(48)$ 

À

O لماذا يصاب عضو دون آخر <sup>16</sup> :

أهداف حيوية تستولى عليه الخيبة، وقد يلجأ إلى العدوانية لتحقيق رغباته، والتغلب على العراقيل التي تحرمه من ذلك. غير أن العدوانية تجعله عرضة للعقاب وسخط المجتمع، أو نهبة للقلق والشعور بالإثم. وكل هذا يزيد فكره بلبلة، فتزداد حالته سوءاً وتعقيداً.

الطبيعة الانفعالية والشعورية للإنسان

وتدفع الانفعالات الحادة المتكررة البدن إلى إفراز مواد كيميائية بكمية غير ممتدلة، تنتج عنها تغييرات فسيولوجية، كانت تهدف في الأساس إلى تمكين الإنسان من مواجهة المواقف الخطيرة. ولكنها أصبحت بعد مدة طويلة تهدد توازن الوظائف الحيوية، وتؤدي إلى اضطرابات وأمراض نفسية بدنية. وهى أمراض عضوية واضحة المعالم، قد تصيب أي عضو من أعضاء البدن، غير أنها لم تنشأ عن الجراثيم أو الجروح أو أنواع التسمم أو استعدادات وراثية، بل سببتها التغيرات الفسيولوجية المفرطة كالإفرازات الكيميائية التي تسبب قرحة المدة نتيجة حياة مليئة بالقلق والخوف والتوتر.

وتشير تجارب الملماء إلى أن هذه الإفرازات الكيميائية تختلف تبماً لنوع الانفعـال وعمقـه وشدته، وأن مـادة الأدرينـالين مـثلاً توجد في الحيوانات الأليفة، ومـادة الـنورادرنالين توجد في الحيوانات المفترسـة، بينما توجد كلتاهما لدى الإنسان. كما أن إحدى هـاتين المادتين قـد تتغلب عـلى الأخـرى، حسـب ظـروف حـياة الإنسـان وتجاربـه وتربيـته واستعدادته، كأن تغلب عليه صفات المسالمة (الأدرينالين) أو العدوانية (النورادرنالين) <sup>17</sup> .

49 كيف تتغلب على القلق وتقمم بالحياة

الناس يأتون إلى العالم مزودين بميراث، واستعدادات بدنية ونفسية محددة. وكل شخص يمر أثناء سنوات حياته بتجارب مختلفة ويواجه مشاكل وخبرات متمددة، ويتمرض لموامل نفسية متنوعة.

ومما لا شك فيه أن تصرفات المرء وردود أفعاله ترتبط ارتباطاً وثيقاً بالعادات والمعتقدات التي ينشأ عليها، والخبرات التي يخضع لها، وفي النهاية بمواطن ضعفه وقته البدينة والفكرية، وبما يتمتع به من صحة واطمئنان، أو يعانيه من أعراض مرضية نفسية جسدية. وهكذا نجد أن طاقات الإنسان البيولوجية وبنيته الجسدية، والظروف الحضرية والثقافية التي يعيش فيها، والاستعدادات الشخصية والتجارب التي يمر يها، ونوع العمل وأسلوب الحياة والنشاط والتغذية والأنظمة التي يخضع

وتجدر الإشارة إلى أنه ليست جميع الحالات الانفعالية بالضرورة علامة على سوء الصير. بل كثيراً ما تكون بعض حالات الشعور بالقلق والخوف والخيبة معيناً للمرء ومحفزاً له، لكي يعيد النظر في أسلوب حياته أو طريقة تصرفه، ويركز انتباهه ومجهوداته على المشكلة التي

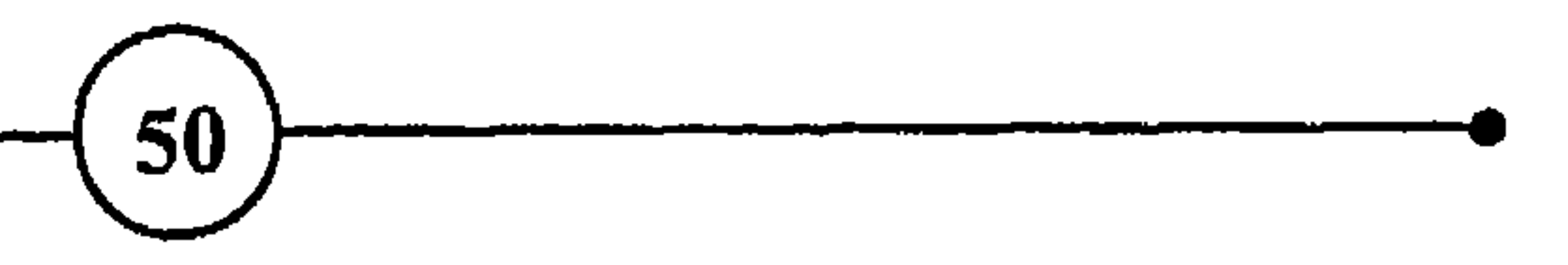

هذا الصراع الشديد المزمن.

والواقع أن لهذه الأعراض المرضية، مهما كانت بغيضة في حد ذاتها " مزايا " لا تنكر ". وكأن النفس الإنسانية لما ضاقت ذرعاً بحدة الانفعال وغموضه وانتشاره، لجأت إلى حيلة تتمثل في تجسيد الانفعال السلبي وتحديد معالمه، فظهر في شكل قرحة أو حكة جلدية أو صداع. ويعتبر العلماء هذا النوع من " تجسيد " الانفعالات الضارة نوعاً من التعايش السلمي بين المرء وصراعه. أو كما يقول فرويد: <sup>((</sup>عندما يظهر العرض البدني، يصبح القلق مكتوفاً<sup>))</sup>. ومن المعروف أن المرء يفضل أن يتحمل المرض ويقبله، إذا كان معروفاً ومحصوراً في عضو معين، على أن يواجه صراعات وآلاماً نفسية غامضة غير محددة في المكان ولا في الزمان، ولا في نوعها ولا في شكلها. ولهذا يعتبر ظهور الأعراض النفسية البدنية نوعاً من الحلول الوسطى تخفف من حدة الصراع، وتمكن الإنسان من مواجهة عدوه في مكان معروف ومن محاولة التفلب عليه.

ويلاحظ من جهة أخرى أن لظهور هذه الأعراض البدنية وحلولها محل الانفعالات الضارة، ولو مؤقتاً، مزية أخرى بالنسبة للمصاب. فنحن نعرف أن المجتمع لا يعذر الأشخاص الذين يعانون من القلق

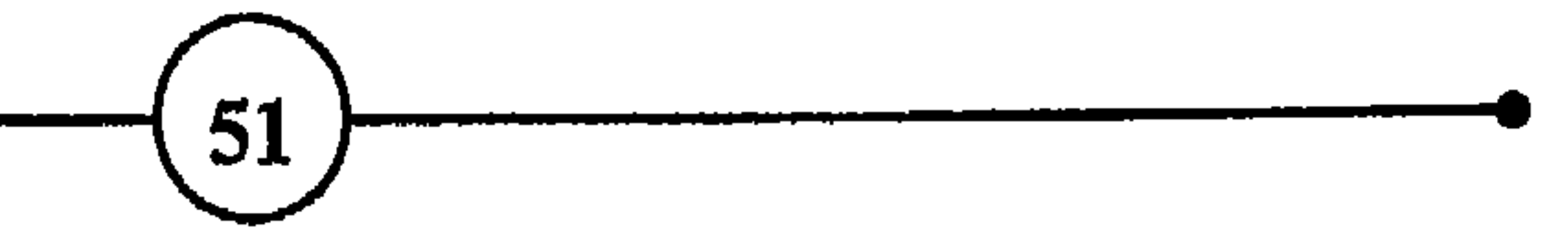

ويحض على النجاح، ويقدر المركز والمنافسة والثراء، مجتمع يعذر الإنسان إذا فسر فشله بمرض جسدي أكثر مما إذا فسره باضطراب نفسي. وهذا محفز آخر يجعل الفرد يتقبل الأعراض البدنية، ويفضلها على الأعراض النفسية السلبية.  $\sim 10^{-1}$ 

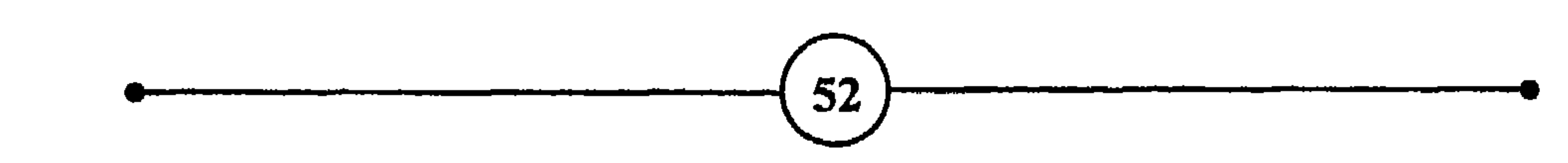

 $\mathcal{A}$ 

 $\mathcal{A}$ 

- بقدر ما يتممق المرء في تحليل سلوك الناس تتلاشى أمامه الأسباب التي تحفزه على ذلك، وسواء أطال الأمر أم قصر، يجد نفسه أمام ذلك السر المخيف الذي<br>يدعى طبيعة الإنسان.<sup>(3)</sup><br>يدعى طبيعة الإنسان.<sup>(3)</sup>
- ثانياً : الشهور واللاشهور "

الطبيعة الانفعالية والشعورية للإنسان

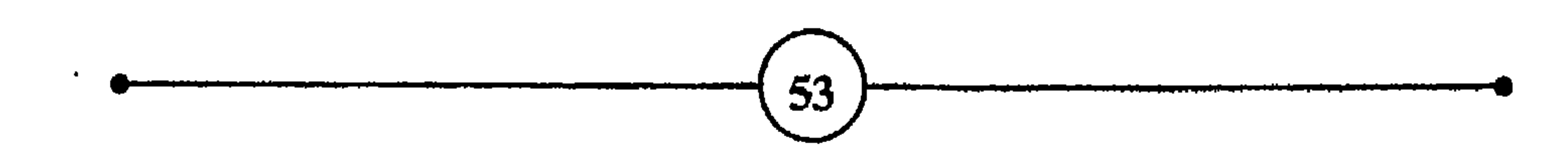

بسهولة تارة، وبعد التردد والحيرة أحياناً. فعلى أي أساس يختار شيئا دون غيره؟ ولماذا يفضل فكرة أو نشاطأً على آخر؟ والجواب الذي يقدمه علماء النفس هو أن الإنسان وإن كان يسعى واعياً بحرية وإرادة إلى تحقيق ما يرغب فيه وما يلائمه، إلا أنه يختار ما يختار، ويتخذ قراراته على أساس ماضيه البيولوجي والنفسي وتجاربه وخبراته وحياته الماضية. وكأن هذا يمني أن عمليات الاختيار في النهاية نابعة من اللاشعور.

بل وحتى بالنسبة للأنشطة والعادات والحركات والاختيارات التي تبدو عفوية فإن الإنسان يكون قد بدأها لسبب ما، تحت تأثير الحاجة أو الظروف الملحة، ولكن نسيت دواعيها واختفت أسبابها، فاصبح المرء لا يفكر لماذا يدخن أو يمشى أو يتحدث أو يسوق أو يضحك أو يأكل بهذه الطريقة أو تلك. فقد صارت تلك الأعمال والعادات والأساليب جزءا من شخصيته، وأمسحت تسهل كثيرا من تصرفاته الآلية.

وإذا أخذنا كمثال حياة طفل عاش تجارب قاسية، وترعرع في وسط عائلي يسوده الصراع والنزاع، وشمر أنه مولود غير مرغوب فيه، أو عاني من صدمات قاسية، مثل موت شخص مهم في حياته، أو من حوادث أخرى هددت أمنه وكيانه، نلاحظ أن هذا الطفل تستولى عليه الحيرة والقلق والاضطراب. لأن التجارب القاسية ترهب خيال الطفل وتعرقل

الملبيعة الانفعالية والشعورية للإنسان

يتحرر المرء من أشباح الماضي ويتخلص من عادات صحبته أثناء جزء کبیر من حیاته.

وتجدر الإشارة إلى أن اللاشعور، مثل الأنا، والهو، والضمير الأعلى، ليس لها وجود مادي في البدن. بل هي مفاهيم نظرية وضعها علماء النفس لتساعد على تحليل العمليات النفسية ودراستها. والواقع أن سلوك الإنسان نتيجة التفاعل والصراع بين المفاهيم الثلاثة الأنا، والهو، والضمير الأعلى. فالهو يتحدى التقاليد والأنظمة مطالباً بإشباع رغباته، بغض النظر عن العواقب (وهو يمثل الغرائز البدائية)، ويقابله الضمير الذي يطالب بالالتزام بالأنظمة، والتضحية من أجل تحقيق المثل العليا، ويتدخل بينهما الآنا، محاولا أن يوفق بين الاثنين

باللجوء إلى الحلول الوسطى، لأن مهمته الأولى هى المحافظة على سلامة النفس. فالأول عدواني أناني ثائر، والثاني مثالي متشدد، والثالث واقعي يضطلع بدور الوسيط. وتدور <sup>((</sup> الحرب الباردة <sup>))</sup> بين هذه القوى النفسية الثلاثة، ويشتد النزاع والصراع بينها أو يخف، ويكون سلوك الإنسان مرآة لوجود هذا الصراع النفسي أو انعدامه <sup>20</sup>.

ويمكن القول بإيجاز أن الشعور يمثل المجال الواعي، أو جميع ما يأتيه المرء من أعمال، وما يدور بخلده من أفكار عن وعي وإدراك.

 $55)$ 

آكثر من سيطرة العقل الواعي.

ويشير علماء النفس إلى آنه يوجد جدار حاجز بين الشعور واللاشعور، لذلك يصعب كشف خفايا هذا الأخير واسترجاعها. إلا أن الشمور قد يطلب المون من اللاشمور بآن يسترد من مستوياته القريبة أشياء تساعده في أنشطته اليومية. فماذا يحتوي اللاشعور؟ وكيف تصله هذه المخزونات المتوعة. ولماذا لا تخرج من الظلمات إلى النور؟

لكل إنسان رغبات ونوازع ومشاعر وأسرار لا يرغب في إفشائها، بل قد يرفض الاعتراف بها بينه وبين أفكاره، لأن الاعتراف بها وحتى الشعور بوجودها مخجل للضمير، ومقلق ومؤذ للشخص، ولأن الكشف عنها يعنى ثورة العائلة ضده، أو غضب المجتمع عليه، أو سخط الأصدقاء وابتعادهم عنه. فهل تسمح التقاليد للطفل بأن يعلن عزم على قتل أخته التي تحظى بقدر أكبر من عطف أبويه؟ وهل يسمح للابن أن يصرح عن رغبته في الانتقام من أهله؟ وهل تحبذ هذه التقاليد، في معظم بلدان العالم، أن يعلن الرجل أو المرأة العلاقات الجنسية المحرمة أمام الأهل والملمين. لقد تعلم المرء منذ أن كان طفلا، أن يفرق بين الأشياء التي يقبلها الضمير والمجتمع، والأشياء التي يحاسبان ويعاقبان عليها. وبمرور السنين ينمو في نفس الإنسان نظام الرقابة الذاتية - (الضمير)، ويصبح واقفا له

0 الكست :

بالمرصاد، كلما فكر في القيام بالأعمال الشاذة والمحرمة. وهكذا يخشى الفرد محكمة الضمير، وسلطة المجتمع، ويراعيهما قبل إتيان الأفعال التي تثير سخطهما.

الطبيعة الانفعالية والشعورية للإنسان

فالكبت إذاً هو تلك العمليات اللاشعورية التي تبعد عن المجال الواعي في الإنسان التجارب المؤلمة <sup>21</sup>. والهدف من هذه العمليات هو أن يظل الإنسان يشعر بالأمن والكرامة والاطمئنان، ويحافظ على منزلته بين عائلته وأصدقائه وفي المجتمع، وبصورة عامة، أن تتحسن ظروف حياته بنسيان المزعجات. ولا تخضع عمليات الكبت لإرادة الإنسان: أي آنه ليس بوسمك آن تقرر بمحض إرادتك أن تكبت هذه الحادثة أو الفكرة، وأن تسمح لتلك التجربة أن تظل في حيزٌ الشمور. بل أن الأفكار والشاعر والحوادث التي تزعج الإنسان وتهدده تختفي بصورة آلية. فبدلا من أن يعيش المرء تحت عبئها، يعاني من القلق والتوتر والعجز عن مجابهتها، تتدخل عملية الكبت الآلية، وتساعده على الاحتفاظ بتوازنه النفسي وتبعد عنه تلك المقلقات التى تخل براحته وأمنه.

الاصنطر ابات النفسية والبدلية، ومعنى هذا ال الحبت لا يحل مساحل الإنسان بل يعقدها، لأن الإنسان قد تسوء أحواله وتضطرب حياته، فيصبح فلقاً خجولاً. أو متشائماً، أو فاقداً الثقة بنفسه، أو عاجزا عن اتخاذ القرارات (نتيجة الحوادث المكبوتة)، من غير أن يعرف الأسباب التي جعلت حالته سيئة وحياته مضطربة. وقد لا ينجح الكبت في إخفاء انفعالات الإنسان ومخاوفه وصراعاته.

وهكذا يتضح أن اللاشعور هو مخزن لجميع التجارب والحوادث والرغبات والنزوات التي تنحدر إلى مغارته عن طريق عملية الكبت. وليس من اليسير استخراج تلك المدفونات إلى حيز الوعى، لأن وسائل الدفاع التي تحافظ على سلامة الإنسان نفسأ وجسداً، تعمل ضد ذلك. غير أن التجارب المدفونة لا تخمد، بل تظهر بطرق متعددة وفي أشكال مقنعة مختلفة، وتؤثر على سلوك الإنسان، ويظل اللاشعور مخبأ للمزعجات ومنبعاً لمتاعب الإنسان، التي تظهر في شكل اضطرابات نفسية مرضية 22 .

وإذا كان قسم كبير من تصرفات الإنسان وانفعالاته يتكون آلياً بمرور الزمن، وإذا عرفنا أن أسبابها تكمن في أعماق اللاشعور، فإنه يتضح لماذا يصعب علينا، وحتى على علماء النفس تفسير جزء كبير من سلوكنا. ولهذا يحاول العلماء أن ينقبوا عن الأسباب اللاشعورية

יט ייני U T T U U U T T T T T T U  $J^-$ m من جديد تجاربه المؤلمة. غير آن استمرار حالة كبت الرغبات والمخاوف والنزوات يزيد من توتر الإنسان، ويضعف قدرته على التمتع بالحياة والقيام بالمهام اليومية. وبالإضافة إلى ذلك فإن كبت الرغبات والغرائز وغيرها يعرض المرء للصراع، لأن الإنسان يجد نفسه منذ طفولته محصورا بين المطرقة للنظام الاجتماعي والسندان، بين إشباع الغرائز والتمتع بالملذات والحرية دون حرج، والخضوع الذي يملك وسائل التأديب والعقاب المتنوعة. وعملية الاختيار بين هذين الأمرين تسبب صراعاً مستمراً كثيراً ما يقود إلى القلق، وتتطلب مواجهته بذل طاقات يكون  $\mathbf{u} = \mathbf{I} + \mathbf{I} + \mathbf{B} + \mathbf{I} + \mathbf{B} + \mathbf{A} + \mathbf{B} + \mathbf{B} + \mathbf$ 

وهكذا يكون المرء أحسن عون لنفسه، إذا استطاع لوحده أو بمساعدة الطبيب، أن يدرك آلية التفاعل بين الشعور واللاشعور، وأن

## والقلق.

يستغل طاقات اللاشمور الجبارة للتخفيف من العبء الذي يتحمله الشعور. وقد ينجح المرء في إحلال التوازن النفسي الداخلي محل الصراع، ويستفيد من الطاقات التي كانت تضيع سدى لتنمية مواهبه وتحقيق ذاته، وإحلال السلام والأمن والرضا بدل الصراع والخوف

الفصيل الأول

 $\sim 10^{-1}$  $\sim$ 

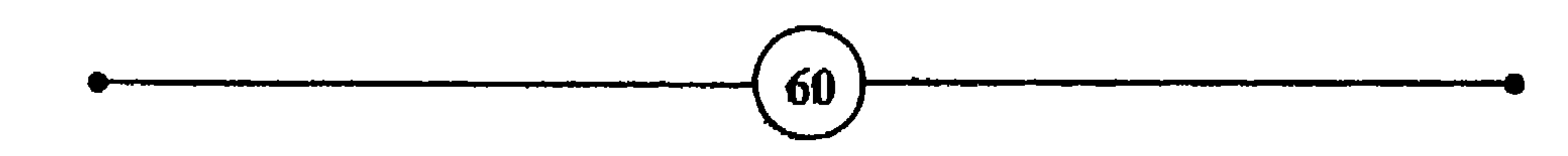

ثالثاً : الصــراع النفســي – الأمر الفريب في حياة الإنسان لا يكمن في طاعته لفرائزه، بل في ممارضته لها، وسواء اتبع سبيل الطاعة أو المارضة لفرائزه فهو يسعى جاهداً ليحيا حياة فوق<br>دما  $\left( \mathbf{r} \right)$ 

الملبيعة الانفعالية والشعورية للإنسان

التاثيرات الماطفية والروحية الباطنية بالاعتماد على المقل وحده  $\blacklozenge$ 

G. LE BON – وإذا تـــــنازع في فــــــؤادك مــــــرة أمــران فــاعمد للأعــف الأجمــل

(عبد قيس بن خفاف)

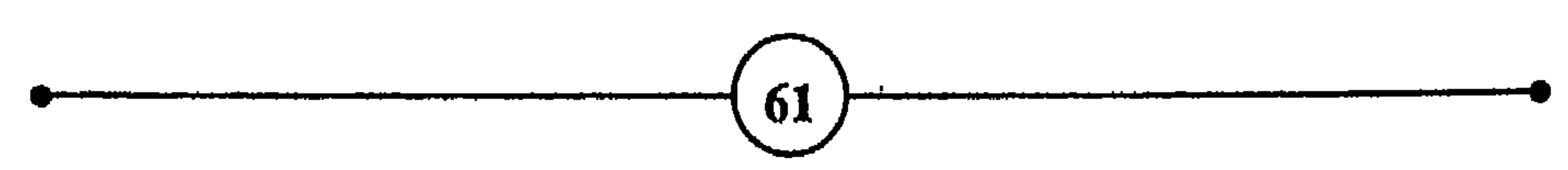

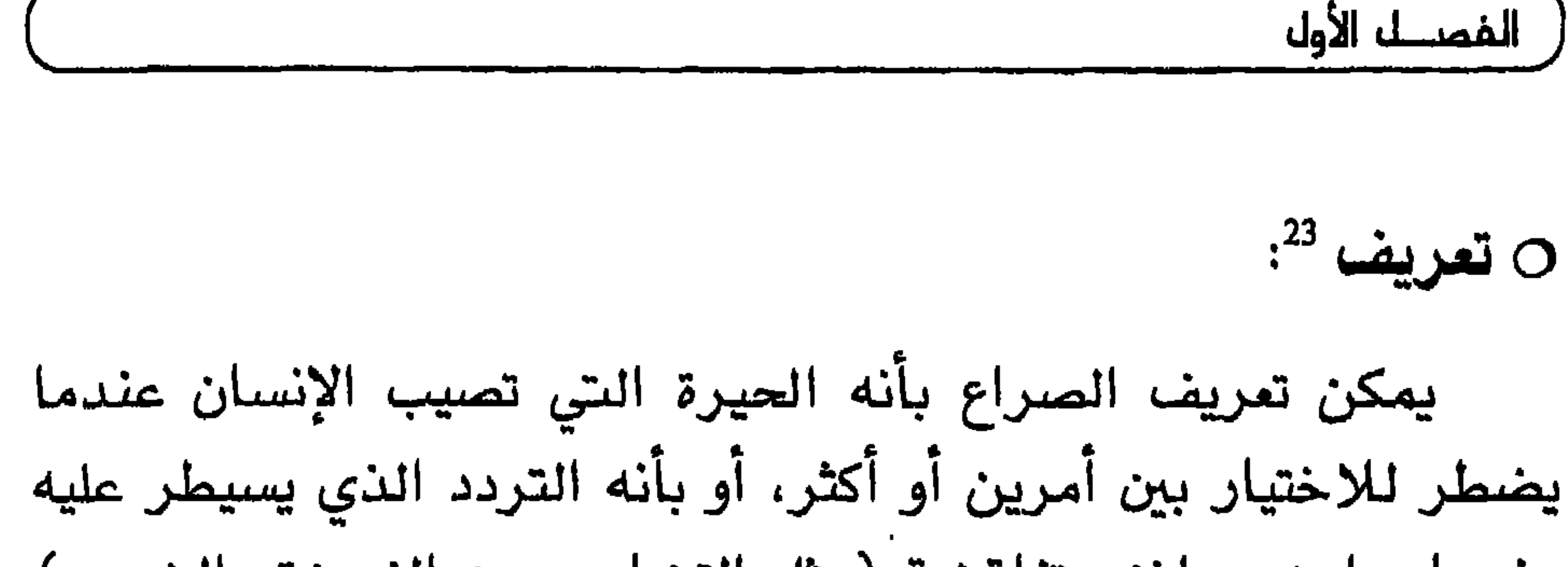

فعندما يرغب المرء في تحقيق هدفين أو عدة أهداف، ويكون تحقيق أحدها ممرقلاً أو ممارضاً لتحقيق الآخر، يقع في قبضة التردد، وبالنتيجة في الصراع، خصوصاً إذا طالت حيرته وعجز عن الاختيار، وكانت رغبته في تحقيق جميع الأهداف شديدة. ويكون الصراع سطحياً إذا لم يؤد إلى الخيبة والقلق والشمور بالذنب، غير أن آثاره قد تكون أعمق إذا كان مصحوباً بشحنات انفعالية مستمرة.

افرض أن أبويك طلبا منك الزواج من فتاة اختاراها لك، وتجاهلا فتاة أحلامك، وقوى الإلحاح، واشتد في نفسك الصراع بين الرغبة في الهروب مع الفتاة التي تحبها، والامتثال لإرادة الأبوين. أو أنك غير سعيد مع زوجتك، وفي الوقت نفسه معجباً جداً بإحدى الفتيات، وأن الإعجاب متبادل والفرص سانحة لتوثيق العلاقات معها. وكلما تكررت هذه الفرص اشتد النزاع بين غريزة المتعة وسلطان الضمير.

وهذا ما نلاحظه في الحياة الواقعية،، إذ كثيراً ما يجد المرء نفسه مضطرا للاختيار بين أمرين، أو يلاحق مطلبين متنافيين، أو

للاختيار بين أمرين أو أكثر كلها مهمة بالنسبة لمستقبله، بين مواصلة الدراسة أو العمل في تجارة أبيه، أو بين مواصلة الدراسة الجامعية والزواج بالفتاة النتي يحبها، والتي لا تستطيع أن تنتظره لعدة سنوات. وهذا شخص محتار بين أن يسكن في شقة قريبة من عمله وسط المدينة المزدحمة ويتحمل آثار التلوث، أو يؤجر شقة بعيدة ويواجه صعوبة المواصلات، وآخر يرغب في أن تعمل زوجته للحصول على دخل زائد، وفي الوقت نفسه يريد أن يحصل على جميع لوازم الراحة التي كان يتمتع بها قبل أن تشرع زوجته في العمل. وهذه فتاة ترغب في البقاء قرب أمها بعد الزواج، وفي الاحتفاظ بزوجها الذي يرفض آن يسكن مع أمها. وهذا عامل أهانه مديره، ظل عدة أيام يفكر في الاختيار بين  $\epsilon$  the  $\ell$  extractions  $\mathbf{A}$  is a set of  $\mathbf{A}$ 

وليس من الضروري أن يكون الصراع معبراً عن العجز عن الاختيار الواضح بين رغبتين أو هدفين أحدهما أبيض وآخر أسود. فقد يشعر الفرد شعوراً غامضاً بالرغبة أو بعدمها في شيء ما: نشاط، رأي، عادة، نظام، متعة، فيظل متردداً بين إرضاء الغريزة أو الضمير، وبين

السمراء والشقراء مما، وأن يتفلب على عدوه وهو هارب منه، وأن ينال المركز ويجمع المال وهو نائم مسترخ، وأن ينجح دون أن يدرس ويسهر، وأن يرضى أنانيته ويكون محبوباً مكرماً، وأن يرضى العائلة والأولاد ويحقق مطامحه وأهداهه.

ولا يكاد الناس في حياتهم اليومية ينجون من بعض التردد والحيرة فبل تحديد الاختيارات واتخاذ القرارات، ويشمل ذلك الأمور البسيطة مثل: هل نذهب إلى السينما أم لا، وأي فيلم نشاهده، وهل نشتري البدلة أم جهاز التسجيل أولاً؛ والمسائل الهامة مثل اختيار نوع الوظيفة، والزوجة، وتحديد عدد الأولاد، وتبنى الأفكار والمبادئ

0 أنسواع الصسراع :

يؤدي الصراع إلى الخيبة عندما يضطر المرء إلى التخلي عن<br>رغبة أو هدف مهم، من أجل إشباع رغبة أو تحقيق هدف آخر مهم، وهو على عدة أنواع منها:

3– نوع اقتراب – تجنب، هذا النوع من أخطر أنواع الصراع وأكثرها

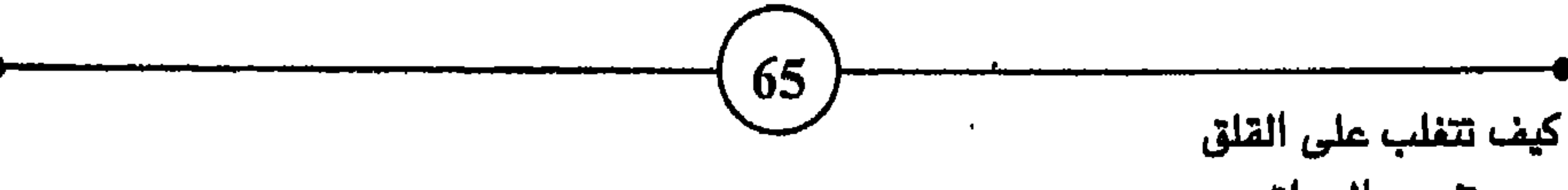

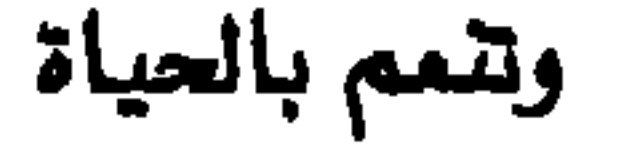

وهكذا نلاحظ وجود نوعين من الصراعات، ما كان منها ناتجاً عن تناقض داخلي بين الدواهع الشخصية، بحيث يحاول كل داهع أن يتحقق على حساب الآخر، وما كان منها نتيجة للعراقيل المادية والظروف المحيطة. ويكون النوع الأول أكثر تعقيداً وصعوبة، لأنه ليس من السهل الاختيار بين الدواهع أو القضاء عليها مثلما هو الحال مع الموانع المادية، أي أنه أسهل على الإنسان أن يواجه الصراعات التي تصيبه بسبب معاكسة الظروف الخارجية، من مواجهته للصراعات التي تنتج عن دوافعه النفسية الداخلية.

الطبيعة الانفعالية والشعورية للإنسان

من الأماكن المرتفعة. أي أنه من المكن أن يحتال الشخص للتخلص من صراع ناتج عن ظروف خارجية أو مادية أو غير ذلك، كأن يتردد بين البقاء في نفس المنزل وتحمل أذى جاره الشرير، أو بيعه وشراء منزل آخر، أو بين تزوج ابنة عمه التي تفرض عليه شروطا صعبة، والتزوج بفتاة أجنبية سهلت عليه جميع الشروط. ولكنه يجد من العسير أن يتغلب على عادة سلوكية صاحبته منذ الطفولة، كالخوف من البحر، أو من الظلام، أو من مواجهة الجماهير، وكانت نتيجة ظروف تربوية خاطئة، كونت لديه صراعا أصبح يكمن في أعماق اللاشمور.

0 مصادر الصراع :

1– الفريزة، وهو الجزء الذي يهتم باللذة ويركز على المتعة، دون المبالاة بغيره. ويشمل دواهع الإنسان الجنسية والعدوانية وغرائزه الأخرى.

2– الآنا، وهو القسم الواعي من الدماغ، ويقوم بدور الوسيط بين دواهع الإنسان الداخلية ومتطلبات العالم الخارجي.

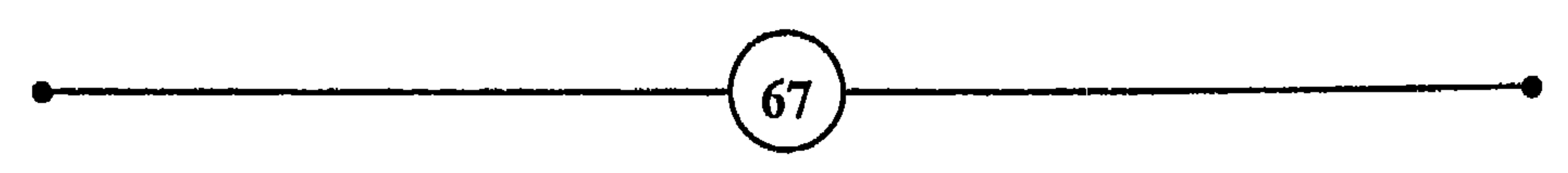

مجتمع يحمله نتائج اعماله، ويخضعه لنظام العقاب والجزاء، ويجبره على مسايرة التقاليد والقوانين واحترامها. والإنسان يقدم على هعل أشياء أو تركها، ويسعى لتحقيق أهداف معينة، ويختار أنشطة ويفضل اتجاهات محددة، تحت تأثير عوامل عديدة منها استعداداته، ودواهمه، ومخاوفه، ورغباته، ونزعاته، وتقاليده، ومبادئه، إلى غير ذلك.

فالطفل يولد وينمو ويحيا بكل شخصيته في مجتمع وحضارة معينة، وتصبح تصرفاته وردود أفعاله، وحالات الصراع التي تواجهه مرتبطة بتلك الحضارة، ولذلك تتفاعل العوامل الحضارية التي ساعدت على بناء شخصيته مع العناصر النفسية وتؤثر عليها إما سلباً أو إيجاباً.

وسرعان ما يبدأ صراع طويل بين غرائز الطفل المتحفزة لإشباع الرغبات والعيش في ظل الحرية، وبين الضمير الذي ينمو تدريجياً، بفعل عمليات التعليم والتطبيع التي يخضعه لها المجتمع، ليدهعه إلى تبنى الأنظمة والعادات السائدة. ويبدأ الصراع على مستويات وفي صور مختلفة بين الغرائز والضمير. ويبدأ الطفل عمليات التكيف الحتمية، محاولاً التوفيق بين إشباع غرائزه من جهة، وإرضاء العائلة والمدرسة والمجتمع من جهة أخرى، لأنه في حاجة إلى الأمن والحماية والاطمئنان.

وبمرور السنين يتعلم الأنا أو الذات تدريجياً كيف يتدخل لتحقيق

الانسجام بين دواهع الإنسان ونزعاته وغرائزه من جهة، وأنظمة العالم الخارجي وتقاليده وقوانينه من جهة أخرى. فإذا فشل الأنا في تحقيق الانسجام نتج الصراع النفسي. فالصراع يبدأ إذاً منذ المحاولات الأولى التي يقوم بها الطفل لإشباع نزعاته ودوافعه المتنوعة، (مثل الكسر، والشتم، والرفض، والغضب، والانتقام، والاشمئزاز، ونزعة التملك)، وما

الملبيعة الانفعالية والشعورية للإنسان

 $69)$ 

وتغيير سلوكه، غير انه داخل نفسه يظل يشعر بان حريته فيدت، وان كرامته أهينت، وأن أمنه هدد، عندما حَرم من إشباع نزعاته. وقد يصبح بعض الأطفال، نتيجة للضغط الذي يواجهونه خلال الطفولة، مسالمين يسعون لإرضاء الناس ونيل موافقتهم، غير قادرين على المطالبة بحقوقهم، لا يردون على الانتقاد، ولا يملكون الجرأة الكافية لمواجهة مواقف التحدي في الحياة. ولا يخفي ما في ذلك من الشعور بالخيبة ومظاهر العجز التي تعرقل عفوية الطفل وطاقاته، وتقلل فرص نجاحه.

ويلعب سن الإنسان ودرجة رشده دوراً في تحديد نوع الصراعات وعددها. فالطفل الصغير مثلاً، يعيش في وسط يحميه من كثير من المشاكل، لذلك لا يعاني من صراعات الوظيفة أو المناهسات

الاقتصادية وعندما يدخل الطفل المدرسة تتضاعف صراعاته، لأنه يصبح عضوأ ناشطأ في وسط يضطره لمقارنة نفسه بالأخرين، ويدفعه إلى التنافس معهم. وبتقدمه في السن تتحسن معلوماته عن الوسط الحضاري الذي يعيش فيه، ويتسع مجال رغباته ودوافعه وتجاربه، وتزيد نسبة فشله وخيبته، أو نجاحه وقدرته على التلاؤم.

وتعتبر مرحلة المراهقة مرحلة خطيرة في نمو شخصية الإنسان، إذ تظهر خلالها مشاكل وصراعات جديدة، نظراً إلى نمو المراهق جسمياً وعقلياً واجتماعياً. وقد يتمرد الشاب في هذه المرحلة على آراء  $70<sup>°</sup>$
والديه ومعلميه أو الأشخاص المهمين في حياته، وربما تردد في طلب مساعدتهم لحل بعض المشاكل التي تقوده للفشل. كما تصبح المحرمات والمقدسات الاجتماعية ذات أهمية خاصة، وتتحرك عمليات الضمير، ويبدأ الشاب في التأمل في مسألة الخطأ والصواب والعقاب والثواب.

الملبيعة الانفعالية والشعورية للإنسان

وعندما يبلغ الشخص أشده، يلاقي مشاكل وقضايا جديدة، مثل البحث عن عمل، والسعي وراء أهداف معينة، وتكوين أسرة، ويتسع مجال الأسباب التي تؤدي إلى الصراع، وتكثر المطالب العائلية والاجتماعية، ويزداد مستوى الطموح فيندفع المرء نحو مواجهة مشكلات قد يعجز عن التغلب عليها. ولا يحظى المرء في هذه المرحلة بالحماية التي يحظى بها خلال مرحلة المراهقة والدراسة. كما أن ما يلاقيه من منافسة الكبار أشد من منافسة الأطفال في المدرسة، وكذلك تختلف مقاييس النجاح والفشل عما تكون عليه في فترة الطفولة.

ومن العوامل المهمة في تحديد نوع الصراعات التي تصيب الإنسان، درجة تعقيد المحيط الذي يعيش فيه أو بساطته، والتجارب التي عاشها

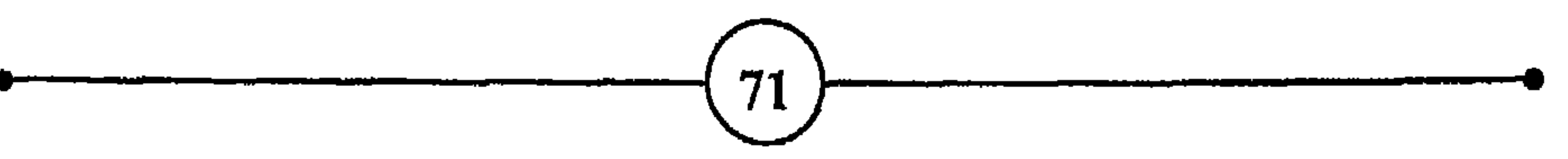

ومن أسباب الصراع النفسي ما يذكره بعض علماء النفس من أنه يوجد لدى بعض الأشخاص صفات مزدوجة الجنس، أنثوية – ذكرية، تختلف حدتها من فرد إلى آخر. ويلاحظ وجود بعض الفتيات اللاتي يرغبن في التلبس بدور الرجل، ولكنهن يتعرضن لانتقاد المجتمع الذي يحدد الأدوار لكل من الجنسين، وإن كان هذا يسير نحو الزوال. فتشعر هؤلاء النساء بصراع يختلف حدة ودرجة، تبعا لمدى حرص المجتمع على

التمييز بين أدوار الجنسين.

ويلاحظ أن لبعض الناس حياة مزدوجة، تتأرجح بين الحقيقة والخيال، ويحدث الصراع بين النفس الواقعية وبين الصورة الخيالية التي يتلبس بها المرء. وتحدث مثل هذه الحالة عندما يكون المرء غير راض عن وضعه، وغير قانع بما حقق، فيلجأ إلى الخيال لإشباع رغباته وطموحه.

كما أن هناك أناساً يفرطون في التمسك بالتقاليد المألوفة، ومعارضة ما يخالف العادات وأساليب الحياة التي ورثوها وترعرعوا في

الطبيعة الانفعالية والشعورية للإنسان

نتائج الصراع <sup>26</sup> :

إن الصراع مثل القلق قد يترك في الإنسان أثراً سلبياً وقد لا يؤثر فيه. ويتوقف ذلك على مدى عمقه وتكراره، وأهمية الأشياء التي هي موضوع الصراع. فالصراعات تكون مضرة أو غير مضرة تبعاً لنوعها وشدتها والمشاكل التي تسببها. كما يختلف الناس في قدرتهم على التلاؤم والتحمل، وفقاً لما يملكون من طاقات نفسية ونضج ومرونة تؤهلهم لتحمل نتائج الصراع. وذلك لأن الصراع الشديد يؤدي إلى القلق والتوتر وتبذير الطاقات النفسية، واختلال توازنها.

وتختلف الوسائل التي يتبناها الناس لمواجهة ما يعترضهم من مشاكل. فهناك من يضاعف نشاطه، ويعقد العزم على الصمود حتى النجاح، وهناك من يستسلم ويختلق الأسباب التي تبرر انسحابه، ومن الناس من يتبع أسلوباً وسطاً، فيكر ويفر، ويهاجم ويستسلم، حسبما تقتضيه ظروفه، ومنهم من يتردد ويحتار ويرتبك لأول صدمة فيتضاعف فلقه، وربما اختار أشخاص أن يستخدموا القوة ويلجأوا للعدوانية، بدلا من مواجهة المشاكل، أو حرصا على نيل اهتمام الناس، أو رغبة في التعويض عن الفشل الذي سببه الصراع أو غير ذلك. ويعتبر بعض الناس مواقف الصراع حافزا لمضاعفة الجهد، والاجتهاد

ومن المعروف أن المشاعر المكبونة تحاول أن تتخطى الحدود وتبرز للوجود في صور مختلفة. ويظل الإنسان يبذل طاقته ويصرف جهوداً لإبقاء المشاعر الصراعية بعيدة عن المجال الواعي، لأنها مقلقة عندما تظهر للشعور. فالإنسان عندما يعجز عن إيجاد حلول مناسبة لمشاكله النفسية، يلجأ إلى الحلول الوسطى أو ما يسمى بالحيل

 $74<sub>1</sub>$ 

الصليبعة الانفعالية والشعورية للانسان )

ترمز إلى الصراع الخفي، لأنه يفضل أن يجابه المزعجات الواضحة محدودة المعالم (الخوف من ركوب المصعد، من الأفعى، من البحر ...) بدلاً من تحمل المقلقات والمخاوف الفامضة.

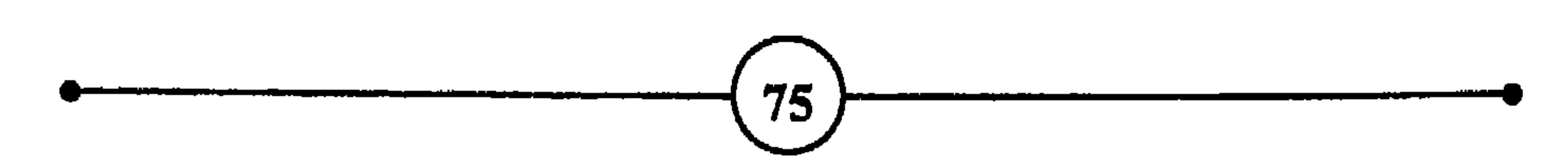

## || أسباب القلق ومظاهره

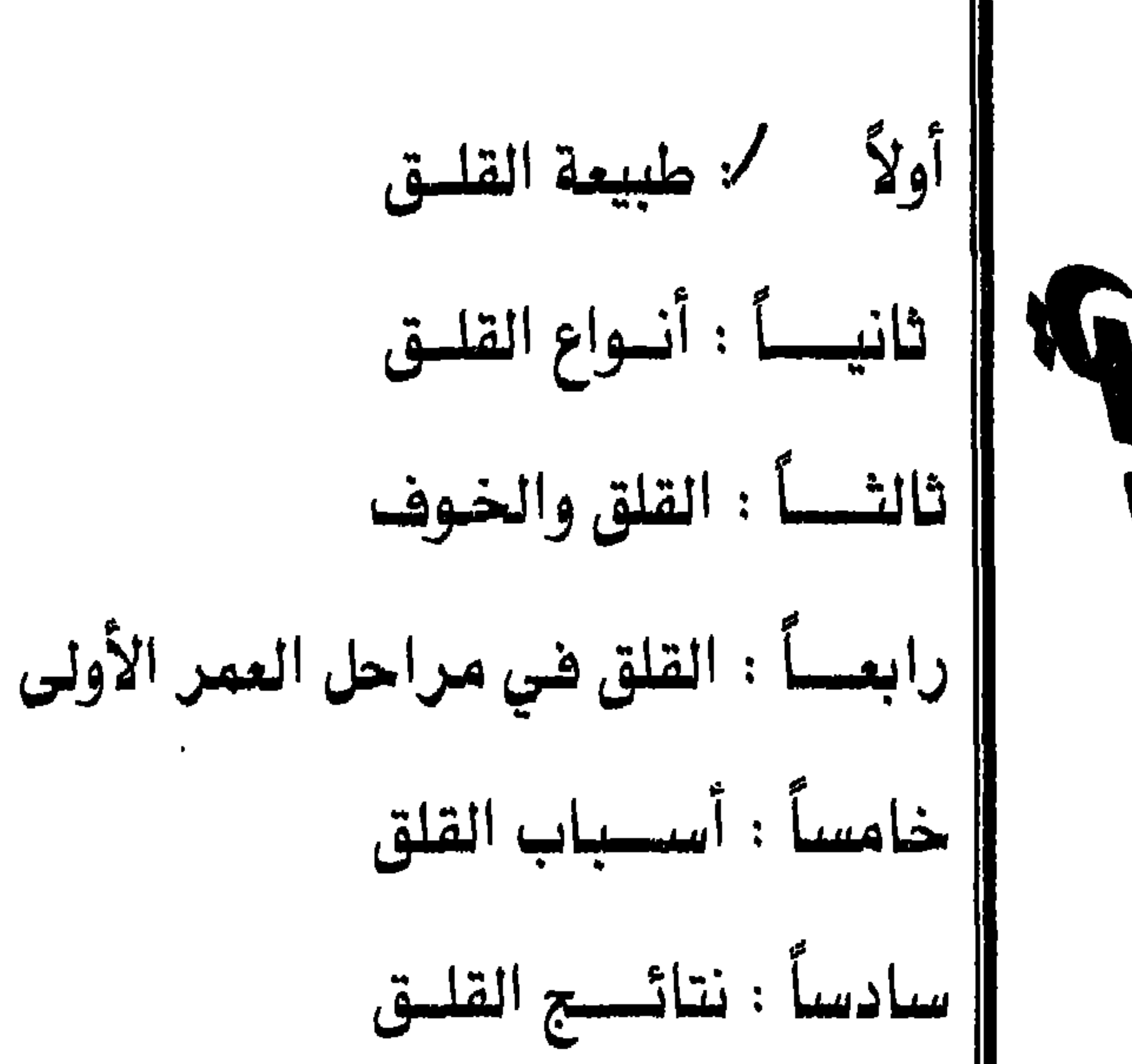

F

 $\bullet$ 

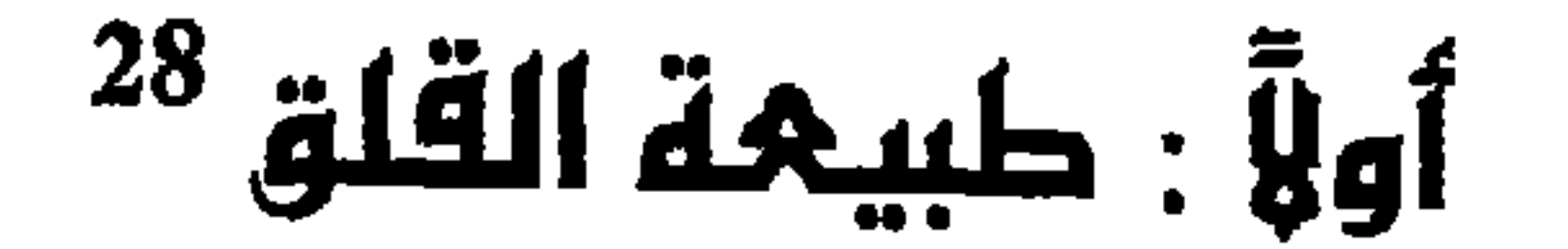

أسباب الفلق ومظاهره  $O(C^{\mathcal{L}})$ 

– لا توجد راحة الفكر الدائمة في هذه الحياة، لأن الحياة نفسها تتمثل في الحركة والتفيير، ولا توجد حياة بدون رغبات، ولا خوف، ولا فلق، تماماً كما لا توجد حياة بدون معنى (3) . **HOBBES** – الحب والخوف لا يأكلان بملعقة واحدة <sup>(6)</sup>. (مثل أسباني) – على قدر إحساس الرجال شقاؤهم وللسسعد جسو بالسبلادة مشسرب (إبراهيم عبد القادر المازني) ومسرارة الدنسيا لمسن عقسلا (ابن المتز) ولا عيش إلا ما حباك به الجهل – أرى المقـل بؤســاً في الميشــة للفــتى

(البحترى) (على بن أبي طالب)

– المسية واحدة فإن جزعت كانت الثتين.

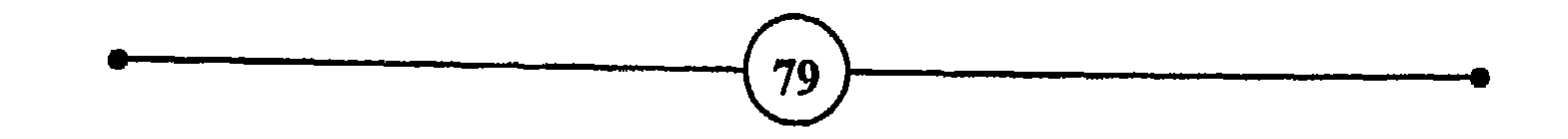

الإنسان عندما يضطر للاختيار بين الاستجابة للرغبات والحوادث المثيرة، والامتثال للأنظمة السلوكية وضبط النفس؟ أم نعرف القلق بأنه ذلك الشعور الغامض الذي يستحوذ على المرء عندما يشعر بعدم الارتياح، وبأن شيئاً مكروهاً سيحدث وأن خطراً يهدد وجوده؟ وهل تعني بهذا الوجود وجوده العضوي فقط، أم العضوي والنفسى والمفوي، أي جميع ما يؤمن به الإنسان من قيم وأفكار وتقاليد. أم نقول عن القلق أنه زيادة درجة الانتباه والحذر، عندما يشعر الشخص بهذا الخطر؟ هذا الانتباه الذي يزيد من استعداد المرء وحماسه لمواجهة المكروه. وفي هذه الحالة يكون للقلق خصائص الدواهع التي تهيئ الإنسان وتحفزه لمزيد من النشاط واليقظة،

وتؤثر في ردود أضعاله.

وهل نعرف القلق بأنه حالة من الخوف الغامض المعمم، الذي تنتشر سحبه حول المرء، ويكون نتيجة عوامل عديدة وتجارب ماضية، تركت آثاراً سلبية في حياة الإنسان مثل الشعور بالذنب، والندم، وعدم الارتياح لملذات الحياة، أم هو حالة من فقدان التوازن النفسي والبدني، بدرجة خفيفة، تثيره صراعات داخلية، وتكون نتيجة الاستثارات الانفمالية؟

أسباب الملق ومظاهره

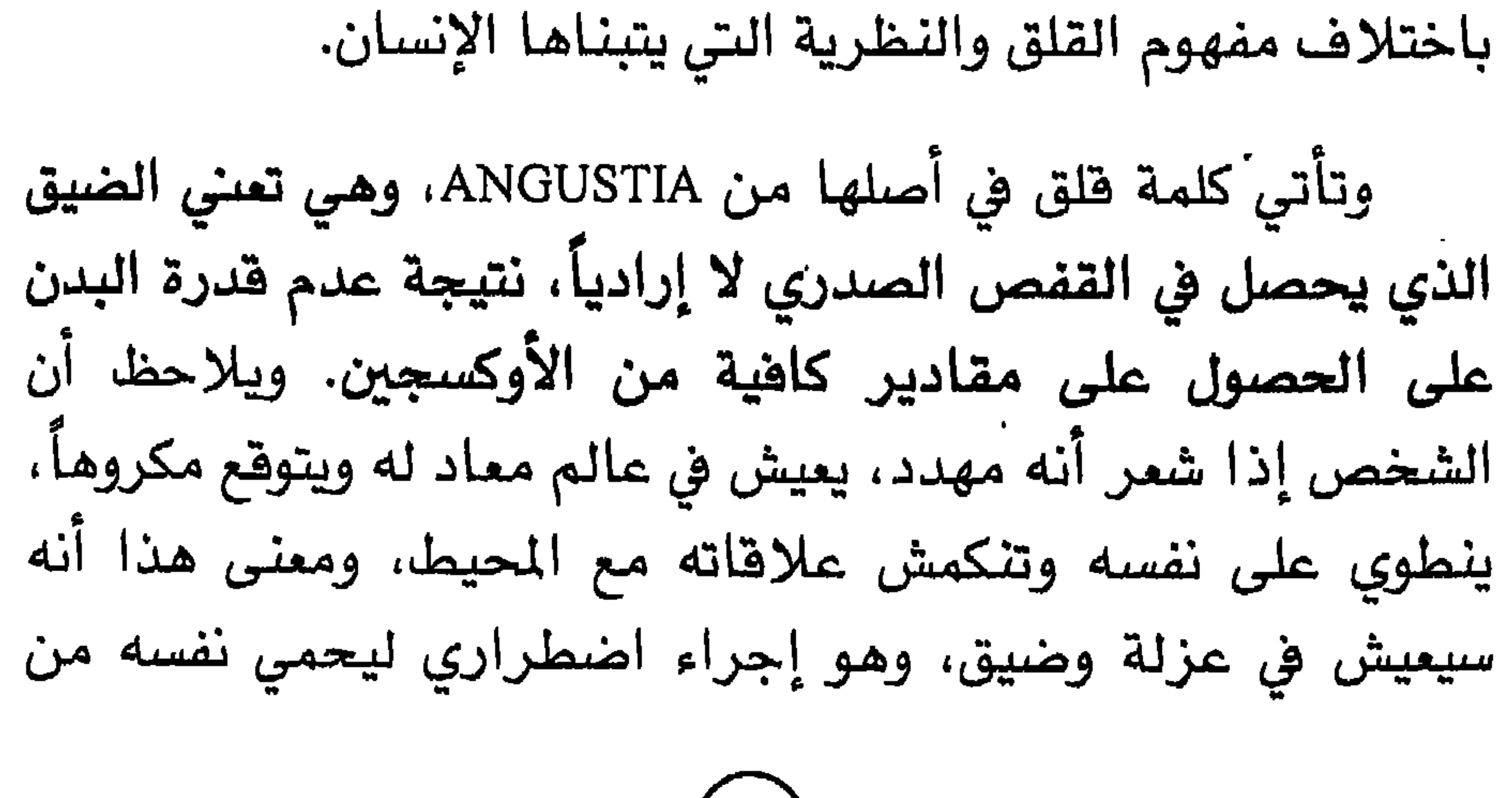

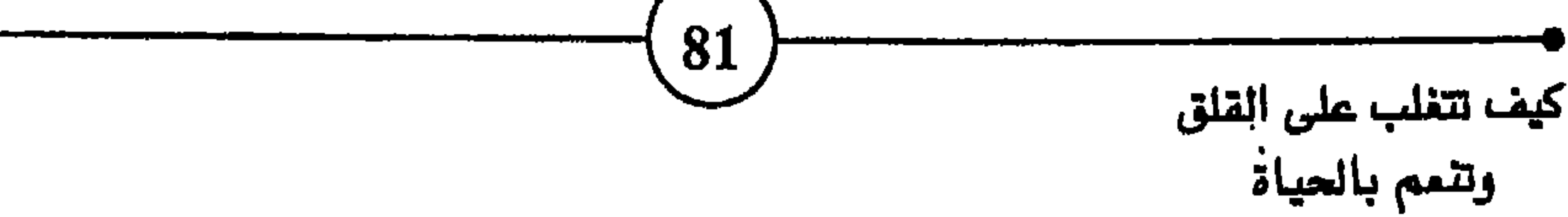

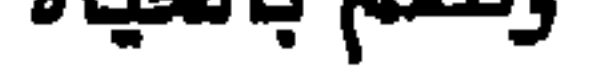

فيرى فرويد أن الهدف الأساسي للأنا هو المحافظة على سلامة الذات واطمئنانها. وأن القلق الواقعي ينتج عن غريزة المحافظة على النفس، أما القلق العصابي فيحدث عندما تهدد النزعات الغريزية الكيان النفسي <sup>30</sup>. عندئذ ينهض الأنا للدفاع عن طريق الكبت، ولكن الكبت لا يخفي سوى الأفكار، أما الطاقة النفسية فتحتاج إلى تصريفها عن طريق القلق. ويقول فرويد، في نظريته الأخيرة عن القلق، أن الكبت ينتج عندما يحدث صراع نفسي يغمر الشخص الذي تتجاذبه النزعات الجنسية والرغبات الفريزية من جهة، ومطالب الضمير والحياة الاجتماعية من جهة أخرى. فيستنفر المرء وسائل الدفاع بما فيه الكبت. ذلك أن كبت النزعات الخطيرة التي يحرمها المجتمع، والدواهع والأفكار التي

ويوافق جولد شتاين GOLD STEIN مع كيركجارد وفرويد على ضرورة التمييز بين القلق والخوف، ويقول: '' في حالة الخوف هناك رد فعل دفاعي مناسب، وهجوم أو فرار، أما في حالة القلق فتضطرب حركات المرء وتصرفاته، ويتدهور مستوى وعيه بالعلاقات سن الذات والأشياء المحيطة به " 32.

إدراك طبيعه الملق دون قهم الطروف الأجنماعية التي ينشأ قيها. وهناك من يؤكد نظرية الشعور بالذنب مثل مورير MOWRER <sup>34</sup>. ويرى أن القلق لا ينتج عن الأعمال الْبتي يرغب الإنسان في ارتكابها، ولكنه لا يجرؤ على ذلك، مثل العلاقاُت الجنسية المحرمة؛ بل ينشأ عن الأعمال التي فعلها وندم على فعلها. ومعنى هذا أن الإنسان يثور على مطالب الضمير وسيطرته، لا ضد مطالب الفريزة.

ويقول هـ.س.. سوليفيان H.S SULLIVAN <sup>35</sup> إن أهم مصدر للقلق هو الفشل في العلاقات الإنسانية. فالأطفال الذين يعانون من

دقات القلب وضغط الدم وغير ذلك، التي تخلق التوتر لدى الإنسان، وأن هذه الحالة الفيسيولوجية تصاحب ظهور الدوافع المحرمة التي تخلق الصراع النفسي. وتذهب نظرية أخرى إلى أن القلق فى جوهره استجابات يتعلمها الفرد من التجارب المزعجة التي يمر بها. فالطفل الذي يتعرض لخبرات مزعجة يلجأ إلى التعميم، ويخاف من المواقف والحوادث التي تشبه التجارب المخيفة التي عاني منها. ويرى الفيلسوف كيركجار KIERKEGGARD <sup>37</sup> أن منبع القلق عند الإنسان يكمن في قدرته على الاختيار. فالإنسان يملك حرية التصرف، ويواجه عدداً لا يحصى من الاختيارات، وهذا هو منبع قلقه.

ونحن نلاحظ في الحياة اليومية أن الإنسان يشعر بمسؤولية عندما يواجه مسألة اختبار مهنته، أو زوجه، أو موقفه تجاه شخص آو فكرة آو حادثة مهمة. فمن مميزات الإنسان وعيه لوجوده وفنائه، ولإمكانيات الاختيارات المتواهرة أمامه. وهذه الإمكانيات تعني الحرية التي يتمتع بها المرء في اختيار تصرف دون آخر، واختيار الفعل أو عدم الفعل. ويكون هدف لحرية عادة تنمية شخصية الإنسان من الناحية المادية والروحية. وقدرة المرء على وعيه لهذه الحرية المتمثلة في تعدد الاختيارات عنصر من عناصر القلق لديه.

وقد يمر الإنسان أثناء مختلف مراحل نموه بأزمات ويواجه تحديات وصراعات. وهو في كل ذلك مضطر إلى الاختيار بين هذا النوع من التصرف أو ذاك، بين الطاعة والثورة، بين مسايرة متطلبات العائلة والمجموعة أو تحديها، بين الخير والشر. ولكن إمكانيات الاختيار هذه تجعله يشعر بالمسئولية، لأنه يحيا وسط مجتمع يراقبه

أسباب الملم ومظاهره

ويحاسبه، ويرضى عنه أو يعاقبه.

فالمرء ما دام حياً سليماً مدفوع بقوة الحياة لأنه ينمو ويتعلم ويلعب ويعمل ويحب ويكره ويتقبل أفكاراً ويتبنى آراء من نوع أو آخر. وكل هذه الأنشطة، بدنية كانت أو روحية وفكرية، تكون في البداية جديدة على الإنسان الطفل والشاب والراشد، وحتى الموت يظل المرء بلاقي ويجابه أشياء جديدة في حياته. وبما أن جميع هذه الحوادث والمواقف والتصرفات الجديدة تتضمن اختيارات، وهذه الاختيارات تحملٍ الإنسِان مسؤولية، وتسبب له التردد والحيرة، فهي تفسر جزءا كبيرا من طبيعة القلق.

كما أن حرية الإنسان وقدرته على الاختيار، تعني قدرته على الخلق والإبداع والتجديد، وكلما زادت إمكانيات المرء في هذا المجال زاد قلقه، لأن النمو والابتكار والارتقاء يتطلب توسيع مجالات الاختيار، وهذا يستدعى نوعاً من التحدي والمغامرة، وكل ذلك يساعد على تفسير القلق.

وقد قام علماء النفس بتجارب عديدة متنوعة، على القرود والفئران والكلاب وغيرها، لاكتشاف طبيعة القلق وطرق معالجته. غير أن النتائج لا يمكن أن تطبق بحذافيرها على الإنسان. ومما

| operator                                                     | math |                     |
|--------------------------------------------------------------|------|---------------------|
| operator                                                     | Y    | Wadul $\frac{1}{2}$ |
| يعي ق مزيداً من التقدم في هذه البعودئ أن العلماء لا يستطيوون |      |                     |
| اخضاع الإنسان، إخضاعاً كاملاً، طفلاً كان أم بالغاً، لظروف    |      |                     |
| الحيوانات. كما أن الباحث لا يقدر على تتبع حياة المفول بدهة   |      |                     |
| وموضوعية علمية، ما دام هذا الأخير يواصل حياته العادية تحت    |      |                     |

وبينما يمكن القول إن قلق الإنسان يبدأ، مثل القلق لدى القرد " مثلا، عندما يعجز عن إشباع حاجاته، ويزداد شدة بازدياد الحاجة، أو عندما يكتشف عجزه عن إيجاد الوسائل لحل مشاكل الإشباع،

فإن التشبيه يقف عند هذه الحدود. إن من أهم الأهداف التي يسعى إليها الإنسان طوال حياته هي أن يجد التعاطف والتفاهم والتقدير لدى أخيه الإنسان. وينتج معظم القلق لدى الإنسان عندما يفشل في تحقيق هذه الأهداف، أكثر مما ينتج عندما يعجز عن إشباع حاجاته البيولوجية.

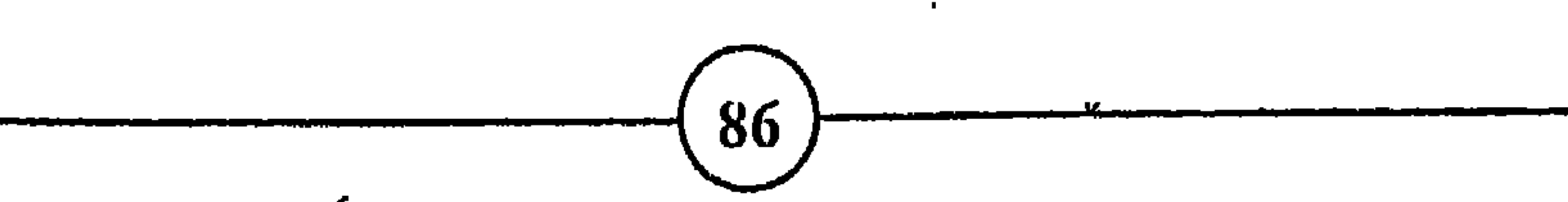

(عمر الغيام)

– لماذا استسلم لتلك الايحاءات السلبية ذات الصور البشعة التي يقشعر لها بدني، وتحعل قلبي بهز أضلعي بقوة، إن المغاوف الحالية أقل فتكاً بالدء من الغيالات

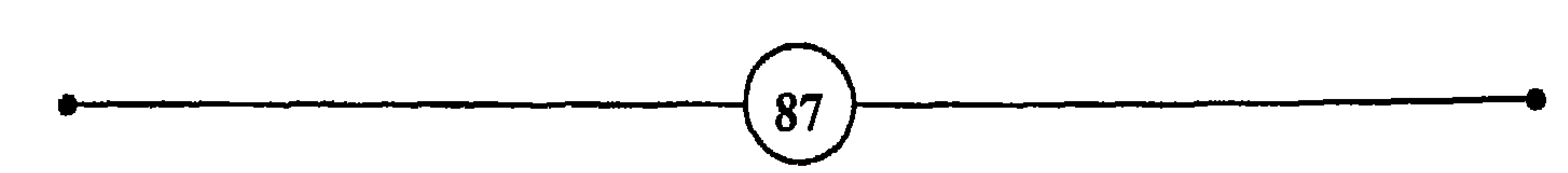

$$
\frac{1}{\frac{1}{\sqrt{1-\frac{1}{\sqrt{1-\frac{1}{1-\frac{1}{\sqrt{1-\frac{1}{1-\frac{1}{\sqrt{1-\frac{1}{1-\frac{1}{\sqrt{1-\frac{1}{\sqrt{1-\frac{1}{1-\frac{1}{\sqrt{1-\frac{1}{1-\frac{1}{\sqrt{1-\frac{1}{1-\frac{1}{\sqrt{1-\frac{1}{1-\frac{1}{\sqrt{1-\frac{1}{1-\frac{1}{\sqrt{1-\frac{1}{1-\frac{1}{\sqrt{1-\frac{1}{1-\frac{1}{\sqrt{1-\frac{1}{1-\frac{1}{\sqrt{1-\frac{1}{1-\frac{1}{\sqrt{1-\frac{1}{1-\frac{1}{\sqrt{1-\frac{1}{1-\frac{1}{\sqrt{1-\frac{1}{1-\frac{1}{\sqrt{1-\frac{1}{1-\frac{1}{1-\frac{1}{1-\frac{1}{1-\frac{1}{1-\frac{1}{1-\frac{1}{1-\frac{1}{1-\frac{1}{1-\frac{1}{1-\frac{1}{1-\frac{1}{1-\frac{1}{1-\frac{1}{1-\frac{1}{1-\frac{1}{1-\frac{1}{1-\frac{1}{1-\frac{1}{1-\frac{1}{1-\frac{1}{
$$

(1) انظر القلق والخوف، صفحة 64. 88

ويمكن القول بصورة عامة أن القلق نوعان أساسيان:

أسباب الملف ومظاهرم )

÷

(1) القلق العادي الموضوعي الذي ينبع من الواقع ومن ظروف الحياة َاليومية، ويمكْن معرفة مصدره وحصر مسبباته، لأنه يكون غالباً محدوداً في الزمان والمكان، وينتج عن أسباب خارجية واقعية معقولة. (2) والنوع الآخر هو القلق المرضي أو العصابي الذي يلازم الشخص مدة طويلة، أو طوال حياته، وهذا النوع هو موضوع البحث. ويصعب تحديد هذا النوع من القلق، وإنما يستدل عليه عادة من سلوك صاحبه وأسلوب حياته. وقد لا يشعر المصاب بآثاره إلا شعورا غامضا وبعد فترة طويلة.

الفصيه الثياني بأنه مغلوب على أمره، يسبح في بحر من الحيرة والشكوك والتردد والغموض، غير قادر على اتخاذ القرارات بسهولة. فإذا لاحظنا شخصاً يخشى مواجهة الجماهير، وآخر يخاف من البقاء في الأماكن الضيقة، وثالثاً يرعبه ركوب الطائرة، نرى أنهم غير قادرين على تعليل ذلك، لأن الأسباب اختبآت في اللاشعور وكبتت منذ زمان طويل.

والواقع أن المرء يلجأ أحياناً إلى تجاهل بعض تصرفاته المزعجة أو إخفائها وإلى نكران جزء من ماضيه، إذا كان الاعتراف بذلك يسبب له الألم والقلق.

ويعتبر هذا النوع من القلق مرضياً لأنه يترك آثاراً سلبية ويحدث تغييرات هامة في حياة الإنسان. فالمصاب به لا يذوق طعم الاطمئنان والهدوء، بل هو عصبي يتوجس خيفة من أشياء لا تخيف الناس عامة. ويشمر بالرعب أحياناً أمام حوادث عادية، فهو يعيش في حالة استثارة وتحفز مستمرين.

أما القلق العادي فهو مفيد للإنسان، لأنه يجعله أكثر انتباهاً واستعداداً لمواجهة الظروف الطارئة، والموافق التي تهدد آمنه وسلامته وتوازنه الحيوي. فهذا النوع يتمثل في تلك المثياعر الىتي تنتاب الإنسان عندما يتوقع حدوث أشياء مكروهة، أو شرورا تهدد شخصه أو تصيب... شخص إنسان عزيز عليه، كالإقدام على إجراء عملية جراحية كبيرة، أو ذهاب ابنك للحرب. أو كل ما يخامر الإنسان من خوف وحيرة وارتياب ورهبة في ظروف واقعية ملموسة. ويعتبر هذا النوع من القلق مفيداً، لأنه يحفز الإنسان على أن يقدر الموقف ويحلل الأسباب، ويزن ما تتطلبه الظروف الطارئة، ويزيد 90

أسباب القلق ومظاهرو )

ويمكن ملاحظة هذا القلق على المرء، لأنه يبدو وكأنه في حالة خوف عام، ويشعر بالانزعاج والألم وتظهر عليه الاستثارة الفيسيولوجية وعلامات القلق الأخرى، من توتر ورعشة الأطراف واختلال مستوى التنفس وغير ذلك. كما تنبئ عن هذا القلق التصرفات البدنية الحركية مثل طريقة الكلام والوقوف، وحركات اليدين وردود الفعل الأخرى.

ولا شك آن القلق دافع سلوكي له مميزات الدوافع. وإذا كان الأمر كذلك فإن مستوى الدواهم لدى الإنسان القلق يكون أعلى منه لدى غيره. وقد ثبت أن القلق ليس مضراً في جميع حالاته. إذ وجد العلماء أن هناك حالات يتفوق فيها صاحب القلق، وهي التجارب التي

تتطلب رد فعل بسيط، وحالات لا يحصل فيها على نتائج جيدة، وهي التجارب التي تتطلب ردود أهمال معقدة. ولكن العلماء غير متفقين على هذه النتائج، ومنهم من يؤكد أن القلق قد يساعد صاحبه على تحقيق عمليات معقدة، وقد يعرقله عن القيام بعمليات بسيطة.

وعلى كل حال إذا قلنا بأن القلق شمور بالخطر، فإنه من الضروري معرفة مدى الخطر وعمقه وتهديده لكيان الإنسان. فإذا كان قلق المرء ناتجاً عن الشمور بخطر سطحي مؤقت، فإن الوقائع تشير إلى أن هذا القلق يساعد صاحبه ويحفزه على حسن الأداء. أما إذا

فالقلق إذن دافع لا يستهان به، إما أن يدفع صاحبه إلى الإنتاج والنمو والإبداع، إذا كان من نوع القلق الخفيف الذي يحفز إرادة الإنسان وينشط حماسه، وإما أن يدفع الإنسان إلى التشاؤم والسخط والمرض. إذاً يبدو أن الأمر كله ليس بيد الإنسان، فالقلق البِّناء المفيد لا يبلغ درجة من الشدة والعمق بحيث يمنع صاحبه من التركيز، ولا يستولى على مشاعره ويخضعه لسلطانه، بل يكون بمثابة حقنة تثير لدى شاربها الحماسة والحمية، وتجند قواته الخلاقة وتوجهها توجيهاً إيجابياً.

ويمكن تشبيه القلق المفيد بالخوف المفيد، الذي يدق ناهوس الخطر لدى صاحبه، ويوقظ طاقاته النائمة فتبدأ غدده العمل على تنشيط الوظائف الحيوية، وإنتاج الطاقات الإضافية ليستخدمها البدن

ويصح القول بأن معظم المجهودات الإنسانية، وجل ما بلغته من تقدم وحققته من رقى، كان نتيجة القلق الإيجابي. فكم من أعمال عظيمة واختراعات أنتجت تحت ظروف عسيرة، مفعمة بالتحدي

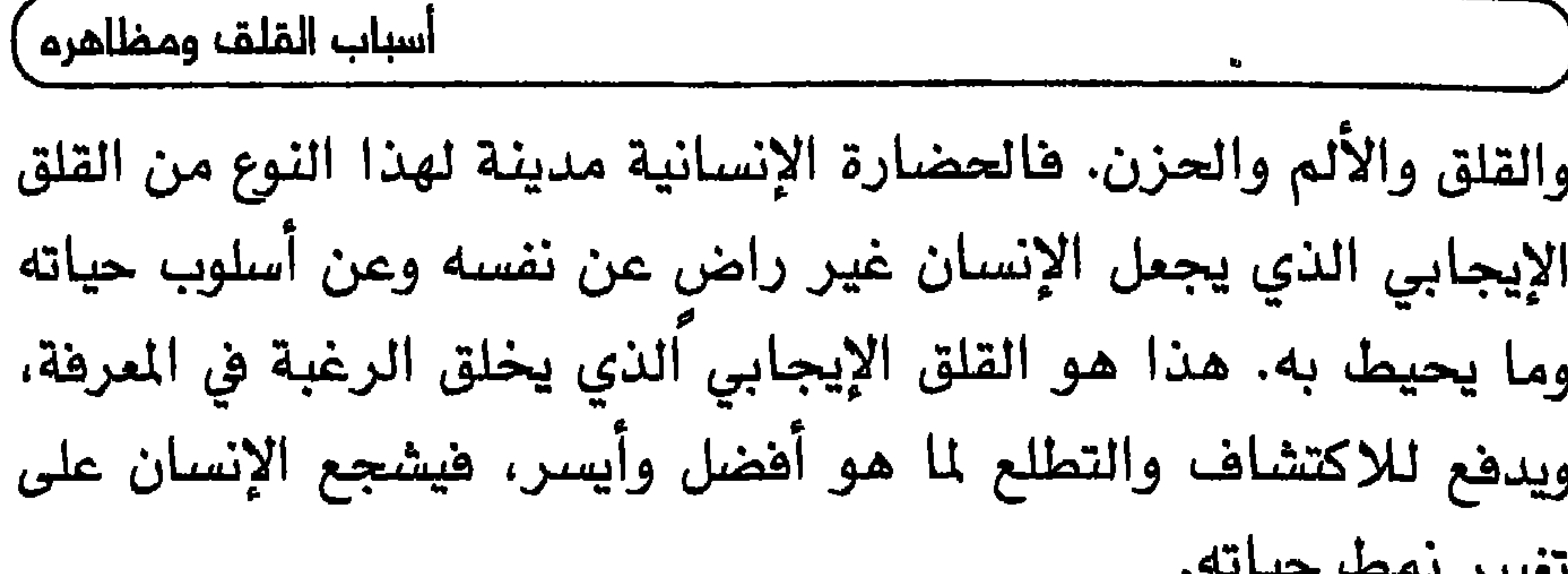

وبما أن الابتكار والإبداع يعني تجاوز الأوضاع العادية، وتحدي الحدود القائمة داخل الإنسان وخارجه، وخلق أساليب جديدة، فإن ذلك يعتبر عملية تحطيم للنماذج الموجودة أو إزالتها، لإنتاج شيء بديلاً لها، وهذه العمليات كثيراً ما عّرضت الإنسان المبدع، سواء كان فناناً أو عالماً أو مخترعاً أو مصلحاً اجتماعياً، لمزيد من الشعور بالقلق، لأنه يتبع أساليب جديدة وينبذ النماذج التقليدية المتيقة.

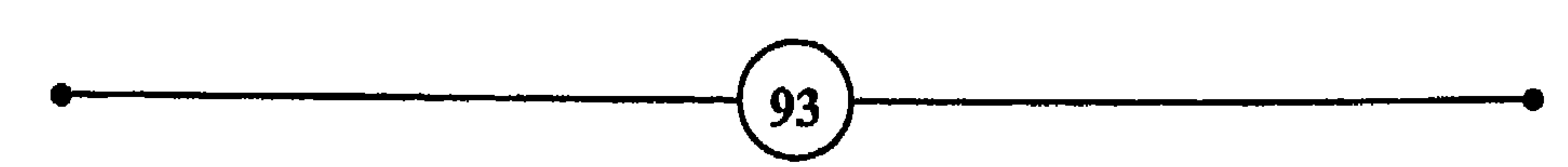

## .<br>الفصـــك الثـــانـــى

 $\mathbf{A}$  and  $\mathbf{A}$  are the set of the set of  $\mathbf{A}$  and  $\mathbf{A}$  are the set of  $\mathbf{A}$  and  $\mathbf{A}$ 

## JOSEPH CONRAD

MICHEL DE MONTAIGNE  
5PINOZA  
– یوجد خوف برون أمل، ولا أمل بدون خوف "
$$
9 - 1
$$
ان التسجامة في التل-وب كحثيرة ووجـلات ش جمان العقـول قلـيلا

## – إن أشد شيء يجب أن تخاف منه هو الخوف نفسه. F.D. ROSSEVELT

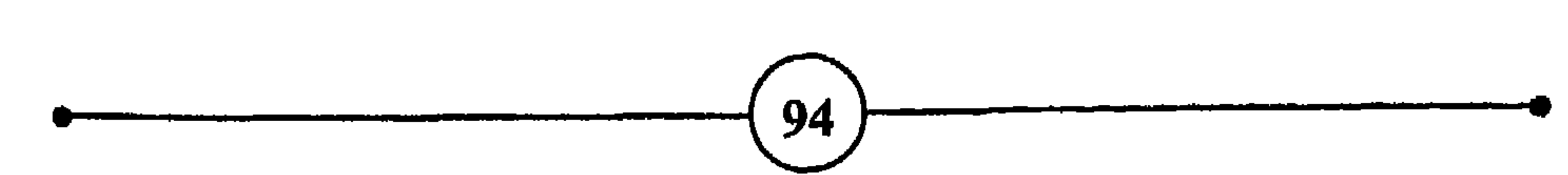

أسباب القلق ومظاهره

أسبابه ونتائجه وعناصره، فإنه يقرر على هذا الأساس إما أن يجابه الخطر ويكافحه، أو يختار الهروب والنجاة. أما إذا واجه المرء خطراً مجهولة أسبابه وعناصره، ونتائجه وابعاده، فإنه يتردد بل ويحتار ويشعر بالارتباك، ولا يعرف ماذا يفعل أو كيف يتصرف. ففي الحالة الأولى يدعى الخطر خوفاً، لأنه واضح المعالم معروف مصدره، وفي الحالة الثانية يدعى فلقاً، لأنه مجهولة عناصره ونتائجه ومداه. فالقلق لا يعرف مصدره بدقة لأنه شعور غامض متشعب. وإذا كان الإنسان ( \* ) انظر أنواع القلق صفحة 58.

وثمرتها التوتر وزوال العفوية والاطمئنان، وما يصاحب ذلك من شعور بالتقصير واستنفاد الطاقة وبالألم والشقاء، ويكون المرء غير واع لمصدر قلقه ويظل غير قادر على رد الفعل، يتعثر في محاولات فاشلة، ويخبط خبط عشواء، لأن القلق كما قيل هو خوف أعمى.

فالخوف محدود في الزمان والمكان. يمكن للإنسان أن يبتعد أو يقترب منه. ولابد من الإضافة هنا أن هذا البعد والقرب نسبى، قد يختلف من شخص لآخر، لأنه يعتمد على تقدير المرء لظروفه وطاقاته ونوع رد الفعل تجاه الخطر. فقد يواجه شخصان أفعى مثلاً فيهرب أحدهما من بعيد ويتجه الآخر نحوها ليقتلها. ولهذا نلاحظ تباين الآراء فيما يتعلَّق بتقدير موافق الخطر والأمن. أما القلق فهو غامض وشامل يحيط بالإنسان من كل جهة، ولكن ليس له ولا لمسبباته وجود مرئي. لأنه ينبع من داخل الإنسان. وهذا الغموض يجعل المصاب بالقلق عاجزاً عن القيام بنشاط ملائم، أو حتى عن التفكير بكفاءة وهعالية الإبعاد القلق عنه والقضاء على مسبباته. وهكذا يظهر أن الخوف خطر خارجي واضح المعالم، يمكن للخائف أن يتخذ التدابير، وحده أو بمساعدة غيره، لمواجهة الخطر أو الابتعاد عنه أو إيجاد حل وسط. أما القلق فهو شعور ينبع من داخل الإنسان، وربما لا يكون وعي المصاب به الا جزئياً.

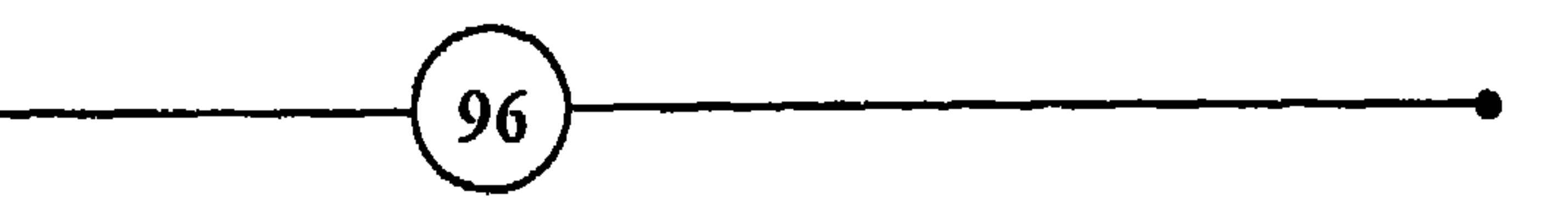

إن الخوف ظاهرة عالمية يشترك فيها الناس، فإذا هجم عليك شخص بسكين، أو كنت تسلك طريقاً منعزلاً ليلاً وهاجمك حيوان مفترس، أو كنت تسافر في طائرة وفجأة أخبرت بوجود خلل فيها، أو كنت تسبح بعيداً عن الشاطئ ورأيت حيواناً يهاجم شخصاً قريباً منك، أو كنت تسكن في الطابق الثلاثين من بناية واشتعلت النيران في الطوابق السفلي، فلا شك أنك تشعر بالخوف، وأن أشخاصا آخرين يشعرون بالخوف كذلك إذا وجدوا أنفسهم في مواقف وظروف مماثلة. فهذه الحوادث والمسببات وما ماثلها كلها حوادث خارجية واقعية وملموسة، تخيف الناس جميعاً. ولا يعاب الشخص الذي يقول إني

ويتحدثوا عن الحادث.

خائف من النار أو من العطش أو من طلقات النار الصوبة في اتجاهه.

أما إذا نظرنا إلى الشخص الذي يقلقه ركوب المصعد مثلاً، أو الدخول إلى غرفة مفلقة، أو الكلام أمام مجموعة من الناس، أو الوقوف في مكان عال والنظر إلى أسفل، فإننا نقول إن قلقه ينبع من تصوره للمواقف، وليس من كون هذه الأشياء تهدد سلامته حقيقة.

ويلاحظ في حالة الخوف أن المرء يتجه نحو هدف محدد، إما بُعيدا عن مصدر الخطر أو في اتجاهه، وأن الخوف نتيجة لتهديد موجه

كيف تتغلب على القلق

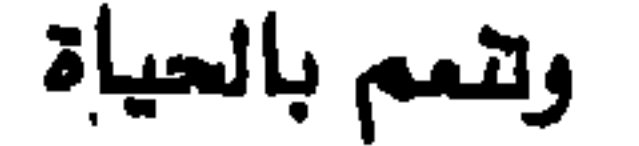

الفصيله الثيلنس

ويمكن الإضافة بأن الخوف يكون من شيء في الحاضر، من خطر يواجهنا الآن وهو واضح وواقعي. أما القلق فيتعلق بخطر غامض ينبع من تجارب الماضي أو يتجه نحو ما قد يحدث لنا في المستقبل. فالإنسان يرهب المجهول ويخشى حوادث الغد، وما تحمله من مفاجآت مزعجة، والشخص القلق يشبه إلى حد ما الخائف في كونه يسعى جاهداً لمواجهة المقلقات وإن كانت جهوده مبعثرة، ويقوم بنشاطه دون تنسيق وتركيز. والنشاط في حالة القلق لا يكون على المستوى النفسي فحسب، بل هو

بيولوجي تنشط فيه الغدد وتتحفز العضلات وتتوتر الأعصاب، ويستعد البدن لمواجهة الخطر، إلا أنه لا يصرف تلك الطاقة، لأن عدوه لا يوجد في مكان محدود، فيختل توازن البدن، وتنشأ المتاعب والأعراض المرضية إذا طال الأمد، لأن تلك الاستعدادات لم تجد لها مخرجاً. وتلك الطاقات لم تجد لها منفذاً.

وفي حالات القلق الدائم يشعر المرء بالوهن والضيق، وكأن العالم الرحب بدأ يضيق الخناق عليه، ههو لا يسعده شيء ولا يستقر له مقام،

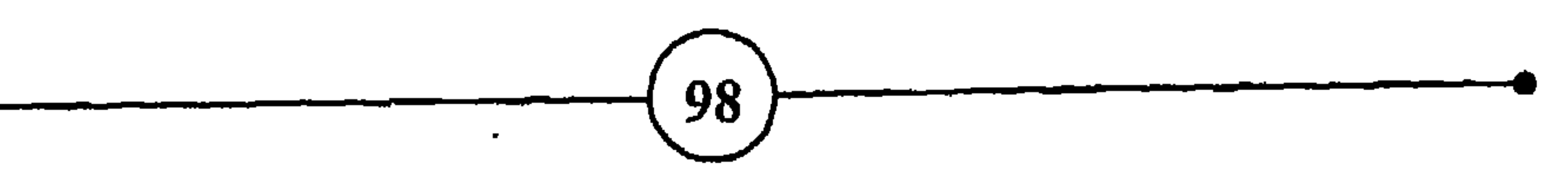

وإذا فلنا إن الخوف انفعال طبيعي يساعد صاحبه على التخلص من الأخطار التي تهدد راحته وكيانه، فإن القلق لا يكون طبيعياً إذا دام، وكانت مسبباته غير معقولة. بل أن القلق الشديد يؤدي إلى التعب والانحطاط، مما يجعل صاحبه غير قادر على تأدية وظائفه البدنية والفكرية على أحسن وجه وبفعالية وكفاءة. والقلق يؤثر على سلوك الإنسان وكفاءته تأثيراً سلبياً، لأنه يهدم ثقة المرء بنفسه، ويمنع التركيز، ويعرقل التعليم، ويسبب الانزواء والانطواء، ويقلل اهتمام الإنسان باكتشاف محيطه والاستفادة مما حوله، وإذا حاول ذلك ذهبت محاولاته سدى، لأنه يجب أن يكتشف مصدر إخفاقه، ويبحث عن أسباب مشاعره الغامضة، ثم يعمل على معالجتها ليستعيد نشاطه الهادف وحيويته الطبيعية.

وطول الانتظار وجهل المصير.

غير أن الناس ليسوا سواء في تقديرهم للخوف ولا في تصورهم للقلق. إذ أن مواقف الناس وردود أفعالهم تجاه ما يحدث هي نتيجة تجاربهم وخلاصة ماضيهم. فمنهم من يرى أن العالم مفعم بالخطر ويتردد كثيراً قبل الشروع في أعمال جديدة، أو في أي نشاط بغير أسلوب حياته: كتعلم سيافة السيارة، أو الانتقال إلى بلد أجنبي، أو الإقدام

الفصيل الثياني على عملية جراحية، أو تحمل مسؤوليات الزواج. وعلى العكس من ذلك هناك أناس ينتعشون في مواقف الخطر ويحبون المغامرات. ولهذا كانت الفضيلة في الاعتدال، إذ ينبغي للمرء ألاّ يجعل للخوف أو القلق على نفسه سلطانا، يضيق مجال نشاطه ويعرقل طاقاته، وألأ يتهور ويغامر، وكأنه يشعر بالنقص فيسعى لكي يثبت لنفسه والناس شجاعته

إن التمييز بين الخوف والقلق سهل نظرياً، على الورق، أما في الحياة اليومية العملية فليس من السهل دائماً، إذ تتداخل المشاعر وتتشابك الانفعالات، وتتعقد العلاقات الإنسانية، وتتلون الحوادث وتتغير - من يوم لآخر، هتتبدل المواهف من خوف إلى فلق والمكس صحيح.

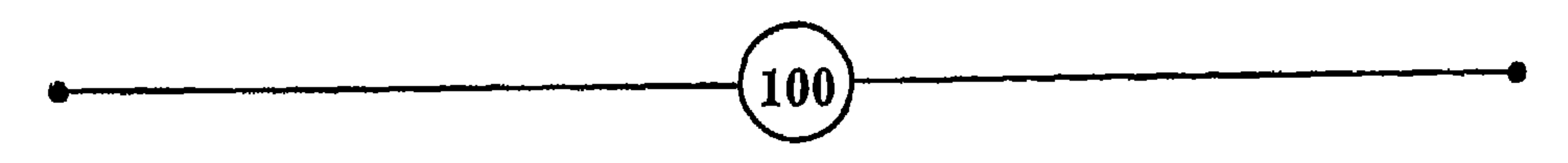

أسباب القلق ومظاهرم

رابعاً : القلق في مراحل العمر الأولى

إن يَعسشُ بائســـاً ولم يَطسوه السبؤ

- أنْقِسنوا الطَّفْسلَ إن في شسقوة الطف ــــل شـــقاءً نـــنـا عـــلى كـــل حـــال the contract of the contract of the contract of the contract of the contract of the contract of the contract of سُ يعسش نكسبة عسلى الأجسيال

(أبو القاسم الشابي)

(ابن الرومي)

the contract of the contract of

 $\sim$ 

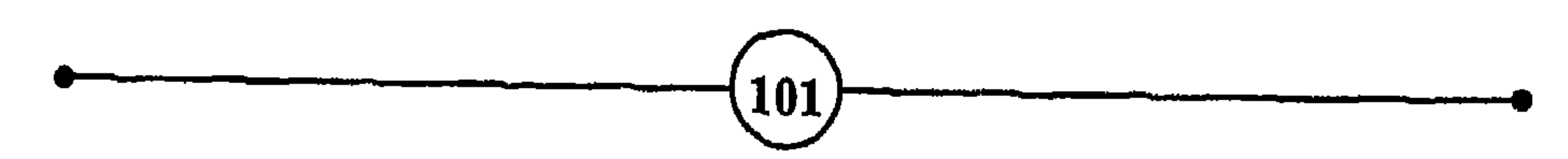

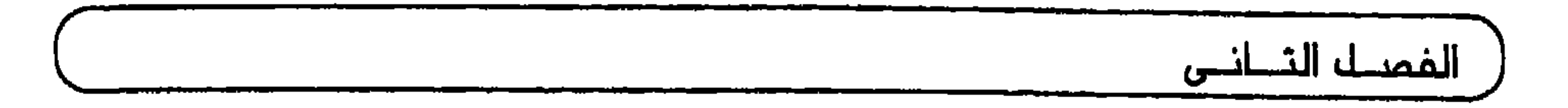

يؤكد بعض علماء النفس الآثار النفسية التي تتركها صدمة الولادة. ولا شك أن فترة الولادة تمثل تغييراً جذرياً في محيط كل مولود. ولكن هل تعتبر بالفعل أشد فترات الحياة حرجا وأعمقها تأثيراً؟ وهل تسبب لدى المولود قلقاً وخوفاً يؤثران فيه مدة طويلة؟ <sup>41</sup>

لا شك أن أسس السلوك وآلياته، بصفة عامة، تتحدد أثناء السنوات الأولى من حياة الإنسان. عندئذ يكون ذلك الخلوق الضعيف مضطراً ليتعلم كيف يحصل على وسائل الراحة مثل الأكل والعطف

ويؤكد علماء النفس أن الطفل يتأثر أثناء فترة التعلم والتكيف تأثراً عميقاً بتجاربه وعلاقاته الإنسانية، وفقاً لمبدأ الحصول على اللذة وتجنب الألم، ويكتسب طابعاً يؤهله منذ سنواته المكرة، ليكون سليماً

جهة، والمجتمع بما في ذلك أبواه وإخوته والمدرسة والمعلمون والأصدقاء من جهة أخرى.

أسباب القلق ومظاهره

$$
-2 = 1
$$

ونلاحظ في الحياة العملية أن الطفل قادر على التكيف مع مطالب المجتمع إلى حد بعيد. فالقيود التي تفرض على الغرائز، وعلى إشباع الحاجات، وعلى مختلف الرغبات والنزعات، وسيلة لتربية الطفل وإعداده ليكون عضوأ صالحأ في المجتمع، وضرورية للمحافظة على كيان المجتمع، كما تراه الجماعة في الوقت المين الذي تعيش فيه. ويعلم الكبار أطفالهم ليصبحوا مقبولين محترمين، ناجحين ومنسجمين مع المجتمع، مهما كانت درجة تطور هذا المجتمع وشكل أنظمته، وكيفما كانت تقاليده. فهم يعلمون صغارهم كيف ينسجمون وينجحون، ويدمون غيرهم، بل ويحققون مآربهم وأهدافهم. وعملية التعليم والتدريب والتربية التي

لا شك أن كل مجتمع، مهما كانت حضارته بدائية يفرض أنظمة وقواعد وقوانين تسمح للفرد بالقيام بأشياء، وتمنعه من إتيان أخرى. فالإنسان كائن اجتماعي بالضرورة. غير أن هذه القوانين والتقاليد

غير أن للكبار حدوداً وعليهم مطالب، وهم يحرصون على تربية أطفالهم حسب القواعد المتبعة. ويتعلم الطفل متى يكف عن أنواع من السلوك، سواء لإرضاء أولى الأمر أو خوفاً منهم، بيد أن تصرفاته العفوية تبدو له عادية وطبيعية، لولا نواهي الكبار وترغيبهم وتهديدهم. والأسلوب المتبع معروف يتمثل في الجزاء والإغراء والملاطفة والعطف، أو العقاب بمختلف وسائله ودرجاته من زجر وحرمان، وضرب وإهمال.

وهكذا تكون علاقات الطفل مع المحيط وسيلة لتعلمه كيف يتلاءم مع العالم، ويتصرف بطريقة مرضية من جهة، وفي الوقت نفسه قد تخلق لديه قلقاً بسبب خوفه من عقاب ذوى أمره والأشخاص المهمين في حياته، وخوفه من فقدان محبة أمه أو أبيه أو عطفهما، وهذا بالنسبة للطفل يعنى فقدان الأمن والطمأنينة، ومن ثم بداية القلق.

وقد يبالغ الآباء وأولو الأمرٍ، عن جِسن نية، في محاولاتهم لحماية الطفل والحرص على جعله مثالا صالحا. فيتشددون في فرض الأنظمة

أكثر مما يتحمل الطفل. ويكون ذلك بداية كبح نزعاته الطبيعية، وتضييق فرص النمو أمامه، والحد من استقلاله واعتماده على نفسه، وعرهلة تلك الطاقة الداخلية في الطفل التي تنزع نحو التوسع والاختبار والارتقاء. ومهما كانت محاولات الآباء والأساليب التي يتبعونها، فإنها تهدف إلى تربية المولود على الأخلاق <sup>((</sup> الفاضلة <sup>))</sup> وحسن السلوك، وخلق الرغبة في النجاح والتفوق. ولا شك أن الطفل لا يرتاح للضغوط إذا تجاوزت حداً معيناً، وينشأ في نفسه نوع من الصراع بين الثورة على الأوضاع وضرورة الامتثال لمطالب ذوى الأمر. فإذا رغب في الثورة شعر بالضعف والذنب، لأن المجتمع يعلمه أن عصيان الأبوين إثم، وإذا امتثل ونفذ المطالب شعر بأنه يفعل ذلك عن خوف وطمع في إشباع رغبة في غالت الأحيان <sup>44</sup>.

أسباب القلق ومظاهره

ويبلغ الطفل سن المدرسة ويغادر محيطاً أميناً مألوفاً هو العائلة، إلى محيط المدرسة الجديد، وتحدث تفييرات في حياته. وتبدأ مسؤولية من نوع آخر، فيطلب منه أن ينجز بعض الأعمال، وأن يتبع سلوكاً معيناً. وتحدث منافسات ومقارنات لمعرفة مستوى كل طفل ودرجاته المدرسية، ويتسع مجال نشاط الطفل فيبدأ بتقليد أقرانه في تصرفات متنوعة خلال اللعب، وتبدأ بوادر الاستقلال عن الأبوين في بعض الأحيان، وتزداد الرغبة في اكتشاف العالم الخارجي والاندماج فيه، كما يبدأ الاهتمام بمسائل جدية مثل المنافسة والنجاح والفشل والطاعة والتمرد. ويعشر الطفل بالقلق إذا تأخر عن أقرانه أو أهين، أو فشل، أو طلب منه أكثر مما يستطيع أن يتحمل.

ويمكن أن نتساءل: لماذا يتم النمو العاطفي والأخلاقي والاجتماعي بانسجام لدى معظم الأطفال ولا يحدث ذلك لدى بعضهم؟ إن الطفل

الغصله الثلطنس في حاجة ماسة للشعور بالأمن والاستقرار والعطف. فإذا فقد هذه الأشياء لجأ إلى تصرفات معينة ليقلل من الألم الناتج عن القلق. فإذا عاقبه الأشخاص المهموم في حياته، لأسباب لا يدركها أو يكون قد نسيها (إذا تأجل العقاب كثيرا عن التصرف الذي يوجبه) فإنه يحتار ويفقد الشعور بالأمن، خاصة إذا تكرر الموقف، لأنه لا يعرف لماذا يعاقب، ولا متى سيتكرر هذا العقاب، ومتى يسود الرضا والوئام. ومعنى هذا أن علاقاته مع الأشخاص المهمين تصبح مضطربة وغامضة. وإذا تكررت الأوضاع أو طالت، أدت إلى الصراع النفسي، وتأخر النضج، والشعور بالذنب وإن كان هذا لا يعنى أن جميع الأطفال القلقين سيصبحون عصابيين فاشلين في كبرهم. والقلق وإن كان ينتج عادة عن نوعية علاقات الطفل مع عائلته ومدى صعوبتها، وعن تجاربه السيئة ومحيطه المتوتر في الصغر، فإنه كثيرا ما يدون نتيجة حوادث وصدمات تحدث في مراحل متأخرة من العمر. ويؤكد بعض العلماء كثيراً على الحالة الأولى.

ومن الواضح أن الطفل يشعر بفقدان الأمن إذا فقد أحد أبويه. فقد يترك ذلك أثراً تختلف حدته وشدته وعمقه تبعاً لما يقوم به الأب أو (الأم) الباقي للتعويض عما فقد الطفل. ويفقد الطفل الشعور بالأمن أيضاً عندما يجد نفسه يحيا وسط عائلة يشتد فيها النزاع بين الأبوين وينعدم الانسجام والتفاهم. ولا شك أن هذا النزاع يجعل الطفل محتاراً، ويخلق في نفسه الصغيرة صراعاً، لأنه يصعب عليه أن يختار أحد الأبوين أو ينصره على الأخر. وإذا استمر الشجار زاد اضطراب الطفل، وشعر بالذنب إذا اضطر إلى معاداة أحد الأبوين، وقد يكون لذلك أسوأ الآثار على سلوكه <sup>45</sup>.

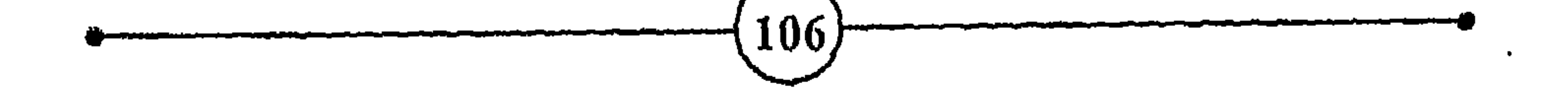
**MILTON** وأخسو الجهالسة في الشسقاوة يسنعم - ذو العقسل يشتقى في النعتيم بعقلته

– في وسع العقل وهو في مكانه مقيم، أن يخلق جحيماً من الجنة أو جنة من الجحيم.

 $\mathbf{A}^{(*)}$  خَامِساً : أسباب القلق

 $\bullet$ 

أسباب القلق ومظاهره

J.FAILOVICH

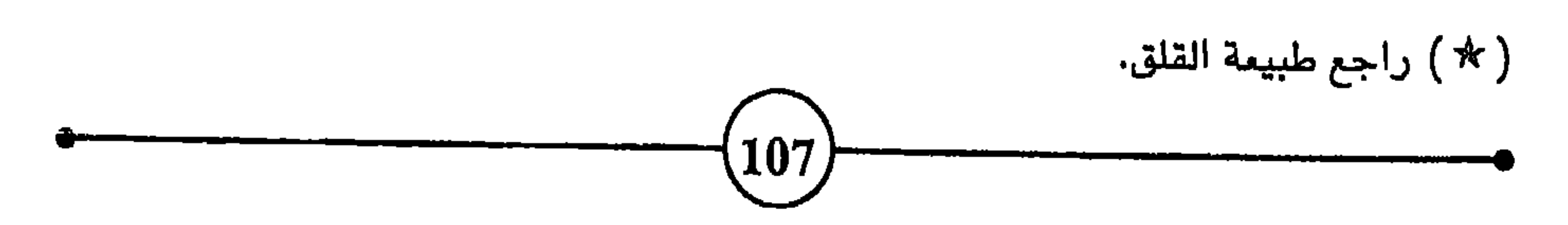

إن الحياة سعى مستمر في سبيل التطور والانسجام والحصول على المتعة، والاستعداد لمواجهة مشاكل الحياة وتقلباتها. وتبدو ضرورة التغير والتلاؤم في جميع المخلوقات من الحشرات حتى الإنسان. والمخلوقات الجديرة بالحياة هي تلك الكائنات التي تملك من القوة

الفمىــك الثـــانــى

بالحوادت، وعلى رصيده البيولوجي وظروف تربيته وحظه في الحياة.

وليس هناك موقف أو سلوك محدد، نقول عنه إنه أنسب أنواع السلوك وأصلحها في جميع المراحل والمواقف، سواء كان الوضع يتعلق بشخص أو جماعة أو شعب. إن الناس طبائع ومعادن، منهم من يتمتع بشخصية قوية واستعدادات كبيرة، ومنهم من هو أقل حظاً. منهم من يلتزم الواقعية ويبتعد عن الشبهات والمغالاة في تصرفاته، ويتجنب أنواع السلوك التي تؤدي إلى هدر طاقاته: وتكون معاناة هؤلاء من القلق أقل من غيرهم، لأنهم يبتمدون عن تفسير الحوادث تفسيراً خاطئاً

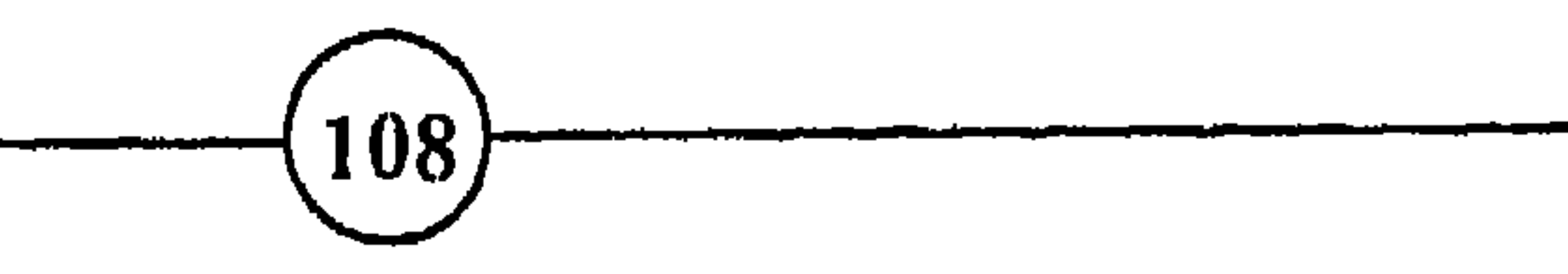

إن القلق قديم قدم الإنسان. ومن الناس من لا يعرفون أن ما يشعرون به من عدم الارتياح والضيق، والانفعال وحدة الطبع، هو نتيجة القلق. ولكن علاماته لا تخفي وإن اختلفت درجاته. فالقلق يصيب جميع الطبقات والفئات صغاراً وكباراً، نساء ورجالاً، الأغنياء منهم والفقراء. ونلاحظه لدى رجل الأعمال المنهمك في منافسة ذوى مهنته، ولدى الموظف الطموح الذي يهمل واجباته نحو عائلته، والملم الذي لم يعد يتحمل مهنته، والتلميذ الذي يدرس لإرضاء أبويه طوراً ويفر من المدرسة أحياناً، والرجل الذي أصابه مرض مزمن في الوقت الذي كان يستعد فيه لتحقيق مشاريع هامة، ولدى الفتاة التي خابت في زواجها فتبددت أحلامها عندما علمت أن زوجها يخونها، وأصبحت مضطربة حائرة بين الاستسلام والرضا، ومغادرة بيتها أو معاملته بالمثل. فالخيبة والصراع والفشل، وفقدان الأمن، والشعور بالضعف والإهانة، وغيرها من المشاعر السلبية كلها تسبب القلق. ويزداد مستوى شعور المرء بالقلق بزيادة إحساسه بالحياة وتعمق شعوره بما يجرى حوله. 石) ومما لا شك فيه أن أحد مصادر القلق الهامة هو كون الإنسان كائناً مفكراً واعياً لوجوده وفنائه. فوجود الإنسان مصدر لقلقه. ولا يسلم من القلق إنسان على ظهر البسيطة. فالحياة الواعية تعني القلق. وإنما الفرق بين الناس في درجة القلق الذي يصابون به، ومدى قدرتهم على تحمله، وردود أفعالهم في هذه المجالات. ويؤكد بعض العلماء مدى تأثير الوراثة على نوع القلق وشدته. فالمولود يأتي إلى العالم وهو مزود بقابليات واستعدادات متنوعة، منها

ويواجهون القلق بصفة مباشرة.

أسباب الملق ومضلاهره

والقلق السلبي المرضي مهما كانت مصادره هو علإمة العصاب التي لا تخيب. وأغلب البالغين العصابيين كانوا أطفالا يعانون من القلق. وحتى عندما يحاول الشخص كبت قلقه فإنه يظهر في شكل اضطرابات نفسية بدنية لا يمكن إخفاؤها. غير أن مسببات القلق لا تقتصر على مرحلة معينة من حياة الإنسان، فنقول عن مراهق تجاوز مرحلة الطفولة دون مشاكل. أنه سيعيش سليماً هنيئاً، ولن يعرف القلق إلى نفسه سبيلا. كلا، إذ قد ينشأ القلق في أي وقت تكون فيه حياة الفرد معرضة للخطر الغامض الذي يهدد كيانه دون أن يعرف معالمه وحدوده، ومن غير أن يقدر على مواجهته، سواء كان يهدد أمنه وكرامته أو مثلاً عليا يؤمن بها وأفكاراً ومبادئ يعتبرها أساساً لحياته.

الفصيل الثيانس ما يجعل بعض الناس أقدر على تحمل الأمراض ومواجهة التجارب الشديدة، ومنها ما يؤهل آخرين للوقوع فريسة لعدد من الاضطرابات البدنية والنفسية. وما زال البحث العلمي في هذا المجال مستمرا.

وقد ينشآ القلق النفسي عندما تنزع الغرائز القوية، مثل غريزتي

الجنس والعدوانية، نحو التحقق ويعجز الفرد عن كبحها. فالمجتمع يمنع الإنسان من إشباع مثل هذه الغرائز، ويحدد أنواعاً من العقوبات المادية والمفوية للمحافظة على مستويات مقبولة من السلوك. ويجد الإنسان نفسه بين تحدي قوانين مجتمعه المحلي وأنظمته، مع ما يترتب على ذلك من عقاب، وكبح جماح غرائزه واحترام هذه الأنظمة ليجنب نفسه مغبة الازدراء والحرمان والإهانة4 ومن المعروف أن الهدف الأساسي الذي يوجه سلوك الإنسان طوال حياته هو تجنب الألم والحصول على اللذة <sup>46</sup> .

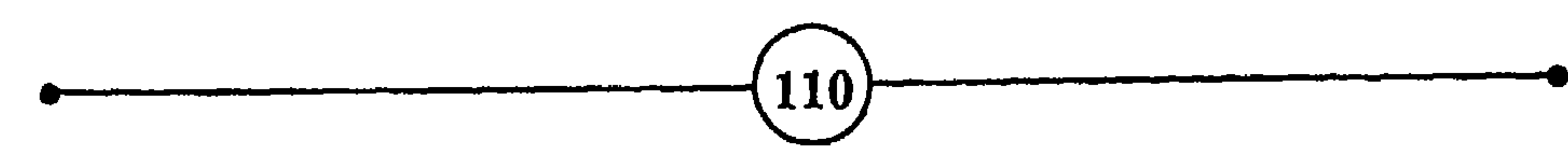

العمليات الجنسية المحرمة، وغيرها من الأعمال التي ترفضها بعض المجتمعات وتعاقب عليها، وتعتبرها مجتمعات أخرى سلوكاً فردياً مباحاً ما دام لا يضر بالصلحة العامة.

أما معايير الألم ومستوياته فتتقارب إلى حد كبير. فكل ما يهدد وجود الإنسان مصدر للألم والخوف والقلق. وإذا كان التهديد صادراً عن تأنيب الضمير ومحاسبته أدى إلى القلق المرضي، وإذا كان التهديد يمثل خطراً ملموساً ومباشراً، كأن تجد أُفعى في فراشك، أو تدخل سيارتك فتجد شخصاً داخلها شاهراً مسدساً نحوك، أدى إلى الخوف

الطبيعي المقبول.

الفمسله الثطنس نفسه أطلق العنان لنزواته، وارتكب ما يخالف هذا السلوك، وكأنه شطر نفسه شطرين: نصفها يعرض على الناس مخادعة، ونصفها يمثل حياته السرية الحقيقية. وهذه الهوة التي تفصل بين ظاهره وباطنه تكون مصدراً للقلق الأخلاقي. وهكذا لابد من حد أدنى من الانسجام النفسي، وتقبل الذات والرضا عن النفس، ليتمتع المرء بالاطمئنان

إن الإنسان طاقة نفسية وبدنية ديناميكية لا يمكن آن يحقق ذاته إلا بالتفاعل مع الناس، ولا أن يحكم على نفسه إلا وهو مندمج ضمن البيئة الاجتماعية. فالمايير التي يزن بها نجاحه وإخفاقه، ويحكم بها عِلى تصرفاته تأتي بالمقارنة بما يفعله الأخرون. وإذا كانت العزلة مقلقة ومزعجة، فإن الحياة وسط مجتمع عبء لا يستهان به. ونحن نلاحظ أن الحياة الاجتماعية تزداد تعقيدا، ويزداد شعور الإنسان بأنه ليس سيداً لمصيره، وأن وجود مهدد بعوامل لا سلطان له عليها، وأنه مدفوع نحو الحصول على المزيد من كل شيء. تسود هذه الحمى المجتمعات المتقدمة افتصاديا بصورة خاصة، وقد غزت بلادأ أخرى. فأصبحت فيمة الإنسان تقاس بما يملكه من مال ومركز.

والصحة الفكرية والبدنية.

وبما أن الإنسان في حاجة إلى تقدير ونيل إعجاب الآخرين واحترامهم، فإنه يجد نفسه مندهما في وسط هذا الخضم التزاحمي الذي يشجع الطموحات التي لا نهاية لها. ويندفع الأفراد اندفاعا نحو إنجاز الأعمال الكبرى، وهذه لا تتحقق إلا بالتسابق والتناهس، وكثيراً ما يتحدى هذا التناهس القيم الإنسانية فيتبع سياسة <sup>ال</sup> الغاية تبرر الوسيلة "، ويصبح دور التاجر والصانع وصاحب النفوذ أن يحققوا

أسباب القلق ومظاهره

انفيتم الروحية، وتصى بدنك مصدرا للشفاء والفلق. وتثيرا ما تكون نتيجة هذا التسابق، الخيبة والفشل وهما مصدر غني بمشاعر القلق. فالخيبة تحدث ثورة جامحة في نفس الإنسان. ولا يثور المرء على نفسه فحسب، بل وعلى عائلته وما في مجتمعه من أنظمة وقوانين، مادية كانت أم روحي. وحتى في انزواء الفاشل وعزلته، ثورة يَعبر بها عن سخطه على حمى التناهس الإنساني، وانسحابه من ميدانه البغيض.

فكم من أهداف ورغبات لم تتحقق بسبب المسويات العالية المطلوبة التي يفرضها المجتمع. وكم من أحلام تحطمت أمام الشروط والمعايير القاسية، وتحطمت معها نفوس لا ذنب لها إلا أنها لم تكن فادرة ولا معدة لتلبية المتطلبات؛ وكان نتيجة ذلك القلق. ويصدق ذلك

همهما بلغت النزعة نحو الكمال، لابد من استعمال التعقل وتحكيم المنطق، لكبح جماح المنافسة المضرة ومنح الفرص للجميع. والواقع أن القدرات متفاوتة، محدودة عند البعض وغزيرة عند الآخرين. صحيح أن كل إنسان يتمتع بقدرات فكرية جبارة لا يستغل كيف تتغلب على القلق

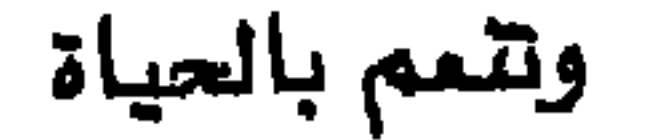

ويلجأ بعض الأشخاص كثيراً إلى مقارنة أنفسهم بغيرهم. وإن كانت هذه المقارنة تفيد أحياناً في توضيح بعض المزايا والخصائص، وتحديد بعض المواقف، فإن المبالغة فيها خطأ بيّن. إنك شخص فريد من نوعك، لا يوجد شخص آخر في العالم كله يشبهك في كل شيء. فأنت نتيجة وراثة وظروف عائلية محيطية خاصة، خلقت لديك قدرات واستعدادات لا يمكن أن يشابهك فيها أي إنسان آخر حتى أخيك. وتسير حياتك على درب وفقا لصدف الاحتمالات قد تجعلك أحسن أو أتعس حظا من صديقك الذي تخرج من دورتك، بعد أن قضيتما في نفس المدرسة والجامعة عشرين سنة. لذلك لا ينبغي التركيز على ما نال صديقكِ وما خسر، وما أضعت أنت وما ربحت، فإن المقارنة قد تحفز أناسا وتزيدهم حماساً، أو تملأ نفوسهم بالغيرة والخيبة والحقد، وتُضيع عليهم ما لذّ مما لديهم من طيبات الحياة. فأنت لست في حاجة إلى أن تكون مديراً كبيراً، أو تملك حساباً ضخماً، أو منزلاً على الشاطئ لتتمتع بنوم عميق، وفسحة جميلة، وأكل لذيذ، أو لتسعد بمحبة أهلك ورفاقك.

وينبغي الانتباه بهذا الصدد إلى التمييز بين القلق العادي المحفز، والقلق العصابي المرضي. وسواء كانت مصادر القلق تأتي من المحيط

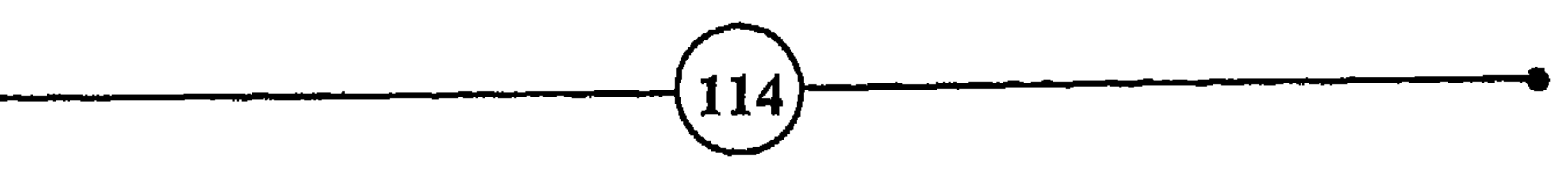

استعداداتك.

الخارجي، أو تنبع من داخل الذات، فإن كل تجربة فيها من القلق بقدر ما فيها من الجدة والمغامرة. فأول علاقة حب، وأول سيارة تسوقها، وأول إمتحان مهم تشترك فيه، وأول مباراة تشترك فيها، تسبب لك مقدارا من القلق المحفز يشتد أو يخف حسب أهمية الموقف ومدى

أسباب القلق ومظاهره

لخ ومن مصادر القلق المرضي تلك الأفكار والمشاعر المكبوتة، والخيالات والتصورات الشاذة، والذكريات اللاأخلاقية التي تترك شعوراً بالذنب وامتعاضاً في الضمير، أفكار يشعر حاملها أنها مكروهة أو محرمة. وكل نشاط بدني أو فكري مخالف للتقاليد والنظم الأخلاقية المتعارف عليها في مجتمع ما، من شأنه أن يقلق راحة صاحبه النفسية، ويحطم هدوءه وثقة الناس به. ويحاول المرء أن يَبقى هذه الأعمال والأفكار المنوعة سرية، وهذا يكلفه جهداً ويستحوذ على اهتمامه، ويحول جزءاً من تركيزه الخلاق إلى حماية نفسه من التهديد الداخلي والخارجي، وبذلك يزيد توتره وانطواؤه وتقل فعاليته وإنتاجه.

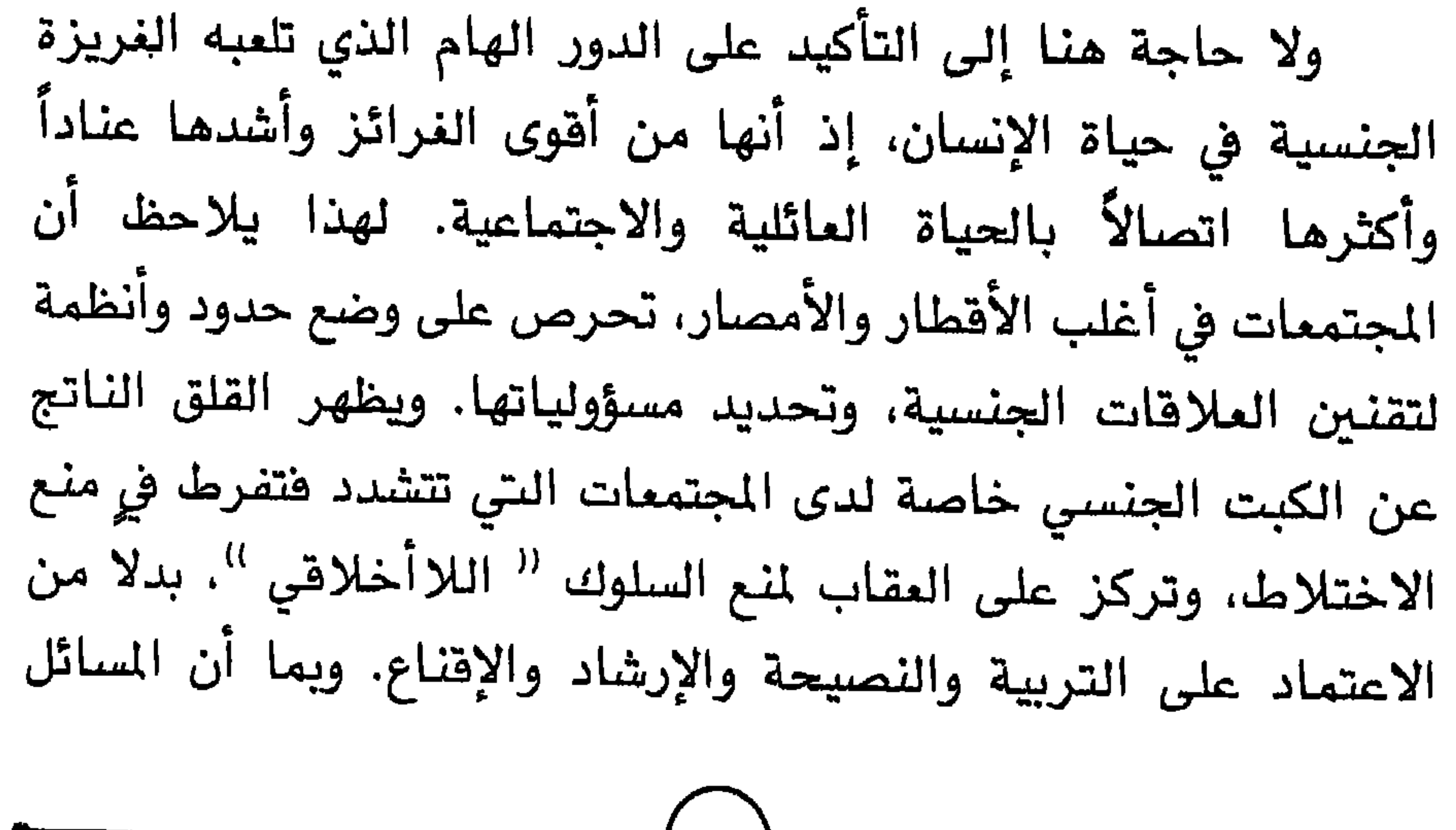

وبما أن النشاط الجنسي شديد الاتصال بالنظم الأخلاقية والدينية، فإنه يجعل من يتعدى حدوده يشعر بالعار وتوبيخ الضمير. ويحاول إخفاء الحادث وكبت التجربة ونسيانها. غير أنه لا يمكن أن

الجنسية ومشتقاتها محاطة بسحابة من الغموض، فهي تظل لغزأ يزيد الشباب والفتيات رغبة في التطلع إلى معرفة وراءها من أسرارها ومتعة.

الفصيل الثياني

والسبب في ذلك واضح، إذ أنه أسهل على المرء أن يغسل يديه عشر مرات يومياً، من أن يحمل عبء القلق، فكأنه قام بعملية تكفير وتعويض، وبصفة لا شعورية، عقد صفقة مع الضمير مفادها: بما أنني فعلت كذا وكذا من الأشياء المنوعة التي تجلب سخط الضمير والناس والقلق، فإني مستعد للقيام بأنشطة أخرى، أو التخلي عنها، بقصد تخفيف عبء القلق ومحاسبة الضمير.

إن الإنسان لا يرغب في مواجهة جميع الناس بمساوئه التي يمكن إخفاؤها، مثل الأفكار المدوانية والنزعات الجنسية والدواهع الأخرى المكروهة. لأن ظهور العيوب والتصرفات اللاأخلاقية يفقده الاحترام. فهو يفضل أن يكبت ما من شأنه أن يزعجه ويضر بسمعته، والكبت مصدر للقلق. فإذا فكر شخص في ارتكاب عملية جنسية محرّمة، أو

بالقلق عندما يقوم بأنشطة أو يدلى بأقوال تجلب له نقمة الجماعة، وتوبيخ الضمير وملاحقة القانون. فالقلق مرتبط ارتباطأ وثيقأ بتقدير الذات. والشخص الذي يعاني من القلق يقاسي كذلك من فقدان تقدير الذات، أو من الخوف من ذلك. وهذا يظهر مرة أخرى مدى أهمية آراء الناس فينا، وتأثير حكمهم علينا. ولذلك كان للانتقاد والرفض تأثير سلبي علينا، وخاصة عندما يصدران من الأشخاص المهمين في حياتنا. ويعطى كثير من علماء النفس أهمية كبرى لعلاقاتنا مع الناس في نشآة القلق منذ الولادة إلى أن يترك الإنسان هذا الوجود <sup>48</sup>.

وهكذا يبدو بوضوح أن القلق لا يصدر عن سبب واحد، وأنه ليس مرضاً محدداً يمكن القضاء عليه بالجراحة والأدوية. وهو ليس فقط

نتيجة تجارب مؤلمة حدثت في الماضي البعيد (فترة الطفولة). وظلت مكبوتة، لذلك يكفي إخراجها إلى حيز الوجود وميدان الشعور لحل اتلغز، فيرتاح الإنسان ويشفى من القلق.

إن القلق كالنهر الذي له منابع عديدة، وتتوقف قوة النهر وغزارة مياهه واستمرارها على مصادر المنابع وغزارتها. والقلق ينبع من حياة مرت بظروف قاسية وعانت من تجارب مؤلة، أو لاحقت بعناد أهدافأ غير واقعية أو متناقضة. وينتج كذلك عن إتباع المرء سلوكاً يتنافى مع الشرائع والأنظمة السائدة التي يعتز بها المجتمع، أو تبنيه صورة نفسية 17

ومن مصادر القلق تلك المواقف والحالات التي يتوقع فيها المرء مكروهاً أو تنيراً مهماً في حياته، ولكنه يجهل مصيره، ولا يعرف الاتجاه الذي سيأخذه هذا التغيير. والانتظار في مثل هذه الحالات عناء يعرفه كل من تحمله. فالمريض الذي ينتظر أن تجري له عملية لا تعرف نتائجها، والجندي الذي يتوقع هجوما لا يعرف متى يحدث، والسجين الذي ينتظر حثماً يجهل مضمونه، والمرأة التي سيق ولدها أو زوجها للحرب، أو اختطفت ابنتها، قد يبلغ بهم القلق أن يعلنوا عن استعدادهم لتحمل أسوأ النتائج ليتخلصوا من مشقة الانتظار.

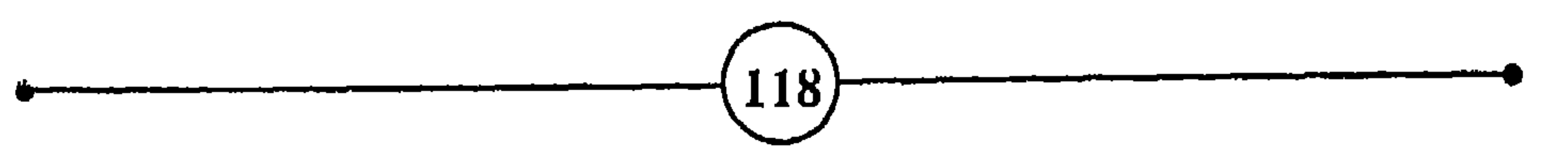

أسباب القلق ومظاهره وهناك أسباب أخرى تقلق الإنسان وتعكر صفو حياته. فإذا كنت تقوم بعمل تمقته، وتكره من يعملون معك، أو كان لك جار قوى متجبر يظلمك ويسيء إليك، دون أن تجد طريقاً للخلاص منه، أو كنت مضطراً للعيش مع قريب له نسان حاد، وطباع تغاير طباعك، أو اضطررت للقيام بأعمال تخالف مَبَادِئَكَ ومعتقداتك. فإن كل ذلك يجعلك فلقأ متوتر الأعصاب.

ونجد بعض الأشخاص يوجهون جميع عنايتهم إلى أفراد عائلتهم والأهل والأقرباء، ويبالغون في الاهتمام بخدمة غيرهم لدرجة إهمال أنفسهم. ومثل هذا التصرف لا يدل دائماً على الإيثار المدوح أخلاقياً. بل قد يمثل نزعة مرضية نحو التضعية تؤدي إذا استمرت طويلاً إلى سخط المرء على نفسه وعلى أولئك الذين فضلهم عليها. وكأن هدف هؤلاء الذين يبالغون في إيثار الآخرين، هو تعذيب أنفسهم والتكفير عن شعورهم بالذنب. فهم يرغبون في آن يسترعوا الاهتمام إلى أنفسهم لأنهم في حاجة إلى مزيد من التقدير والعطف. غير أنه لابد أن يكون المرء راضيا عن نفسه ليخدم غيره بمحبة وإخلاص وتفان حقيقي. وهذه الصفات لا تتواهر لدى هذا النوع من الأشخاص.

وهناك عوامل أخرى قد تؤدي إلى عدم رضا المرء عن نفسه. وعدم الرضا عن النفس صفة من صفات القلقين. ومنها عدم تحقيق الذات، أي عدم بلوغ الأهداف التي يعتبرها الشخص جزءاً من حياته، تغني وتنتعش بتحقيقها، وتشقى وتبتئس إذا فشلت في ذلك. وليس ضرورياً أن تكون هذه الأهداف مادية، إذ أنه لا يخفي دور القيم الأساسية والمبادئ الأخلاقية والدينية وأهميتها في حياة معظم الناس.

119

يظل الطفل منذ ولادته، وأثناء سنوات طويلة بعد ذلك، في حاجة إلى مساعدة الكبار له وعطفهم عليه، وموافقتهم على أنشطته، وتوجيههم وتشجيعهم له. وتستمر الحاجة إلى نيل محبة الكبار ورضاهم، بعد أن تتسع مجالات نشاط الطفل، وتنتقل من محيط الأسرة الضيق إلى المحيط الاجتماعي الواسع. ويستفل البالفون حاجة الطفل إليهم لتربيته على الطريقة التي ترضيهم وترضى المجتمع. ولكنه عندما يبلغ أشده، ويصبح مستقلاً مادياً عن البالغين والأشخاص المهمين في حياته، يظل بحكم الضرورة خاضعاً لكثير من أنظمة المجتمع وتقاليده، ويبقى في حاجة إلى المجموعة الإنسانية التي يعيش وسطها. إن جميع العوامل التي تحدث خللاً في انسجام العلاقات الإنسانية واستمرارها وتناغمها، إن كانت قاسية ومباغتة، تحدث قلقاً في نفس الإنسان، وخصوصاً عندما تكون هذه العلاقات متينة وعميقة. وتتعدد مناسبات الفراق في حياة الإنسان، فالجنين يفارق بطن أمه، ثم يبتعد المولود عنها فليلأ عند فطامه، وتتلو مناسبات أخرى يفارق فيها المرء أهله ومنزله، كأن يساهر للدراسة، أو لأداء الخدمة العسكرية، أو بعد الزواج، أو يفارق المرء قريته أو وطنه بحثاً عن العمل وسعياً وراء الرزق، وفي جميع هذه المناسبات يحدث ما يدعي بقلق الفراق.

وقد سبقت الإشارة إلى الارتباط الوثيق بين القلق وتقدير المرء لنفسه وثقته بها. فوجود القلق دليل على فقدانه لجزء من هذه الثقة والتقدير <sup>49</sup>.

الفصيل الثيانس

ولكن أليست هذه هي سنة الحياة؟ فالحياة في جوهرها تعني التغيير والتجدد والنمو، وبدون ذلك لا توجد الحياة. والإنسان بطبعه ميال نحو الارتقاء والتجدد. وهذه العمليات تتطلب اختياراً، وتضطر 120

أقوى مما هي عليه في عصرنا هذا الذي أصبح فيه الأمن الجماعي مهدداً نتيجة انتشار الأسلحة الفتاكة، وبسبب ما شهده هذا القرن من تغير سريع في جميع المجالات الاجتماعية والعلمية والدينية. فقد كثرت فيه الثورات، وتغيرت القيم بسرعة مذهلة نتيجة التقدم التكنولوجي، وازداد فيه شعور الإنسان بالعزلة، على الرغم من تضاعف عدد سكان الأرض أثناء الأربعين سنة الأخيرة، وأنه أصبح يعيش في مدن مزدحمة بالسكان ويسكن عمارات ضخمة مكتظة. وانتشر الخوف وساد الشعور بالخيبة، باكتشاف الإنسان لحقائق جديدة حول الأرض التى يعيش فوقها والعوالم الأخرى التي تحيط به. كما تضاعفت المنافسة واشتد التسابق بين الأفكار والأيديولوجيات، بسبب انتشار وسائل المواصلات بن حقبه من من قراب متدهورت العلاقات الإنسانية التي كانت تتمثل

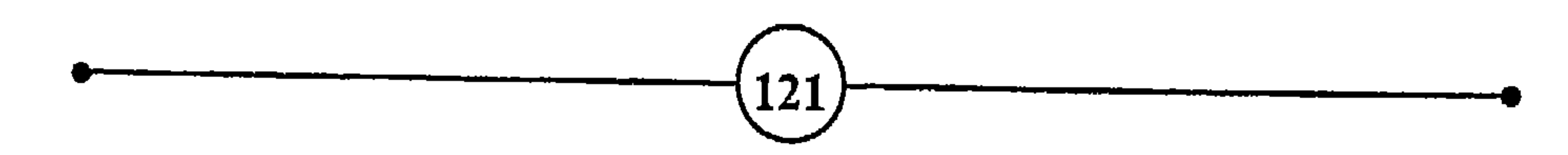

- من الآثار السلبية العميقة التي يمكن أن يخلقها العقاب لدى الإنسان زيادة الخوف، واللجوء إلى المكر والمخادعة، وكبت الرغبات لدرجة أن العقاب قد ر<br>يروّض الإنسان ولكن لا يجعله مخلوقاً أفضل. <sup>(5)</sup>. NIETZSCHE
- $^{50}$  وساء : أَلْقَلَق أَلْقَلَق  $^{50}$

$$
\frac{1}{\left\| \left\| \left( \frac{1}{\left( \frac{1}{1\left( \frac{1}{\left( \frac{1}{\left( \frac{1}{\left( \frac{1}{\left
$$

(اللبا أيو ماضيه)

– إذا كان التمب ينهك البدن، هإن القلق هو المنجل الذي يحصد الفكر <sup>(6)</sup>. (کاتب عربی) يسأتى إلى الدنسيا ويذهسب مسرغما – قسال البشاشية لليس تسعد كاثلنا شسبر فسإنك بعسد لسن تتبسسما فلست ابتسسم مسا دام بيسنك والسردى

– من يترقب الرياح لا يزرع، ومن يتطلع إلى السحب لا يحصد.

– المشكلة الصنيرة إذا صاحبها القلق، يتضاعف عبؤها وينتشر ظلها.

## **BEAUMARCHAIS**

– عندما نستسلم للخوف من الشرور، نصبح هريسة لشرور الخوف <sup>(6)</sup>.

(ابن المتز)

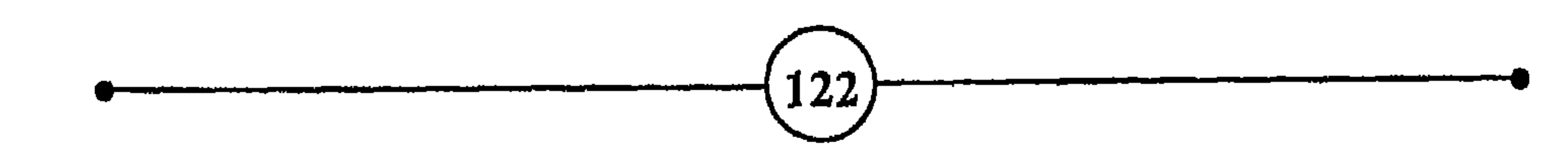

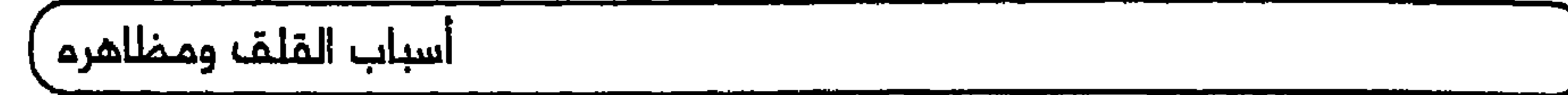

۞ ونلاحظ أن الشخص القلق يشكو من توتر مستمر في جزء ما من بدنه، ومن عصبية عامة، وقلة الصبر والتحمل. ويعود سبب ذلك إلى زيادة في أنشطة الجهاز العصبي المستقل، وهذا النشاط الفائض يؤدي إلى أعراض متعددة مثل عدم انتظام دقات القلب، واضطرابات معوية ومعدية، وتوتر عضلي، خاصة في البطن ومؤخرة الرقبة، وفي الكتفين، وبرودة في الأطراف، واضطرابات بصرية. فقد لوحظ أن القلق إذا استمر طويلاً يسبب إفراز مادة الأدرينالين بدرجة تؤدي إلى زيادة حساسية العين للضوء. كما ينتج عن القلق المرضي ارتفاع عدد نبضات القلب، وضغط الدم، واختلال الميتابوليزم، وغير ذلك من الاضطرابات النفسية البدنية <sup>51</sup>. وبتكرار حالات القلق يزيد شعور المرء بالإنهاك والضعف، وتظهر عليه حالات التوتر النفسي. وكل ذلك يجعله عرضة للأمراض، فتصاب أقل الأعضاء مقاومة وأضعف الحلقات في الإنسان.

 $\mathbf{r}$  .

۞ ويظهر أن الحيوان أكثر <sup>‹‹</sup> حكمة <sup>››</sup> من بعض بني الإنسان في هذا<br>المجال، فهو عندما يشعر بالخطر والقلق، ينفق من طاقته ما يتناسب مع الموقف سواء في القتال أو الفرار. وعندما يختفي الخطر يزول القلق،  $\boxed{124}$ 

ويسترخي البدن والعضلات، وينسى الحيوان ما حدث فيواصل حياته غير متحسر على ما هات، ولا واع ولا متطلع لما قد يحدث. إن لمحات وجه الإنسان ونظراته، وطريقة حديثه، وانتظام حركاته، أو عدم انتظامها، تنبي بكثير مما يجول في القلب والفكر.

أسباب القلف ومظاهره

وليس القلق بعادة واحدة سيئة يسهل التخلص منها؛ بل إن الشخص القلق يكون في الغالب غير واع للأسباب التي تجعله قلقاً. فهو يفضل أن يستمر في حياته كما هي لأنه يشعر بالعجز عن اكتشاف 125

واستحوذت على سلوكه، تخلق له مزيداً من المثاكل.

(٨)ومن نتائج القلق أنه يضيق مجال وعي الإنسان، وذلك عندما تتدخل الذات في حالة القلق الشديد، فتضعف أو تحرف مجال التعبير أو النشاط الذي يتضمن شحنات انفعالية تحمل ذكريات سيئة بالنسبة للشخص. ويعنى تدخل الذات أن الإنسان يهتم كثيراً بالإشارات والمشاعر الداخلية، وهذا يمنعه من التركيز على ما يعمل أو يرى أو يسمع، فيصبح أقل دقة في أنشطته، وأقل قدرة وتأهيلاً لتعلم الأعمال التي تحتاج إلى الحركة والتركيز والإدراك. فالقلق يجعل المرء يوجه جزءاً كبيراً من اهتمامه نحو الداخل، ويصبح العالم الخارجي وما يجدى قيه ثانوياً ما عدا القلقات، وبركن على احساساته، وبطيا

<sup>(a)</sup> ومن نتائج القلق أنه يجعل صاحبه مفرطاً في التواضع أحياناً، وأكثر تمسكاً بالقواعد والأوامر، ومحافظة على الأنظمة، وأكثر انقياداً لذوى السلطة، وتأثراً بالأساليب العاطفية عادة. وكثيراً ما يعترف بضعفه وحساسيته وغلطاته عن طواعية لأنه يرغب في الابتعاد عن

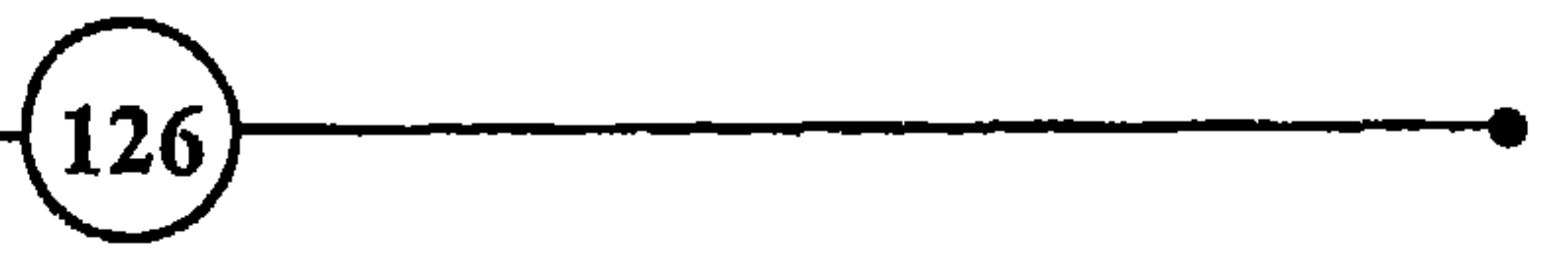

وأحلام المستقبل.

تَ) ويشعر الشخص الذي استولى عليه القلق أنه فشل في جانب كبير من حياته، ولو كان الواقع يشهد له بعكس ذلك. لأن شدة القلق حطمت ثقته بنفسه، وجعلته لا يرضى عنها ولا يعترف لها بفضل. وحتى عندما يشعر هذا النوع من الناس بنجاحهم، فإنهم غير قادرين على التمتع به، بل يزيد اهتمامهم بأهداف أخرى وانغماسهم فيها. وكأنهم يريدون أن يقنعوا أنفسهم ومن حولهم بأنهم حقاً أهل للمزيد من النجاح والاحترام.

· " والإنسان القلق يعيش في دوامة من الشكوك، تجعله يحيا في حلقة مفرغة وتوتر منهك، فهو يخشى اتخاذ القرارات لأنه يخاف ارتكاب

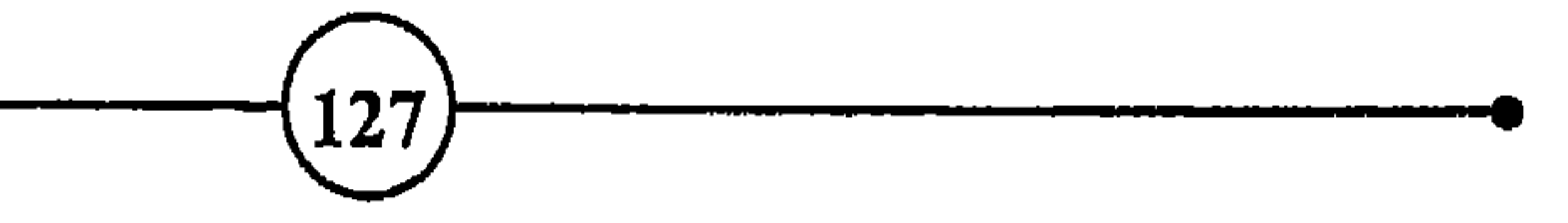

ويغلب على بعض القلقين كبتهم لانفعالاتهم، وخوفهم من التعبير عن مشاعرهم على حقيقتها. ويمكن القول إن ما نشاهده لدى كثير من الناس من الحركات، مثل تحريك الأصابع، وفرك اليدين، ولس الساعة، واللعب برباط العنق، وتغيير وضعية الجلوس، وكثرة التدخين، والحركة بغير هدف، ومشط الشعر، وغيرها، كل ذلك يعبر عن مشاعر وانفعالات لا تزال خفية عن مجال الوعي <sup>53</sup> .

يخيم ضباب الشك والحيرة والفشل على نفس المصاب بالقلق، حتى يصل إلى حالة من الشعور العميق بالخوف من المستقبل والتبرم بالحياة.

الفصـــك النسانـــى

(٢) ويقال عن الشخص القلق أنه متوتر، محتار، متقلب، يصعب التنبؤ بردود أهماله أحياناً. ويبدو تفكيره مشتتاً. وتأثره بالمواقف الماطفية سريعاً وعميقاً، بل من السهل تحويل سروره إلى حزن، وحزنه إلى مرح. ويلاحظ كذلك أن مجال تصرفاته لا يتصف بالاعتدال دوماً، إذ يتراوح بين المحافظة والتخوف والانكماش والركود في أغلب الأوقات، والمجازفة والإقدام وعدم المبالاة أحياناً أخرى.

وليس من السهل تعليل هذا السلوك بالنسبة لكل هرد، ولكن يمكن القول عموماً، أن الفروق الفردية في الاستجابة للانضالات والمثيرات الداخلية والخارجية تتأثر بنشاط الغدد. والبنية البدنية. والاستعدادات الوراثية، ونشاط الجهاز العصبي المستقل وغير ذلك، من جهة، وتتأثر بنوع التربية والتعليم العائلي والمدرسي الذي يوجه المرء لردود أفعال وتصرفات خاصة في مواقف معينة، من ناحية أخرى.

وقد يغمر القلق حياة شخص ما، كنتيجة لسلسلة من الحوادث

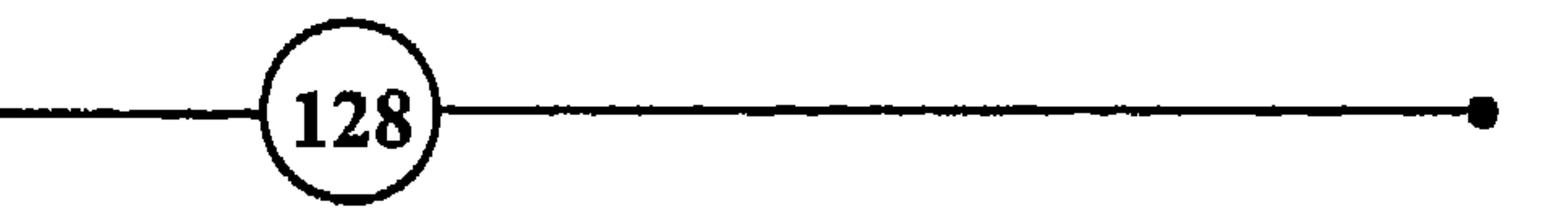

المزعجة التي هددت كيانه لفترة طويلة أو غمرت حياته المبكرة. ولقد جهزت الطبيعة الإنسان بما يمكنه من مواجهة الخطر، أو الدفاع عن نفسه أو الفرار. ولكن عندما يشعر طفل، عمره ثلاث سنوات مثلاً. بأنه مهدد، فإنه لا يستطيع الدفاع ولا الفرار من أشخاص أكبر منه. لذلك فإن وقع القلق على نفسه أشد من وقعه على الراشد الذى يفكر في وسائل عديدة للخروج من المأزق.

أسباب الملت ومظاهره

جهومن صفات القلقين إحساسهم بمخاوف غير معقولة أو غير واقعية، ومصاحبة الشعور بالذنب والنقص والإهانة لهم. ولعل ذلك ناتج عن ارتكابهم لأعمال كانت ضمائرهم تؤمن بأنها محرمة اجتماعياً وأخلاقياً ودينياً، مثل أعمال السلب والعدوانية والخيانة والعمليات الجنسية الشاذة والمحرمة. والإنسان لا يعيش فقط مع الصور والمفاهيم التي يكوّنها لنفسه، بل أنه مقيد بمجموعة من الأنظمة والقوانين الأخلاقية والاجتماعية. وعندما تكون دوافع الجنس والعدوان والغضب والانتقام – لديه فوية، يشعر بأنها ستؤدي إلى سخط المجتمع عليه أو معاقبته له. وهذا الصراع بين الرغبة في إشباع الدوافع، مع ما

ينتج عن ذلك من عواقب وخيمة. وإرضاء المجتمع بكبت الدوافع وترويض النفس على السلوك <sup>((</sup> المقبول <sup>))</sup>، هو أساس القلق والأعراض العصابية التي تصيب الإنسان.

رِّينَ ) يكره الشخص القلق نفسه وفي أغلب الأحيان يكره ما يحيط به. وليس من السهل اكتشاف هذه الكراهية، لأنها قد لا تكون جلية واضحة، بل تظهر في شكل سلوك الكبرياء أو اللامبالاة أحيانا، أو إهمال شؤون البدن، أو في شكل الكآبة، أو الإذعان المطلق أو غير ذلك.

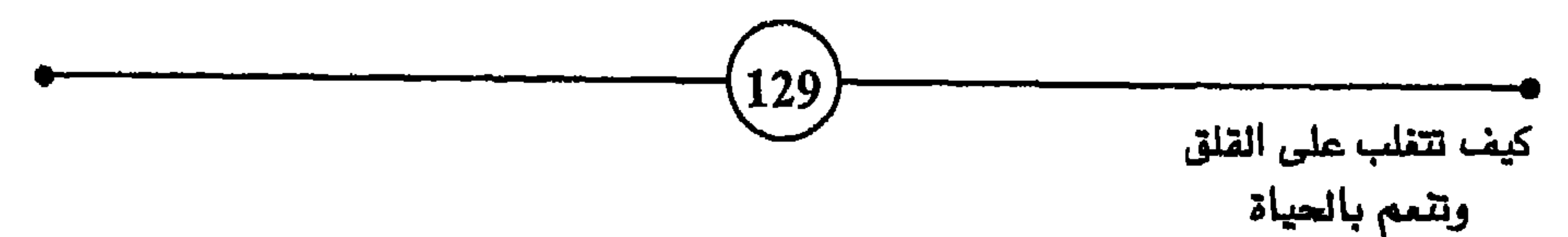

والواقع أن القلق يؤثر تأثيراً سلبياً على فعالية المرء وكفاءاته، ويقيد وعيه، ويبعده عن ملاحظة دقائق ما يجرى من حوله في الظروف الحالية. فالقلق يخل بالتوازن المنطقي، ويعرفل سهولة الحديث وسيولة الكلام، ويوثق المخيلة، ويقتل الحماس، ويضعف البصيرة، ويبدد القدرة على التركيز، ويضيق مجال الإدراك، ويبطئ ردود الفعل، ويهدر جزءاً كبيراً من طاقات المصابين به. وقد يزيد القلق في حساسية الإنسان فيجعله أكثر تجاوباً مع المناظر المحزنة، وأشد تعاطفاً مع المواقف المزعجة، ويؤثر على معنوياته فيجعله متشائماً، يميل إلى الانعزال، وربما وقع الشخص القلق في نويات بكاء، أو في تأمل عميق يشبه أحلام النهار. كما يتسبب في أعراض مرضية كثيرة مثل إضعاف شهية المرء، وطاقته الجنسية، وفي الهستيريا والإنهاك العصبي <sup>54</sup>. ومن نتائج القلق، إذا طال واستحكم. أنه يضعف القدرة على

 $\left(130\right)$ 

أسداد بالغابق موخالف

يوفق المرء في الامتثال، والتلبس بالصورة المرضية، ربما دفعه ذلك في النهاية إلى الإهمال وعدم المبالاة. وجعله يشعر بالخيبة وفقدان الثقة والاحترام، وأصبح يعيش على هامش الحياة.

ولا يخفى أثر هذه النتائج على المصاب بالقلق، وما تخلقه لديه من اضطراب فكري، وهبوط نفسى، وشعور بالذنب. والشقاء، والنقص، والتشاؤم، والتبرم، والسخط على العالم. ويعزى للقلق تأثير كبير في الميل للسكر والاعتداء والانتحار، وعمليات الطلاق، والعنف ضد الأطفال والضعفاء. كما نلاحظ أن بعض الأشخاص القلقين يبالغون في ملاحقة وسائل اللهو والتسلية، للهروب من الهموم والمخاوف، وتجنب الوحدة والمزلة المقلقة.

ونلاحظ أن أغلب الممابين بالقلق يقعون فريسة للمخاوف الوهمية، نظرا إلى شعورهم بالضعف، وحرصهم الشديد على حياة تكتنفها السلامة والانتظام والأمن. ويما أن احتمالات الفشل لا تفارق أذهانهم، فإنهم يتبنون فلسفة تشاؤمية، كما يسيطر على أبدانهم وعضلاتهم مواقف دفاعية، ولذلك يغلب عليهم التوتر. ومن المروف أن معظم الذين منوا بفشل ذريع في أعمالهم؛ وخاصة في حالات مجابهة الخطر، يظلون يحملون في أذهانهم بذور الخوف والشك عند الرغبة في

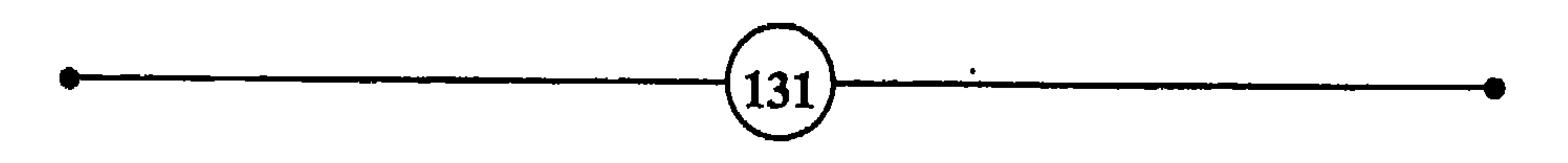

يشعر به من حاجة للأمن والتقدير في عيون الناس وعند نفسه. ويفعل ذلك لتأكيد مكانته ورفع شأنه لدى الناس؛ بل هو أحياناً عبد لأراء الناس فيه، لدرجة تفقده حرية التصرف والاستقلال الشخصي. ويلجأ بعض القلقين، ممن واجهوا الفشل والخيبة، إلى التركيز على الابن أو البنت أو أحد المقربين، وتشجيعه ودفعه نحو النجاح، سواء لبلوغ المركز أو العلم أو الثراء. وهم يفعلون ذلك وكأنهم يدفعون أنفسهم إلى التعويض عما فاتهم، والبروز أمام أعين الناس. وفي كل ذلك محاولات لتغطية فشلهم. غير أن هذا السلوك الذي يتمثل في دفع الأبوين أطفالهم نحو مزيد من الإنجازات، تفوق طاقتهم في ظروف معينة، قد

يسيء إلى التقدم الأطفال الطبيعي، بسبب ما يتعرضون له من صغط

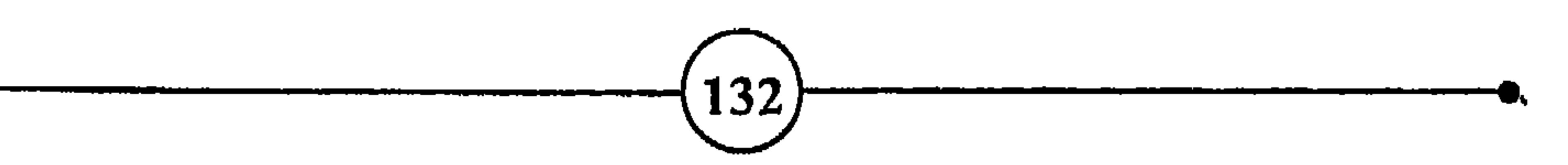

ومن الناس من يستسلم للقلق وينطوي على نفسه، ويعجز عن مواصلة السير والتأثير على مجرى الحوادث، فينسحب من المركة، ويفضل أن يظل منفرداً. وتختلف درجات الانسحاب والانطواء، فقد يلجأ القلق المذعور إلى عالم الخيال والسلبية، فيصبح غائباً وهو أمامك لشدة وقع القلق على نفسه، وعجزه عن مواجهة الموقف. وقد يزداد تركيز الشخص القلق على نفسه، وتعلقه بأمور الفكر والحوادث النفسية الداخلية، فيقضي أو يكاد على اهتمامه بالأنشطة البدنية أو الاجتماعية الخارجية، وقد يبلغ انطواؤه أنٍ يصبح لا يهتم بأحوال الناس من حوله. بل من الناس من يضع حاجزا بينه وبين مشاكله فيصبح لا يراها على حقيقتها، ويزيد ذلك من شمولها وسيطرتها عليه. ومن القلقين من يبحث عن شخص قوي يثق به، في العائلة أو 133

 $\bullet$  .

 $-(134)$ 

بأفكاره، ليعيش من جديد اللحظات السعيدة أو السيئة التي تركت أثراً في نفسه، كما أنه لا ينفك يتطفل على المستقبل محاولاً تصور حياته ومصيره بعد سنوات من الزمن الحاضر. لأنه يخاف من المستقبل الفامض. ولعل في الهروب من الحاضر استخفافاً به، وتجنباً للواجبات والأعباء التي تثقل كاهله. ولهذا يبدو الشخص القلق وكأنه يدور في حلقة مفرغة، متوجساً خِيفة من حوادث ليست خطيرة أو لا وجود لها: غير أنها تشغل باله وتبلبل أفكاره.

ويشعر المصاب بالقلق بأن أهدافه فارغة وأن مساعيه تذهب سدى. بل قد يرتاب حتى في جدوى علاقاته مع الناس، لأنه يرى أن الحياة كلها مهزلة. ولذلك يهمل علاقاته الاجتماعية والعائلية. ويعزف

غير أن القلق من جهة أخرى قد يجعل المساب به قوى الاندفاع،

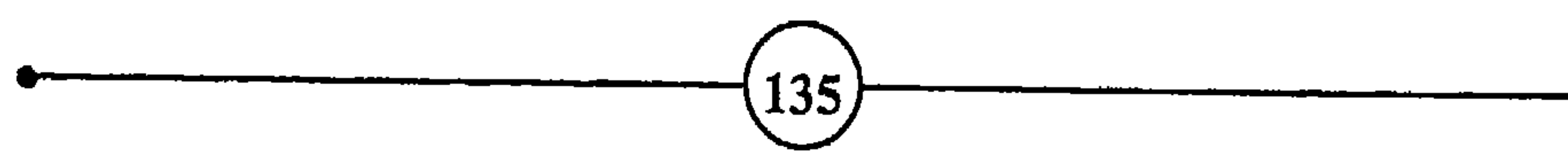

الفصــــك النـــــانــــى قليل الآناة والمثابرة، يجيد في مواقف أحياناً، ويفشل في نفس المواقف مرات، ولذلك يصعب التبنؤ بتصرفاته بدقة، لأنه سريع التأثر بما - يعتريه من انفعالات، يتماوج طبعه بين السرور والكأبة، والرقة والغضب، والرأفة والقساوة، فهو متأثر سريع الاستجابة للمؤثرات، قليل الثقة بالحياة.

أسباب القلق ومظاهره يرغبون في القيام بأعمال نتائجها غير مؤكدة، خشية أن يفشلوا، ويجدوا أنفسهم في موقف يدعو للسخرية والاستهزاء. والسبب في ذلك آن الشخص القلق يحمل عن نفسه صورة أعلى وأكمل مما هو عليه في الواقع، لذلك يخشى أن تفضح الظروف حقيقته وتظهر عجزه.

وتجدر الإشارة إلى أن الآثار السلبية المذكورة هي نتيجة القلق العصابي الذي يرافق الإنسان مدة طويلة، أما في حالة القلق الواقعي، فإن الشخص يتقبل قلقه على أنه انفعال تشاركه فيه جميع المخلوقات. ويستمر في الإنتاج والتمتع بالحياة.

ككم ومن نتائج القلق أنه يجعل بعض الناس يهملون فرص النمو الشخصي، والانفتاح نحو الخارج، والاندماج في الناس، لأن ذلك يعرضهم لمواقف مجهول مصيرها، وهم يحجمون عن المفامرات، ويترددون أمام المجازفات، لأن ذلك يعرضهم لمواقف مجهول مصيرها، وهم يحجمون عن المفامرات، ويترددون أمام الجازفات، لأن ذلك يزيد في قلقهم. ورغم أن المساب بالقلق، قد يندفع في بداية الأمر متحمساً

ويؤدي القلق إذا طال إلى تفكك الشخصية وانحلالها، فيضعف البصيرة، ويشوه المعالم التي يهتدي بها الإنسان نحو أهدافه، فيصبح 137

التوازن الحيوي. وهو دليل على أن علاقتك بالواقع أصبحت ضعيفة ومضطربة، وأن ثقتك بالحياة بدأت تتدهور. إنه نداء من الأعماق ينذر، ولو بصوت خافت أحياناً، بأن العقل والجسد معاً أصبحا غير قادرين على الاستمرار في نمط الحياة، وأن الفكر أصبح لا يستطيع أن يتولى القيادة بطريقة مضمونة سليمة. فالقلق في هذه الحال يعني أن أسلوب حياتنا، والأهداف التي نسعى إلى تحقيقها، تتجاوز إمكانياتنا ومواردنا النفسية والبدنية، وأن العبء أصبح أثقل مما نستطيع أن نتحمل. وهو يعني كذلك أن قدرتنا على الوعي السليم والحكم المتزن. قد أصبحت معرضة للخطأ وسوء التقدير.

138

نزوات الإنسان، للتخفيف من الضغط الذي تفرضه التقاليد ضد التعبير الصريح عن هذه النزوات.

وصاحب القلق يرزح تحت ثقل الوساوس والشكوك السلبية، فهو يشعر بأنه مغلوب ومضظهد أحيانا، وأنه عاجز ضعيف لا حول له ولا حيلة تارة أخرى، ويصاحب هذا الشعور ألم نفسي وإحساسي بالخيبة والمرارة والنقمة. ولذلك ينغمس طورا في الأنشطة المسلية، ويفرط تارة في الأعمال الجدية هرباً من نفسه ومن آلامه. وقد تتنازعه الانفعالات السلبية العميقة، فيفشل في تفسير الوقائع بموضوعية، وتصبح أعماله وتصرفاته مع الناس متقلبة لا تخضع لقاعدة ولا تتسم بالاستمرار والاستقرار والنظام. وقد ينكر اليوم أشياء قام بها بالأمس، أو يستغرق في تخيلات ليعوض عن فشله وعزلته، ويضيق مجال علاقاته وأنشطته خوفا من التمرض للانتقاد.

وربما دفع القلق صاحبه إلى أن يفعل أشياء لا يستطيع لها تفسيراً، ولو أنه يجتهد دائماً لإقناع نفسه والبحث عن المبررات. ويكون شعوره بالألم عظيما عندما يكتشف أن أهدافه بعيدة المنال. وأن قدراته محدودة، وأن الصورة التي يحملها عن نفسه غير مطابقة للواقع، ولما يكنه الناس له من تقدير واحترام.

ولكن ليس هذا هو حال جميع القلقين. فالقلق يدفع بعض الناس إلى الاسترسال في الخيال والهروب من الواقع، والتهور في التصرف، . والانغماس في النزوات المغرية، بينما يحفز صاحب الضمير اليقظ والطبع السليم، على العمل من أجل تحقيق ذاته، ويدفعه إلى التعويض عما يشعر به من آلام ونقص، بأن يقوم بأعمال يجد فيها اللذة

الغمسه الثباني

والسلوان. فالناس يختلفون في سلوكهم وفقاً للطرق التي يتبعونها لإشباع الرغبات، والحصول على اللذة، ومجابهة المشاكل وتجنب الألم. وقد يجد شخص لذة كبيرة في العمل في حديقته، تفوق لذة الطعام الشهي الذي ينتظره، ويجد شخص آخر لذة لا تعوض في إتمام لعبة " الداما " أو الشطرنج، بينما يجد آخر لذة ممتعة في تصليح خل كهربائي في منزله، وهلم جرا.

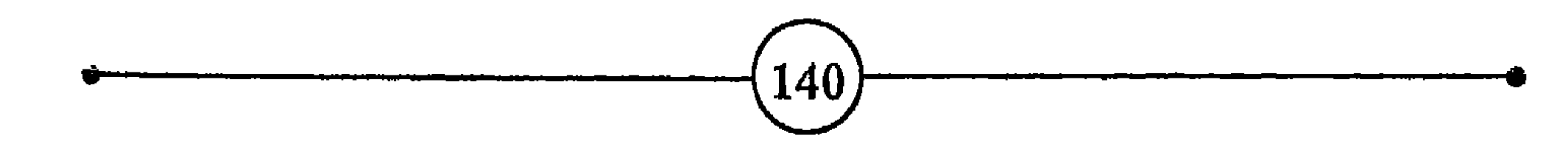

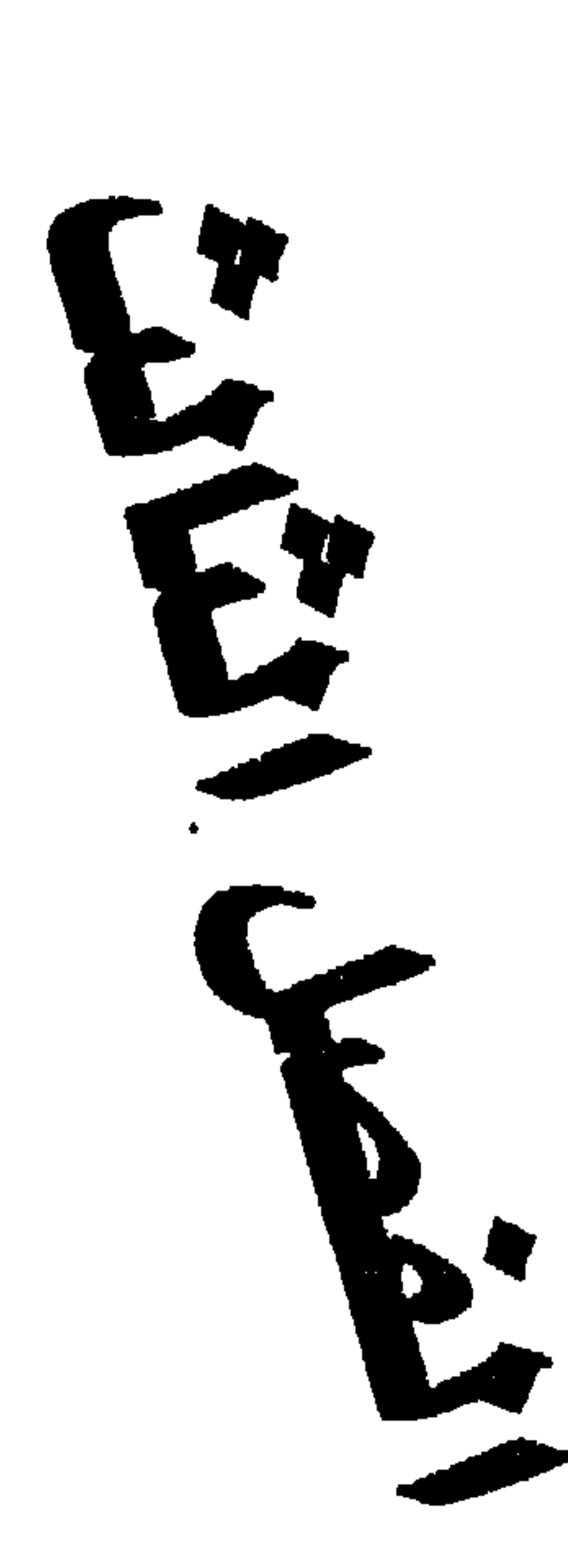

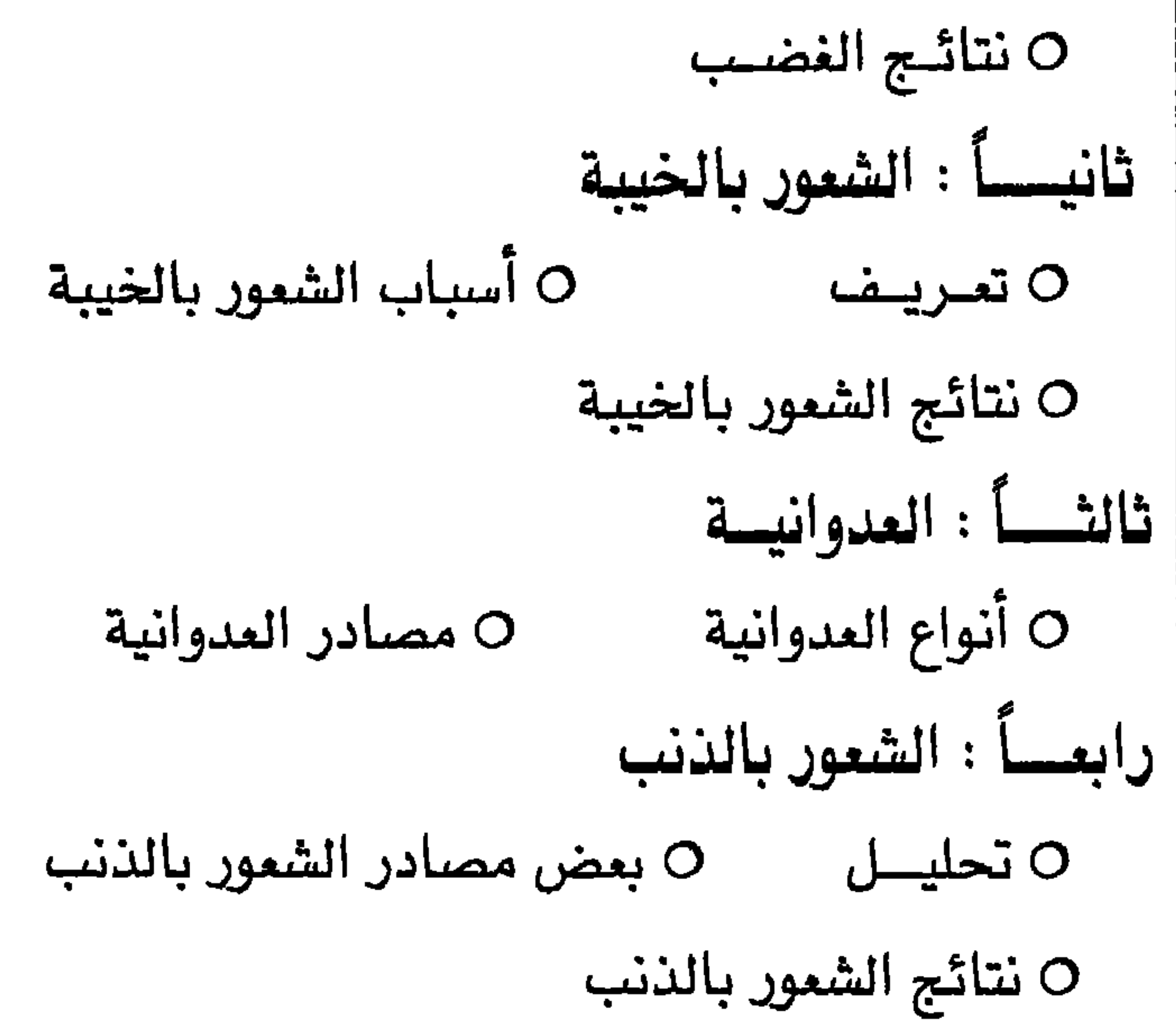

 $\mathbf{A}$  .
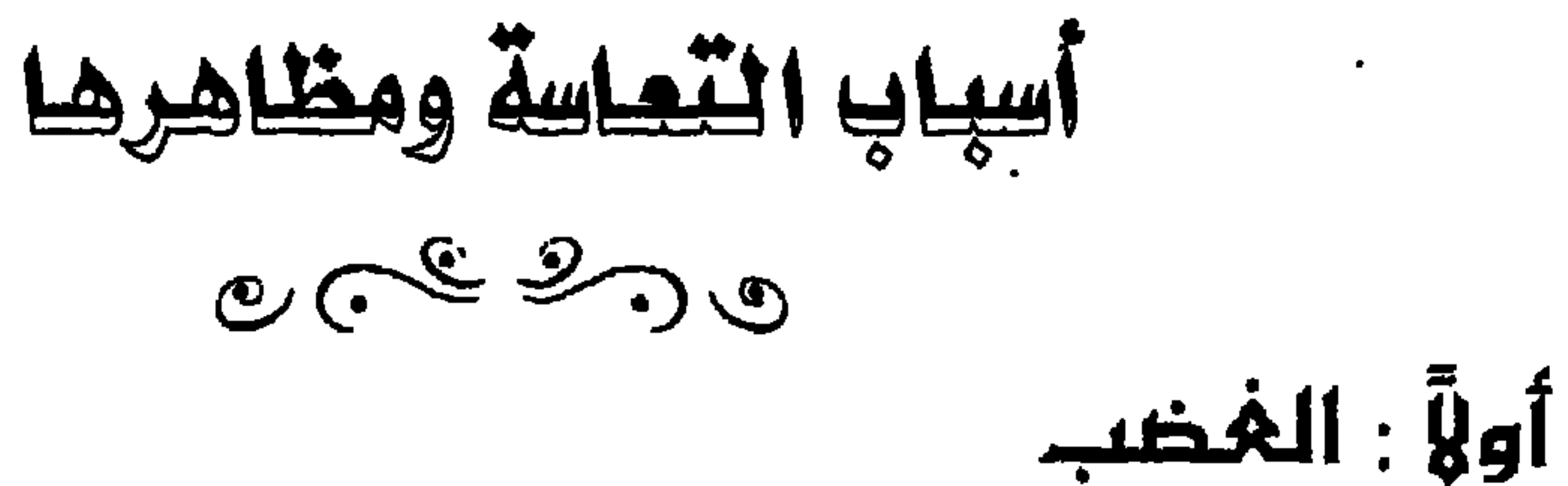

– (ليس الشديد بالصرعة، إنما الشديد من يملك نفسه عند الفضب) . (حديث شريف) – عندما يستسلم الإنسان للنضب فهو إنما ينتقم من نفسه لأخطاء ارتكبها غيره <sup>(3)</sup>. A. POPE

– ما أسهل أن ينفعل الإنسان، وذاك من طبيعته، ولكن ليس من السهل أن يغضب المرء على الشخص المناسب، بالقدر المناسب، في الوقت المناسب، بالطريقة الناسبة؛ فليس هذا في استطاعة كل إنسان <sup>(3)</sup> . **ARISTOTLE** - يعتقد الفاضب دائماً أن له فوة تتجاوز إمكانياته <sup>(3)</sup>. PUBLILIUS SURUS  $\mathbf{A} = \begin{bmatrix} 1 & 1 & 1 & 1 \\ 1 & 1 & 1 & 1 \end{bmatrix}$ 

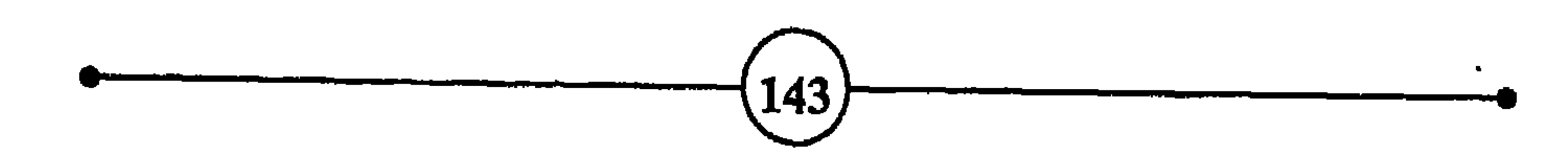

## الفصيل الثباليث

علاقته مع الناس، ولأنها تعطي الحوادث معنى وتصرفات الناس مغزى. والإنسان يضحي بقدر من حريته لأنه حريص على الاطمئنان النفسي والراحة البدنية، ولهذا يسعى إلى خلق الانسجام بينه وبين المحيط الذي يحيا فيه، ويعتبر كل ما يخل بهذا الانسجام والتلاؤم مصدراً للقلق.

فالإنسان يسعى إلى تنظيم بيئته، وتنسيق شؤون حياته، ليتجنب المفاجآت المزعجة، وليحقق قدراً كافياً من الأمن والاطمئنان. وهو يسخر لذلك ما يكتسبه من ثقافة وأفكار ومعايير دينية وأخلاقية وعرفية. ولا شك أن هذه المقاييس والمبادئ والعادات، تختلف اختلافاً

بيناً، من حيث البساطة والتعقيد والشدة والتسامح، من بلد إلى آخر.

وعندما تعترض سبيل الإنسان حوادث مزعجة أو أخطار تهدد أمنه وسلامته، يستولي عليه الغضب. فإذا فشل في تحقيق هدف هام، أو عانى من اعتداء الآخرين عليه، أو واجه منافسة شديدة، أو وجهت إليه إهانة، فإنه ينزعج ويقلق ويثور. فالغضب انفعال يصاحب الإنسان منذ ولادته، يساعد صاحبه على إبعاد الأشياء المزعجة، أو تغيير الظروف التي تعرقل نمو الإنسان وتقدمه، أو تمنعه من نيل رغباته.

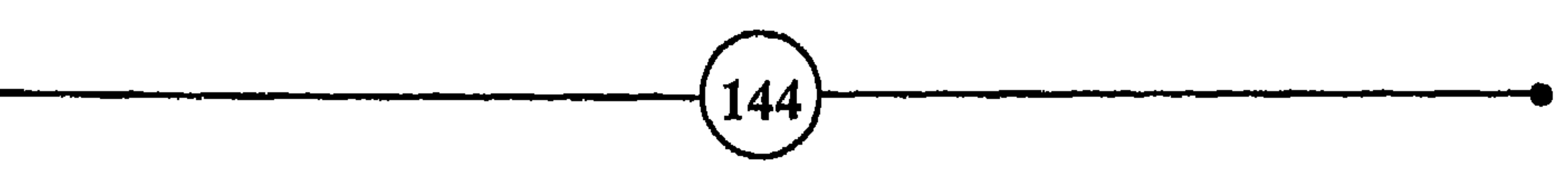

وتختلف ردود أفعال الناس تجاه موافف الخطر. فالإهانة، مثلاً، قد تجعل شخصاً يثور ويشتم، وتجعل آخر يرد بهدوء وسخرية. ·فالاستجابة الفردية للمزعجات نسبية، وهي تتوقف على ظروف الفاضب وتجاربه الاجتماعية وحالته النفسية، وكذلك على مدى تصوره للخطر، أو أهمية الأهداف، ونوع العراقيل التي اعترضت سبيله إلى تحقيقها.

إن الحياة تطور ونمو، وسعي وراء إشباع الرغبات منذ الولادة حتى يلفظ المرء أنفاسه الأخيرة. وأثناء سعى الإنسان وراء هذا النمو والارتقاء وإشباع الحاجات، يواجه المنافسات، وتعترض سبيله العراقيل التي قد تسبب له الفشل والخيبة. كما تقيد الأنظمة والقوانين الاجتماعية أنشطته، وتحرمه من التصرف بحرية لتحقيق رغباته، وكل هذه مضايقات تثير النضب في نفسه.

الطفل يغضب عندما نمنعه من اختيار الأشياء التي تحيط به أو اللعب بها، ويغضب عندما نجبره على البقاء في مكان محدود، أو نمنعه من نشاط يرغب فيه. ومن المعروف أن الأطفال يتأثرون بردود أفعال البالغين، ويحاكون أساليبهم في التعبير عن غضبهم. ومن مسببات الغضب بصفة عامة محاولة التحكم في الإنسان والسيطرة على تصرفاته، وإجباره على الخضوع دون منافشة، كما يفعل ذلك بعض الأباء والمعلمين وأولى الأمر.

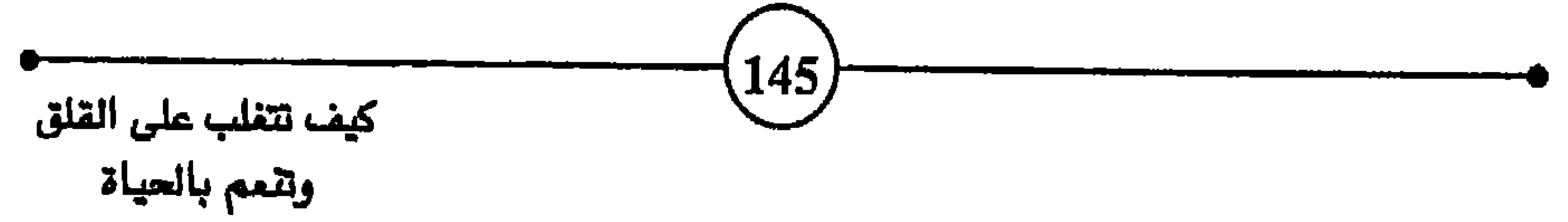

أسباب التعاسة ومظاهرها

ويجعله عرضة لمزيد من التوتر والقلق.

ويرتبط الغضب ارتباطأ وثيقأ بالعدوانية. ولكن الطفل يتعلم أن ليس من مصلحته أن يعتدى ويهاجم وينتقم لنفسه. فقد تكون عاقبة ذلك وخيمة، ولذلك يضطر أحياناً، إلى كتم غيظه والتحكم في انفعالاته. غير أن الغضب انفعال شديد يخلق طاقة لدى الإنسان، فكيف يصرف هذه الطاقة؟ والواقع أنه بإمكان الفرد أن يعبر عن غضبه بطرق شتى، ووسائل مباشرة وغير مباشرة. ويتوقف ذلك على سن الإنسان، وتجاربه، وثقافته، وصحته البدنية والفكرية، وغير ذلك. فالطفل يلجأ إلى الرفس وكسر الأشياء، أو إلى التمرد وعدم الطاعة. ويعبر البالغ عن غضبه بأساليب غير مباشرة يتعلمها من محيطه، كأن ينفمس في الرياضة والهوايات، أو يصاحب الشرار ويتعاطى المخدرات، أو يحول الطاقة الناتجة عن الغضب إلى أعمال إيجابية أو عدوانية <sup>57</sup>.

وبما أنه ليس بوسع المرء، عادة، أن يضرب المدير الذي بخسه حقه، أو المعلم الذي أهانه، وأن يعتدي على أبيه أو على الشرطي الذي أساء إليه، فإنه بوسعه أن يحول غضبه إلى أشخاص آخرين، كأن يعتدي على الضعيف مثلا؛ وربما لجأ إلى كبت الغضب أو تأجيله إلى فرص أخرى. وقد تساعد الطاقة الناتجة عن الغضب الإنسان على

| أسباب التعاسة ومظاهرها |                                                                  |
|------------------------|------------------------------------------------------------------|
|                        | مواجهة العراهيل والتغلب عليها، كما تساعد الطاقة الناتجة عن الخوف |
|                        | على الهروب من الخطر أو مجابهته.                                  |
|                        | 0 نتائج الغضب                                                    |

يؤدي انفعال الغضب إذا استمر إلى أعراض بدنية مرضية. فإذا لاحظنا شخصاً أثناء فورة غضب شديدة، نرى كيف تنتفخ أوداجه، وتختنق الكلمات في حلقه، وتتوتر عضلاته، ويحمر وجهه، كما تضطرب معدته وترتفع نسبة حامض الهيدروكلوريد فيها.

وينتج عن الغضب المكبوت أعراض أخرى كثيرة منها ارتفاع ضغط الدم، ونقص الشهية، وسرعة نبضات القلب، والتعب المزمن. ومما يزيد الطين بلة أن غدد الأدرينالين تفرز أثناء الغضب مادة الأدرينين في الدم، وهذا يزيد في تهييج الإنسان وغليانه، ويضاعف طاقته. كما أن جزءاً من الدم يترك الأعضاء الداخلية والدماغ ليتوجه نحو العضلات والأطراف، ولهذا يشعر المرء الغاضب ببعض الدوار،

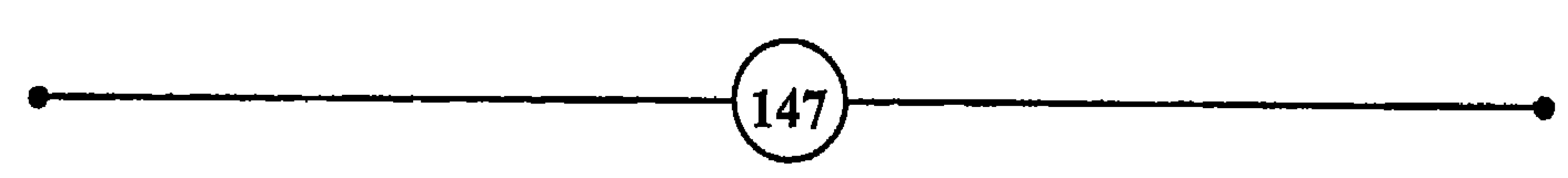

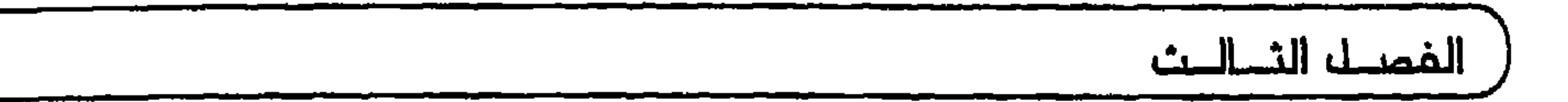

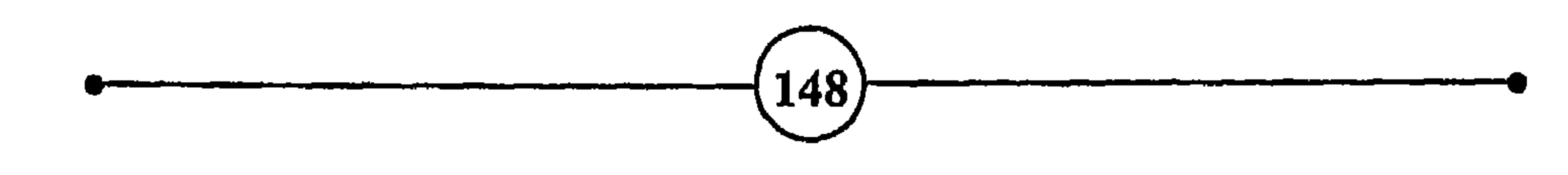

ينشأ الشعور بالخيبة عندما يفشل المرء في تلبية احتياجاته ويعجز عن إشباع رغباته أو تحقيق هدف من الأهداف التي يعتبرها ضرورية لراحته النفسية والبدنية. فمنذ أن يفتح الرضيع عينيه، يشعر أن الحياة ليست المكان الذي تتوافر فيه جميع وسائل الراحة، ويلبي جميع رغباته. ومنذ السنوات الأولى يلاقي الطفل من تصرفات الكبار ومعاكستهم " وتشددهم " ما لا يرضيه، وهو ما زال في مرحلة لا يقدر فيها على فهم هذا المنطق، وهذه التصرفات التي تعاكس رغباته وتقيد حريته. وتتراكم هذه المشاعر والانطباعات والتجارب على مر السنين، وتخزن في اللاشعور، فيكبت الطفل ما يؤذيه، وما لا يقدر على إدراكه وتفسيره، ولكنه يستمر في مجابهة الحوادث وتحدي الظروف، وفي محاولاته لإقناع الكبار، يثور طوراً، ويمتثل أحيانا، ساعياً لإدراك حقائق الأمور، والحصول على حاجاته وإشباع أنانيته، وهو يوفق تارة

0 تعصريضا :

أسباب التعاسة ومظاهرها

ويخيب حيناً، ويشعر طوراً أنه سجين ظروف وتقاليد لم يكن له في وضعها يد.

وهكذا يمر الطفل عادة في ظروف صعبة، يشعر فيها أنه ضعيف ليس بوسعه تحقيق رغباته، ويعيش في وسط يشعر فيه أن راحته وأمنه مهددان، فيستولي عليه الخوف والخيبة، ولذلك يجبر على ترك سبل النمو الطبيعي واللجوء إلى تصرفات أخرى مصطنعة ومتكلفة، لمواجهة الظروف الماكسة. وهكذا يضحي بمشاعره الصحيحة وعفويته، لإرضاء الكبار وأولي الأمر الذين يتحكمون في مصيره <sup>59</sup> .

وإذا كانت آثار الخيبة خلال فترة الطفولة مهمة، بسبب ما يشعر به الطفل من ضعف أمام الحوادث التي يتعرض لها، والأشخاص ِالقائمين بأمره، فإن الشعور بالخيبة قد يحدث في أي مرحلة تالية من مراحل حياة الإنسان. ونلاحظ أن فترة المراهقة، وما يتعرض له الطفل أشاءها من تغير في إحساساته وتكوينه، قد تكون حافلة بمشاعر الخيبة. إذ تظهر خلالها الرغبات الجنسية بصفة عملية، ويحس الشاب بالحاجة إلى الاستقلال عن أبويه والاعتماد على نفسه. وهي فترة تزيد فيها فرص المنافسة، وتحديد الاختيارات واتخاذ القرارات التي تؤثر على المستقبل، ويتوقف على نجاحها تحقيق كثير من رغبات الشاب وآماله أو خيبتها.

الغمسل الثي البث

وهكذا يجد الإنسان نفسه في هذه الحياة مضطراً، من جهة للخضوع لأساليب التربية والأنظمة والعادات التى يتمسك بها الأهل والمجتمع، ومن جهة أخرى مدفوعاً للتعليم والمنافسة والعمل وحسن التصرف لإرضاء الأشخاص المهمين وبلوغ أهدافه. وكأن الإنسان وهو يخوض خضم الحباة، وسبعي لنبل ما يحقق أمنه ويشبع أنانيته، بعما

0 أسياب الشعور بالخيبة

يمكن القول إن الخيبة تحدث بسبب فشل الإنسان في إشباع حاجاته وبلوغ الأهداف التي يتوق إليها، ونتيجة فشل الملاقات

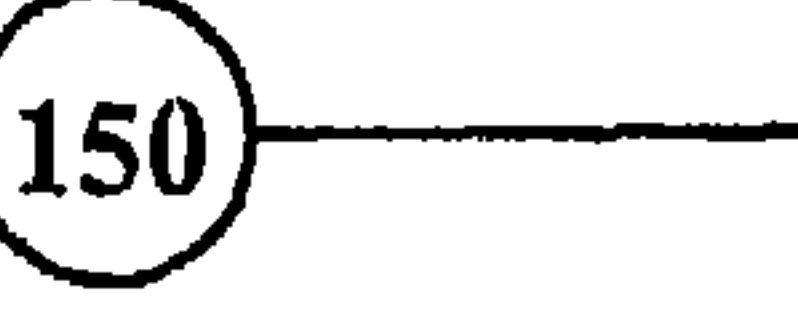

والمعاملات الإنسانية، ونوع الحياة الاجتماعية، وما يسودها من أنظمة وأفكار ومبادئ وشرائع فاسية، ومن جهة أخرى يتوقف مدى عمق. الخيبة وشمولها على قوة شخصية الإنسان، والأفكار التى يؤمن بها، وأسلوب الحياة الذي يتبناه، وعلى نوع العراقيل التي تسد أمامه سبل

أسباب التعاسة ومظاهرها

النجاح وتحقيق الذات.

فالإنسان يسعى منذ ولادته إلى إشباع حاجاته الفسيولوجية، مثل الجوع والجنس والأمن، والابتعاد عن الألم والحصول على اللذة، كما يسعى إلىي إشباع حاجات معنوية منها نيل الحب والعطف ورضا الأشخاص المهمين في حياته، والانتساب إلى مجموعة من الناس وكسب احترامهم وتقديرهم، وبصورة عامة يسعى إلى النجاح والتفوق والسعادة في الحياة <sup>60</sup> .

ولكن ما أن يبلغ الإنسان رشده ويشتد ساعده، حتى يجد نفسه مضطراً للعمل والسعي لكي يحقق ما يهدف إليه. ههو يلاقي عوائق مادية مثل نقص المال، أو ما يقوم مقامه، واللباس والسكن والضروريات المادية المتعددة. وقد يعاني أحياناً من عوائق ذاتية تعرفل مساعيه كأن يولد وهو ناقص الذكاء أو مصاب بعاهة ما، أو يصاب بنقص خلال حياته نتيجة عنصر وراثي أو حادث أصابه بعد الولادة. وربما عارضت أهدافه عراقيل حضارية كانتسابه إلى عائلة أو أقلية معينة، أو عدم تقبله للنظام أو الديانة السائدة، أو ثورته على الوسط أو نوع العمل الذي حصل عليه، أو عراقيل يضعها في طريقه منافسوه وأهل مهنته. وقد تؤدي هذه العراقيل إلى عوائق نفسية، كأن يشعر المرء بالذنب أو بصراع أخلاقي نفسي يهدد طاقته ويبلبل أفكاره، ويجعل سلوكه منحرفاً وحياته متوترة.

التي تؤدي إلى الفشل، فهي تتعدد باختلاف الأشخاص وظروفهم. ونجد من هذه العوامل ما هو طبيعي: كمرض الأشخاص المهمين في حياته أو موتهم، والكوارث الطبيعية كالزلازل والفيضانات، وما يلعب فيه الإنسان دورا كالحروب والحرائق وحوادث المرور وغيرها، مما يجعل الإنسان يفقد سنده أو معيله أو ماله أو شخصاً عزيزاً عليه، فيواجه الخيبة إلى جانب القلق والكآبة. ومن هذه العوامل ما هو ذاتى أو وراثى كالموائق والماهات التي تؤدي إلى الشمور بالدونية، مما يضاعف فرص الفشل، ويسبب السخط على الحياة لدى الكثير. وهناك عراقيل متنوعة يكون سببها الإنسان، وتأتى نتيجة الحياة وسط المجتمع كما سبق. ومنها ما يحدث نتيجة عوامل آخرى متعددة ومتشابكة ل<sup>61</sup>.

ومن وقائع الحياة اليومية خيبة الشخص الذي أحرز نجاحاً كبيراً في رياضته المضلة، ثم أصيب بمرض فنصحه الطبيب بأن يتوقف عن ممارستها، بعد أن صفقت له الجماهير، وذاق لذة الشهرة فترة قصيرة، وخيبة الفتاة التي كرست السنوات الأولى من حياتها لتصبح راقصة باليه شهيرة فأصيب بكسر في رجلها، وخيبة المغني الشهير الذي أجريت له عملية ذهبت بصوته، وخيبة الصياد الذي يركب أمواج البحر كل يوم، ولكنه لا يحصل على ما يكفي لإعاشة عائلته الكبيرة؛ والفلاح الذي تخيِّب آماله السماء سنة بعد سنة، وخيبة

ومهما كان نوع الفشل ومصدر الخيبة، فغالباً ما يتبع ذلك إحساس المرء بالفراغ وبأنه غير صالح للحياة، لأنه غير قادر على بلوغ أهدافه أو لأنه غير نافع أو غير منتج، أو غير محظوظ، وبالنتيجة فهو غير كفء وغير مرغوب فيه، وهذا شعور مرير.

ومن مميزات الإنسان أنه كائن يبرمج ويخطط حياته وأهدافه. وهو لا ينفك دائباً، يأمل النجاح في جمع المال، أو نيل الحب الخالص، أو بلوغ الشهرة، أو تحقيق الذات. ويظل يسعى يحدوه الأمل لتأكيد أهميته وتحقيق القوة والمجد، والوصول إلى المركز المرموق. ولكنه مهما جمع ونال وصال وجال، فإنه يظل يشعر في النهاية بأنه لعبة في يد الحياة، وأنه خلق ليحطم يوماً ما، ويشعر بالمرارة والعجز أمام الفناء،

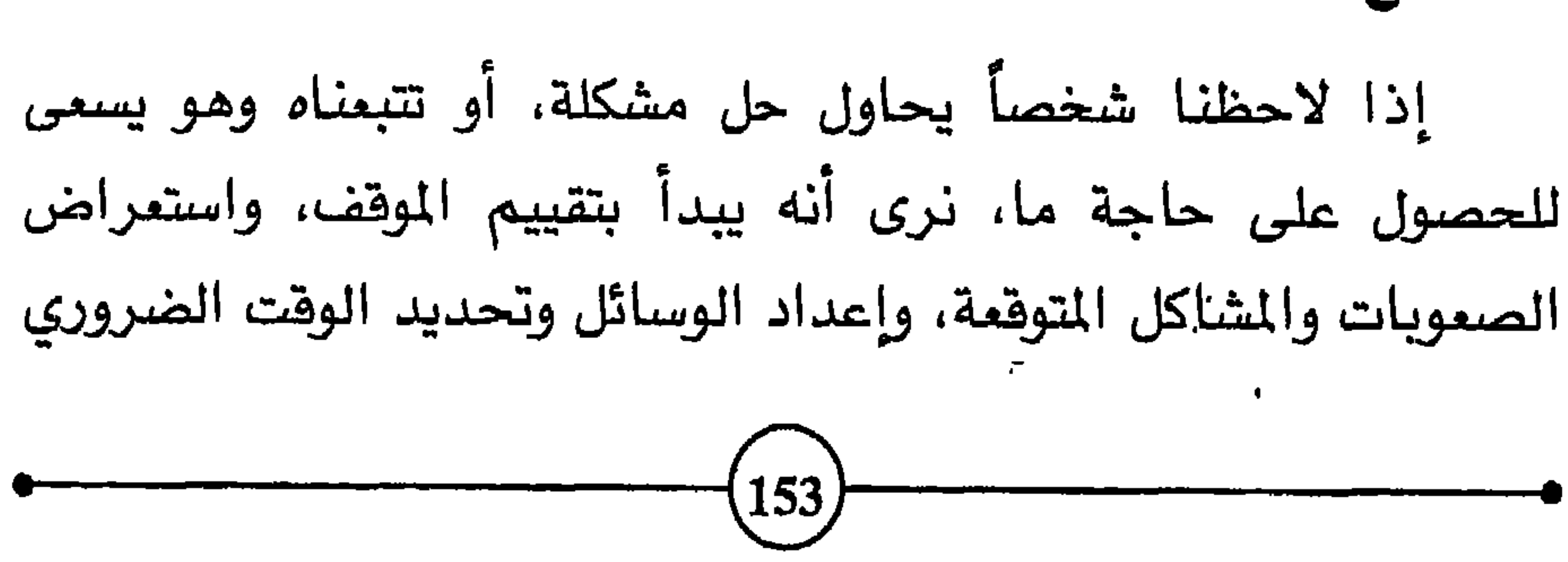

ومما لا شك فيه كذلك أن ردود أفعال الناس تختلف أمام الصعوبات والعراقيل. وهذا يتوقف على عوامل عديدة منها مدى أهمية النتائج المنتظرة كما تقدم، وردود أهعال الناس بالنسبة للشخص تجاه ما يعتريه من فشل، ومدى قدرته على التلاؤم مع الظروف الجديدة، وكذلك على تجاربه الماضية، وما عاناه من نجاح أو فشل في حياته. ويختلف رد فعل البالغ أمام الفشل عن رد فعل الطفل. فالأول قد يلجأ إلى بعض الوسائل للتقليل من أهمية التجربة ولتبرير فشله، كأن يضحك ويعتبر الفشل غير مهم، أو يقول: '' نحن كبرنا …. لم تكن لى رغبة … لم أركز جميع جهودي …''، أما الطفل الذي لم يكن قد تعلم بعد ألاعيب الكبار، فلا يخفي غضبه؛ بل يتهم ويحتج ويحطم ويكسر، وقد يفعل ذلك بعض الكبار أيضاً <sup>2</sup>3.

ولا شك أن الإنسان يواجه مواقف الفشل بجميع خبراته السابقة وتجاربه الماضية، وتأتى أفعاله وفقأ للكيفية التي تعود عليها في مواجهة العراقيل والصعويات، وتكون تصرفاته تبعاً للتربية ونوع السلوك والحياة التي تعود عليها منذ نشأته. فإذا كان يملك قدرة على التلاؤم والتكيف

ونلاحظ في الحياة الواقعية مدى اختلاف الأشخاص في ردود أفعالهم أمام مواقف الفشل والخيبة، إذ تتراوح من القبول والاستسلام،

كانت ردود أفعاله مرنة، وبالتالي تكون درجات شعوره بالخيبة أقل عمقاً من الشخص الذي لا يقدر على التلاؤم مع الحوادث.

أسباب التعاسة ومظاهرها

إلى بذل الجهود المقولة للتكيف مع نتائج الفشل، إلى القلق المؤقت، إلى السخط على الظروف، وانتقاد العادات والأنظمة والتقاليد، إلى العدوانية. وفي حالة الخيبة العميقة يشتد قلق الإنسان فيعانى من العصاب، أو يلجأ إلى السلوك النكوصي، فيقوم بتصرفات صبيانية، أو يستعمل أفكارا غير منطقية لتبرير فشله، وينحى باللائمة على نفسه، وقد يتوقف المصاب عند الشعور بالعجز، ويكتفي بتوبيخ نفسه، وصب اللوم على الظروف والأقدار التي لم تساعده على بلوغ رغباته. وتجدر الإشارة إلى أن الناس لا يأتون إلى هذا العالم بنفس المواهب والاستعدادات، ولا يعيشون في نفس الظروف. فمنهم من ساعدتهم الظروف " والجينات " الوراثية وتجاربهم السابقة على التمتع بإمكانيات قوية وشخصية سليمة، فيكونون أقوى ثقة بأنفسهم، ويعرفون حدود قدراتهم ويستغلونها بحكمة وينتقدون أنفسهم ولكنهم يقبلونها ويرضون عنها، ولا شك أن انتقاد الذات ومعرفة مواطن ضعفها وقوتها، يساعد على تحسبن السلوك، وإعادة النظر في التصرفات، ويخفف من وطأة القلق ورد فعل الناس.

وبما أن قدرات الأشخاص وإمكانياتهم النفسية والمادية تختلف وتتفاوت، فمن الواضح أن بعضهم ينجح والبعض الآخر يفشل في تحقيق أهدافه وإشباع رغباته. ويصبح هذا الأخير عرضة للشعور بالخيبة

ويملكون فدرة كبيرة على التكيف، أنهم يتحملون فدراً كبيراً من الخيبة، ويتمتعون بالمرونة والقدرة على الانسجام مع الظروف الناتجة عن الفشل، وعلى معايشة الخيبة ومداراتها، والتخفيف من آثارها، ومواجهتها بطريقة لا تضر بهم ولا بالناس المحيطين بهم. وهذه القدرة على التكيف مهمة جداً، لأنها كصمام الأمن أو الآلة التي تمتص الصدمات، فتساعد الشخص على تحمل الأزمات ومسايرة الأمواج، ليتمكن في النهاية من النجاة. وتؤكد التجارب أن الخيبة إذا اشتدت وبقى المرء يرزح تحت وطأتها فترة طويلة تؤدي إلى انحراف السلوك، والى بعض الاضطرابات الانفعالية والنفسية. وهذا صحيح إذا كانت العراقيل والصعوبات تقف أمام الشخص، وتحبط أعماله كلما بذل

جهدا لتحقيق رغباته، أو بلوغ هدف أو حل مشكلة مهمة.

وكثيراً ما نلاقي بين من عاشروا الخيبة من هو دائم السخط على الحياة، يتخذ موقفاً سلبياً تجاه الناس وتجاه نفسه، فلا يكاد يتوقف عن انتقادها، وهو يشعر أنه ليس أهلاً حتى للقليل الذي يتمتع به من خبرات الحياة. ونجد من هؤلاء أناساً حيارى، يخبطون خبط ، عشواء في حياتهم، يدورون في حلقات لا تنتهى من الخيبة والقلق. ويلجأون أحياناً إلى حلول صبيانية لمواجهة المشاكل والتحديات التي لا يجدون منها مخرجاً، وقد يلجأ بعضهم إلى الغضب والبكاء، والسخط

 $\int_{a}$   $\int_{a}$   $\int_{a$ 

ولا يمكن تعميم هذه النتائج السلبية، لأن وجودها يتوقف على أمور عديدة منها مدى عمق الخيبة وتكرارها في حياة الفرد، وعلى أهمية الهدف الذي فشل في تحقيقه، ومدى تأثيره على سمعة الفاشل ومركزه، كما تتوقف على الأشخاص المهمين في حياته، وموقفهم منه عند الفشل، ومدى حساسية الشخص أمام هذا الموقف وتأثره بآرائهم، وعلى درجة توازنه النفسي، واستعداداته ودوافعه لمواصلة الصمود، أو الانهيار والاستسلام للخيبة.

فإذا خاب شخص في إنجاز هدف مهم، وهو يعرف أن جميع الأهل والأصدقاء والمعارف قد علموا بفشله، وأنهم قد غيروا رأيهم فيه، فإنه ــ يماني أضعاف ما يعانيه شخص آخر ظل فشله أو لم يثر اهتمام أهله وأصدقائه ولم يؤثر على سمعته. وهكذا نجد أن مدى تأثر المرء برأى الأشخاص المهمين في حياته، وطريقة ردود أفعال الناس من حوله، يقوى تأثير الخببة على سلوكه أو يخفف من وطأتها. فإذا حاول طفل أن يتسلق شجرة مثلا وهو وحيد منعزل في غابة ولم ينجح في تسلقها، لا يكون لفشله نفس الأثر كما لو تمت محاولة التسلق في إطار مسابقة أمام الناس. ويعود هذا إلى أن العادة جرت على أن يكافأ الناجح ويكرم، ويؤنب الفاشل ويهمل. ولا أنسى لافتة كبيرة كانت تعلق وسط فناء

 $\mathbf{r}$ 

متاهات الخيبة والندامة. ومتى تكرر الفشل، ساد القلق ونقصت الثقة بالنفس، فيفقد المرء تلك القوة المفوية التي تمكنه من مواجهة الشاكل دون تردد.

وهكذا نجد من نتائج الخيبة أن يضيق المرء ذرعاً بنفسه وبمحيطه؛ وآني للإنسان آن يحب الحياة ويتعلق بها إذا كان لا يحب نفسه ولا يرضى عن تصرفاته. فالفشل عبء كريه يجعل المرء يرزح تحت أعباء الخجل والشعور بالنقص، ويتوارى تحت صور خيالية تبعده عن الواقع. والخيبة \_ تجعل تصرفات المرء عشوائية، وتخلق توتراً نفسياً وبدنياً. فتعرفل فدراته على مواصلة الحياة العادية.

إن المرء يلاقى في حياته أنواعاً من الخيبة. وليس الناس سواء في استجاباتهم للخيبة ولا في التأثر بها. فمن الناس من يبذل جهداً أكبر في اتجاه الانسجام مع الظروف الجديدة، محاولاً حل الشاكل الناتجة عن الفشل، بدلا من اللجوء إلى العنف أو الاعتداء، أو التصرفات الشاذة أو الاستغراق في الخيال. وإذا كان بعض الناس يضطربون بسهولة ويغيرون سلوكهم وتفكيرهم عند أول شعور بالخيبة، فإن منهم من يظل هادئاً متزناً، محاولاً تحسين ظروفه، ومتحيناً الفرص لتنبير الأوضاع نحو الأفضل.

# ومبادئه ومعتقداته، ومواقفه تجاه الصعوبات والعراقيل، وبصورة عامة على مدى تأثير فشله على مركزه وفرص نجاحه في المستقبل.

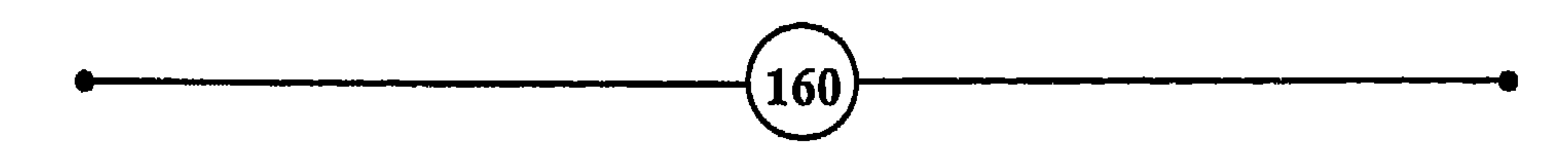

– قدرة الإنسان محدودة بحكم طبيعته، ولكن رغباته لا نهاية لها، فهو إله هوى من<br>عليائه، ما زال يتذكر حياته في الجنة <sup>(5)</sup>.<br>عليائه، ما زال يتذكر حياته في الجنة <sup>(5)</sup>.

ثالثاً : المحوانية

أسباب التعاسة ومظاهرها أ

**JUVENAL (47-138 AD)** 

 $\mathbf{L}_{\mathrm{c}}$ 

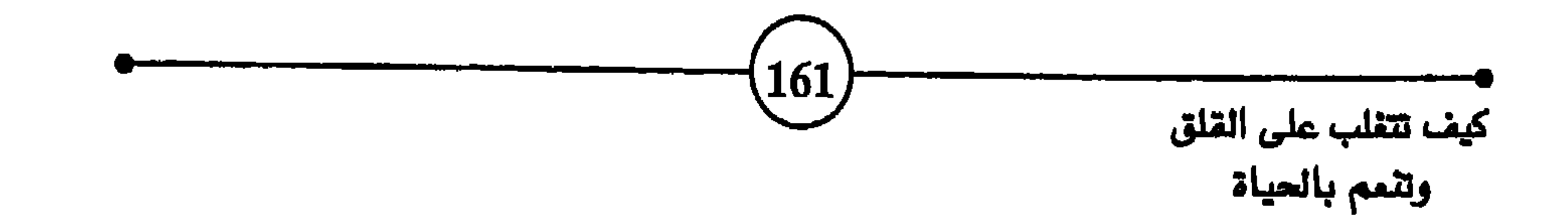

الفصـــاء الثـــالــث

وعلى أساس هذا التعريف الواسع نلاحظ أن العدوانية أنواع وألوان ودرجات مُختلفة. منها ما هو مفيد وضروري لبقاء الإنسان، وما هو مُحطم ومُخرب، وما هو مطلوب أو مستحب، وما يعتبر إجراماً ،<br>يعاقب عليه القانون. وإذا لاحظنا شخصاً يقاتل حيواناً مفترساً، أو

Aggression أو Aggressivity ، Aggressivity )

وأهدافهم في الحياة. فنجد شخصاً يستغل طاقاته للبناء والتنظيم، وآخر يسعى للفوضى والتحطيم، وثالثاً يخفى رغبته في الانتقام ويكبح جماح عدوانيته، وآخر جائرا متسلطاً. هذا شخص ينزع نحو الكمال والمثل العليا وتحقيق الذات، وآخر يميل إلى تحطيم الذات، والإخلال بالنظام والإساءة إلى غيره.

وليست جميع نوازع الإنسان وغرائزه العدوانية شراً. فمنها ما يحفز الإنسان لتحقيق ذاته، واستغلال إمكانياته، والدفاع عن آرائه ومبادئه، وتأكيد وجوده المستقل. ولولا هذا الوجود الذاتي المستقل، وتباين الآراء واختلاف الأفكار، لكانت الحياة رتيبة ومملة. وليست العدوانية كلها شراً، لكونها تشبه الغضب في أنها تدفع المرء إلى مواجهة مصادر الإزعاج، وتنشطه للابتكار والإبداع، وتحدي المصاعب الإنسانية والطبيعية. ولا يخفي دور مشاعر العدوانية في حماية الضعيف، وفرض النظام، دون أن تتحول إلى حقد مستمر، أو تهدف إلى الانتقام.

غير أن مشكلة الإنسان المتحضر أنه، بعد أن تغيرت ظروف حياته، وزال كثير من مصادر الخطر المباشر الذي كان يواجهه أسلافه، الذين عاشوا في الكهوف ووسط الحيوانات الضارية، وبعد أن كان عرضة للكوارث الطبيعية المتكررة، لم يستطع أن يتخلص من عبء تلك الفريزة

وكذلك تتجلى مظاهر العدوانية في صورها المتنوعة ودرجاتها المختلفة، في تحقير الناس واستغلالهم وتخويفهم، وفي التمييز العنصري، ورفض الحلول الوسطى والتصلب في الرأي، والانتقام وإضمار الشر، والاندفاع نحو الإفراد في الكسب، والسعى للقضاء على المنافسين، أو الحصول على أعلى المراكز، أو الزواج من أجمل فتاة، أو في مجرد محاولات البقاء في ظروف عسيرة قاسية. وهكذا نجد أن العدوانية تكون إيجابية أو سلبية هدامة. ولا يتناهى النوع الأول مع عواطف الحب والإحسان والتعاون والعطف، ويتمثل في الأعمال الإيجابية التي يحققها الإنسان لنفسه ومجتمعه. والعدوانية بمعناها الإيجابي ضرورية لبقاء الإنسان ورقيه ونموه، تساعده على التغلب على المصاعب والعوائق الطبيعية والبشرية التي تمنعه من تحقيق ذاته أو تهدد وجوده. فهذه عدوانية من يكافح المعتدي، ومن يطلب حقوقه، ومن يسعى لنيل معيشته وتحسين ظروف حياته بحزم، ومن ينافس ويعمل ويجتهد دون إفراط، ومن غير أن يكون هدفه الهدم والتخريب. ونلاحظ في ساعات الشدة وظروف الخطر، كيف يستعد أعضاء العائلة أو القبيلة أو أبناء الوطن الواحد لمواجهة الصعوبات، فتزول الخلافات وتنسق الجهود عندما تحدث كارثة أو يهاجم عدو خارجي. وقد برع كثير من الزعماء في استغلال

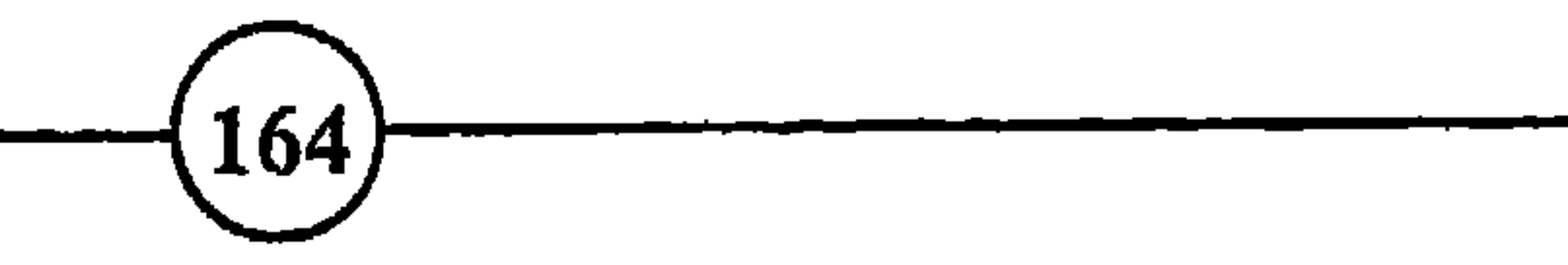

وكثيراً ما نجد أشخاصاً يوجهون عدوانيتهم نحو أنفسهم، فيحاول الفرد أن ينتقم من نفسه ويهينها، ويكون ذلك نتيجة الشعور بالذنب الذي يدهع الإنسان إلى احتقار نفسه، والاستهزاء بمصيره، ويحاول في حياته اليومية أن يرتب المواقف بحيث يبدو وكأنه ضحية الظروف القاسية <sup>65</sup>. ومن قبيل العدوانية المقنعة ما يلجأ إليه بعض الآباء أو الأمهات لتغطية ما يشعرون به من نقص، وما يثقل كواهلهم من ذنب فيفرطون في الاهتمام بأولادهم ويبالغون في الاستجابة لنزواتهم، وينفقون وقتهم في تدليلهم، ويولونهم من النصائح والعناية ما يثقل كاهلهم ويقيد حريتهم، وكان أحرى بهؤلاء البالغين أن يصرفوا بعض أوقاتهم وطاقاتهم في أنشطة أخرى للترويح عن أنفسهم.

وتعتبر جميع أنواع السلوك الإجرامى من صنف العدوانية المرضية القبيحة. ويضع المجتمع أنظمة وقوانين ومعايير تحدد السلوك الانحرافي أو الإجرامي. وربما كانت هذه المقاييس تختلف قليلاً من

الغصل الثطلث حضارة إلى أخرى. وقد نجد أنواع السلوك التي تحظرها العادات الأخلاقية والدينية، وهي غير ممنوعة قانوناً والعكس صحيح. ولهذا توجد نظرة ضيقة للعدوانية تعتمد على تعريف القانون المحلى، ونظرة أوسع تأخذ في الاعتبار مجموعة العناصر الحضارية والثقافية والدينية والعادات الأخلاقية. وهناك أمثلة عديدة على ذلك فنجد مثلاً أن

مكتسبةلا وهل يولد الطفل بهذه النزعات ام هي نتيجة التجارب السيئة التى يعانيها أثناء حياته؟ فهل يرث المولود سمات الدفاع عن النفس والحقد والكراهية والانتقام وغيرها من الغرائز العدوانية، أم أنها تأتي نتيجة تفاعله مع المحيط والتربية والعلاقات الاجتماعية والظروف التى يمر بها الإنسان؟ أي أنها تكون نتيجة القيود التي يفرضها المجتمع والإحباط والخيبة والعراقيل التي يعاني منها الإنسان <sup>66</sup>. والجواب على هذه الأسئلة مهم جداً لما يترتب على الرأي الذي يتبناه المربي بشأن العدوانية من نتائج بالغة الأهمية. إذ أننا عندما 166

أسباب النعاسة ومظاهرها نتبنى الرأي القائل بأن المدوانية وأخواتها من المشاعر السلبية تأتي نتيجة الضفوط والحرمان والخيبة والمثبطات والتربية التى يتلقاها الإنسان، يمكن القول في هذه الحالة، أنه بوسعنا القضاء عليها بتنظيم المجتمع بطريقة تبعد كل ما يخلق العدوانية لدى الإنسان أو يشجعها.

ويرى البعض أن العدوانية غريزة موروثة، وأن تجارب الإنسان وعلاقاته الإنسانية إنما تؤثر عليها وتضعفها أو تقويها، حسب نوع التربية والتقاليد والأنظمة الاجتماعية التى يعيش الإنسان في ظلها ويتفاعل معها. ويقول آخرون بأنها مكتسبة، وأن الإنسان يولد محايداً قابلاً لأن يتأثر بالخير والشر، وأن المجتمع هو الذي يوجه الإنسان ويعلمه أن العدوانية ضرورية لتحقيق رغباته ونشر مبادئه. وهو الذي يعلمه ما ينبغى أن يحب وما يجب أن يكره، وما هي قوى الخير والشر وسبل الهدم والبناء. أليس المجتمع هو الذي يجازى الإنسان الذي يحقق المكاسب ويباركه وبقدره، ويهمل الشخص العاجز الخامل الفاشل ويزدريه؟ وهذا يكفي لدفع الإنسان إلى اللجوء إلى العدوانية لينال احترام الجماعة، أو على الأقل اقناعهم بقدرته على حلب اهتمامها

$$
\frac{1}{2} \frac{1}{2} \frac{1
$$

ويقول الرأي الأول بأن العدوانية جزء من تراث الإنسان البيولوجي، يساعده على البقاء ويجنبه الخطر. فالطفل يولد بهذه الطاقة الذاتية الموروثة لأنها تساعده على المحافظة على الذات وضمان استمرار الإنسانية عن طريق التناسل. ويشبهون أنشطة الإنسان البدنية عند القيام بعمل عدواني بما يحدث أثناء العملية الجنسية. ففي كل منها حالة استعداد وتوتر، يصاحبها لذة الحياة أو خيبة الإخفاق، وتليها

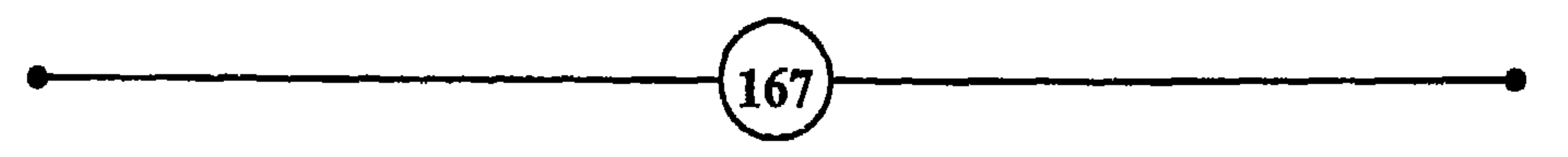

ويتضح من ردود الفعل الفسيولوجية في هذه الأخيرة أن هناك هرمونات تنطلق داخل الدماغ بصفة أوتوماتيكية، وتؤدي إلى تغيير

الفصيل النطيث حالة استرخاء، وإن كانت العملية الجنسية تختلف في بعض أهدافها عن حالة العدوانية.

بعض العمليات الحيوية في البدن وزيادة سرعة دقات القلب، ومستوى التنفس، والطاقة وغيرها. وهي تهدف إلى إعداد البدن للدفاع، أو القيام بآنشطة هامة تساعده على البقاء، أو إلى إشباع الرغبات. ويبدو أن العدوانية ليست فقط نتاج الفشل والتربية والضغوط والعراقيل الاجتماعية، بل هي دافع موروث لا يقل أهميّة عن الغريزة الجنسية في قوتها وأصالتها، وفي كونها ضرورية لمجابهة الأخطار أو الهروب منها. وقد جهزت الطبيعة جسم الإنسان بجهاز آلي ذاتي، يظل على استعداد للنشاط إذا همزته إشارة خطر أو واجهه تهديد. فالعدوانية بهذا المنى شحنة من الطاقة تتجمع تدريجياً داخل البدن كلما دعت الظروف، ويتخلص منها الإنسان بطرق عديدة.

غير أن وجود هذا الميكانيزم الداخلي وهذه الطاقة الموروثة لا خطر فيه في حد ذاته، إذ أن الظروف المحيطية يمكن أن تتحكم فيه وتوجه أنشطته. وعلى حسب التجارب التي يعيشها الإنسان، والأنظمة التي يخضع لها، والتربية التي يتأثر بها، تخف ميوله العدوانية أو تقوى، وتستغل للبناء أو للهدم، وللخير أو للشر. ويذكر أحد العلماء أنه ربى قطاً وفأراً جنباً إلى جنب منذ ولادتهما، فأصبح القط يعتبر الفأر شريكاً له ولم يؤذه.

وتجدر الإشارة هنا إلى أن الانفعالات مترابطة ومتداخلة. فالانفعال يولد انفعالاً آخر أو يقويه. والفشل يقوى الإحباط. والإحباط يؤدى إلى العدوانية. والأشخاص يختلفون في استجاباتهم للانتقاد والسخرية والاستهزاء. فمنهم من يسكت على مضض، ومن يوجه عدوانيته إلى ذاته، ومنهم من يقابل ذلك بفلسفة هادئة مفادها أن نباح الكلب لا يضر السحاب، ومن يثور ويرد الكيل بالكيل، لأنه يعتبر ذلك بالفعل تهديداً لمكانته وكيانه. ونجد أحياناً أن الخيبة والفشل قد يؤديان إلى الكراهية والغضب. وهذان الانفعالان يدفعان المرء إلى العدوانية. وقد تؤدي العدوانية إلى الكآبة والندامة والشعور بالذنب، عندما يكتشف المعتدى أنه أخطأ فيما فعل، وأنه قد خسر نتيجة ذلك مركزه وفقد سمعته.

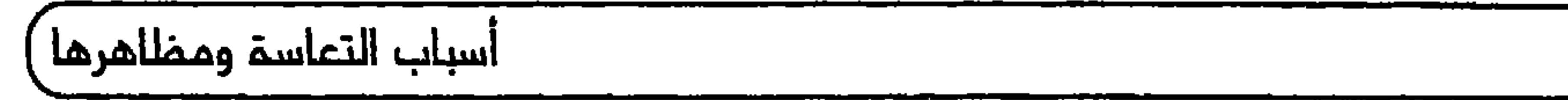

ونجد أحياناً تسلسل مجموعة من الانفعالات تؤدي إلى الإجرام أو المرض أو الانتحار، خصوصاً لدى الأشخاص الذين لا يقدرون على التحكم في انفعـالاتهم. ولا تخفـي العلاقة بين الغيرة والحقد والرغبة في

الانستقام، وبسين الخسوف والعدوانسية والقلسق وغيرهسا مسن الانفعسالات المترابطة. وكم مأساة إنسانية وحرب قبلية أوقد شرارتها انفعال مثل الإهانــة أو السـخرية أو الرغـبة في الانـتقام. وكـم مـن شـتيمة أدت إلى ضــرب فقــتل فحــرب. ذلـك لأن الانفعــالات تتراكــم أحـياناً في بعــض النفوس وتنمو مع الزمن.

وينطبق الترابط المذكور على الانفعالات الضارة كالعدوانية والحقد والكراهية، أو المفيدة كالفرح والسرور والحب والابتهاج. ونجد فى الحياة الواقعية أناساً لا يقنعون ولا يشبعون، ولا يقفون عند حدود

في ماله وهو لا يعرفه البتة.

ومن المفيد الإشارة كذلك إلى أن عدوانية الإنسان أشد قساوة من عدوانية الحيوان. فنحن نظلم الحيوان عندما نشبه الإنسان المُعتدي به في وحشيته، لأن الحقيقة عكس ذلك. ولا ينكر أن الإنسان ضعيف بعضلاته ومؤهلاته البدنية إذ فيست بقوة الحيوان.

إن الحيوان يقتل أو يهاجم فقط في حالة الجوع أو في حالة الخوف والدفاع. أما الإنسان فقادر على المراوغة والمخادعة، راغب في السيطرة، قد يعذب ويقتل حتى عندما يكون قوياً منتصراً، لا تمنعه الوفرة ورغد العيش، ولا الثقافة والتقدم من الاستمرار في وحشيته والتفنن في أأناف المتحافظة والمتحاول والمتحافظ والمتحافظ والمتحافظ والمتحافظ والمتحافظ والمتحافظ والمتحافظ والمتحافظ والمتحافظ

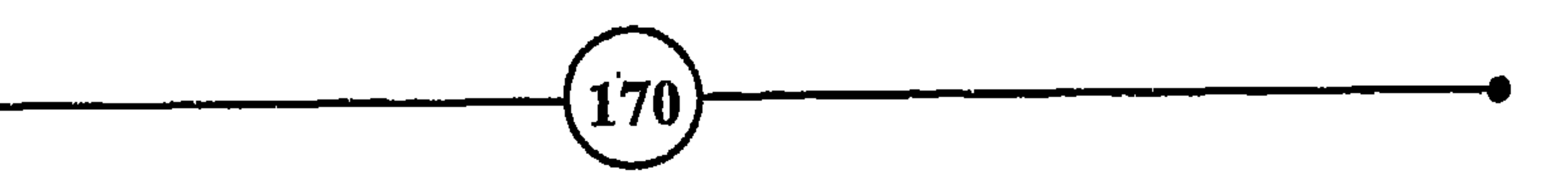

فيعذب بنى جنسه وقد يستلذ التعذيب، ويقتل نوعه، وينظم الحروب، ويخترع وسائل الدمار، ويبالغ في ابتكار ما يجعل إنسانيته أكثر وحشية وحروبه وعدوانيته أفلّ إنسانية. والتاريخ والحروب أصدق شاهد وأفصح معبر عن عدوانية الإنسان تجاه الإنسان.

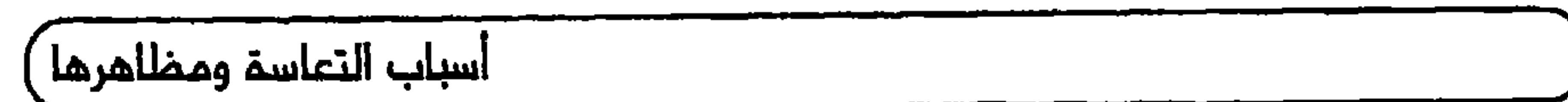

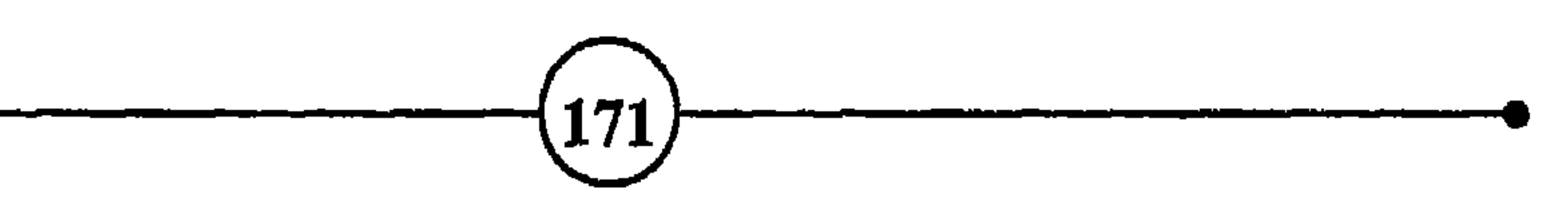

### الفصيله الثيالث

ليس من السهل تحديد مصادر العدوانية ومسبباتها في هذا الملخص. فهي متعددة ومتنوعة، وتابعة لنوع العدوانية وطبيعتها. ومن السببات ما هو بيولوجي، كأن يولد الشخص باستعدادات أو بمرض أو

تدفع الإنسان غريزته للدفاع عن النفس. فمن طبعه أن يستاء ويغضب ويحقد ويثأر، عندما يتعرض لسوء المعاملة، أو يعاني من الفشل، أو يعجز عن تحقيق رغباته. فهو يقلق ويثور، ويهاجم وينتقم، عندما تقف الموانع والميقات في سبيل الوصول إلى أهدافه. ولهذا تعتبر

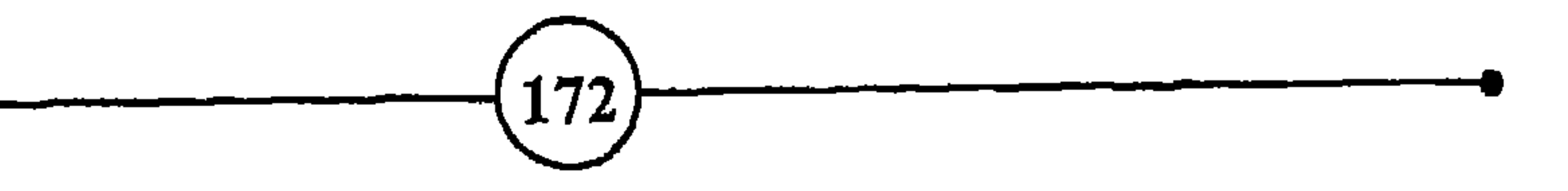

**Contract Contract Contract**  $\mathbf{H}$ 

وهكذا يجد أن بوادر العدوابيه تبدأ يتجمع فبل تل شيء بسبب  $\binom{}{}_{173}$ ن عمل الموالا بين التاريخ التاريخ المسارد في الرئي الثاني التاريخ التي يتاريخ التي 19<br>التاريخ

الغمساء الثكليث

العراقيل وعوامل الإحباط التى يلاقيها الطفل في اندهاعه نحو تحقيق ذاته وإشباع رغباته. وهذه الأنظمة والقيود قد لا تترك آثاراً سيئة إذا صاحبتها المحبة والعناية واللطف في الماملة، وتفهم ظروف الطفل ومستوى تفكيره، ومساعدته على إفراغ عدوانيته في جو من الأمن واللعب والرياضة والأنشطة المفيدة <sup>68</sup>.

ولننظر إلى طفل يعيش في محيط قاس وفقير مادياً وعاطفياً، يعيش وسط تسعة من إخوته وهو يتوسطهم سنأ. فهو يجد نفسه مضطراً ليس فقط للدفاع عن نفسه أمام من هم أكبر منه، بل وللهجوم والاعتداء من أجل الحصول على مزيد من الأكل والشراب ووسائل الراحة القليلة أو النادرة. وهو يعاني من إخوته الكبار، ولكنه يستغل من هم أقل منه سناً، فهو معتد ومعتدى عليه. ويحاول الطفل المستضعف أن يثأر بطريقته من أهله أو إخوته الكبار فيعجز، ويقابل بمزيد من الحرمان والسخرية، فيكتم مشاعره لينال العطف خوفا من تدهور أوضاعه، لشعوره بالضعف، ويكبت مشاعر الحقد والكراهية محافظة على سلامته، وحتى لا يتعرض لتوبيخ الضمير والشعور بالذنب، إذ أن الأخلاق تمنع معارضة الوالدين وتأمر بطاعة الكبار. وبمرور السنين يصبح هذا الطفل، ومن في مثلٍ وضعه، أكثر جراءة واندفاعا وعدوانية من الطفل الذي عاش وحيدا في عائلة تتوافر فيها جميع وسائل الراحة والاطمئنان دون منافسة.

وإذا كانت مرحلة الطفولة هامة نظراً إلى ما يشعر به الطفل من عجز وضعف، ولأنه يفسر كل تهديد من الأشخاص المهمين في حياته بأنه تهديد لأمنه وكيانه، فإن الإنسان بصفة عامة، سواء كان شابا أو

 $174)$ 

أسبأب التعاسة ومظلمرها بالفأ، يتأثر بالحياة القاسية والظروف العسيرة والصعوبات والتجارب المقلقة. فالحياة التي تقل فيها المحبة والعطف، ويتعرض فيها المرء للسخرية والازدراء، ويعاني من المشاكل وفقدان الأمن، تؤدي إلى السخط والقلق والعدوانية، وتخلق الرغبة في الانتقام.

وإذا وجد الإنسان الذي يعاني من هذه المشاكل والتجارب السيئة نفسه فى ظروف تمنعه أحياناً من التعبير عن العدوانية وتضطره لكبتها، بسبب ضعفه، أو لأن التقاليد والأنظمة الاجتماعية تعاقبه أخلاقياً أو مادياً إن فعلٍ، فإنه يلجأ إلى كبت مشاعر العدوانية، ولكن شعوره بالسخط والمرارة لا يفارقه. وربما تأتي ظروف أخرى يفرغ فيها عدوانيته على أشخاص لم يكن له بهم صلة من قبل. ويقول آحد العلماء أنه إذا كانت الإنسانية في خطر، فإن ذلك ليس ناتجا عن عدوانية الإنسان، بل عن كبته لها.

وهكذا نجد أن من بين أسباب العدوانية تلك الحوادث المؤلمة، والتجارب المريرة والحياة القاسية التي تزيل حنان القلوب ولطف

النفوس، وتجمد المشاعر وتحجر العواطف، وتجعل الإنسان ينظر إلى العالم وكأنه ساحة صراع يفوز فيها الأناني والمشاكس، وينجح فيها من كان شديد المراس قوى البأس قاسى القلب. ونتيجة لما يتعرض له الإنسان من تجارب قاسية ومما يعتلج في نفسه من انفعالات سلبية، تحدث صراعات بين الضمير والأنا، والغريزة، غير أن الغريزة تكون قد انطلق جماحها وثارت ثائرتها، بعد أن رأت أن العالم معاد لها. وأنَّى للضمير السكين أن يثقف أمام غريزة ثائرة، رفضت أن تخضع للتقاليد وتتقيد بالقوانين.

شيئا آخر غير العدوانية، فيثور على الأوضاع، ويعتدي ويخالف الأنظمة، وإذا بأهله يهتمون الآن بأمره، ويظهرون مزيدا من العناية والحرص على مستقبله. ويبدو من هذا مدى أهمية الدور الأساسي الذي تضطلع به العائلة والمجتمع في خلق العدوانية لدى الطفل أو اخمادها. وأن يتعلم الطفل أو الشاب كيف يستغل طاقاته وينتهز الفرص

ويطلب من الطفل أو الشاب أن يكون شجاعا، ويحقق الأهداف التي تكون مادية قبل كل شيء. فالأسرة والمجتمع يحرضان على النجاح والإنتاج، ويحبذان التفوق، ويجازيان الناجح بالرضا والاحترام والتقدير. ولكن الأهداف التي يضعها المرء قد لا تتحقق، وقد تكون أصعب مما تسمح به طاقات الطفل واستعداداته، وقد تعترض سبيله العراقيل. ومن المؤسف أننا نميش في مجتمعات تقدر المركز المادي أكثر من أي شيء آخر، أكثر من الطمأنينة والرضا عن النفس، ومن تقبل الآخرين لتصرفاتهم وصفاتهم الأخلاقية والإنسانية والنفسية. ونتيجة لهذه القيم المادية أصبحنا نرى أشخاصاً متناهسين دون هوادة، ومندفعين لتحقيق هذا النجاح، مهما كلف، من أجل نيل إعجاب الناس. غير أن تحقيق هذا النجاح يتطلب مقداراً كبيراً من المدوانية الإيجابية، والفشل في تحقيقه قد يؤدي إلى السخط والمرض والانهيار.

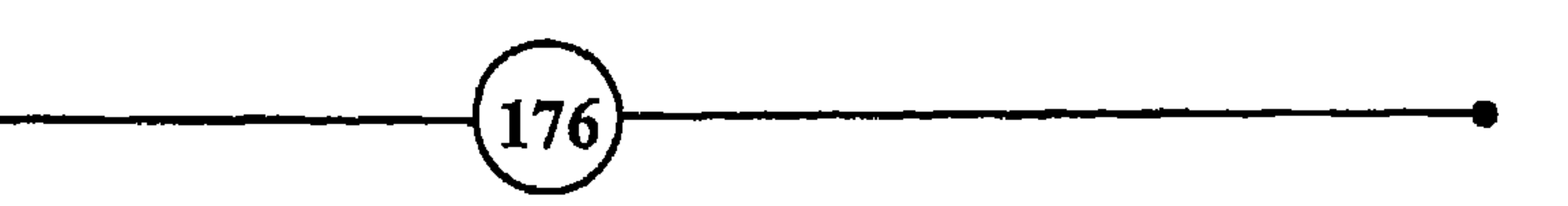

أسباب التعاسة ومظاهرها

السليمة إلى تهذيب العدوانية وتحديد درجتها ونوعها، لكي لا تمس بمصالح الأخرين وحريتهم، مع تشجيع ما كان منها يساعد على تحقيق الأمن والراحة والتقدم <sup>69</sup>.

إن الحياة العصرية تزيد أسباب التنافس والتذمر. وهـى تحـول الإنسـان إلـى جـزء مـن عجلة التطور، ورقم في ملف أو كمبيوتر، ومخلوق تابع للآلة، وتكاد تسلخه من شخصيته وهرديته، وتحرمه من استغلال مزاياه وخصائصه الشخصية عندما تدمجه في وسط جمهور قد لا ينتمي إليه ولا يهتم به، وتحتم عليه، إن أراد أن يشتهر وينال الاهتمام، أن يكون ناجحاً ماهـراً وخبيراً متفوقاً. فالحياة العصرية تجعل الإنسان

يفقد هويته، وتؤدي إلى تفكك الروابط العائلية، وتهدم بعض العناصر الخاصسة الستي كسان الإنسسان يعتز بالانتماء إلسيها كالحرفة والقسرية والأرض والطبيعة. ويعيش الإنسان الحديث في ظل الأنظمـة والقوانـين والظروف الاجتماعية الىتى قد لا يكون له دور في صنعها، فيشعر بعدم الرضا وبالكراهية. وقد يلجأ إلى أعمال عدوانية يبرهن بها على ما بقى لديه من حرية وقوة ينال بهما اهتمام الناس، لينظروا إليه كفرد له ما يميزه عن غيره من الخلوقات.

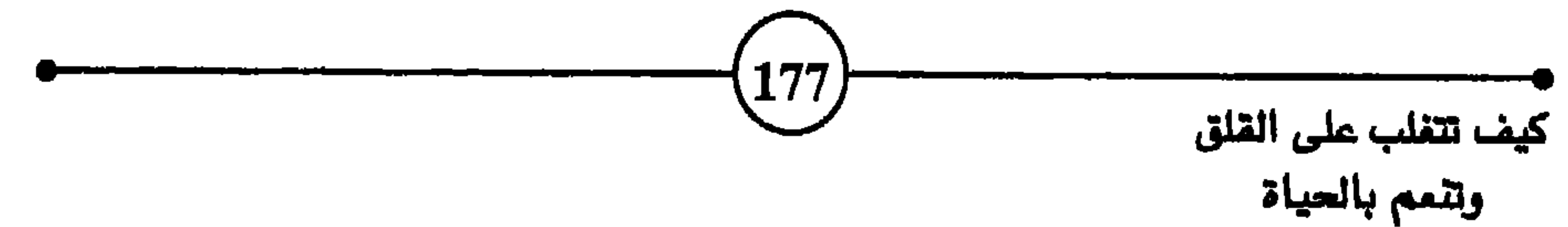

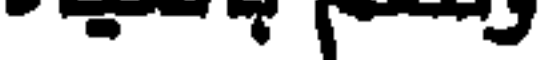

سبرد عباسي

 $(178)$
والسؤال الآن هو كيف تصرف تلك الطاقة الجبارة التي تنشأ عن الفشل والخيبة والحرمان والعراقيل والقيود الاجتماعية؟ وهل من الضروري أن تتحول كلها إلى عدوانية؟ إن جزءاً منها كما سبق يكبت تحت ضفط التعليم والتربية والتوجيهات والمبادئ الأخلاقية والدينية

أسباب التعاسة ومضلاهرها

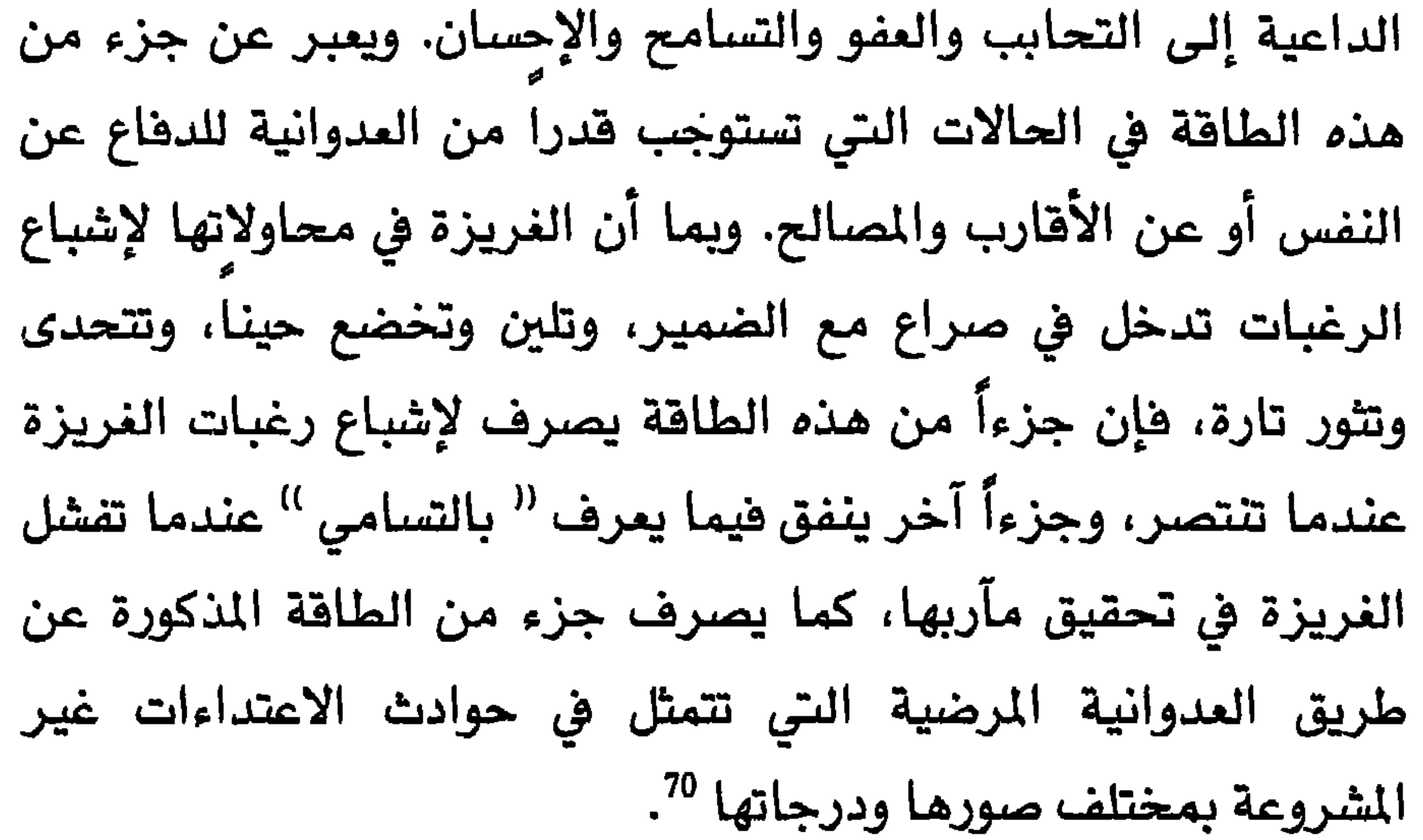

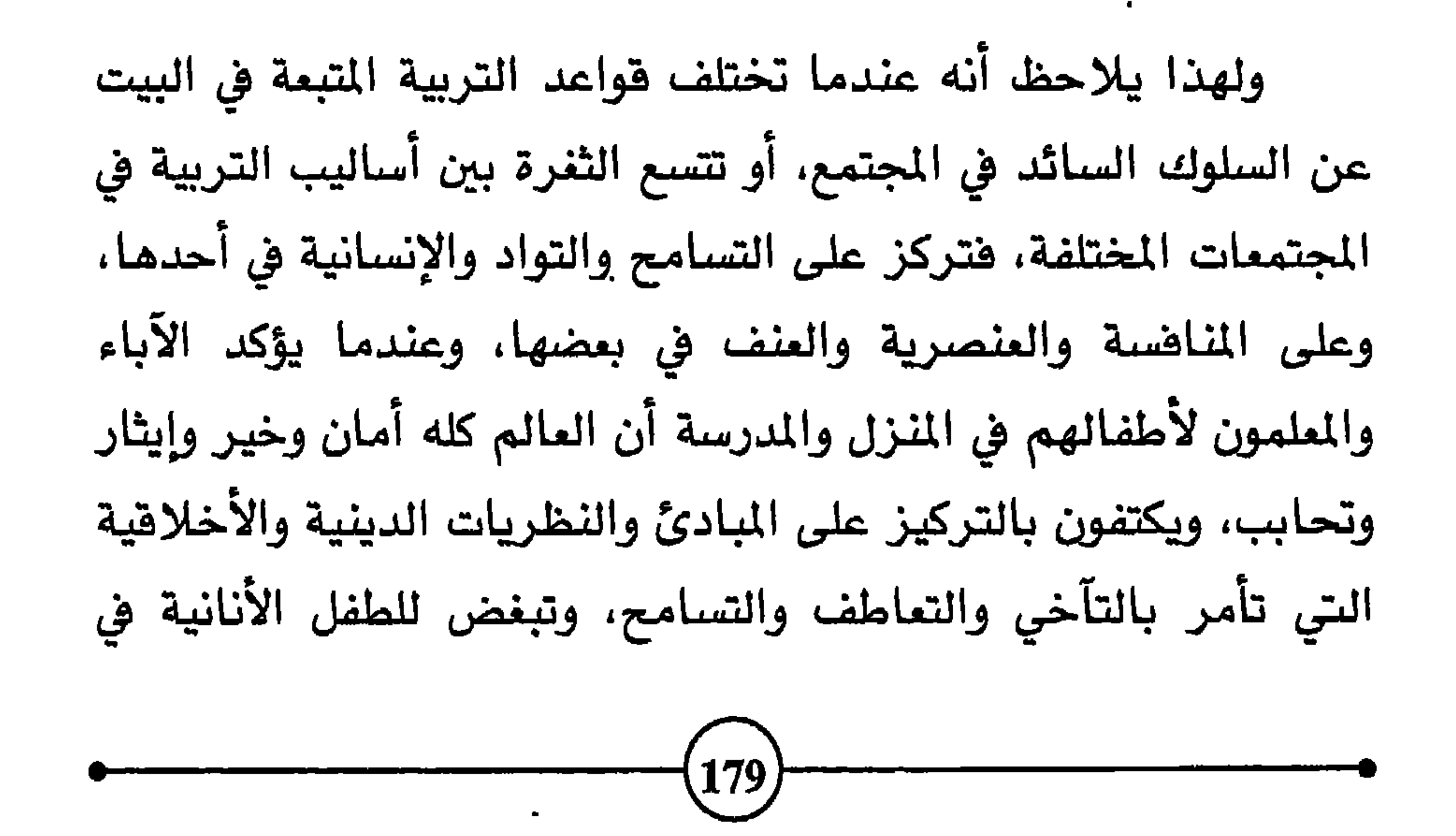

إنسان مع غيره درجة من الالتحام تهدد استقلاله وفرديته، يشعر بالقلق وتتوتر العلاقات.

وقد يذهب الإنسان إلى حدود بعيدة للتضحية بدواهعه وغرائزه، حرصاً على الانسجام مع الأنظمة والقواعد الاجتماعية السائدة. وقد تشتد هذه الأنظمة فتبالغ في تقييد الفرد والتضييق عليه. وعندما لا يتمكن الفرد من التعبير عن غرائزه، ومشاعره بالطرق العادية، ربما لجأ إلى العدوانية، فيثور ضد الأساليب السائدة، ويلحق الأذى بالآخرين، ويفقد التوازن الشخصي الذي يجعله عضواً بناء في المجتمع. 180

ولا يستطيع أولئك الذين تغلبت عادات المنافسة المفرطة والعدوانية على أنفسهم، وسيطرت على أنشطتهم، أن يسترخوا أو يهدءوا. بل هم دائمو التوتر، لا يهنأون ببلوغ هدف معتدل، ولا يرضون بالقناعة ولا ينعمون بطعم الراحة. إنهم ربطوا سعادتهم بتحقيق غايات بعيدة، ووضعوا نصب أعينهم مطامح عالية، لذلك نراهم يخافون الفشل ويخشون الإهانة، ويحرصون بشدة على نيل قدر كبير من الشهرة والمكانة المرموقة.

ققد. ومن هده الانشطة العمل على جمع التروة، او بلوغ المركز، او مهلّه محترمة، كأن يصبح رياضياً أو باحثاً أو ممثلاً ذائم الصيت.

ونلاحظ لدى بعض الأشخاص أن الصراع يكون شديداً بين الغريزة، التي تلجأ إلى العنف والأنانية والثورة على الأوضاع والقيود، والضمير الذي رباه المجتمع في الإنسان. وكثيراً ما يفشل النظام الاجتماعي في إقناع الضمير وإبقائه قوياً لمراقبة نوازع العدوانية لدى الإنسان. وتظهر نتيجة ذلك لدى أولئك الذين يستخدمون القوة سواء كان الهدف تحقيق غايات شخصية محدودة، أو التأثير على سيرة الآخرين واتجاهاتهم بالثورة ضد الأوضاع القائمة.

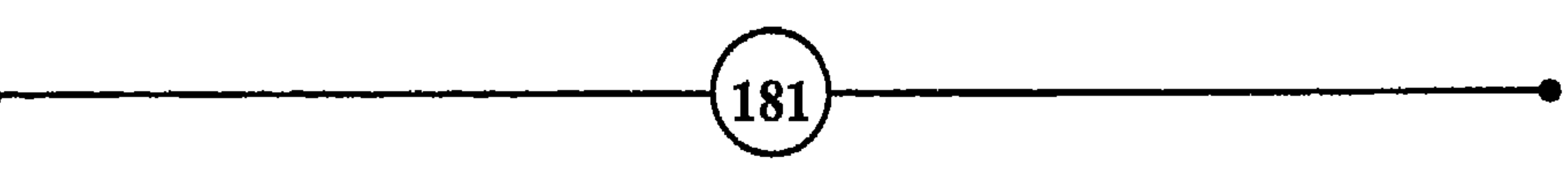

( الفصيل الثياليث

بباءه ورشيده، وعندما تهرهم دواعي العدوانية يتجاون إلى وسائل تمزز الاطمئنان، وتبعد القلق، وتقوى الثقة بالنفس، فيستخدمون الطاقة العدوانية بطريقة إيجابية تساعد على تحقيق الذات وبلوغ أهداف سامية.

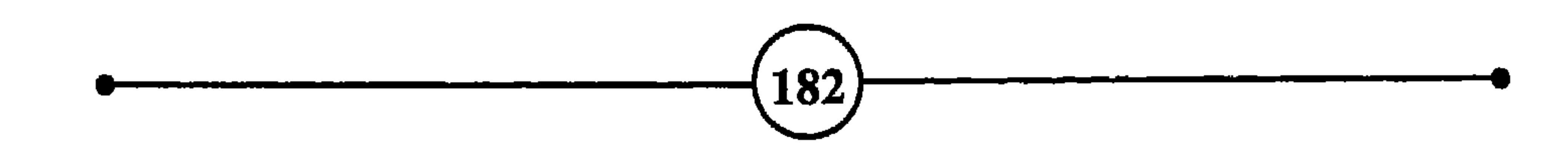

– من يقترف ذنباً ويخشى أن يعرفه الناس، ما زال في نفسه بذرة خير، ومن يممل خيراً ويتوق إلى أن يعرفه جميع الناس ما زال في نفسه بذرة شر.

رابعاً : الشحور بالذنب

– تأمل العيب عيب.

– الشبهة أخت الحرام.

 $\bullet$ 

أسباب التعاسة ومظلهرها )

## **ROCHEFOUCAULD**

– إننا نعترف بخطايانا الصفيرة لإقناع الناس فقط بأنه لا توجد لنا خطايا أكبر <sup>(4)</sup> .

### **ROCHEFOUCAULD**

183

#### الغميله الثيال سنٹ

 $^{71}$  تحليل $^{71}$ 

يولد الإنسان مزوداً بطاقات ذاتية تدفعه نحو تحقيق ذاته، ويلاقي أثناء مراحل حياته المختلفة عوائق عديدة ومتنوعة. فهو يعيش

عندما يتحدى سلوكه الحدود التي رسمها المجتمع.

إن الإنسان لا يولد وهو متصف بالأخلاق، ذو ضمير متطور، يأمر بالمعروف وينهي عن المنكر؛ بل المولود لا أخلاقي، حيادي لا يميز بين الخير والشر، وهو لا يكتسب الأحكام الأخلاقية أوتوماتيكيا وتلقائياً، مثلما تنمو عضلاته وعظامه؛ بل يتعلم هذه الأحكام عن طريق علاقاته الاجتماعية والعائلية، ويكتسب ذلك الوعي الأخلاقي بثمن قد يكلفه غالياً أحياناً. إذ أنه يواجه منذ طفولته المبكرة الأوامر والنواهي، وأنواع

 $\vert 184 \rangle$ 

الترغيب والترهيب، والتوبيخ والعقاب، إن فعل كذا أو لم يفعل كذا. وهكذا يخرج تدريجياً من مرحلة الوجود اللاأخلاقي، إلى التمييز بين المطلوب والمنبوذ، والحلال والحرام، والمكروه والمستحب، والواجب والمسؤولية، والخير والشر، والثواب والعقاب، والحسنات والسيئات.

أسباب التعاسة ومظلهرها أ

لقد قيل إن آدم وحواء كانا يتمتمان في جنات عدن بحياة البراءة، لا يعرفان الإثم، إلى أن ذاقا من <sup>((</sup> الثمرة المحرمة <sup>))</sup> فعرفا الخير والشر، والطاعة والعصيان، والجزاء والعقاب، والكد والقلق والصراع. وكذلك الشاب يكتسب الوعي الأخلاقي تدريجيا كلما تعارضت رغباته مع الرغبات والعادات، والأنظمة والتقاليد السائدة لدى العائلة والمجتمع. وثمن ذلك صراع وشعور بالقلق أحيانا وبالذنب أخرى، وبالرغبة في العصيان والتمرد، تقابلها تهديدات وعقوبات أولى الأمر، سواء كانوا من العائلة أو من المدرسة أو فئات أخرى. والشعور بالذنب يرافق العقاب. فكلما شعر الطفل أنه ارتكب شيئاً ممنوعاً، أحس في الوقت نفسه من جهة، بأنه حقق حرياته وإمكانياته، ومن جهة أخرى بأنه خالف الأوامر والنواهي، وثار على ذوى السلطة <sup>((</sup> الجبارين <sup>))</sup>.

ويترعرع الطفل وهو يشعر أن الحب شيء لا يمنح، بل ينبغي أن يكتسب مقابل التضحية بجزء من حرياته ورغباته، وأن الأمن والراحة في يد الكبار الذين لا يفتأون يصدرون التعليمات والإرشادات، وما أكثرها وأثقلها على نفس الطفل الذي يفصح بعفوية عن نواياه، . ويتصرف ببراءة لإشباع حاجاته، ولا يرغب إلا مكرهاً في المحافظة على

 $(185)$ 

الفصيله التباليث التقليد والآداب التي وضعها الكبار. ولا يدرك الطفل الصغير لماذا يعلق أبواه كل هذه الأهمية على أشياء مثل كيفية الأكل، وكلمة <sup>((</sup> شكراً <sup>))</sup> والتبول في مكان معين، وعدم أخذ لعبة أو لعب أولاد الجيران الجميلة. . فهو لا يفهم كل هذه الشكليات لأنه يولد على الفطرة، يتصرف بحرية

وأنانية بريئة وصريحة، لا يفهم لماذا عليه أن يشارك هؤلاء الكبار العمالقة كل هذه القيم الأخلاقية. وأنى له أن يدرك أهميتها للمحافظة على العائلة وحماية المجتمع. ولكن لا مناص ولا حول له، ولابد من تنفيذ أوامر الكبار ونواهيهم، إذا أراد أن ينال العطف والراحة والاطمئنان والأمن.

إن طفلنا الصفير في حاجة ماسة إلى رعاية الكبار وحبهم. وعليه أن يختار بين الاحتفاظ بحريته كاملة، والتصرف وفقأ لنوازعه ورغباته وغرائزه، وهذا يجلب له أنواعا من العقاب تتراوح بين التوبيخ والحرمان والتهديد والإهمال والضرب، وما يصاحب ذلك من شعور بالذنب والقلق،

غير أن الطفل مخلوق ذكي وواع، ومع أنه في أول الأمر يواجه هذه التصرفات بالثورة والتمرد، فإنه سرعان ما ينتبه إلى أهمية رضا الكبار ومسؤولياتهم وواجباتهم، وما يقدمونه من راحة واطمئنان، وما

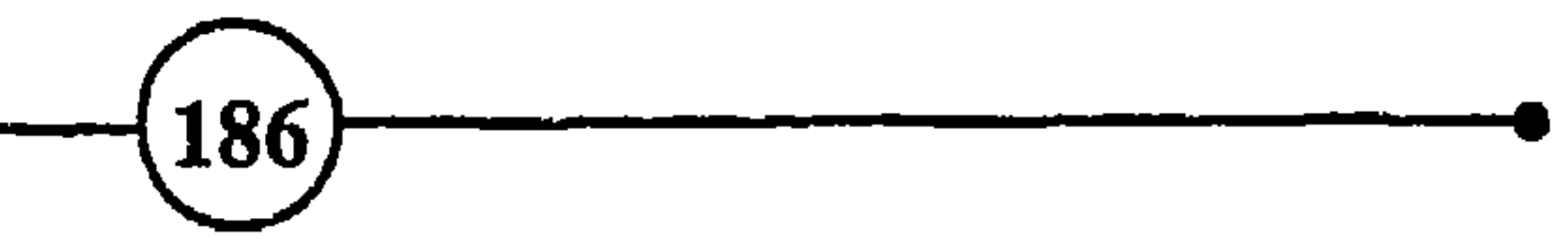

أسباب التعاسة ومظاهرها

بهؤلاء الكبار، وقدرتهم على فعل الأشياء والحصول عليها، فيبدأ في تقليدهم ليصبح قوياً مثلهم. ويتأثر بما يحيط به من أصدقاء وبرامج تليفزيونية، وكذلك بمعلميه، وبما يقرأ من قصص ويسمع من أحاديث ومنافشات حول الحوادث اليومية. وهكذا شيئاً فشيئاً، من مجموع علاقاته الإنسانية، والأوامر والنواهي والقيود والدروس والمقارنات، يومأ بعد يوم، تتكون لديه معايير سلوكية يفضلها، وقيم أخلاقية يتبناها، وهكذا تدريجياً يتكون لديه ما يدعى بالأنا العليا أو الضمير.

ولكن هذا لا يتحقق دون صراع وتوتر كما تقدم. فالطفل يعارض، منذ الرضاعة، القيود والحواجز التي تفرض عليه وعلى غرائزه

وتصرفاته. وهو يثور في كل مرة يفرض فيها قيد جديد على حريته، ويوضع حاجز أمام رغباته. ويناهض كل من يمنعه من تحقيق أهدافه، أو يحول دون إشباع حاجاته ونوازعه. وعلى ضوء ما يقدمه الكبار للطفل من توضيحات لما هو مقبول وغير مقبول، ينظم سلوكه ويحدد اختياراته. فإذا وافق فهو يفعل ذلك رغبة في إرضاء من هم أقوى منه، أو مقابل ما يحصل عليه من لذة مادية كانت مثل الأكل واللعب، والمتعة الآنية، أو معنوية كالشعور بالأمن والاطمئنان والرضا والحب والعطف.

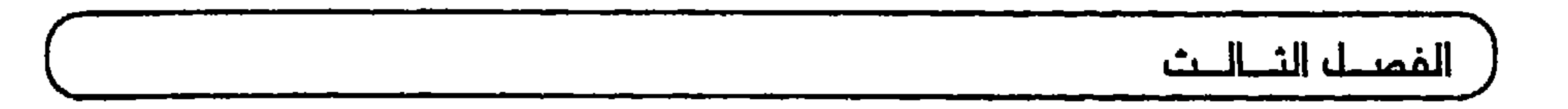

والتحليل، ليدرك بوضوح السبب المباشر الذي أدى إلى غضب الأب. وقد يختلط عليه الأمر فيشمل شعوره بالذنب الظروف التى ارتكب فيها " الخطأ ''، أو العضو أو الوسيلة التي ارتكب بها هذا الخطأ. وكذلك عندما ينهى الكبار عن أشياء أو يفرضون أخرى بدلها، بوساطة التحريض والزجر والعقاب، يلاحظ الطفل أن جزءاً من سلوكه وتصرفاته مقبول والجزء الآخر مرفوض، لأن الأول يجلب الرضا والثانى يسبب الفضب. وقد يختلط عليه الأمر، أو يستنتج من ذلك أن جزءاً من شخصه محبوب والجزء الآخر مكروه. ويحاول إرضاء ذوى الأمر والنهى بإهمال الجزء الذى يعتقد أنه مكروه وتجاهله، وذلك بإخراجه من إحساساته الواعية.

 $\mathbf{r}$ 

وتتميز مرحلة المراهقة يكونها فترة حرجة، لما يحدث فيها من

 $\mathcal{L}(\mathcal{L}(\mathcal{$ 

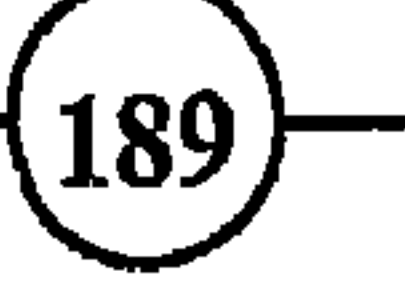

الفصيل الثياليث ويلاحظ أن ردود هعل الأفراد تجاه القيود الاجتماعية تختلف وفقاً لما يتمرض له الفرد من شدة أو تساهل في التربية، وتتنوع تبماً لمدى صرامة الأنظمة والتقاليد السائدة في مجتمع ما أو مرونتها. كما نلاحظ أن مدى تأثر الأشخاص بالقيود الاجتماعية، وتجاوبهم مع

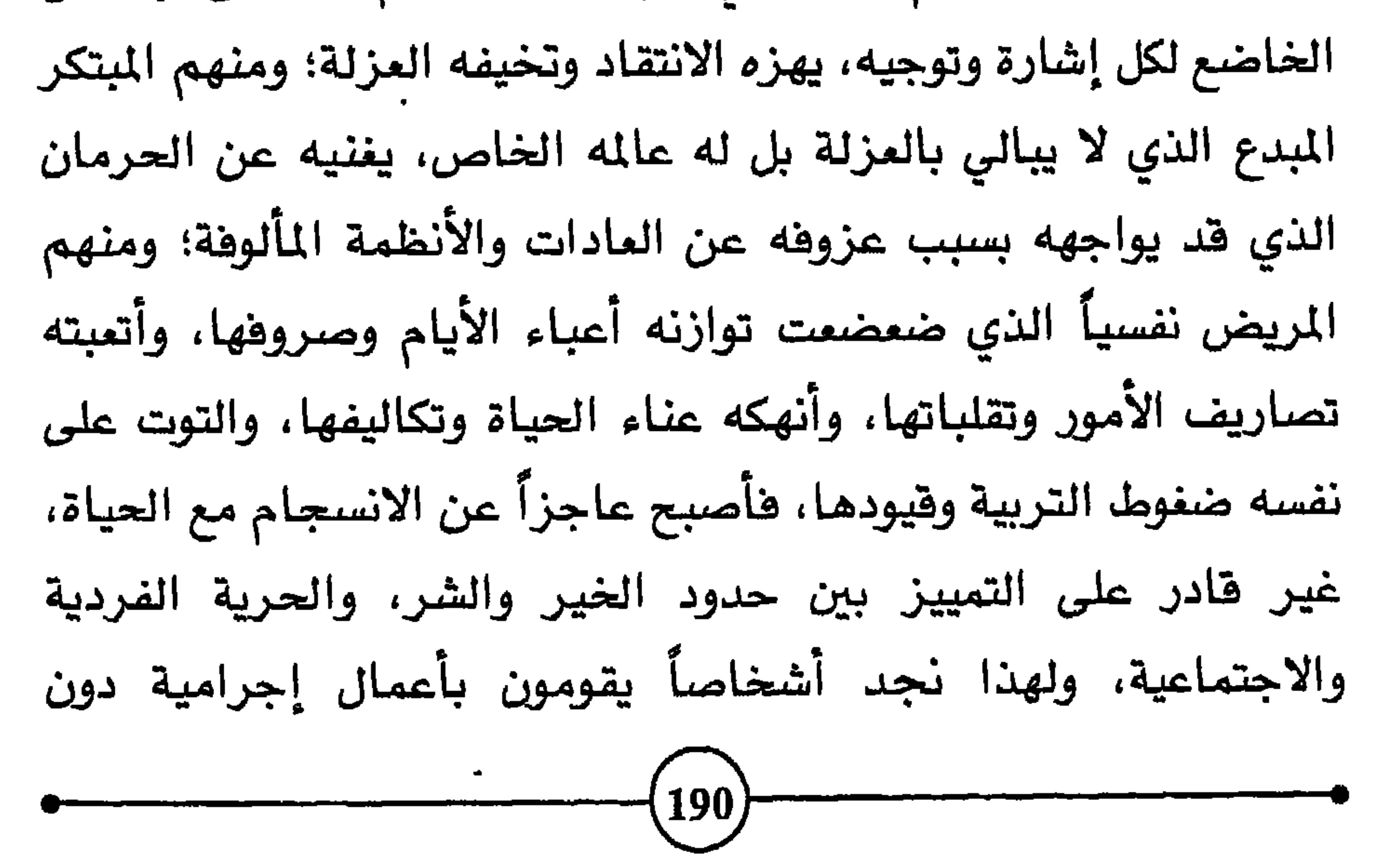

في وقت واحد، ومواهبة وصافتة المادية محدوده. وهنا يسعر بالمقباض ويبدأ في التساؤل؛ غير أن التفسيرات التي تقدم له لا تروى غليله، ولا تحل كثيراً من المشاكل التي تشفل تفكيره؛ وإذا رفضها علنا يعرض نفسه لانتقاد الجماعة وسخطها، وهذا يسبب له الشعور بالذنب لأن المخالف يكون منبوذاً عادة، ولأن المجتمع بملك سلاحاً قوياً هو سلاح العقاب والجزاء في أوسع مدلوله، يستخدمه لتحقيق الانسجام وفرض الامتثال، والمحافظة على التقاليد والمصلحة الجماعية. فالمجتمع يوبخ الفاشل، وينتقد غير المتثل، ويعاقب المعتدي، ويعزل من يأتي بأفكار أو 191

ولا يكون موضوع الشعور بالذنب كاملأ دون الإشارة إلى مسألة العلاقات الجنسية الشاذة والمحرمة. وهو موضوع كثيراً ما عالجه علماء النفس وغيرهم. والحكم على هذه العلاقات نسبي من مجتمع إلى

آخر. فالعلاقات الجنسية المنبوذة، سواء كانت تعتبر محرمة دينيا أو أخلاقيا، وسواء تمثلت في الزنا أو العلاقات الشاذة بين امرأتين أو رجلين، تعرض مرتكبيها للانتقاد والتأنيب والعزلة والشعور بالذنب، وتختلف حدة الانتقاد والعقاب من مجتمع لآخر. وقد تحدث عدد كبير من الاخصائيين عن عادة الاستمناء (العادة السرية) التي يلجأ إليها عدد كبير من الناس. وربما نشأت هذه العادة لدى المراهقين واستمرت إلى سن متأخرة. ولا شك أن ما يحاط به تعاطي هذه العادة من سر  $(192)$ 

أسباب التعاسة ومظاهرها)

وعلى الرغم من أن المجتمع هو الذي يرسم الحدود الأخلاقية، ويسعى إلى أن يجعل للإنسان من نفسه ضميرا يكون عليه رقيبا، ينبهه ويوجهه تارة، ويؤنبه ويوبخه أخرى، فإن الإنسان يظل ذلك الكائن الذي تحكمه النزوات والأنانية، وتسبره الرغبات والنوازع، وتسيطر على حياته الشكوك والغموض، وكثير من الفوضى والقلق. وسرعان ما يجد نفسه يتأرجح بين إشباع رغباته ونوازعه، أو إرضاء المجتمع والالتزام بأنظمته وقوانينه وحدوده.

إن من أشد المشاكل الىتي يواجهها ذوو الضمائر الحساسة، تلك

الصراعات الأخلاقية والدينية، وما يدور في نفوسهم من نزاع بين الخير والشر، كالصراع بين العفة والخيانة، وبين الإيثار والأنانية، وبين العفو والانتقام، وبين احترام التقاليد وإطلاق العنان للغرائز والنزوات الفردية. ولنلاحظ ما يحدث في الحياة العملية من صراع في نفس شخص، أتيحت له فرصة الكسب السريع عن طريق الفش، فهو يتردد بين القناعة بالقليل وبين السرقة، وآخر أهينت كرامته، فهو يتردد بين العفو والصبر وبين الانتقام، وثالث يرغب في الادلاء بشهادة الحق

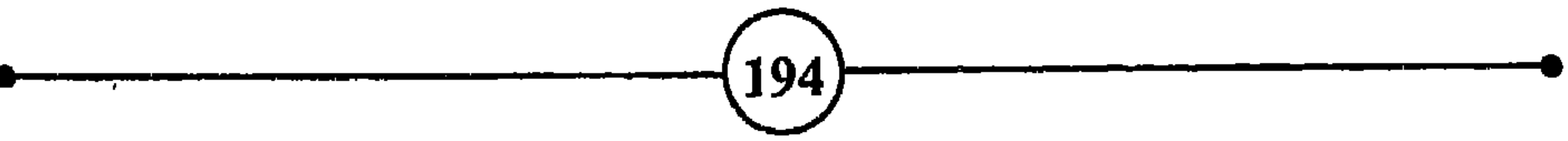

مغادرة منزل زوجها الذي يظلمها ويهملها، وبين التضحية من أجل أولادها، والمسؤول الذي يتأرجح بين طرد العامل المزعج والإبقاء عليه إشفاقاً على آسرته، والطفل الصغير الذي تدفعه الغيرة والحقد إلى التفكير في إيذاء أخيه أو أخته، ولكنه يتردد خشية من غضب أبويه، وما شابه ذلك.

ولا شك أن هناك تشدداً في الأخلاق التي تعلم الإنسان أن مجرد التفكير في ارتكاب الخطيئة إثم، وأن مجرد العزم على فعل الشر شر. ففي هذه المواقف، حتى قبل ارتكاب المحظورات، يجد المرء نفسه في حيرة وارتباك بسبب الشمور بالخطيئة والعار. وفي هذا إفراط بين،

الغصيله الثياليث القناعة، وأقدم الثاني على الانتقام. وأحجم الثالث عن شهادة الحق. واستسلم الآخر لفرصة الإغراء والمتعة المحرمة، وغادرت المرأة المعذبة أولادها، وطرد المسؤول العامل المزعج، وآذى الطفل أخته: فما عسى آن تكون نتيجة ذلك؟ يحاول كل شخص، بطبيعة الحال أن يكتم ذنبه  $\mathcal{L} = \mathbb{R}$ 

ولكن من وراء ذلك، هناك حافز قوي وعنيد، إذ تقف الغرائز منادية بالحرية في إشباع الرغبات والنزوات، فنجد في الحياة الواقعية أن الشخص يتحايل ويترقب الفرص التي تمكنه من إشباع تلك الرغبات المنوعة. فقد يرتبك ويحتار، لأنه يتخيل أن جميع الناس

لا ريب أن الشعور بالذنب عبء مزعج لدى ذوى الضمائر المرهفة، يشعر صاحبه بإلحاح الرغبة في تغيير الأوضاع والتخلص من هذا العبء، وقد يفعل ذلك عن طريق العدوانية. وربما يوجه عدوانيته

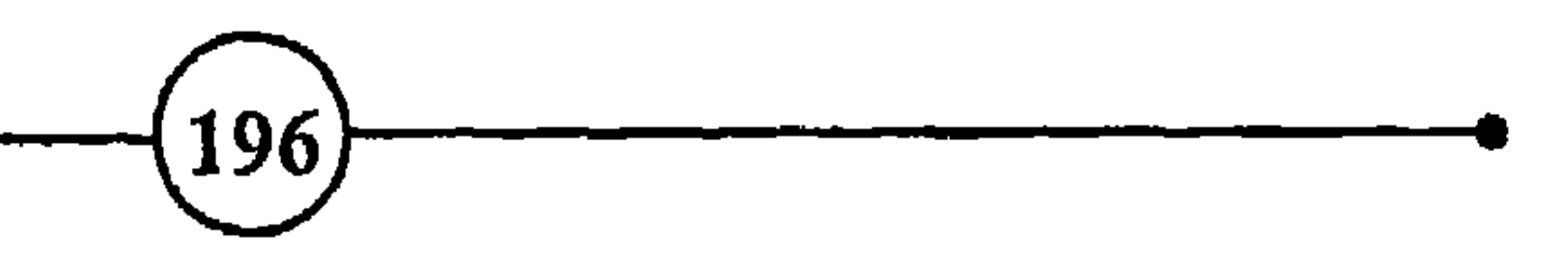

نحو نفسه فيحترقها ويزدريها ويعاقبها، أو نحوه غيره فيرتكب بعض الاعتداءات التي كثيراً ما نسمع عنها أو نقرأها في الجرائد. ومن أساليب معاهبة النفس أن ينكب المرء الذي أقلق باله الشعور بالذنب على العمل المتواصل بطريقة عصابية، أو يتجنب جميع الملذات

أسباب التعاسة ومظلهرها أ

والأفراح، أو يبالغ في التواضع وإنكار الذات والعزوف عن التمتع بالمناسبات السعيدة. ومن الناس من سيطر عليهم الشعور بالذنب وأقلقهم، فأصبحوا لا يقدرون مشاعرهم وأفكارهم حق قدرها، بل يحرصون على إرضاء الناس، ويعطون أهمية زائدة لآرائهم وأقوالهم. ومن مظاهر معاقبة النفس الإفراط في توبيخها وتقريعها وتحميلها مالا طاقة لها به من مطالب ومطامح <sup>75</sup>.

ومن نتائج الشعور بالذنب ما نشاهده لدى بعض الناس من الإفراط في التوسل والاعتذار، والتلطف والتواضع. لأن الشعور بالذنب، إذا كبت وتخمر وفقس وطغى، يحطم ثقة المرء بنفسه، ويجعله يحس

بالدونية، ويصغر في نظره مواهبه، ويقلل من شأن مهاراته الفكرية والبدنية. ولا يزيده كل هذا إلا عذاباً وقلقاً لأنه يجعله غير راض عن واقعه وحياته، ويحرمه من القدرة على التمتع بما لديه، والشعور بالراحة والاطمئنان. وقد يزيد هذا الشعور بالفشل المرء حقدا على نفسه عندما يقارن بين مصيره ومصير أقرانه، فيبالغ في اتهامها أو في اتهام من حوله، ويشتد انتقاده للقدر أو للظروف أو للحظ، أو يقوم بأنشطة ما سوشية غريبة، أو يتهم نفسه بالعجز والغباوة والتقصير.

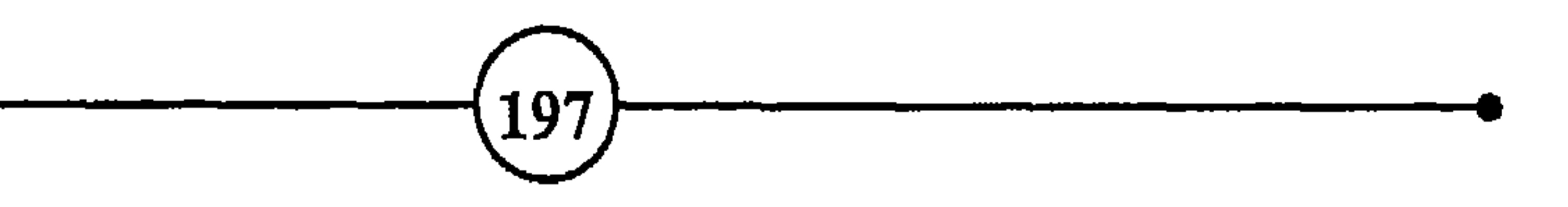

عادية، كأن يغير مهنته أو مسكنه، أو يطرد زوجته، أو يبيع أو يشتري أشياء، ظناً منه أن ذلك قد يحل مشاكله. غير أنه لا يلبث أن يجابه الواقع الحزين، فيندم على ما فعل، ويكتشف بعد تجارب ومحاولات أن سبب شقائه يكمن في نفسه، وأن سبب قلقه هو عدم رضاه عن نفسه، وشعوره بالخيبة لخروجه عن السلوك السوي.

إن عذاب الضمير الحساس شديد، والشعور بالذنب يدفع صاحبه إلى تحمل الإهانة والألم للتكفير عن الخطايا. وهو ينهك القوى،

 $(198)$ 

ونحن نلاحظ أن صاحب الضمير الحي الذي يعاني من الانفعال المذكور، تكون معاناته أعمق، ويقاسي أكثر من غيره من الاضطرابات النفسية مثل الخجل، والتواضع المفرط، والشعور بالنقص، وعدم القدرة على التركيز ، ويحتاج إلى بذل جهود واعية أكبر للقيام بالأنشطة العادية. وإذا كان النجاح يجلب المزيد من النجاح، فإن الشعور بالذنب يجلب المزيد من الفشل والخيبة. إذ أنه أصبح من المروف أن الشخصية عندما تعاني من شيء يجرح كرامتها ويمس أنانيتها ويهدد أمنها، تنفعل وتخلق طاقات نفسية للدفاع عن كيانها ومركزها، ولإخفاء نقائصها.

والأمر المهم هنا هو كيفية استخدام هذه الطاقات، وإلى أي مجالات توجه؟ هل توجه إلى القيام بنشاط يؤدي إلى التعويض والتفوق والتسامي؟ أم إلى الانعزال والانطواء على النفس، أم إلى خلق صور مثالية خيالية للشخص، أم العدوانية والهدم، أم نحو الثورة والتهتك الأخلاقي، أم إظهار الضعف والتواضع المفرط لنيل عطف الناس، أم إلى غير ذلك؟ ونجد كثيراً من الناس يصرفون وقتاً طويلاً وينفقون طاقات هائلة، يتأملون أعمالهم ويحللونها ويعللونها، ويفكرون في تصرفات الناس ومواقفهم، محاولين أن يجدوا ما يبررها. والحقيقة أن

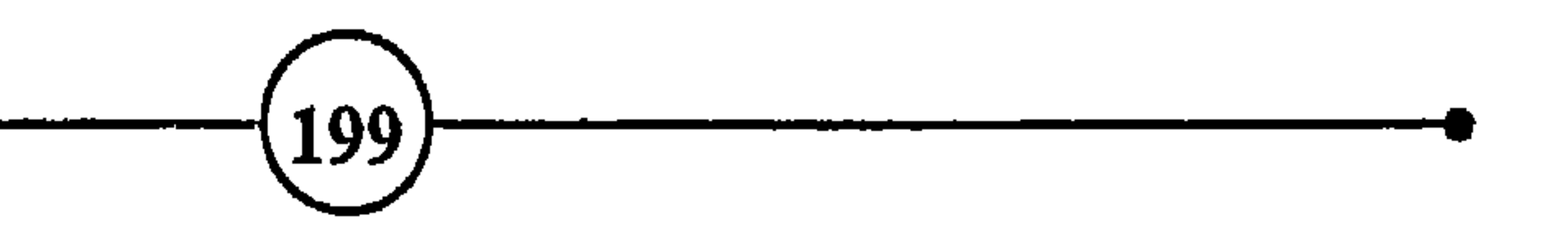

المفصل الثماليث

إن انفعال الشعور بالذنب والعار إذا اشتد وطال، يلحق بالمصاب أضرارأ نفسية وبدنية بالغة، ويؤثر على سلوكه وعلاقاته الاجتماعية، ويجعله عبئاً على نفسه وعلى المجتمع. إن الضمير الذي أثقله صاحبه بالأفكار والأنشطة اللاأخلاقية إما أن يعتل ويضعف، أو يثور وينتفض. وفي الحالة الأولى يترك صاحبه دون رائد ولا مرشد، يعيش في حيرة وارتباك، وفي الحالة الأخيرة يكون كالبركان يحطم أحشاءه ويبعثر طاقاته. وفي كلتا الحالتين يثقل قلب صاحبه بالقلق والسخط والتبرم والنضب، فيتركه غير قادر على أن ينعم بالاسترخاء والهدوء.

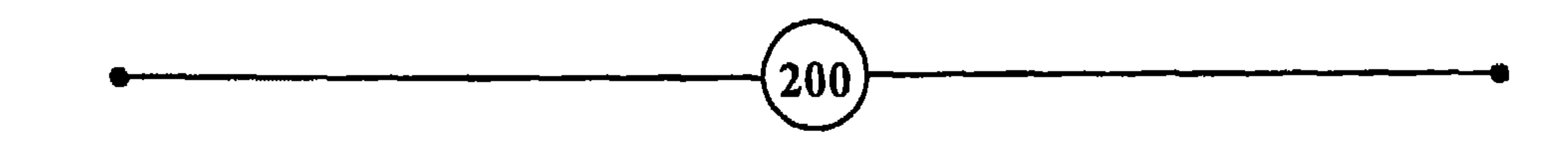

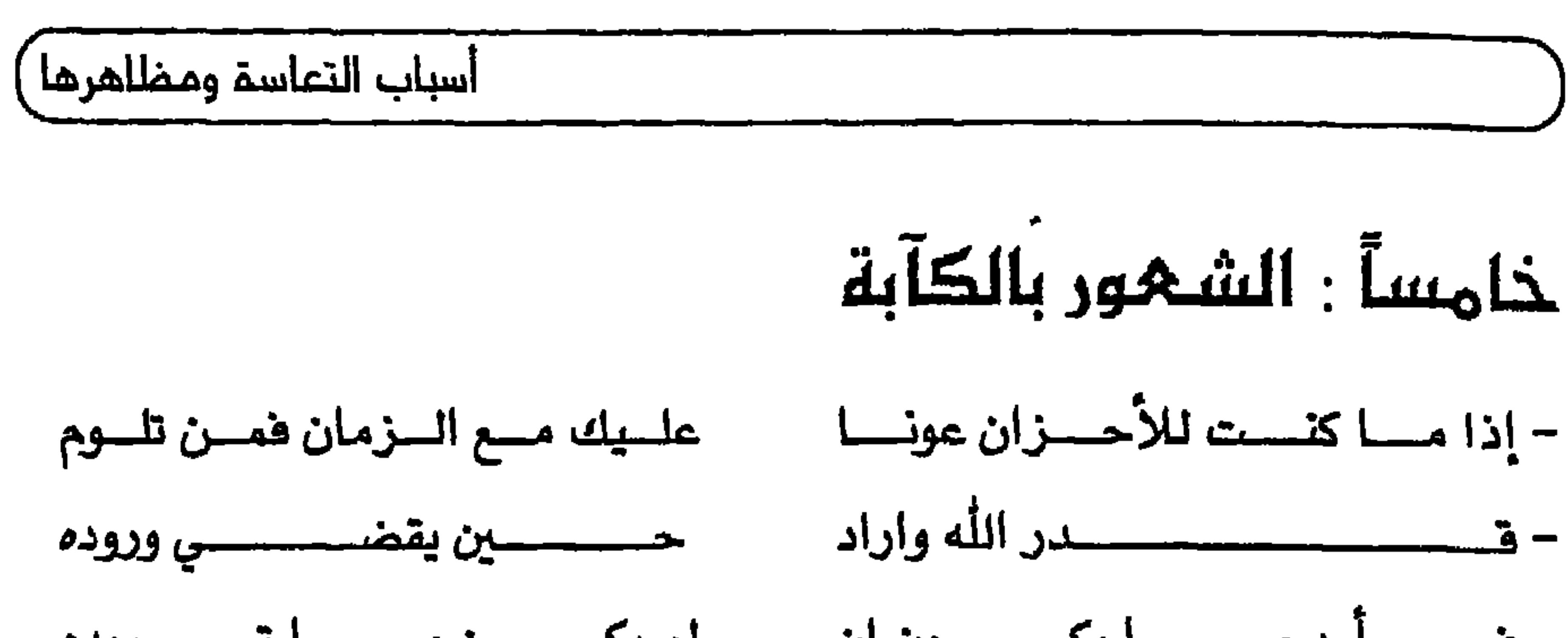

\*\*\*\* كسسآبتي ذات قسسسوةٍ صمسهرت لم يسسمع الدَهـــر مسئل فســوتها في يقظــــة قــــــط ، لا ، ولا حـُـــــم (أبو القاسم الشابي) – قد لا تستطيع أن تمنع الكآبة من التحليق فوق رأسك، ولكن بوسعك أن تقص شمرك حتى لا تعشش فيه <sup>(6)</sup>. (كاتب صيني) 201

# الغمسل الثطليث

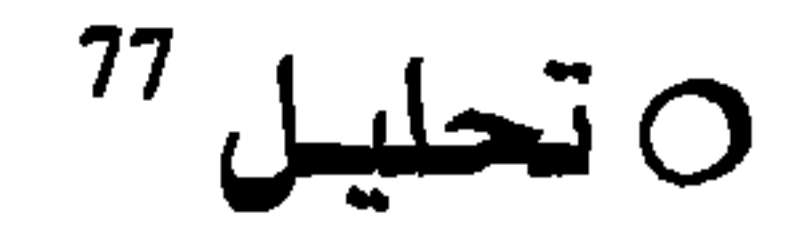

نيس من السهل إدراك الكآبة وتصويرها على حقيقتها لشخص لم يعان منها أبداً. إنها تمتزج أحياناً بمشاعر الإثم والقلق والفشل، بل

ولكن الجزن قد يمتزح بالشعور بالذنب عندما بعتقد المرء، صواباً

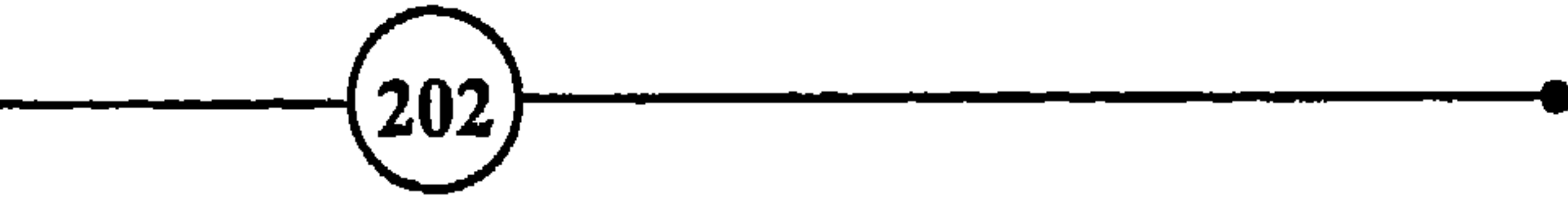

## وتعتبر الكآبة رد فعل طبيعي عند الفشل والخيبة وسوء المصير.

أسباب التعاسة ومظاهرها )

وفتور في علاقاته وأنشطته الاجتماعية، ويفقد القدرة على الإفصاح عن مشاكله وهمومه والتعبير عن انفعالاته، ويعجز عن المشاركة الإيجابية في الحياة، وقد يفقد الرغبة في الاهتمام بما حوله، أو الرغبة في الحياة.

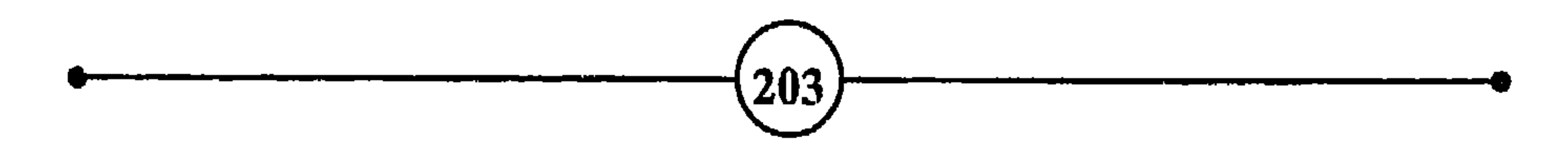

ففي حالة الحزن انطبيعي يشعر المرء بأن العالم من حوله فارغ. أما في حالة الحزن المرضي فيشمر المرء بأن نفسه فارغة فقيرة. والفرق بين الكآبة العادية والمرضية ليس فقط في مدى عمقها وشمولها، بل

حياة عادية.

الفصيل الثطليث

شيء عزيز، وأنها تعبير عما يعتلج في نفس الإنسان من حزن وغضب

O مصادر الكآبة<sup>79</sup>

ماذا يحدث عندما يعاقب الطفل، ويتكرر عقابه على ارتكاب نشاط ممنوع أو مخالفة الأنظمة الاجتماعية؟ قد يشعر بأنه مرفوض

 $\binom{205}{ }$ 

ولا يخفي مدى تأثير هذا الشعور بالذنب ويفقدان الاحترام على خلق الكآبة والشعور بالخيبة والحزن والقلق. كما تزيد هذه المشاعر من إحساس المرء بأنه غير كفء وغير جدير بالحياة. وهكذا يجد المرء نفسه يدور في حلقة مفرغة، تبدأ هذه الحلقة بالأوامر والنواهي التي تؤدي إلى الإفراط في الكف، مما ينتج عنه عرقلة نشاط الإنسان، وهذا يؤدي بدوره إلى الكبت الذي ينتج عنه الشعور بالذنب والكآبة. وكثيراً ما يشمر المرء بأن المجتمع يحرمه من تحقيق بعض رغباته،  $(206)$ 

ويقيد حريته، ويضع العراقيل في طريقه، أو يجبره على السير في طريق مرسوم لتحقيق النجاح المطلوب. وتأتي بعد ذلك مرحلة الشعور بالخيبة والغضب والثورة على النظام، ويتعرض الفرد للعقاب فيكبت مشاعره ويمتثل، أو يتحمل العقاب والعزلة ويشبع رغباته، ولكن يتعرض لتوبيخ الضمير والشعور بالذنب والقلق والحرمان، وقد يفقد نقته بنفسه ورغبته في الحياة. ولهذا يمكن القول بأن الكآبة تنشأ بصفة عامة عن تجارب الحرمان والخيبة والأزمات العنيفة التى يعانيها المرء منذ ولادته وخلال بقية حياته، دون نسيان آثر الموامل الوراثية كما تقدم.

أسباب التعاسة ومظاهرها

إن الحضارة بصورة عامة، والحضارة الماصرة خاصة، تكلف الفرد أعباء وتحمله مشاق، وتحوط تصرفاته بقوانين وأنظمة، من شأنها أن تخلق العوامل المؤدية إلى القلق والكآبة. ومن الواضح أن للعوامل المحيطة دوراً أساسياً في تهيئة الظروف المواتية لنمو مكونات الهبوط النفسي، والتأثير على سلوك الإنسان. فالعائلة والمدرسة والجماعة وكل

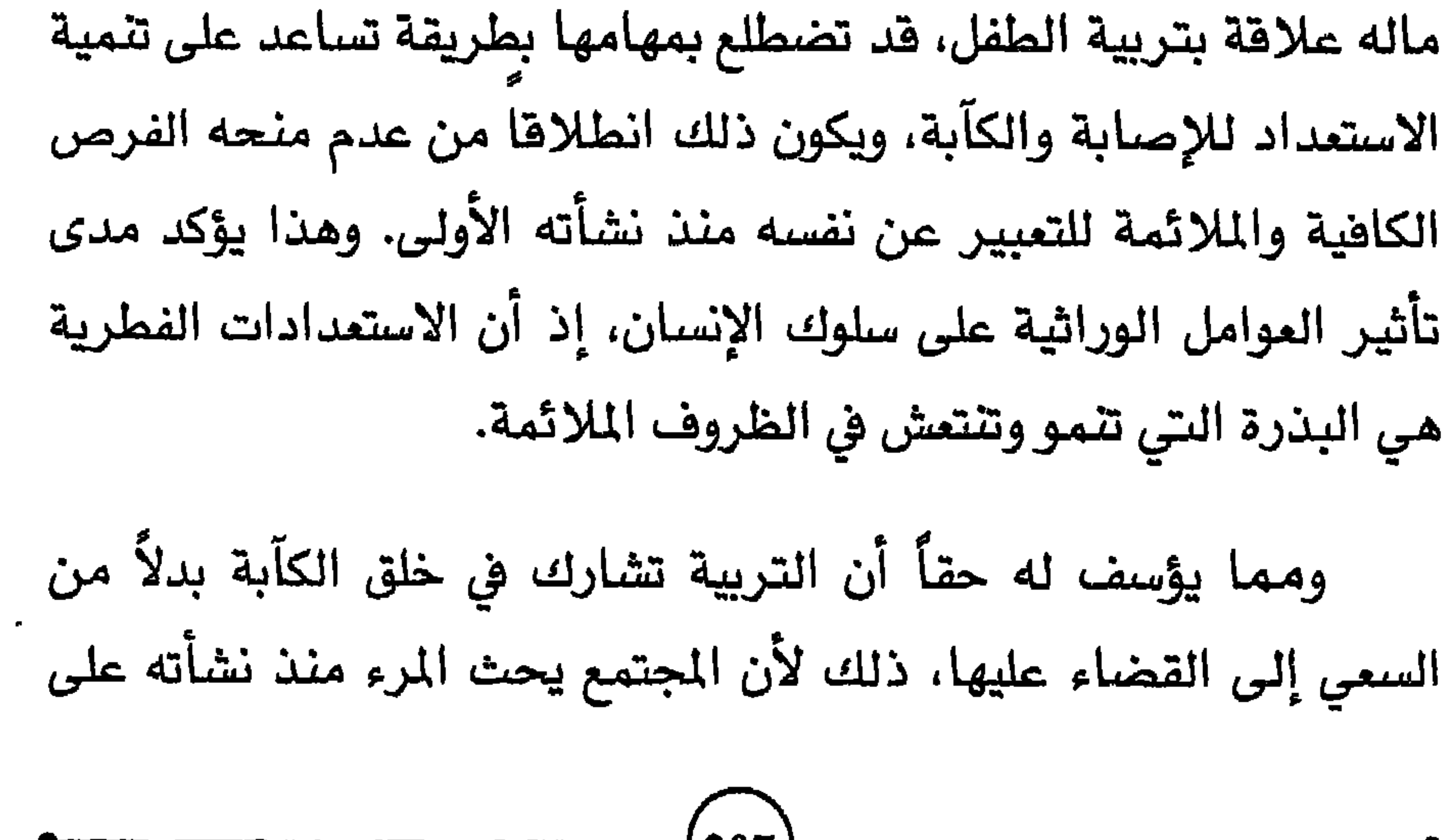

الفمسا الثطالحت السعي إلى نيل الاحترام، والحصول على المرتبة الأولى، والتركيز على الكسب المادي. كما يعلمه بأنه ينبغي أن يكون ذا مركز مرموق ومكانة عالية ليصبح شخصاً مهماً ومرغوباً فيه. ولا يكون ذلك إلاّ بالمحافظة على علاقات طيبة مع الأشخاص المهمين في حياته، بأن تكون تصرفاته  $\frac{1}{2}$  at the  $\frac{1}{2}$   $\frac{1}{2}$  and  $\frac{1}{2}$  at  $\frac{1}{2}$  and  $\frac{1}{2}$  and  $\frac{1}{2}$  and  $\frac{1}{2}$ 

208)

أسباب التعاسة ومظاهرها أ

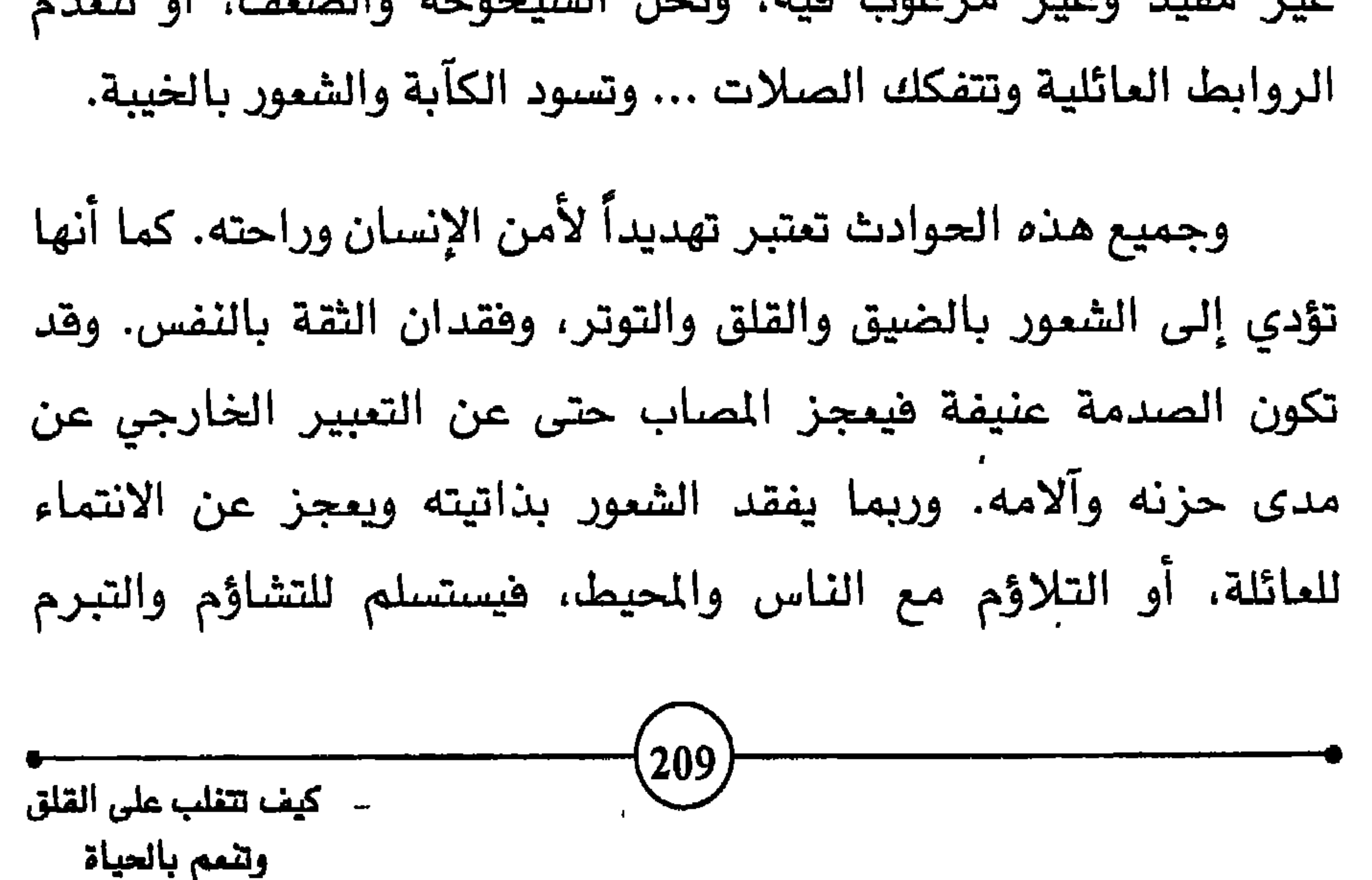

وإذا كان ما نلاقي من تجارب قاسية، وما نعاني من صدمات هو الذى يسبب لنا أساسأ الحزن والكآبة المرضية، فإن طريقة تفسيرنا لهذه الحوادث والموقف الذي نتخذه منها يلعب دوراً كبيراً في مدى شعورنا بعمق الكآبة، ومدى سيطرة الحزن علينا. فإلى جانب الحكم على الحوادث بطريقة مجردة موضوعية، تتدخل المشاعر الشخصية، وحكم القيم الأخلاقية الذي يختلف الأشخاص في التأثر به والخضوع له. ويواصل المجتمع ضغطه على ضمير الفرد ليظل يقظاً ومطيعاً للتقاليد. وليس معيباً أو مضراً أن يحزن المرء أو يشعر بالكآبة، عندما

يحدث شيء يدفعه لذلك، كفقد شخص عزيز أو ثروة أو شيء مادي أو

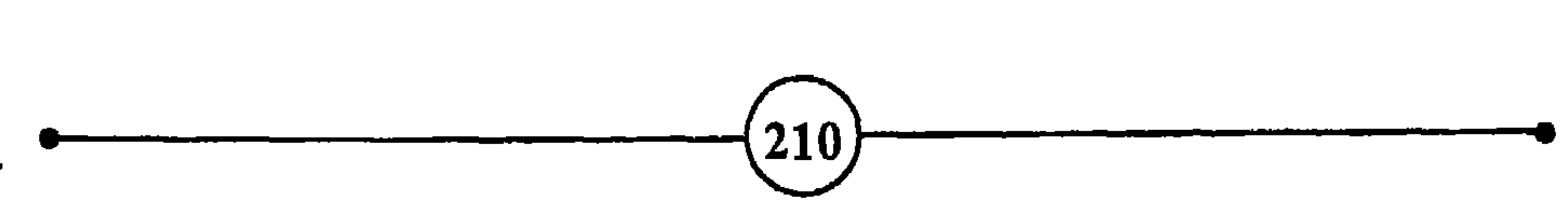

من نتائج الكآبة المرضية ما هو بيولوجي، كأن يفقد المكتئب الشهية وينخفض وزنه ويصاب بآلام في المفاصل والظهر، وعسر الهضم

 $\frac{80}{2}$ نتائے الکآبیہ

معنوي مهم، ههذا شعور إنساني مطلوب ومقبول ما دام في إطار الحدود المعقولة، وما دام لم يؤثر على سلوك المرء تأثيراً بالغاً، لمدة طويلة، أو بصورة جذرية.

أسباب التعاسة ومظاهرها

يجرى حوله، فيسيطر عليه التشاؤم، ويصيبه الأرق، ويتحسر على الماضي، ويرى الحاضر والمستقبل كئيبين، ويلوم نفسه على ما أضاع من فرض وبذّر من طاقات. وقد تضعف عزيمته وتخور إرادته، فيهرب من وجه ما يعترضه من مشاكل. وتتسم تصرفاته باللامبالاة لانخفاض مستوى نشاطه الفكري والبدني، كما يفقد الرغبة في السليات والاهتمام بالملذات. وربما بلغ سخطه على نفسه أن يرغب في تعذيبها فيؤنبها ويحاسبها، ويهمل مظهره ويشعر بتهديد غامض يقلقه. ويعتقد المصاب بالكآبة المرضية أنه سيئ الحظ غير محبوب ولا جدير بالحياة. وربما لجآ إلى مناورات غير سليمة لنيل رضا الناس وعطف الأشخاص المهمين في حياته ومساعدتهم، فيتودد ويتظاهر بالإحسان والتعاطف معهم، ويتصرف بطريقة تعكس رغبات هؤلاء الناس وإرادتهم، ويضحى لذلك بمميزاته ورغباته الشخصية.

وقد نجد أشخاصاً كثيرين تختلف تصرفاتهم الظاهرية عما يشعرون به حقيقة داخل أنفسهم، فيظهرون البأس والكبرياء والقسوة أحياناً، وهم بذلك إنما يحاولون إخفاء ضعفهم وما يشعرون به من الحاجة إلى العطف والمساندة والاحترام. بل يحاولون إخفاء عجزهم

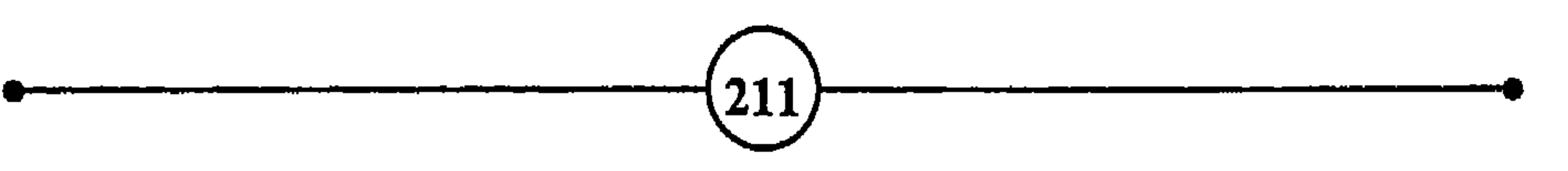

وكثيراً ما نشاهد في الحياة كيف يتسبب بعض المسابين بالكآبة المرضية في زيادة فشلهم وخيبتهم، بعد أن كان الفشل سبباً فى هبوطهم النفسي، وكأن هناك قوة داخلية تدفعهم بعيداً عن تحقيق الذات في الاتجاه الماكس، فيبدو كأنهم يعملون على تحطيم أنفسهم وتبذير طاقاتهم. فهذا موظف كبير ناجح يرتكب غلطة فادحة، في الوقت الذي

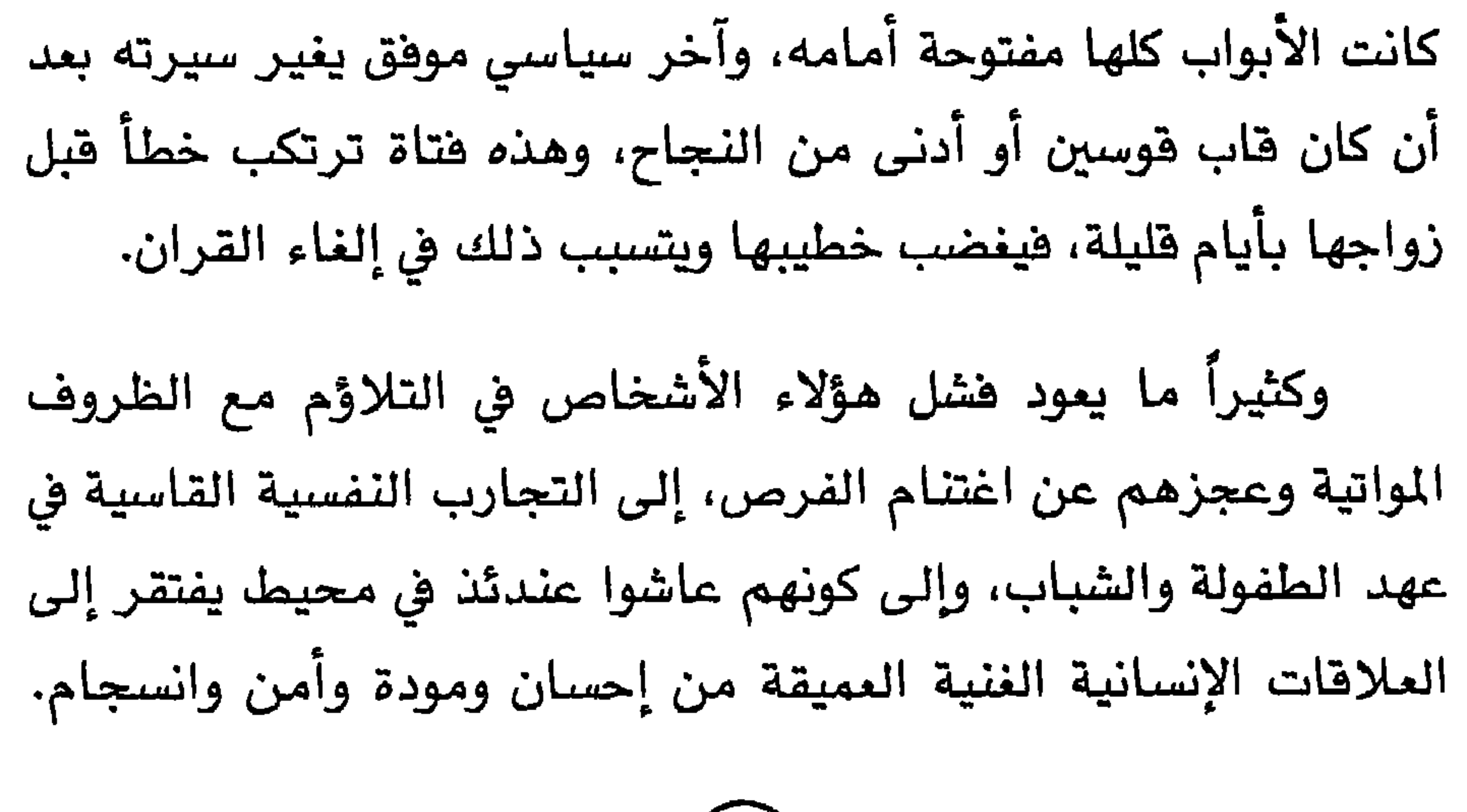

 $(212)$ 

أسباب التعاسة ومظلهرها )

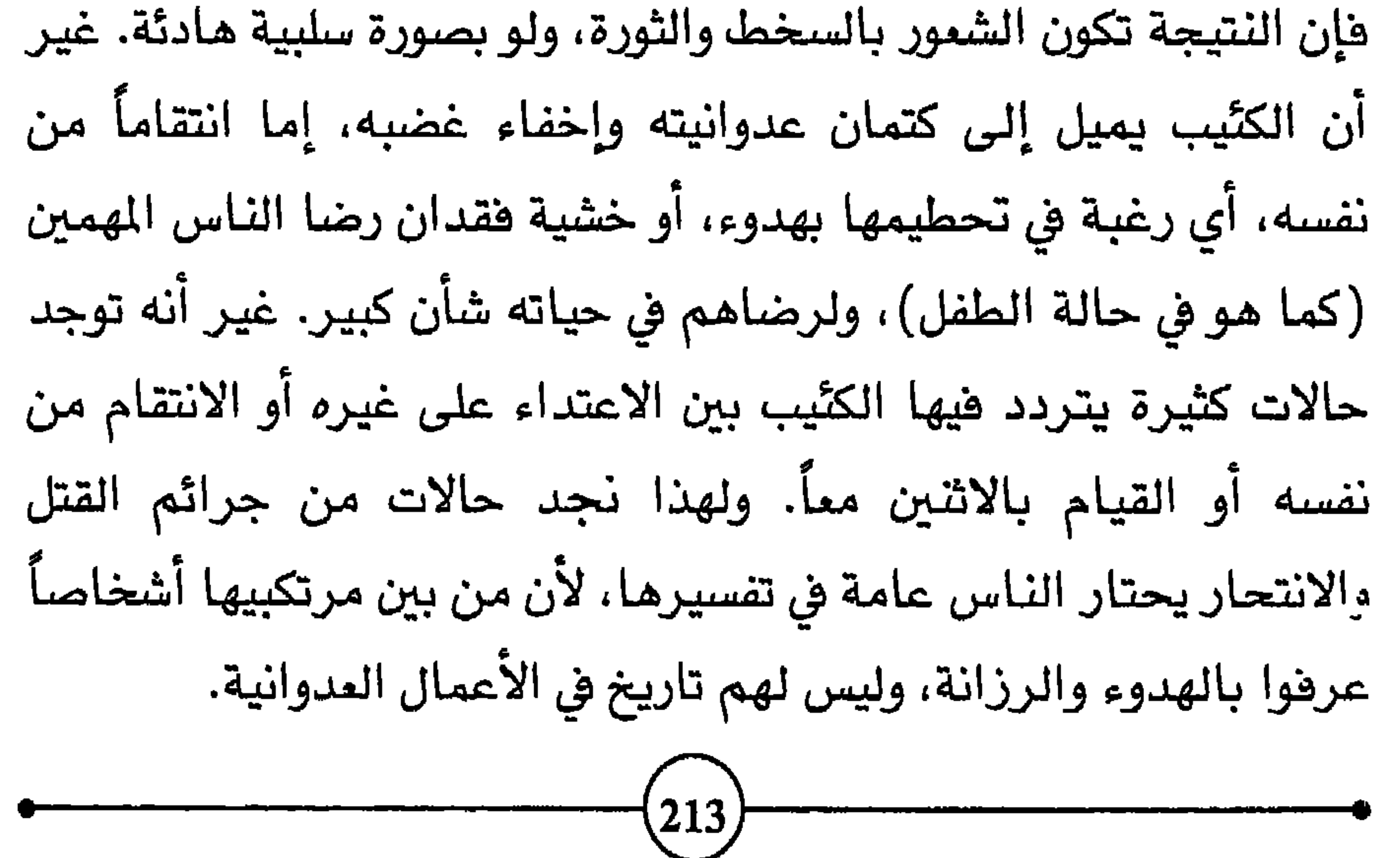

وتجدر الإشارة إلى ان الكنيب، بصورة عامة، لا يميل إلى العدوانية الخارجية. وتتسم تصرفاته بفقدان الحماس وباللامبالاة والإهمال، لدرجة أن عودته إلى الأنشطة العدوانية السليمة والحماسية يمتبر ميشراً يتحسن حالته. والحقيقة أن عدوانية الكتّيب لا تتلاشى ولا

فالكنَّيب الذي يواجه مشكلة لا حل لها، أو لا يجد من يسانده ويساعده على مواجهة أعباء الحياة وشدائدها ومقلقاتها، يسخط على نفسه وعلى حظه ومصيره، ويشعر بعدم الاطمئنان وبالعجز عن تحقيق الذات، ويفقد الأمل والثقة في المستقبل، وما أضيق العيش لولا فسحة

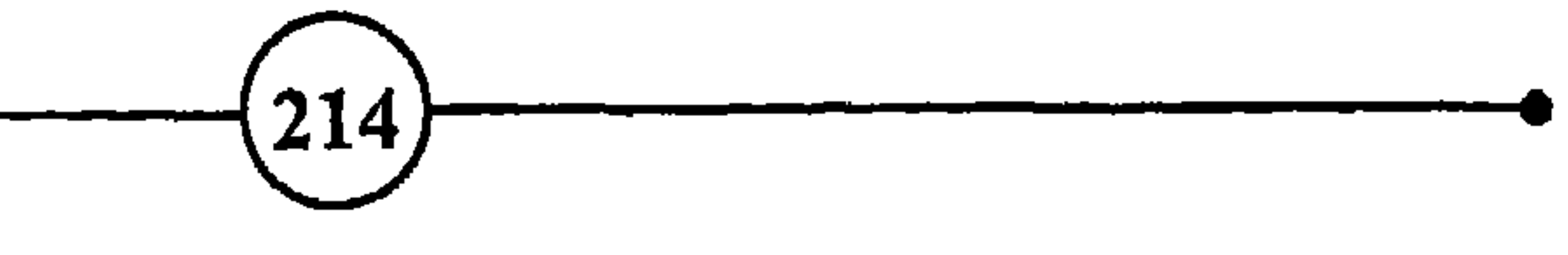
$\bullet$ 

أسباب التعاسة ومظاهرها)

الهدف ويتحمل المزيد من المشاق، ويدهمه إلى الأمام الأمل في تحسن الأحوال. وربما لاحظنا لدى بعض المصابين بالكآبة المرضية توتراً عصبياً وحركات غير منتظمة، ولكن الغالب أن يصيب البدن انحطاط عام، ونوع من الفتور واليأس الذي يشل الإرادة والأنشطة الهادهة.

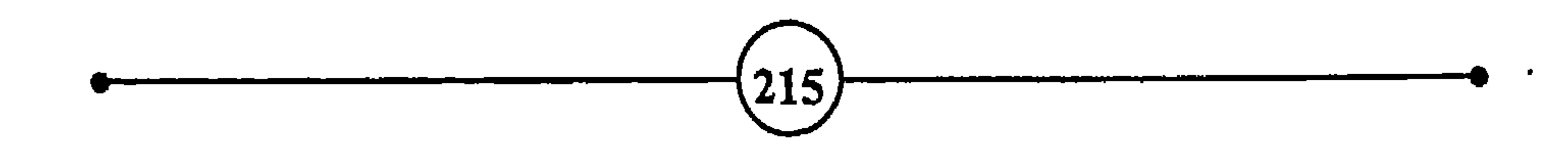

# الفصيل الثياليث

$$
^{82}\text{ and }1\text{ and }1\text{ for }\tilde{\mathbf{L}}\text{ and }
$$

– لحياة البادية مزايا ثمانية عن حياة المدينة: لا توجد فيها فيود مكانية وزمانية ضيقة، ولا زوار غرباء، ولا تنافس من أجل المناصب، ولا هموم تعكر القلب الغيور، ولا نزاع من أجل الخطأ والصواب، ولا ازدحام على مقالات الصحف، ولا اغتياب للمسؤولين والحكام، ولا مثيل لما فيها من لحم طازج وحمر صافية.

(حکيم صيني)

– وربما صحت الأجسام بالعلل.

 $($ المتنبي $)$  .

– بعض الشر أهون من بعض.

– من المؤسف أن تحمل المذاب الفكري أيسر على الإنسان من تحمل الألم البدني، ولو أحيرت على الاختيار بين تأنيب الضمير وألم الضرس، لاخترت الأول <sup>(3)</sup>.

$$
1 - \cos \theta = \cos \theta + \cos \theta = \cos \theta
$$

**HEINE** 

 $\mathbf{r}$ 

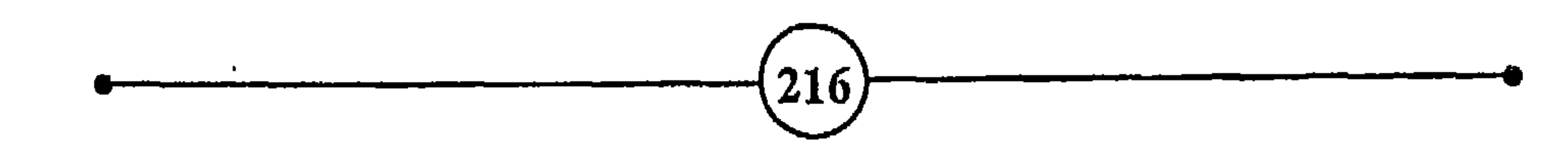

أسباب التعاسة ومظاهرها

الموقف الطارئ ينتج عن عوامل عديدة منها، أن يكون المرء قد مر بتجارب سيئة أصرت عليه وحطمت ثقته بنفسه، أو لم يبلغ درجة معينة من النضج، ولم يكتسب تجارب غنية تمده بالعون، أو تكون الظروف المعاكسة له شديدة قاسية، أو تكون لديه رغبة لا شعورية في معاقبة نفسه وتحمل الآلام أو غير ذلك. ويتعلم المرء في حياته أنواعاً من السلوك · الإيجابي تساعده على النجاح، وتجعل أعماله أكثر فعالية، بينما يكتسب الناس عادات وأفكاراً سلبية تحد من فاعليتهم وتعرقل نجاحهم.

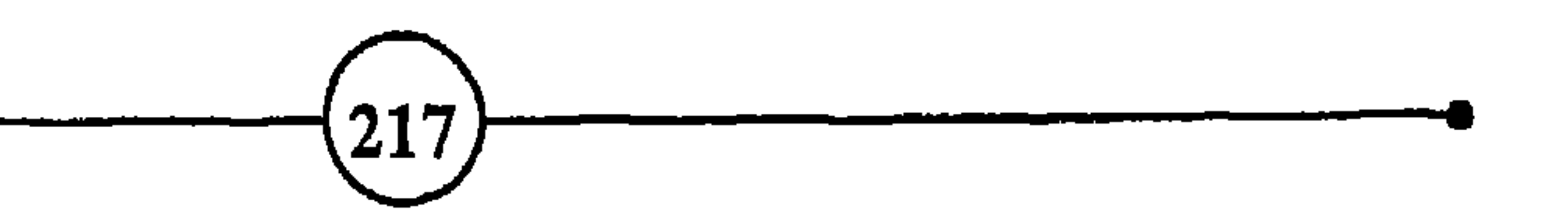

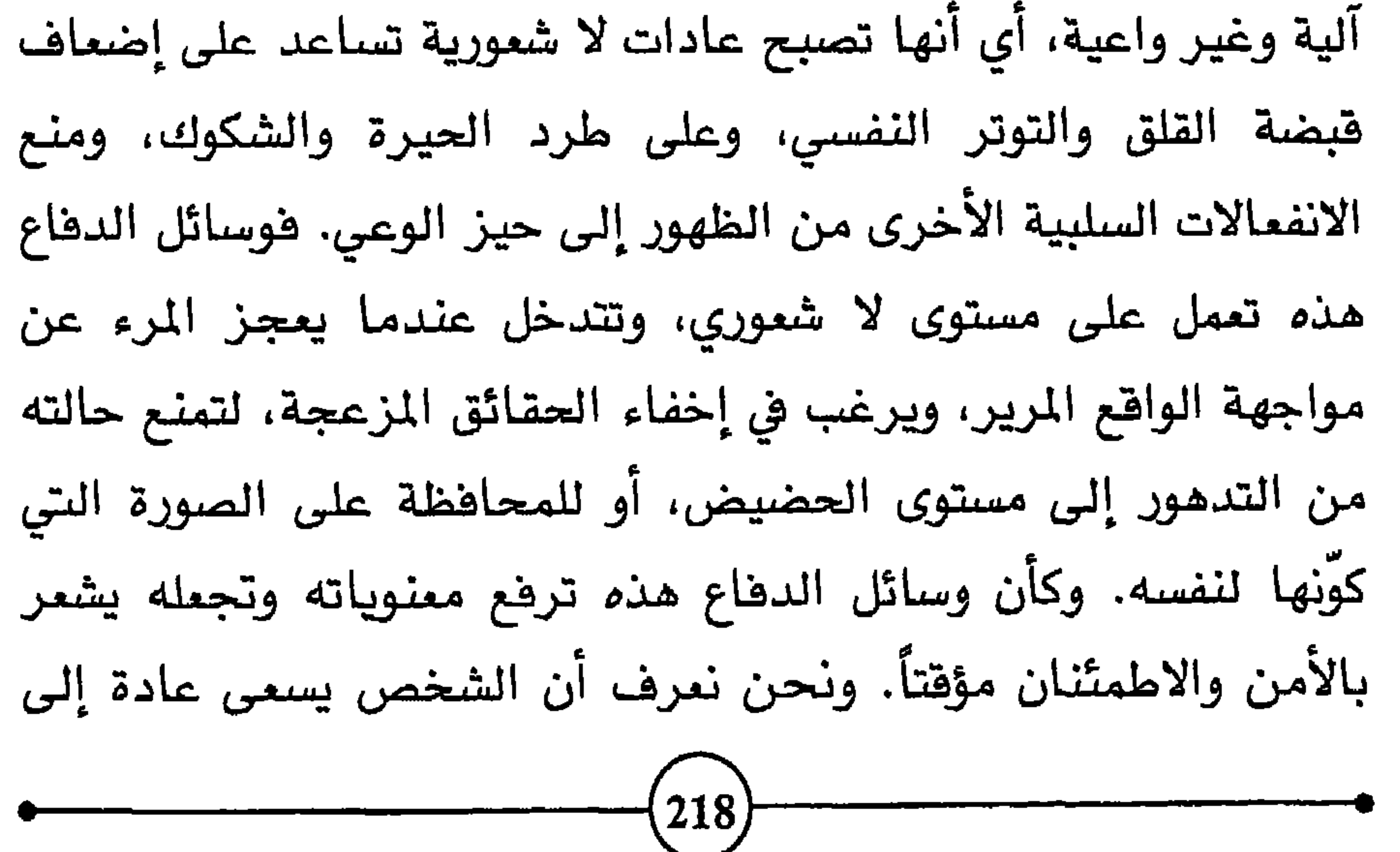

وليست هذه الحيل الدفاعية متساوية فيما تترك من آثار على الشخص. وهي وإن كانت تخفف من قبضة القلق، فإن بعضها يبعد المرء عن الواقعية أكثر من البعض الآخر. والواقع أننا نتكلم عن هذه الوسائل منفردة، ونقسمها ونفصلها عن بعضها في الشرح النظري بهدف زيادة الإيضاح، أما في الحياة الواقعية العملية فإننا نعرف أن الإنسان وحدة لا تتجزأ، وأن هذه الوسائل تعمل بطريقة معقدة، وتتداخل مع بعضها بدرجات مختلفة.

ولابد من القول إن هذه الحيل يستخدمها الأشخاص العاديون والمضطربون، ولكن بدرجات مختلفة. فهي أساليب من السلوك يخدع بها المرء نفسه، وليست علاجاً حقيقياً يستعمله الشخص عن وعى بغية التخلص من آلامه والحد من متاعبه النفسية. والدليل على ذلك أن الصراع والانفعالات التى سببت القلق تظل كامنة. ولا يقتصر المرء عادة على نوع واحد من وسائل الدفاع، لأن ذلك يقلل من مرونة تصرفاته، ويجعل سلوكه متجمداً، ومعاملته متشددة تتبع نفس الوتيرة، وتتكرر بنفس الطريقة.

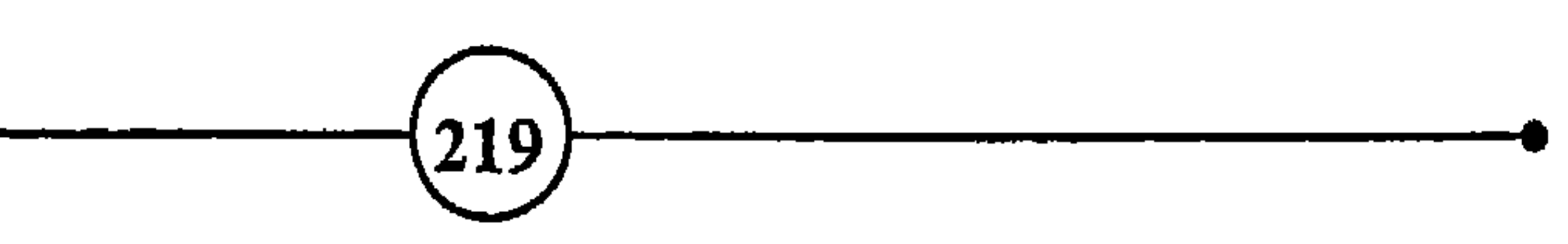

الغميله التطليث

منبعاً للاضطرابات النفسية، وهو يستنزف طاقات كبيرة من الإنسان. ومن حيل اندفاع التعويض <sup>84</sup>، إذ يحاول كثير من الناس أن يبذلوا جهوداً زائدة للتعويض عن تقصيرهم في نشاط ما. فالشخص المنحدر من عائلة فقيرة يحاول أن يصبح غنياً أو عالماً، والفتاة التي ينقصها الجمال الجسدي تسعى لاكتساب مهارات تعويض عن هذا النقص، والطالب الذي ينقصه الذكاء يبذل جهداً أكبر لحفظ الدروس، ويلجأ الأشخاص المسابون بعاهات إلى التعويض كآن يصبح من قطعت رجله سباحاً ماهراً، أو من كان أعمى أستاذاً مشهوراً.

 $\bullet$  is the set of  $\bullet$  $85 - 12051 - 15 - 11 = 1$  $\blacksquare$  . It is a set of the set of the set of the set of the set of the set of the set of the set of the set of the set of the set of the set of the set of the set of the set of the set of the set of the set of the set of

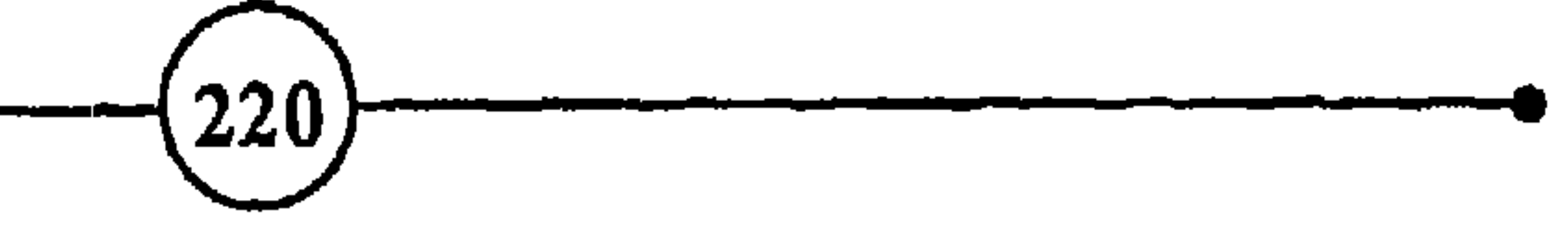

ومن وسائل الدفاع النكوص <sup>87</sup>، وهو أن يتصرف الطفل مثل أخيه الصغير، رغبة في الحصول على نفس المعاملة من الأبوين، أو يأتي البالغون بأعمال المراهقين او الأطفال هروبا من أعباء المسؤولية وضغط الحياة اليومية. ومنها SOMATIZASTION، وهو أن يتقبل المرء الأعراض الفسيولوجية للخلاص من القلق أو الشعور بالإثم أو غيرها. أي أنه يفضل أن يعاني من آلام جسدية معينة بدلاً من معاناة الانفعالات المزعجة. ومنها الأفعال والأفكار القهرية <sup>88</sup>، وهي أن يقوم الإنسان بأعمال أو تستولي عليه أفكار معينة في أوقات أو أماكن محدودة أو بصورة آلية لا شعورية، كأن يستحم كل يوم في الساعة الحادية عشرة ليلا، أو يكرر كلمات لا معنى لها. ومنها التبرير، وهو أن يخترع المرء أعذارا لإقناع الناس بأسباب فشله من أجل المحافظة على

تزوج امرأة ثرية أو ربح في اليانصيب، والجائع بأنه أمام أكلات شهية يسيل لها لعابه، والطالب بأنه نجح في الامتحان.

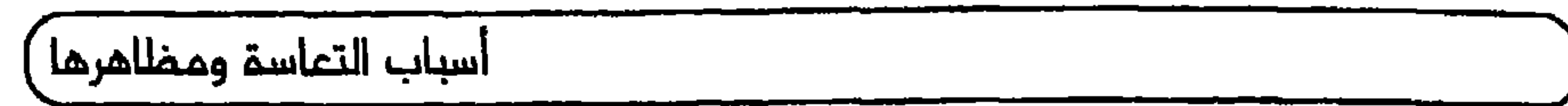

ثقتهم واحترامهم، وإبعاد الشعور بالنقص عن نفسه، ومنها حيلة العقلنة، بأن يرفض الشخص التعليل أو التفسير الحقيقي للحوادث، ويعمد لتحليلها بطريقة عقلانية.

ومنها DELUSIONBS الأوهام <sup>89</sup>، فعندما تصبح المثيرات الخارجية مقلقة يلجأ المرء إلى بعض التصورات والأفكار للتخفيف من وقع القلق على نفسه. ومنها مشاعر العدوانية، يشكو عسر الهضم مثلاً ، فإنه يكتفي بأن ينصحه بالإقلال من أكل كذا وكذا، ومن التدخين

وغيره بالإضافة إلى تناول الدواء الملائم. وكذلك في حالات المخاوف الوهمية يصعب تحديد أسبابها، ولذلك ينبغي للطبيب أن يساعد المريض بعبارات مبسطة على معرفة بعض المعوقات التي تمنعه من مواصلة نشاطه العادي، وإعطائه الإرشادات التي تعيد إلى نفسه بعض  $\mathbf{v} = \mathbf{w} = \mathbf{v}$  ,  $\mathbf{v} = \mathbf{v}$  ,  $\mathbf{v} = \mathbf{v}$  ,  $\mathbf{v} = \mathbf{v}$  ,  $\mathbf{v} = \mathbf{v}$  ,  $\mathbf{v} = \mathbf{v}$  ,  $\mathbf{v} = \mathbf{v}$  $\mathbf{r} \cdot \mathbf{r}$  and  $\mathbf{r} \cdot \mathbf{r}$ 

الفصيل الثي الثب

يقدم على كل ما شأنه أن يدعم ثقته بنفسه، ويزيد عدد تجاربه الناجحة، ويعزز الجوانب الإيجابية في حياته؛ ويتجنب الحوادث التي تزيد شعوره بالفشل والخيبة.

وقد يحتاج الأشخاص المسنون على بذل جهد أكبر للتخلص من الأوهام والوساوس التي أصبحت جزءاً من أسلوب حياتهم، والتكيف مع المتطلبات الجديدة، والتخلص من المخاوف الوهمية والعادات السيئة التي أصبحت متحجرة لدرجة يصعب تفكيكها واضمحلالها.

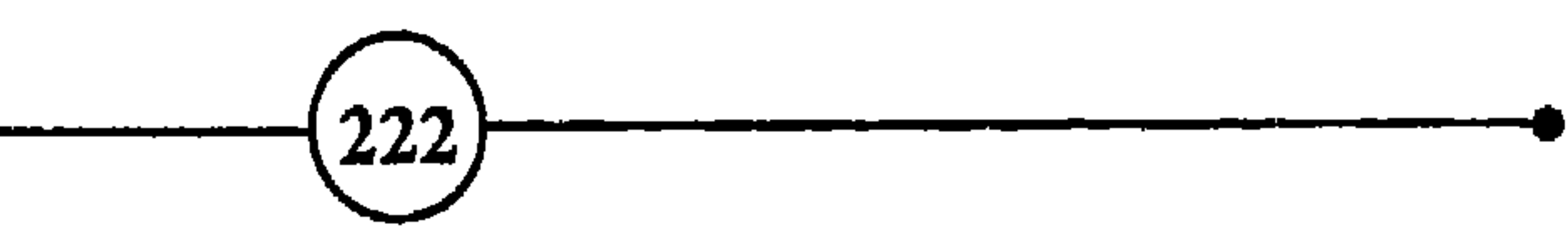

كيف تنتغلب على القلق<br>وأسباب التعاسـة ؟

أولأ : معرفة النفس : السوقسايسة ثانب ثالثــــاً : استشر الطبيب رابعساً : التكيف والتلاؤم خامساً : الطفل أبو الرجس سادساً: الإنسان وحدة متكاملة سابمـاً : الإنسان يكره الغموض ثامنــاً : التعبير عن الانفعالات ₹

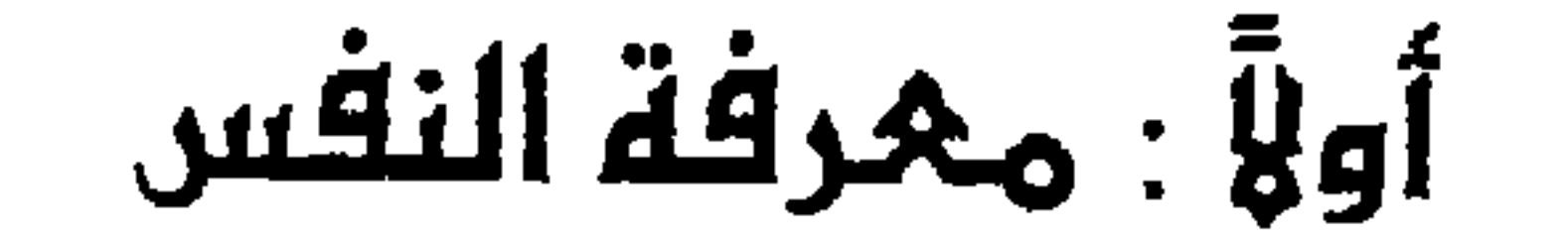

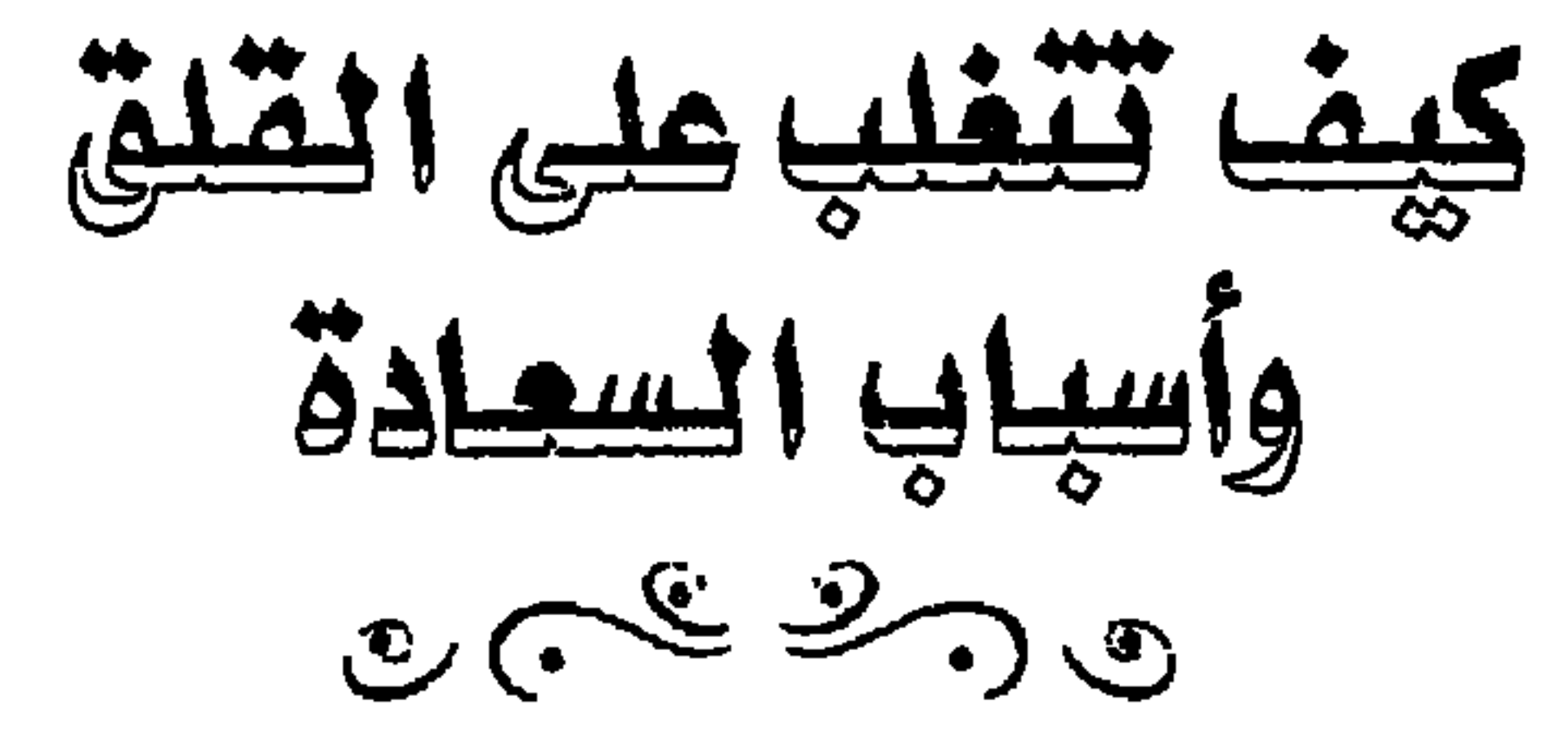

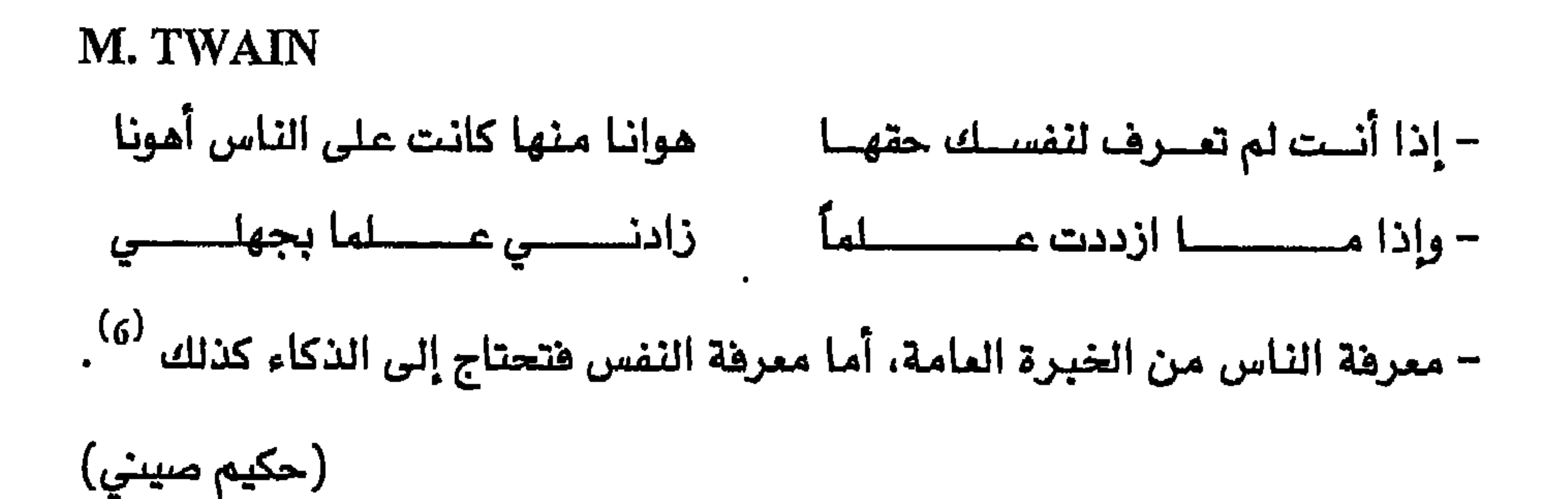

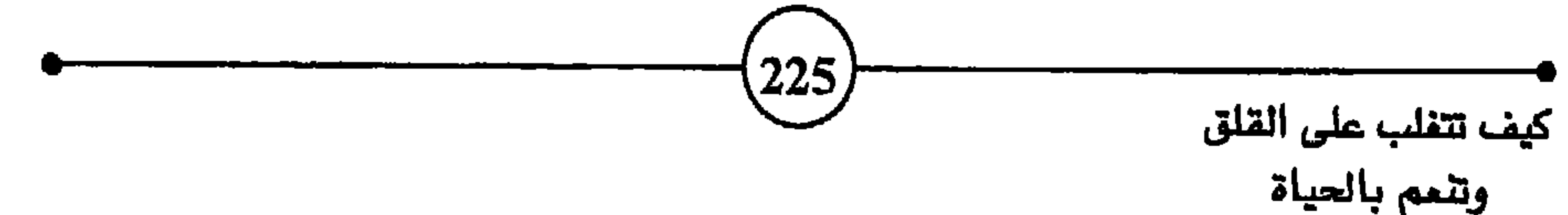

$$
\frac{1}{\left|\frac{1}{\left(1-\frac{1}{\left(1-\frac{1}{\
$$

تقدير مدى أهمية هذه المشاكل وسبل التخلص منها، وتسهل عليك محاربة العلل والأعراض المزعجة بالوسائل الناجعة. إن التعرف على مواطن القوة والضعف في النفس يساعد على إعادة تربيتها، واستبدال طاقة جديدة من الوعي السليم والصحة والاطمئنان بالانفعالات السلبية الضارة. فالشخص الذي يكتشف مثلاً أن عدداً من الانفعالات السلبية التي تسيطر على تصرفاته، تحدث دون وجود مبررات منطقية، وأنه يمكنه الابتعاد عن مصادر هذه الانفعالات، أو إبعاد هذه المصادر عنه، يكون قد قطع شوطاً كبيراً في التخلص من بعض التصرفات والعادات الضارة. ويبدآ في العمل على إضعاف فبضة الانفعالات السلبية عن وعى،

والإنسان الذي يتوقف لحظة، ليتأمل تصرفاته وعاداته وجميع الحوادث والأفكار التي تتعبه، ويحلل ظروف حياته بأسلوب واقعي، ويقرر أن يخرج من الحياة الروتينية التي تعود عليها، لكي يحسن ظروف حياته، يكون أقدر على تحسين أوضاعه من الشخص الذي يظل يجهل مواضع الضعف والقوة في نفسه، ويستسلم للقلق والمخاوف والعادات السيئة التي تهدر طاقاته، وتستنزف حيويته وتحطم حياته.

بمحاربة مسبباتها، ويحاول تقوية الجوانب الإيجابية في سلوكه.

 $(226)$ 

غير أن الأمر ليس بهذه السهولة، ولا يتوقف على قوة الإرادة وحدها كما يظن الكثيرون. لأن منبع معظم مشاكلنا هو اللاشعور. وليس من الحكمة أن نعتمد على محض الإرادة الواعية، لمحاربة عادات رسخت جذورها فى أعماق اللاشمور. فالإنسان الذي يماني من شدة الخجل مثلاً، ولا يقدر على مواجهة الجمهور، وينعقد لسانه عندما يتكلم أمام الناس، يجهل سبب خجله هذا، لأنه اختفى في اللاشعور. ولكن خجله ينغص حياته ويعيق نجاحه وتحقيق ذاته. وفي الوقت نفسه قد لا تنفع قوة الإرادة وحدها، ولهذا يحاول المرء أن يحلل انفعالاته وأسبابها، ويبحث في تاريخ حياته ليجد نقاط ضعفه وقوته، وليعرف متى بدأت هذه الانفعالات، وكيف أصبحت تؤثر على تصرفاته مع الناس، وما علاقتها بتجاربه وحياته الماضية، أو بعمله والأشخاص الذين يتعامل معهم في الحاضر، وماذا بإمكانه أن يفعل ليتخلص منها.

وغالباً ما ينجح الأول في محاولاته للقضاء على الاضطرابات النفسية، بفضل معرفته للأسباب ورغبته في تغيير أسلوب حياته.

كيف تتغلب على القلق وأسباب التعاسة؟ َ

والإنسان كما تقدم في تغير مستمر، وهو ينتقل تدريجياً بين مراحل العمر المختلفة من الطفولة، إلى المراهقة، فالبلوغ، فمتوسط العمر، ثم الشيخوخة. ومن المعروف أن عدداً كبيراً من الرجال يشعرون ببعض الخيبة في فترة الأربعينيات، وبالقلق في الخمسينيات، ويعانون الأرق والمخاوف الفامضة وبعض الاضطرابات النفسية، ويفقدون قدرا من الثقة بالنفس. وليس حظ النساء من هذه المشاعر المقلقة بأقل من حظ الرجال. فإذا عرف الإنسان أن أسباب مشاكله في هذه المرحلة من العمر

(أنواع من العصاب والحيل الدفاعية)، يهدف من خلالها إلى المحافظة على استمرار الحياة، وتيسير مصاعبها وجعلها مقبولة على المستوى الإنساني. وربما كانت هذه التجربة العسيرة نتيجة التهديد الذي يشعر به الطفل عندما ينزع لإشباع رغباته ودوافعه العدوانية أو غرائزه الجنسية، ويجابه مقاومة الأشخاص المهيمنين على حياته، فيحدث في نفسه صراع يجبر خلاله على اختيار رضا الأهل والمقربين، ويضحي بتلك الرغبات والدواهع.

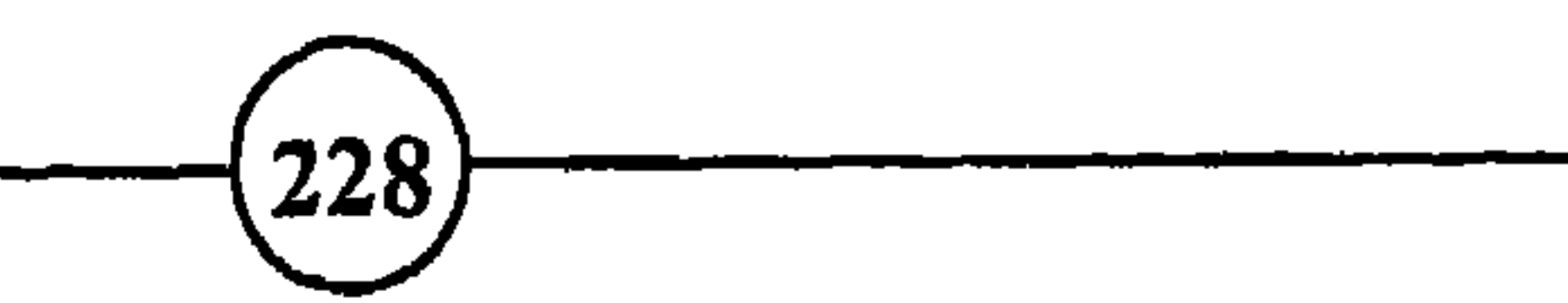

وهناك أشخاص آخرون عاشوا جزءاً كبيراً من حياتهم عيشة عادية طبيعية، ثم ساءت ظروفهم المحيطية، وتعرضوا لنكبات وتجارب مزعجة، فأثر ذلك في نفوسهم وأصبحوا فلقين يرافقهم الشعور باليأس والخيبة. فالإنسان لا يستطيع أن ينتقي أبويه ليحصل على وراثة سليمة، ولا يمكنه أن يفرض على أمه طريقة حياة تكون مفيدة لستقبله وهو لم يولد بعد، ولا يقدر بعد ولادته على التحكم في جميع ما يؤثر على مجرى حياته ويسبب له الصدمات والمشاكل. ولهذا يمكن القول إن الحظ يلعب دوراً كبيراً في سعادة المرء وشقائه. 229

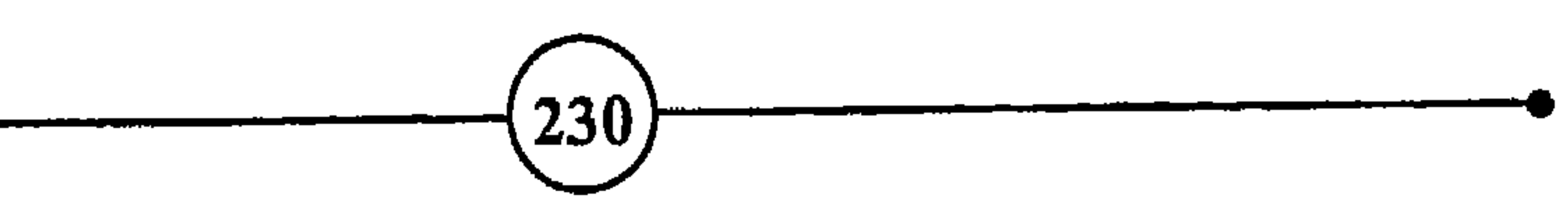

وقوعها بالإهانة، وبأن كرامتك وشخصيتك مهددة بالخطر. إن تذكر هذه الحوادث ومحاولة إخراجها إلى الوجود يجعلك تحيا من جديد تك التجارب الأليمة والفترات المزعجة. قد تشعر بالخجل وتتوتر أعصابك، وربما تسخط وتثور وتحاول الانتقام من العالم، وقد تأسف وتتألم، وتتمنى لو كنت قادراً على البدء من جديد لتجنب ما حدث. فلا تبالى بردود الأفعال التي يسودها التشاؤم والخيبة ولا تحزن، بل قل لنفسك أن حياتك تتكون من مشاعر وتجارب وأعمال أخرى، فليست كلها أخطاء وإثمأ وشقاء. اقنع نفسك بأن الفترات الأليمة والتجارب المزعجة لم تكن إلا ومضات في تاريخ حياتك، لم تكن فيها قادراً على الاختيار السليم، ولم تسمح لك الظروف بهذا الاختيار، أو لم يساعدك

نموك ومستواك العقلي وإمكانياتك البدنية على اتباع سبيل آخر.

وكثيراً ما تطرح مسألة جدوى العودة إلى حوادث الطفولة لتحليلها، والتنقيب عن الصدمات التي تركت آثاراً سيئة على سلوك · البالغ وتفكيره وانفعالاته. والواقع أن عملية تحليل حوادث الطفولة صعبة طويلة ومتعبة، وهي ليست ضرورية في جميع حالات الاضطرابات · النفسية. وما كل من عاش طفولته في جو عائلي ملائم أصبح سعيداً ناجحاً في حياته، كما أن هناك أشخاصاً عانوا من شتى أنواع المشاكل

وبنية الشخص النفسية والبدنية، وغير ذلك من الظروف التي ترتبط

بالصدمات، وتتعلق بأمن الشخص وتجاربه السابقة واستعداداته، ومخزونه من الثقة بالنفس، وغير ذلك. وقد ينهار شخص ويحكم على نفسه بالفشل، بمجرد أن يطرد من عمله، أو يطلق زوجته، أو يموت من يعوله، أو يمرض أو يفشل في مشروع ما، بينما يظل شخص آخر في نفس الظروف ثابتاً متفائلاً مستمراً في نشاطه، ينتظر الشفاء إن مرض، ويأمل النجاح إن خابت مساعيه ويثق بالمستقبل. وكم شخص حدثنا عنه التاريخ، خرج من كارثة عارمة قوى العزيمة سليم التفكير، عاقداً العزم على مواصلة الحياة. فالناس معادن، ولكن من حسن حظ أولئك الذين صنعوا من معادن طيبة صالحة مرنة أنهم فادرون على مواجهة النكسات، والتأقلم مع الظروف المعادية. ومهما كان معدن الشخص، فإن أنجح الوسائل هي التعرف على العدو للتمكن من محاربته بالسلاح المناسب.

فقد لا يعرف المصاب بالقلق أن مصدر تعاسته هو القلق. وقد يكون القلق خفياً مكبوتاً في طيات اللاشعور، ولا يحس به صاحبه إلآ عندما تصيبه أزمة أو يقع في ظروف عسيرة. وكثيراً ما نجد شخصاً

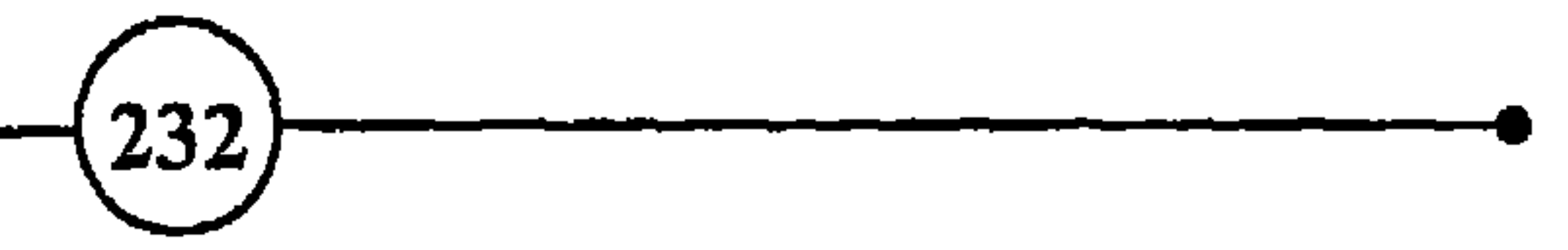

والتمييز بين ما كان منها عاديا وسطحيا لإبعاده حالا، وما كان مبها دا جذور عميقة لمعلجته بالتأني والمثابرة. فإذا كان قلقك ناتجاً عن شعورك بالدونية أو الذنب، أو لأن ذكاءك محدود، أو كان بسبب نحافتك أو ضخامتك المفرطة، أو لأنك تتأتئ أو ضعيف الذاكرة..، فإنه قد لا يكون من اليسير القضاء على هذه المزعجات، وتغيير الأوضاع بين عشية وضحاها.

أما إذا كان سبب قلقك هو وجود حماتك معك، أو إرغام أبيك لك على دراسة الطب في الموسم القادم، أو نتيجة عدم انسجامك مع  $\frac{1}{233}$ 

الفصيل البرابيم شخص يعمل معك، فإنه يبدو من الواضح سهولة تحديد الأسباب، ثم معالجتها للخروج من سطوة القلق. ولا يخفي أن هناك أسباباً للقلق أشد صعوبة وأعسر على العلاج مما ذكرنا. فإذا استطاع الشخص أن يحقق المرحلة الأولى وهى التعرف على عدوه وتحديد مكانه وعمقه

وشدته، فإنه يختار الاستراتيجية المناسبة، ويستخدم العدة الملائمة لمحاربته والتخلص منه.

ولعلك من الكثيرين الذين يعانون من عبء الشعور بالذنب، حاول أن تكشف ذلك. فكم من شخص يعيش تخت سياط الضمير الحساس، قد نكد هذا الشعور حياته وجعله متبرما بها، قليل الصبر، شديد القلق، كثير الانتقاد، قليل الاحتمال، ضيق الصدر. وكم من شخص يسعى جاهداً مدفوعاً بشعوره بالخطيئة دون هوادة ولا راحة لبلوغ هدف ما، لكي يثبت لنفسه وللناس من حوله أنه جدير بالتقدير والاحترام، لأنه كفر عن خطيئته بما أنجز. وليس بوسعك أن تنعم بلذة الحياة

فقد تخطئ في فهمك وتقديرك للأمور، بسبب تهاونك أو قلة الخبرة، وقد تخطئٌ عن غير قصد في حق نفسك أو في حق غيرك. غير أنه ليس من الحكمة أن تسمح لشعورك بالذنب أن يعكر صفو حياتك ويستبد بتفكيرك. بل هناك أشخاص يشعرون بالإثم بمجرد تفكيرهم

قي راي الناس قيه، اي سناعده على الاستقلال برايه وحسن الظن بنفسه، ورفض الأفكار والتقاليد التي تنذر بالعقاب والحساب العسير، ولا تنس أن الإحسان للنفس وحسن معاملتها، خطوة هامة في الاتجاه السليم لدى كثير من الأشخاص المصابين بالاضطرابات النفسية من ذوى الضمائر الحساسة، لأن الذي ليس له ضمير حساس لا يتعبه ارتكاب الخطايا.

وليس من الدين في شيء ما يدعو إليه البعض من تعذيب النفس والتشديد عليها، وحرمانها واحتقارها، إذ أنه لا يمكن لمن يكره نفسه

235

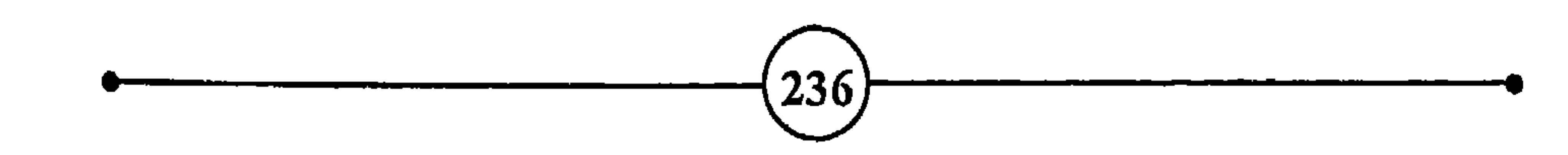

 $\langle \bullet \rangle$ 

 $\mathbf{r}$ 

## **CONFUCIUS**

(قرآن كريم)

- الطريق إلى جهنم مفروش بالنوايا الحسنة.
	- قليل تحافظ عليه، خير من كثير تبذره.

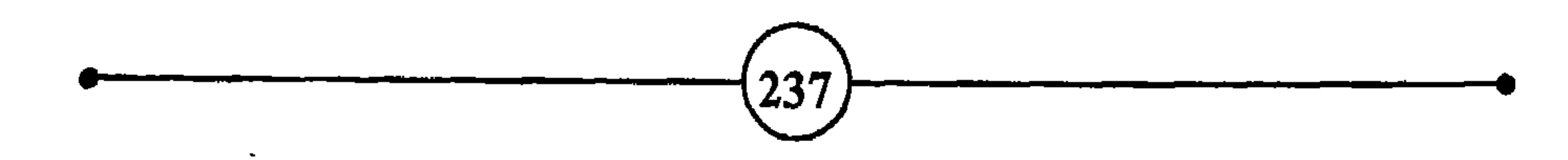

$$
\frac{1}{\left|\frac{1}{\left(1-\frac{1}{\left(1-\frac{1}{\
$$

القصيلة على المتافقينات الاجتماعية، وما يوجل صيمن صيبين لقاليك وعادات وأنظمة ومطالب ومستويات قد تخلق الاضطرابات والحيرة والنفور في نفس الناشئ.

ج كما ينبغي أن يكون من أهداف التربية **تضييق الهوة بين مصالح** الفرد ومطالب المجتمع. إذ نجد أحياناً أن المجتمع يتجاهل وجود الفرد فيحرمه حريته ويعتبره وسيلة لتحقيق مطالبه، ولو كان ذلك على حساب مشاعره وعفويته وحريته، كما نجد أحياناً أن الفرد يستفل الجماعة أو المجتمع لبلوغ أهداهه ويسخره لقضاء مآربه. والواقع أنه لابد للمجتمع أن 238

ع) وتستدعي الوقاية كذلك معالجة المقلقات قبل أن تستفحل،

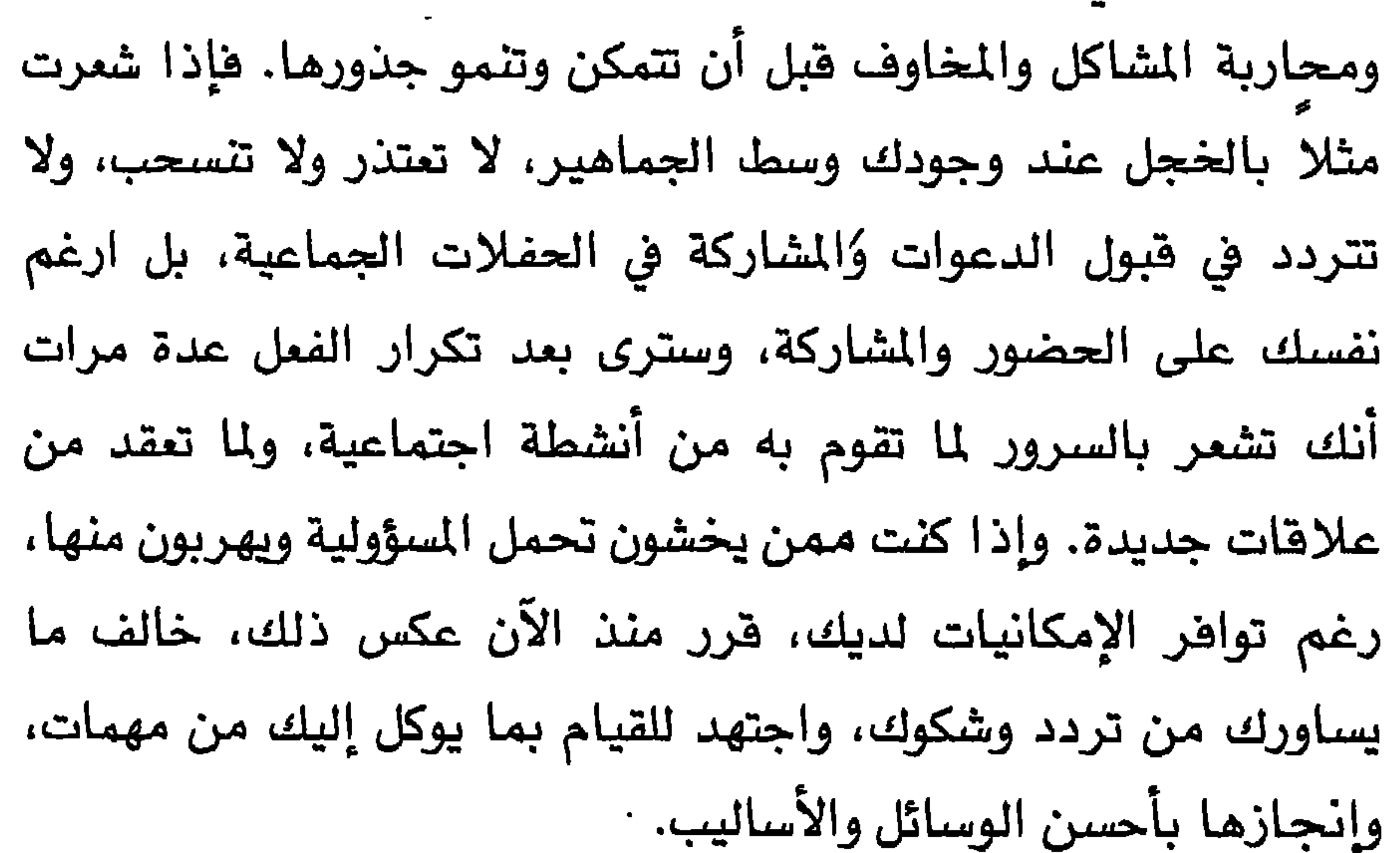

إن الحياة نشاط دائب داخل جسدك ودماغك وفي محيطك. وهناك تفاعل مستمر بين المخلوقات من جهة، وبينهم وبين البيئة من جهة أخرى. وبدون وجود الحياة الواعية لا يوجد معنى لأي نشاط، وبدون نشاط لا توجد قيم ولا مقاييس للخير والشر. وما دمت قد خلقت في شكل كائن حي واع يدعي بالعاقل الناطق، فقد تعلقت بنوع من الحياة السامية التي تفرض عليك أعباء بقدر ما تمنحك من مزايا، لأنها تفرض عليك أن تفكر وتختار وتحكم، وتتحرك وتتعب وتتحمل  $\left(239\right)$ 

من شيم النفوس، والحيلة والمخادعة من طباع بعض من تعاشر، والحذر وقاية من مزعجات كثيرة.

وإذا كان من سنة الخياة وجود المشاكل ودرجات مختلفة من الهموم والصراعات، فإنه من الحكمة أن نربي أولادنا على معاشرة الناس ومجابهة الصعوبات، على قدر مستواهم الفكري والبدنى، لكى يتعودوا على التفكير الواقعي في مواجهة ما يعترضهم من صعوبات، ولكى تصبح المشاكل الحياتية حافزاً لهم على البحث عن حلول متطابقة مع القيم الإنسانية والقوانين الطبيعية، بدلاً من استسلامهم للقلق والتشاؤم.

وهكذا نرى أن الاستعداد الفكري والبدني والمادي وقاية من القلق، لأنه يزود الإنسان بمقدار كاف من الثقة بالنفس ومن الأمن والقدرة على التمتع بالحياة. ونلاحظ كذلك أن إعداد الأطفال النفسي والبدني يشكل ترسأ واقيأ، عند حدوث صدمات مزعجة، يقيهم من القلق ويساعدهم على المحافظة على التوازن.

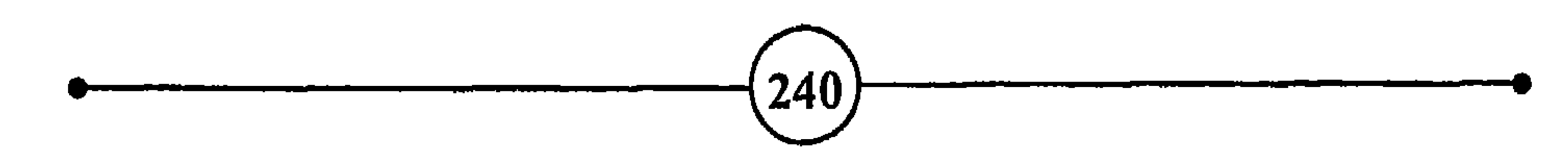

#### **J. SWIFT**

 $\blacksquare$ 

كيف تتغلب على الملف وأسباب التعاسمَ؟

### K. HORNEY

- (شوقىي) – ما دام الناس ممرضين للموت، حريصين على الحياة، سيظل الطبيب ينال أجراً<br>جيداً، وإن كان يتمرض للسخرية في بعض الأحيان <sup>(1)</sup>. LA BRUYERE – من حسن الحظ أن التحليل النفسي ليس السبيل الوحيد لحل الشاكل النفسية <sup>(5)</sup> .
- همسن لسروحك بالسنطس المداويسنا - أســاة جســمك شــتى حــين تطلــبهم (شوقىي) وأفضيل مين بميض السواء البداء - داويسست متسستدا وداووا طفسسرة
- وعسلاج الأبسدان أيسسر خطسبا حسين تعستل مسن عسلاج العقسول

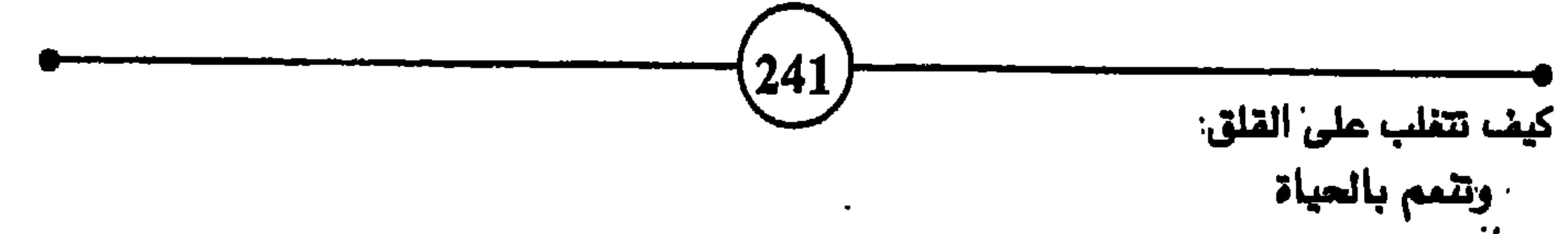

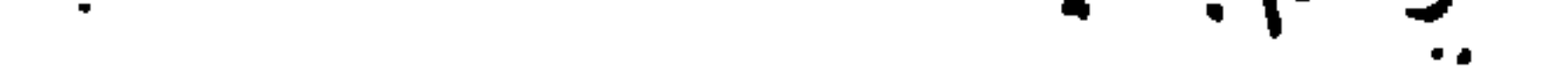

 $\mathbf{r} = \mathbf{r} \cdot \mathbf{r}$  and  $\mathbf{r} = \mathbf{r} \cdot \mathbf{r}$  $\bullet$   $\bullet$   $\bullet$   $\bullet$ 

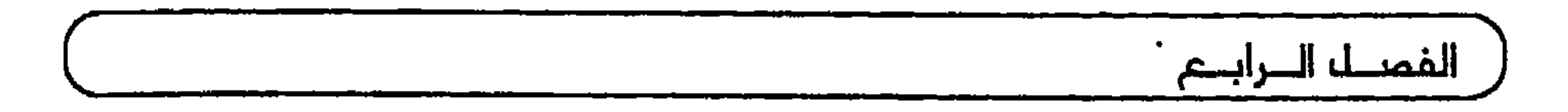

على عضوية أخرى، ربما أمكن معالجة ذلك بواسطة الأدوية أو العمليات الجراحية.

غير أنه من المؤكد أن الأدوية وحدها لا تكفي لملاج الاضطرابات الهضمية، إذا كانت أسبابها نفسية. فإذا شتمك شخص وأهانك أمام الناس، وبقيت أياماً تفكر في الانتقام منه والثأر لكرامتك، وأدت انفعالات الغضب والانتقام والصراع والخوف إلى اضطرابات هضمية، فإن استعمال الأدوية وحدها لا يجلب لك الراحة المشودة. إذ أنه من

 $\binom{242}{}$ 

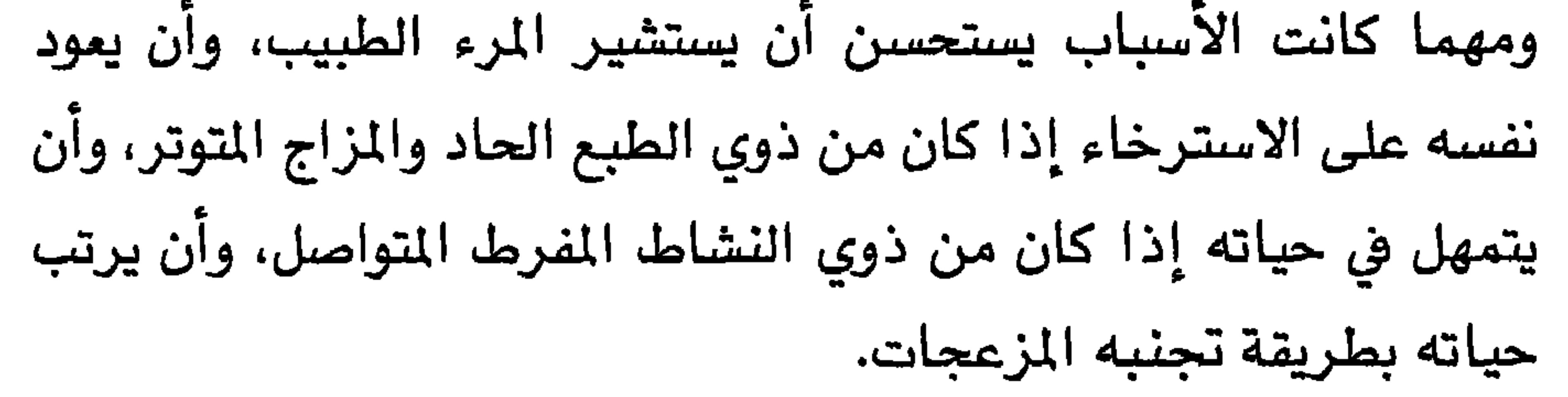

والواقع أن الاضطرابات النفسية ليست دائماً من البساطة بحيث يتمكن المرء من ممالجة نفسه بنفسه، معتمداً على تغيير ظروف حياته وعمله ومحيطه. فقد تكمن أسبابها في اختلال سير الممليات النفسية

 $(243)$ 

- هل هناك مناسبات وظروف معينة تظهر أعراضك ومتاعبك؟ اذكرها بالتفصيل.
- هل تختفي هذه المتاعب وتعود، وتتكرر في مكان محدود، أو وقت

معين؟

– هل هذه المتاعب والأعراض بدنية أو نفسية (قلق، خوف، غضب، اكتئاب، صراع، هموم …)؟ وهل هي محدودة واضحة أو غامضة؟

– هل هناك عادات تود أن تهجرها، أو أشخاص ترغب في أن تبتعد عنهم؟

– هل هناك تجارب ماضية تخجل وتنفعل عندما تتذكرها؟

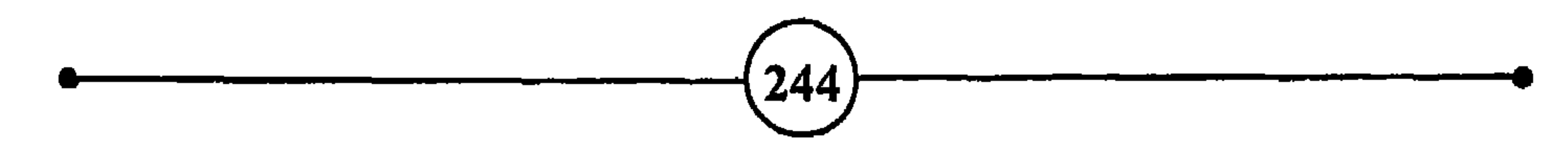

والى جانب الأدوية المختلفة التى يقدمها الأطباء لمالجة الانفمالات والهبوط النفسي، وما قد ينتج عن ذلك من أمراض عضوية، فإن الطبيب النفسي يساعد المريض على تفهم مشاكله الشخصية والضغوط الاجتماعية التي تؤثر على حياته. كما يساعده على التخلص من التصدقات والانفعالات السلبية، والتعود على عادات ابجابية جديدة من

كيف تتغلب على القلق وأسباب التعاسة؟ َ

الصراع بين الآنا والغرائز والضمير شيئا طبيعيا، فإنه لأبد من نحقيق قسط من التوازن بينها للمحافظة على الراحة النفسية والبدنية.

ولاشك أن علاج الاضطرابات النفسية يكون أحياناً أصعب من علاج الأمراض العضوية وأعقد منها. فقد يضطر المالج النفسي إلى دراسة حياة المريض لمعرفة مصادر القلق أو الخوف أو العدوانية ونوعها مثلاً، وهل تعود إلى زمن الطفولة أم حدثت في سن الرشد. كما يحتاج إلى التعرف على شخصية المريض والتجارب التي عاناها،

 $(245)$ 

الفصيل البرابيم ومدى استعداده للاستجابة، وسلامة البنية النفسية وتحملها، ونقاط الضعف والقوة فيها. وربما لجأ هذا المالج إلى عمليات التحليل النفسي لإخراج المثاعر والانفعالات الضارة من مجال اللاشعور إلى مجال الوعي. وقد أظهرت التجارب أن هذه العملية معقدة وطويلة

ومكلفة، وغير مضمونة النتائج.

ومن هنا يبدو أن مهمة الطبيب النفسي الأولى هي الاستماع بصبر وحكمة وتبصر، وتفهم وتقدير إلى المريض، وخلق جو من الثقة بينهما لتشجيعه على الإفضاء بتاريخ حياته وخبايا أفكاره ورغباته ومزعجاته، وكل ما يتعلق بحياته السرية بما فيها من كراهية وعدوانية وآلام ومخاوف. إن نوع العلاقات التي يحظى بها طبيب العلاج النفسي مع مريضه، ومدى الثقة التي يضعها هذا الأخير في طبيبه، تلعب دورا هاماً بالنسبة للنتائج.

ويحاول المعالج أن يساعد المريض على تكوين صورة جديدة عن

نفسه، تنمو على أساس سلوك جديد وأفكار جديدة. وقد يلجأ على استخدام وسائل التعليم الملائمة بغية معالجة التصرفات الشاذة، ومساعدة المريض على ترك العادات المؤذية، بإضعاف قبضتها عليه وإحلال عادات سليمة محلها. ويدربه على الاستقلال بالابتعاد عن المواقف والتصرفات المزعجة والأشخاص الذين يثيرون في نفسه القلق. فإذا بدآ الشخص يرمي عن كاهله الأعباء التى حملها سنين طويلة، وشرع في تغيير تصرفاته، وبدأ يفكر وكأنه إنسان جديد، فقد بدأ يسير في طريق السلامة النفسية. 246

القرارات التي تهم حياته العائلية، متشائما يعتقد ان الحياة لا خير فيها، لأنها مفعمة بالمخادعين وبالمخاطر والآلام، ويخشى ركوب الصعد والسفر بالطائرة ...؛ إن معالجة هذا الشخص تعنى تغيير أفكاره وكثيراً من تصرفاته وعاداته التى ألفها وألفته منذ عشرات السنين. وأنّى لك أن تخرج جيشاً متمرداً من الأفكار وأساليب السلوك والمادات الراسخة، سكنت في دماغه لفترة طويلة؟ وقد اتخذت أنواعاً من وسائل الدفاع للمحافظة على أمنها ووجودها، وأصبحت بطريقة غير مباشرة تدافع عن المفهوم الذي تبناه الشخص لنفسه، بل أصبحت هي الشخص عينه. وهل من المكن تغيير مجرى حياة شخص بعد أن قضى نصف حياته أو جلها؟

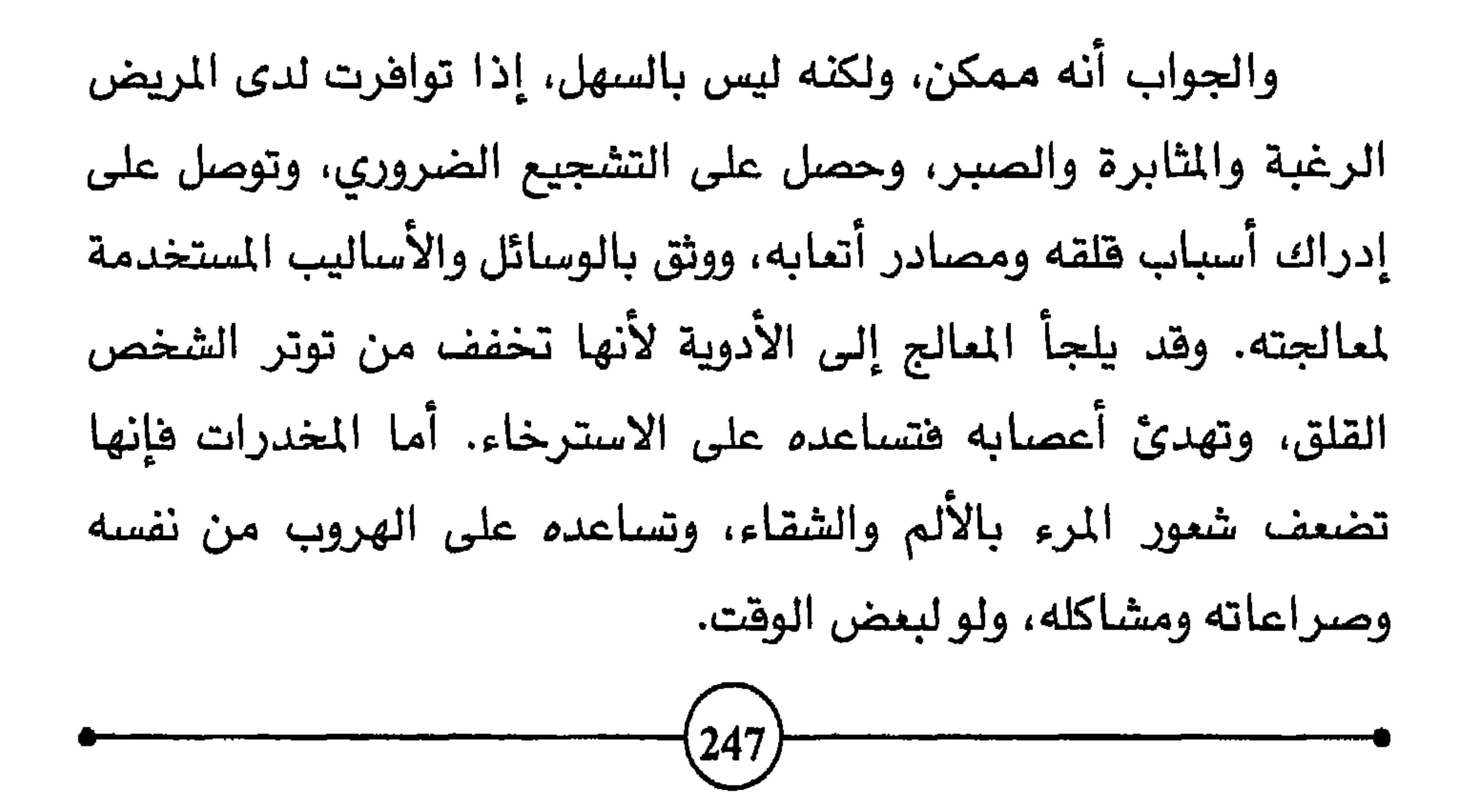

جدريه للظروف التى ادت إليهما.

الفصيله السرابيم

وإذا كان المعالج النفسي في المرحلة الأولى يهدف إلى إزالة الألم، إن وجد، بواسطة الأدوية، فإنه سرعان ما يتجه إلى مساعدة القلق على

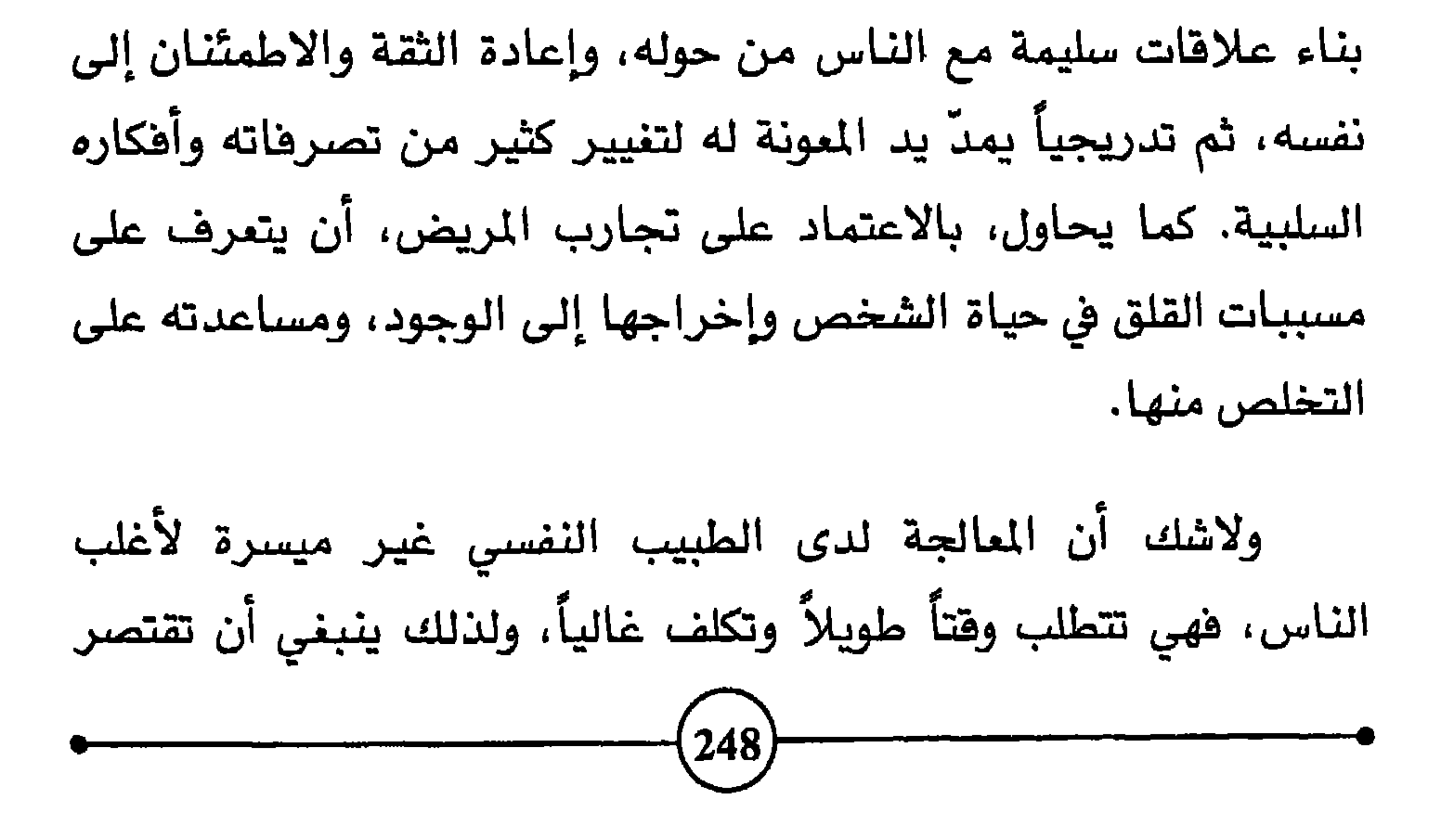

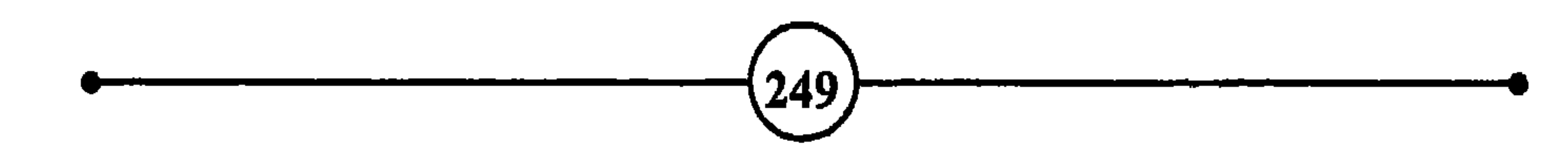

$$
\frac{1}{\left|\frac{1}{\left| \left( \frac{1}{\left| \left( \frac{1}{\left| \left( \frac{1}{\left| \left( \frac{1}{\left| \left( \frac{1}{\left| \left( \frac{1}{\left| \left( \frac{1}{\left| \left( \frac{1}{\left| \frac{1}{\left| \left( \frac{1}{\left| \frac{1}{\left| \frac{1}{\left| \frac{1}{\left| \frac{1}{\left| \frac{1}{\left| \frac{1}{\left| \frac{1}{\left| \frac{1}{\left| \frac{1}{\left| \frac{1}{\left| \frac{1}{\left| \frac{1}{\left| \frac{1}{\left| \frac{1}{\left| \frac{1}{\left| \frac{1}{\left| \frac{1}{\left| \frac{1}{\left| \frac{1}{\left| \frac{1}{\left| \frac{1}{\left| \frac{1}{\left| \frac{1}{\left| \frac{1}{\left| \frac{1}{\left| \frac{1}{\left| \frac{1}{\left| \frac{1}{\left| \frac{1}{\left| \frac{1}{\left| \frac{1}{\left| \frac{1}{\left| \frac{1}{\left| \frac{1}{\left| \frac{1}{\left| \frac{1}{\left| \frac{1}{\left| \frac{1}{\left| \frac{1}{\left| \frac{1}{\left| \frac{1}{\left| \frac{1}{\left| \frac{1}{\left| \frac{1}{\left| \frac{1}{\left| \frac{1}{\left| \frac{1}{\left| \frac{1}{\left| \frac{1}{\left| \frac{1}{\left| \frac{1}{\left| \frac{1}{\left| \frac{1}{\left| \frac{1}{\left| \frac{1}{\left| \frac{1}{\left| \frac{1}{\left| \frac{1}{\left| \frac{1}{\left| \frac{1}{\left| \frac{1}{\left| \frac{1}{\left| \frac{1}{\left| \frac{1}{\left| \frac{1}{\left| \frac{1}{\left| \frac{1}{\left| \frac{1}{\left| \frac{1}{\left| \frac{1}{\left| \frac{1}{\left| \frac{1}{\left| \frac{1}{\left| \frac{1}{\left| \frac{1}{\left| \frac{1}{\left| \frac{1}{\left| \frac{1}{\left| \frac{1}{1 \left| \frac{1}{
$$

#### علي عسن بمست اساباب البرامي متعال من المن

G.B. SHAW

 $\bullet$ 

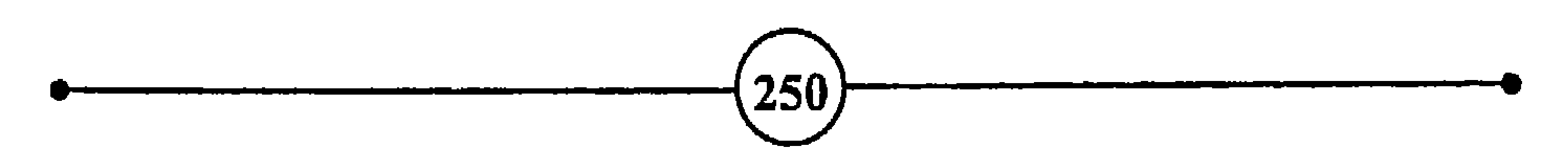
كيف نتغلب على القلق وأسباب التعاسم؟

ينهزم، ويشعر بالاطمئنان والأمن، أو بالقلق والخوف، وهو أثناء ذلك يؤثر في محيطه ويتأثر به. ويستمر الإنسان في تصوره للعالم من حولهِ وفقا لتجاربه ومشاعره، ويعالج ما يعترض سبيله من مشاكل موجها طاقاته لخدمة مصالحه وقضاء حاجاته. ويسعى الإنسان منذ سنواته الأولى، إلى تكييف تصرفاته لينال عطف أولى أمره ورضاهم، ويحظى بمساعدتهم، ويراعى الشاب مشاعر أقاربه ويمتثل لمطالبهم، رغبة في استمرار الانسجام وتحقيق حاجاته، ولو أنه يتبرم أحيانا بما ينهال عليه من نصائح وتوجيهات، أو ينويه بعض القلق، ويتوق إلى اليوم الذي يصبح فيه مستقلاً عن الجميع. ويحاول البالغون من أزواج وزوجات، وآباء وأمهات وغيرهم، التكيف والانسجام مع من حولهم في المنزل والعمل، ويسعون إلى إنجاز ما عليهم من مطالب، والوصول إلى حلول مرضية في علاقاتهم مع الناس من حولهم، والتمتع بالحياة وتجنب النزاع والصراع.

ولهذا يمكن القول إن الانسجام والتكيف نشاط يبذله الشخص، لإزالة ما قد يحدث من توتر، وللمحافظة على حالة الاطمئنان النفسى والاسترخاء البدني. فالإنسان مجهز بنظام يسعى دومأ إلى المحافظة على التوازن الداخلي والخارجي. والتكيف الفعال هو الذي يخفف من

بعمليات نفسية بدنية دون انقطاع، بهدف التوافق مع الظروف والحالات الداخلية والخارجية التى تتغير باستمرار. فعندما يحدث ما يضر بالتوازن الداخلي، ينشط البدن لمواجهة العوامل المعادية. فإذا أصيب الفرد بجرح مثلاً، تممل المواد الكيماوية على تخثير الدم، وإذا هاجمت الجراثيمُ البدنَ نشطت جنوده، (الكرات البيضاء)، للقضاء عليها، وعندما يواجه الإنسان خطراً تتوقف عمليات البدن الثانوية، مثل الهضم، بهدف السماح لكميات الدم بتغذية العضلات التي تقوم بمجهود زائد لإبعاد الخطر.

ومن المعروف أن الجهود التي يبذلها المرء في سبيل التلاؤم، تولد

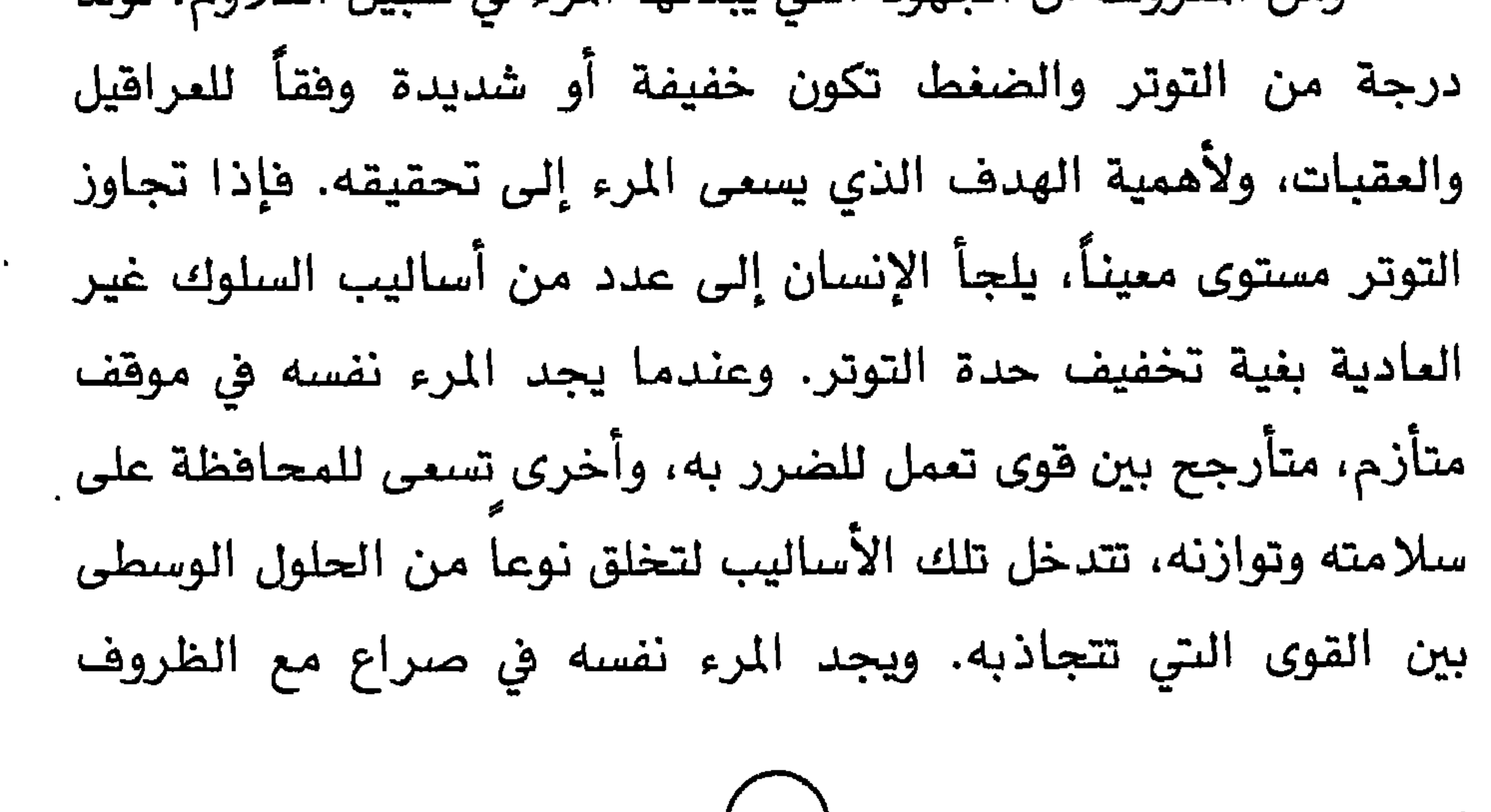

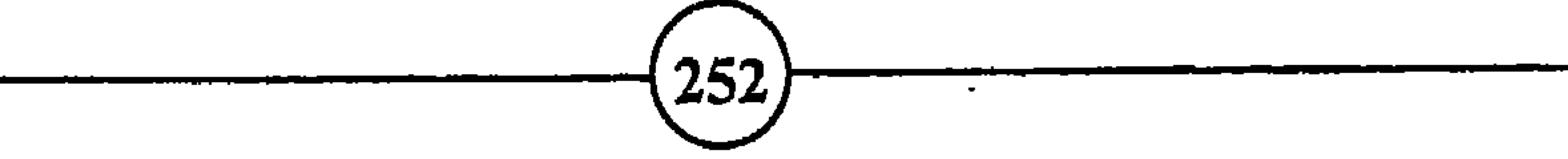

ِ هَالإِنْسِانِ تواقٍ إِلَى التَّغِيبِرِ والتَّحِدِيدِ. وهو لذلك يستلذ عمل ما

 $\bullet$ 

 $\binom{253}{ }$ 

الفصيل البرابسم اضطرابات في علاقاته العائلية والاجتماعية عموماً، وتخلق في نفسه الشعور بالفشل والكآبة، شعور قد يجعله يستهين بالحياة ويعزف عن ملذاتها. ولذلك يحقق الفرد من الصحة والاطمئنان والنجاح، بقدر ما يكون واعياً لأهمية العلاقات المتبادلة بين الأشخاص، وقادراً على

الانسجام معهم. فالحياة طريق ذو اتجاهين، وعلى الإنسان أن يكون قادراً على العطاء والأخذ مادياً ومعنوياً، وأن يتصرف دون خجل ولا تكلف، وأن يعمل على توسيع مجال أنشطته وتنويعها. وعلى من يرغب في التمتع بالبحر أن يتعلم السباحة، وعلى من يود أن يتمتع بصحبة الناس أن يتعلم كيف يخدمهم. فأحبب لغيرك ما تحب لنفسك، واكره نه ما تكره نها.

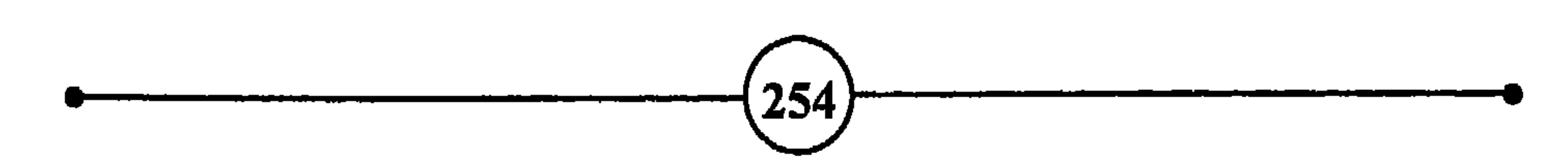

كيف تتغلب على الملف وأسباب التعاسمَ؟

### خامساً : الطفل أبو الرجل <sup>94</sup>

– إن الـرجل الـذي كـان في صـغره مكـرمـاً ممـززاً عـند أمـه يحتفظ طول حيـاته بشمور<br>المنتصر، ويالثقة بالنـجاح، وكثيراً ما يحقق له هـذا النـجاح الحقيقي <sup>(3)</sup>.

#### **FREUD**

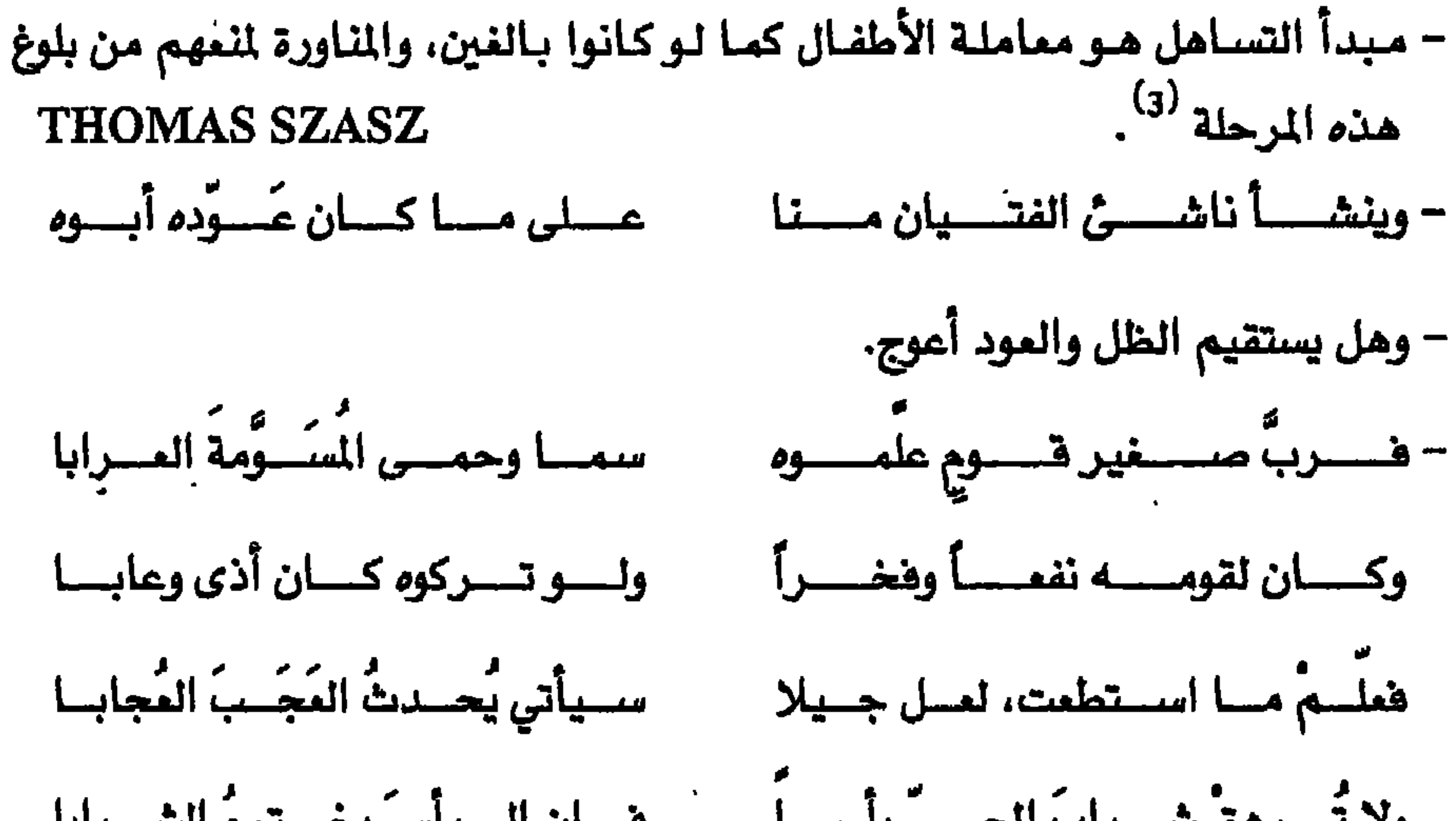

#### **J.JOUBERT**

 $\ddot{\phantom{1}}$ 

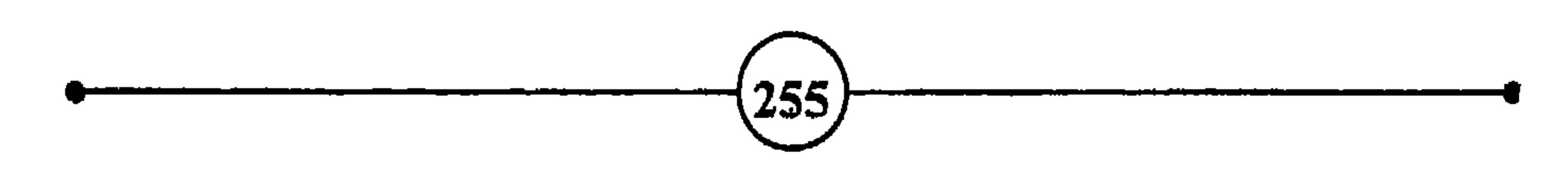

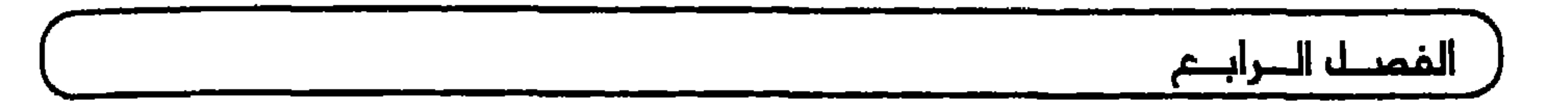

مصحوبة بصرخة لا تعبر عن الرضا.

وهكذا تبدأ حياة الطفل أبي الرجل، وهي بداية حياة قد تسعد وقد تشقي. فكيف يتطور هذا الكائن الصفير وتتحدد معالم شخصيته؟ وإذا كان من الواضح آن الصفات البدنية، مثل لون الشمر أو المينين، صفات وراثية، فإن الجينات الوراثية قد تؤهل الإنسان لاستعدادات سلوكية معينة، وتساعد على اكتساب صفات نفسية وهكرية مثل الذكاء والبلادة وغيرها. ولكنه ليس من السهل دراسة السلوك من الناحية الوراثية، كما هو الحال بالنسبة للصفات البدنية. كما أن الاستمدادات السلوكية مرنة حساسة، تتأثر بسهولة بالبيئة التي يعيش فيها الطفل وبالتجاوب التي يتعرض لها.

فكيف ينمو الطفل، وتنتصر أو تخفق القوى الهادفة للتطور . وتحقيق الذات؟ وماذا يحدث إذا لم تتح له الفرصة الملائمة؟ وكيف يتم التفاعل بين العناصر الوراثية وتأثيرات المحيط الاجتماعي والطبيعي؟ لقد شغلت مسألة الملاقة بين تأثير الوراثة والببئة كتابا عبر العصور، ولكن لا مجال للتعمق فيها في كتاب يحاول أن يركز على الانفمالات السلبية، وتأثيرها على حياة الإنسان<sup>96</sup>.

256

ومما لا شك فيه أن الطفل يأتى إلى هذا العالم مجهزاً باستعدادات متنوعة، وعناصر وراثية وطاقة بيولوجية، وأن هذه العناصر تتفاعل مع البيئة، وتتأثر بالعلاقات البشرية؛ وأن الإنسان نفسه ليس مجرد متفرج محايد، بل تلعب ردود أفعاله واختياراته دوراً مهماً. ومن الواضح آنه لا يمكن تفسير جميع تصرفات الإنسان على ضوء التجارب التى عاشها فقط، لأنه يُولد مزوداً بقوى ذاتية فطرية داخلية تدفعه للنمو والتفاعل مع البيئة. ومن هذه القوى الذاتية، على سبيل المثال، الفريزة الجنسية، وغرائز الأمومة، وحب الاستطلاع، وامتلاك الأشياء. وتؤثر البيئة الاجتماعية التي يعيش فيها الفرد، وما يتلقى من تدريب على نمو هذه الغرائز، فتعمل على إضعافها أو تقويتها. وهكذا نجد العناصر الثلاثة المهمة وهي ميراث الإنسان، وتأثير البيئة بمعناها الواسع، وردود أفعال الإنسان، تتفاعل بنسب متفاوتة لتنتج في النهاية شخصاً ذا سلوك معين. وأقول بنسب متفاوتة يصعب التنبؤ

كيف نتغلب على القلق وأسباب التعاسة؟

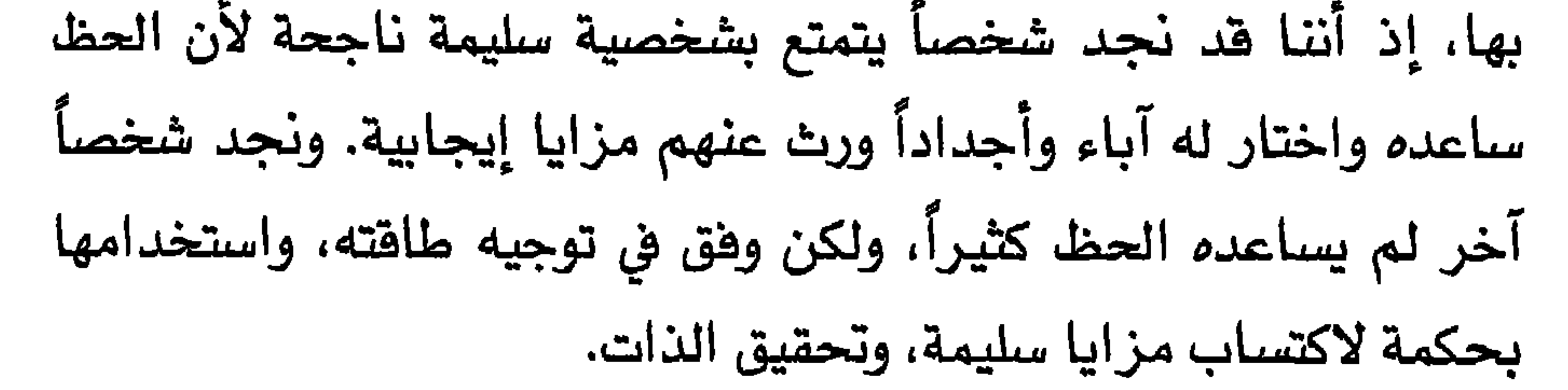

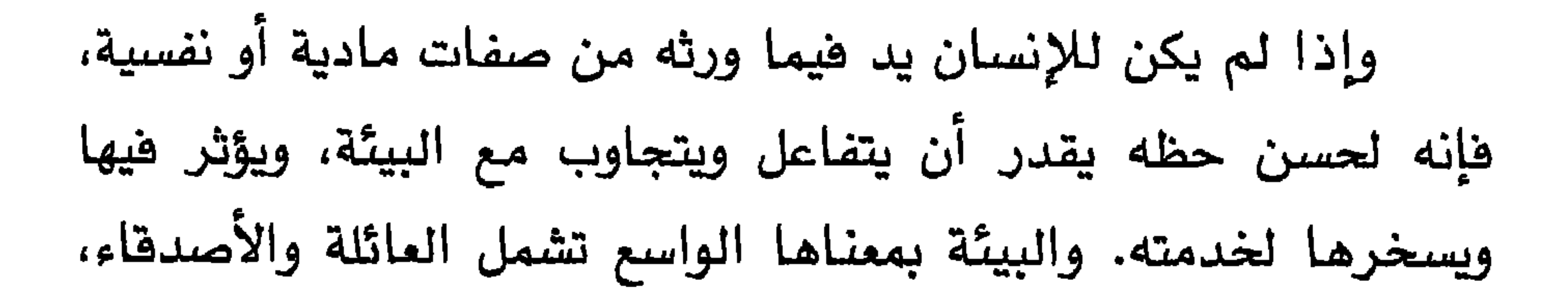

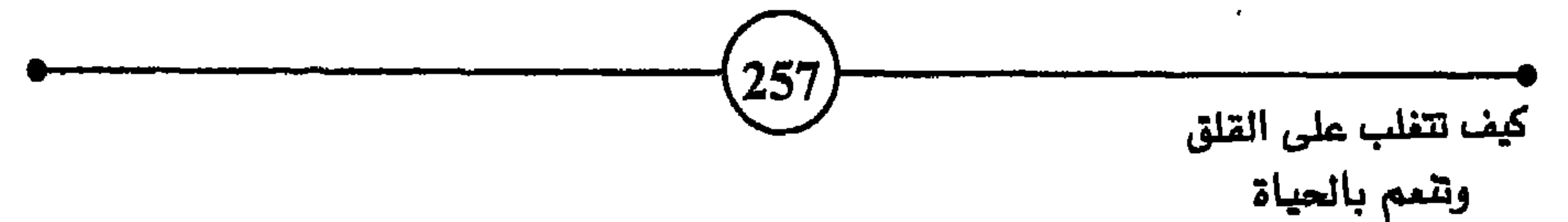

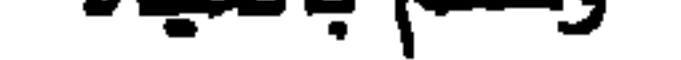

الغصيل السرابيم والمدرسة ومكان العمل، وأنواع الغذاء، والمناخ، وكل ما يتصل بحياة الإنسان من أنظمة وتقاليد وقوانين. فمنذ الولادة وهو يحاول الانسجام والتفاعل مع البيئة، كما أن هذه البيئة بدورها تحاول أن تكيفه وتصوغه وتطوره وتنتفع به. ولهذا نجد بعض العلماء ينتقدون البيئة ويتهمونها  $\mathcal{F}$  and  $\mathcal{F}$  are the set of  $\mathcal{F}$  $\epsilon$  and  $\epsilon$ ,我们也不能会有什么。""我们,我们也不能会有什么?""我们,我们也不能会有什么?""我们,我们也不能会有什么?""我们,我们也不能会有什么?""我们,我们也

ويتعلم الطفل في سن مبكر ان الجزاء من جنس العمل. فيطيع الأوامر والنواهي، وبتقيل العادات والتقاليد. وسرعان ما يكتشف أن

ولا أعتقد أن أيناء القرن العشرين هم أسعد حظا من الأجيال السابقة في هذا المجال؛ لأنهم يعيشون في حضارة تدفعهم إلى المزيد من الكسب والطموح، وتعامل الإنسان على قدر ممتلكاته ومركزه  $\begin{bmatrix} 259 \end{bmatrix}$ 

والصناعات، والفضاء، والعمران، والاتصالات، ومع ذلك تستمر الضغوط الاجتماعية التي تواجه تكنولوجيا الحاضر ومشاكله بأنظمة الماضي وعاداته وأفكاره وقيمه الأخلاقية. ولعل هذا هو السبب فيما نشاهد من اضطراب في علاقات الناس بعضهم بالبعض الآخر، وتدهور ثقة الإنسان بنفسه وبالإنسان المجاور له، والسبب في تفشى الشعور بالقلق والفشل والعزلة بين الناس. وهكذا يلاحظ أن الإنسان يُلقن بعض القيم منذ صغره، فيؤمن بها ويُكون أفكاره وآراءه ويحدد أهدافه على أساسها. وتظل تلك الأفكار

والقيم، وإن تطورت وتبلورت بمرور السنين، تؤثر على سلوكه وانفعالاته

وتوجه حياته.

وبتقدمه في العمر، يصبح أكثر قدرة على الاختيار والموازنة والمقارنة بين المواقف والآراء التي تواجهه، غير أن هذا يتم دائماً في ظل الحدود والقواعد الاجتماعية السائدة. وبذلك يكتسب تدريجياً سمات تميز سلوكه وتطبع تصرفاته، وتتكون ذاتية الإنسان وتكتمل شخصيته أو تضعف، لأن من التجارب ما يغنى وما يفقر. وسواء تقبل الفرد تلك القيم والأنظمة دون منافشة، أو بعد التمعن والتردد والجدال، فإن 260

## كيف تتغلب على القلق وأسباب التعاسمَ؟) هدفه الأساسي يظل تحقيق الأمن والانسجام في علاقاته الإنسانية ومع محيطه الطبيعي، ولو أن ثمن ذلك هو الطاعة والانسياق. والتضعية بجزء كبير من حريته وعفويته.

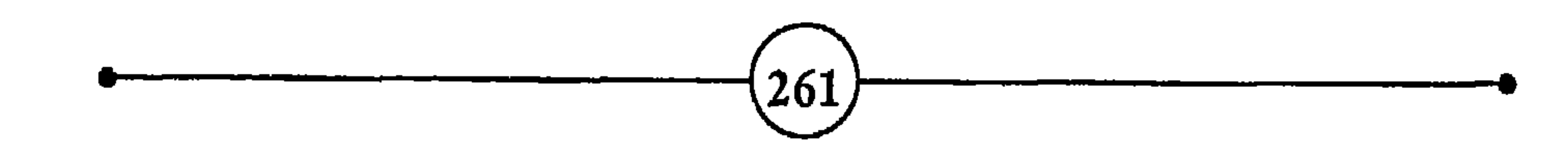

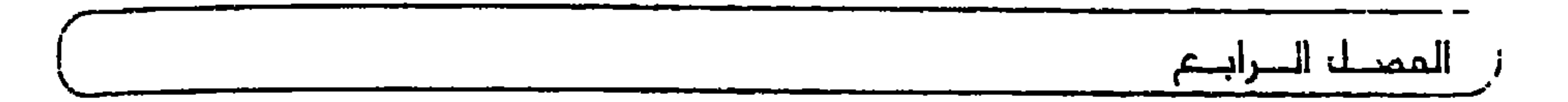

– الإنسان حبل ممدود بين الحيوان والإنسان الأمثل، ولكنه حبل ممدود فوق موة  $\binom{1}{5}$ NIETZSCHE سعيقة

- بقدر مـا يقـوى الانســجام بـين الانفمـالات والـتفكير . تقـوى إرادة الإنسـان، وتـزداد فرص نجاحه.
	- كل ما يصيب البدن من خير أو شر ينمكس على تفكير الإنسان آجلاً أم عاجلاً.
		- من مرضت سریرته، ماتت علانیته.
			- سيرة المرء تنبئ عن سريرته.
		- نسان الحال أصدق من نسان القال.

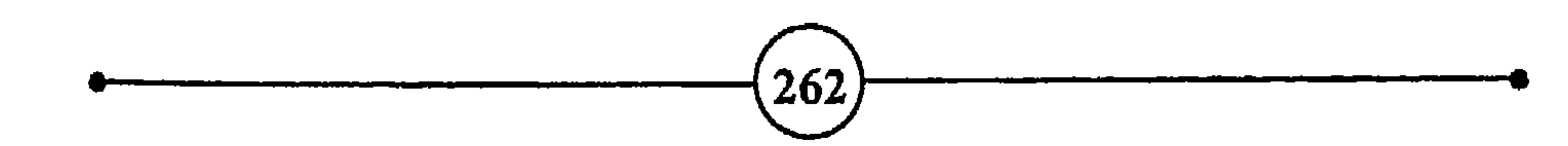

و"الغريزة" و"الأنا العليا"، فما هذه إلا مدلولات ورموز، يستخدمونها لتسهيل تحليل سلوك هذا الكائن المقد. فلا وجود لهذه الأشياء منفصلة داخل الإنسان. ولذلك نجد أن العلاج السليم يحاول تحقيق الانسجام والتلاؤم بين هذه الأجزاء <sup>((</sup> النظرية <sup>))</sup>. فلا يجوز <sup>(ا</sup>للأنا العليا <sup>))</sup> مثلاً، أن تتجاوز حدودها وتطغى على " الأنا "، ولا للفريزة أن تثور وتتجاوز حدود المعقول، محافظة على التوازن الكلى للإنسان. إذن لابد أن يسود التوافق والاعتدال والسلام داخل الإنسان، وبين حياته الفكرية والبدنية، ليتمتع بالصحة، ويحقق السعادة والاطمئنان. وعلى الرغم من أن فكرة الارتباط الوثيق بين الفكر والبدن فكرة

ولما تطور الطب السيكوسوماتى <sup>((</sup> النفسي – البدنى <sup>))</sup>، لعب دوراً هاماً في المساعدة على فهم الأسس الانفعالية لعدد من الشاكل الطبية

263

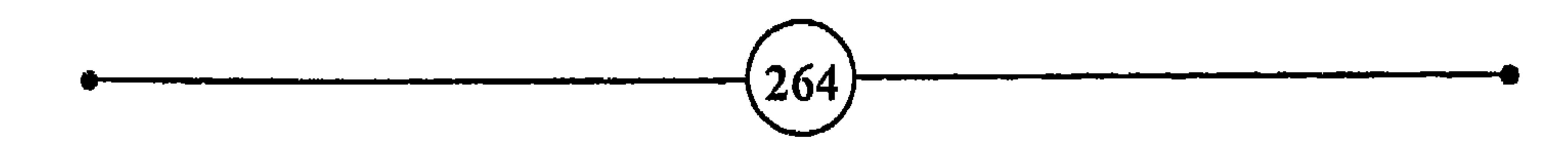

and the contract of the con-

 $\blacksquare$ 

كيف تتغلب على القلق وأسباب التعاسمَ؟)

سابحاً : الإنسان يكره الغموض

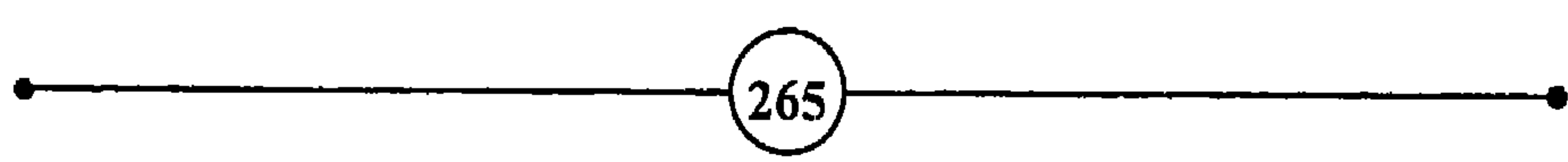

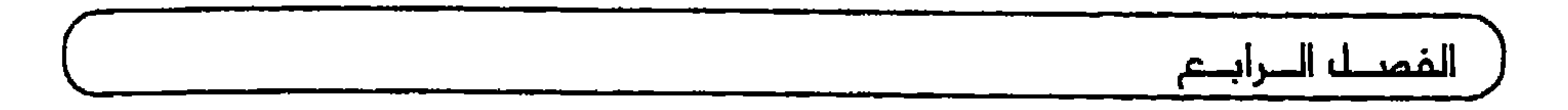

سطحياً. غير أنه يمكنه أن يوجه خياله وتفكيره نحو مسألة دون أخرى. والإنسان بذلك قادر على التفكير في ماضيه ومستقبله. في بدايته ونهايته. فهو يدرك أن وجوده مجدود، ولكن تفكيره يسرح فيما وراء الحاضر، ويدرك أن وعيه وقدرته محدودان بالموت، وأن العالم سيستمر بدونه. وهو لا يدرك ما وراء نهايته إلاّ بصورة غامضة. وكثيراً ما يشقى الإنسان بهذا النوع من التفكير، لأنه يشعر بالعجز، وبأن لذة الحياة مهما طالت لها نهاية، وهذا شيء يقلقه. إن يقينه بوجوده المؤقت على مسرح الحياة، وبالفراق المؤكد يجعله يشعر وكأنه يسبح في فراغ. بل مما يزيد الطين بلة، أنه عاجز عن أن يضمن حتى يوماً أو شهراً من

حياته، فهو يترقب المستقبل بشك وارتياب.

ولقد كان الإنسان، منذ نزلت عليه نعمة الوعي والعقل، وما زال، يكره الغموض، ويشقى بما يحيط به من أمور لا يعرف لها تفسيراً، يساوره القلق عندما يجد أنه لا يتحكم في مصيره. وقد ظل الإنسان يسعى منذ البداية لتفسير الظواهر الغامضة من حياته الماضية والآتية، ومن أجل البقاء وتحقيق الأمن، ولنيل ما تتوق إليه نفسه من رقي وطموح وخلود.

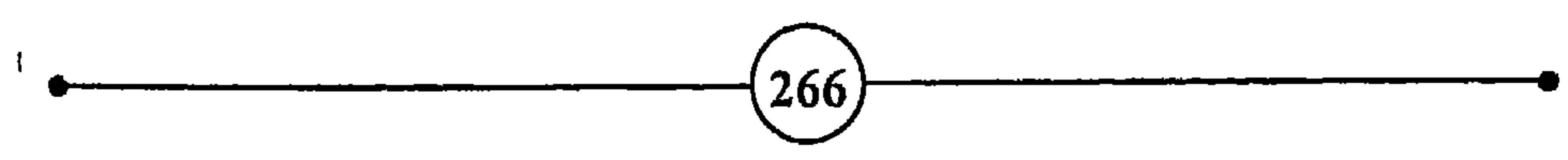

كيف تتغلب على القلق وأسباب التعاسة؟

$$
-11. \t\t\tilde{1} - 1.2 \t\t\tilde{1} - 1.2 \t\t\tilde{1} - 1.
$$

فمشكلة قلق الإنسان واقعية ومتاصله في حياته. ويكفي ان ىلقى نظرة على تراث الإنسان لنجد أن القلق قد تخلل جميع أنشطته. فنجده في الشعر والقصص، وفي الفلسفة، والديانات، وفي علوم الاقتصاد، والاجتماع، والتربية، والتاريخ، والفنون، وعلم النفس، وغيرها. ذلك لأن القلق مشكلة تصاحب الإنسان منذ ولادته، وأثناء مراحل الدراسة، والعمل، وحياته العائلية والاجتماعية.

وإذا كان الإنساني قد قطع شوطاً كبيراً في شرح بعض الحوادث

 $(267)$ 

ومن حسن حظ الإنسان أنه ما زال يأمل ويبحث ويدرس للتغلب على مسببات الخوف والقلق. ولا شك أن أكبر سعى في هذا المجال هو محاولة الإنسان معرفة نفسه. وهذا ما يسعى علم النفس إلى تحتيقه بالنسبة لعالم الإنسان الداخلي الغامض. فهو يحاول أن يكشف عن

وليست هذه مهمة سهلة. فالإنسان قوى وضعيف، مُخير ومُسير،<br>مطاوع مَرن تارة، وأناني متحجر حيناً، مُسْتَغِل ومُسْتغَلٌ، تتصارع داخل

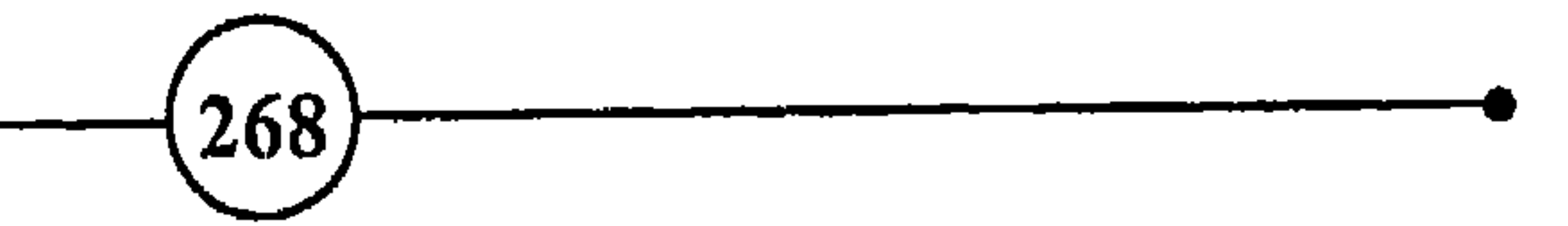

وإذا كان كل شخص يرغب في أن تكون الحقيقة إلى جانبه، فما كل واحد بقادر على أن يكون إلى جانب الحقيقة. وحتى عندما يكون

نفسه قوات الغرائز والذات والضمير. وهو بالإضافة إلى ذلك يتصرف تحت تأثير عوامل ودواهم متعددة متنوعة، في ظروف متقلبة متشابكة.

كيف تتغلب على القلق وأسباب التعاسم؟)

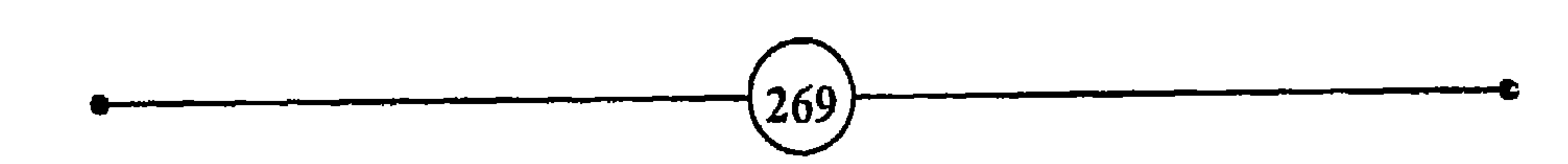

– الضمير مخزن لبحر من المحظورات W. DURANT  $\bullet$ – رب حال أفصح من لسان. - فسيان السنار بسالعودين تذكسى وإن العسسرب أولهسسا كسسلام - ولم أر قــــــــول المـــــــرء إلا كنـــــــبله لسه وبسه معسرومها ومصيبها

(الكميت بن زيد) فإكسرام نفسسي لا محالسة أوجسب وقسد يمسلأ القطس الإنساء فسيفعم

- إذا كمان إكسرامي صمديقي واجمبا - فسسوارض تأتيسنى وتحستقرونها

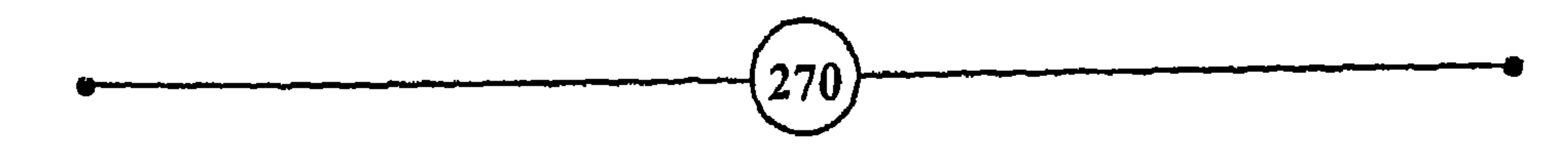

يتبنى كثير من الناس عادات تحبذ إخفاء بعض الانفعالات مثل الخوف والفشل والغضب، ويدعون إلى استعمال قوة الإرادة للتغلب على المشاعر السلبية. ولكن الذين يفعلون ذلك يجهلون أن المركة بين

كيف تتغلب على القلق وأسباب التعاسم؟

الانفعالات الجبارة التي تستقى فوتها من مصدر اللاشعور والإرادة الواعية معركة غير متكافئة. وكم من شخص حاول التغلب على عادات سيئة بمحض الإرادة ففشل.

ومن المروف أن عدم القدرة على التعبير عن الانفعالات يحدث غلياناً داخلياً وضغطاً نفسياً، يؤدي إذا طال إلى اضطرابات نفسية بدنية. لهذا كان من الأهمية بمكان أن تعود نفسك، إذا كنت من الصنف الخجول الذي يتحمل الماملات السيئة، ويكتم غيظه في جميع الأحوال والمناسبات، على التعبير عن مشاعرك والتصريح برأيك، بل والقيام ببعض ردود الفعل <sup>((</sup> العدوانية السليمة <sup>))</sup> التي تساعدك عل*ى* 

الإفراج عما يعتمل في نفسك، وتكون بمثابة صمام الأمن الذي يمنع تراكم الضغوط والانفجار.

ومن الأفضل أن تعالج المزعجات الصغيرة والمقلقات الخفيفة بحكمة عند ظهورها، وتقضي عليها في المهد، لأنها إذا تراكمت على مر الآيام، سواء بينك وبين زوجك أو ابنك أو حماتك أو رئيسك في العمل. إلى غير ذلك، فإنها تخلق طاقة ضخمة من الانفعالات التي تتجمع تدريجياً. وقد يحتار الشخص الذي يراك تنفجر فجأة، لأنه نسى آثار

وليس المراد في هذه الصفحات شرح وسائل التعبير عن الانفعالات وأساليبه؛ بل الحديث بإيجاز عن جدوى، بل وضرورة. التعبير عن الانفعالات سلبية كانت أم إيجابية. ومن المعروف أن المجتمع، في محاولاته الدائبة للمحافظة على الانسجام والتلاؤم بين الأفراد يلجأ إلى الأفكار والمبادئ التي يعتقد أنها تحقق هذا الهدف، وتحد من الآثار السلبية التي تنجم عن الإفراط الفردي في أي نشاط فردي يخل بالنظام الاجتماعي.

غير أن عدم التعبير عن المشاعر والانفعالات الشخصية، في حدود

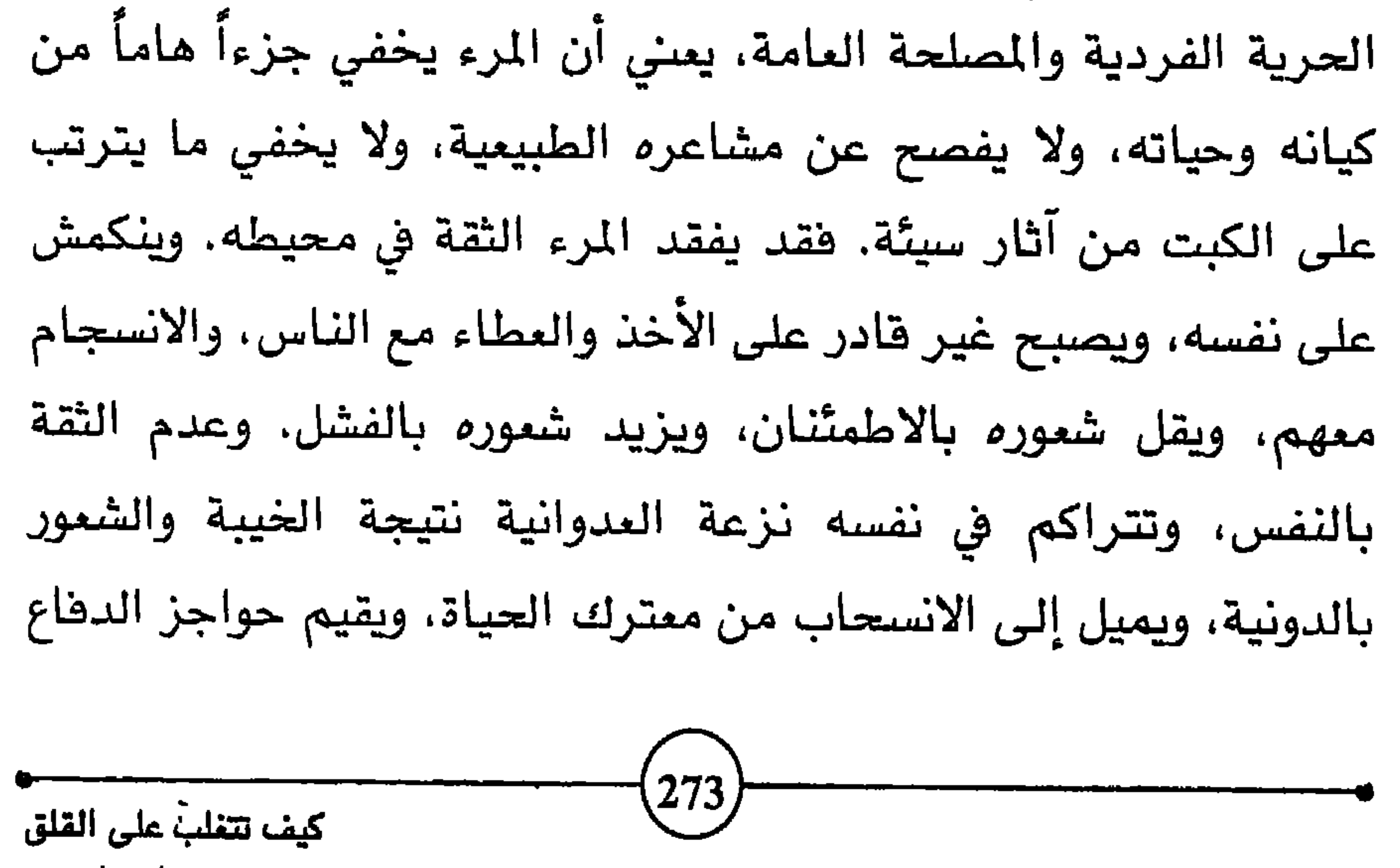

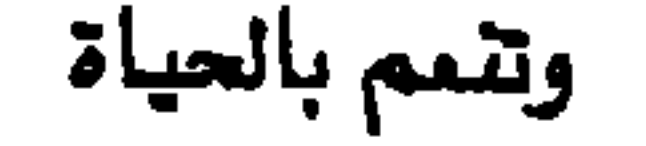

 $\mathbf{u}$ 

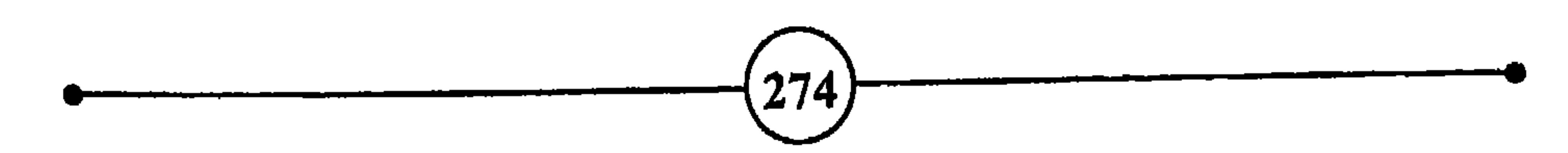

 $\bullet$ 

– هل يشك إنسان في أنه لو نزع من أفكار الناس صور الفرور، والآمال البرافة، والتقديرات الخاطئة، ومـا شـابه ذلك، لأصبحت أفكار كثير منهم مـٰثل الأجباح الفارغة، كثيبة مريضة، ولا شك في أن المرء لا يرضى عن نفسه إذا كانت هذه هي حاله <sup>(3)</sup> . **BACON** – مـن يستكين للأوهــام كمـن يتخذ عـدداً مـن المشـيقات، فهـو يبحـث عـن الملـذات **RABAZAR TARZS** ويهرب من السؤوليات. نظسرت بغسير عسيونهن الهسام – صسود العمسى شستى وأقسبحها إذا وصسدق مسا يعستاده مسن توهسم - إذا سماء فعل المرء ساءت ظنونه (المتنبى) رأي السناس مسنه مسالا يسرى - ومسسن جهلسست نفسسة فسسدره إلأ الحماقسة أعيست مسن يداويهسا - لكسسل داء دواء يستنظاب بسسه  $(3)$ 

### تاسعاً : الصور الدقيقية والصور الخيالية

كيف تتغلب على القلق وأسباب التعاسة؟ َ

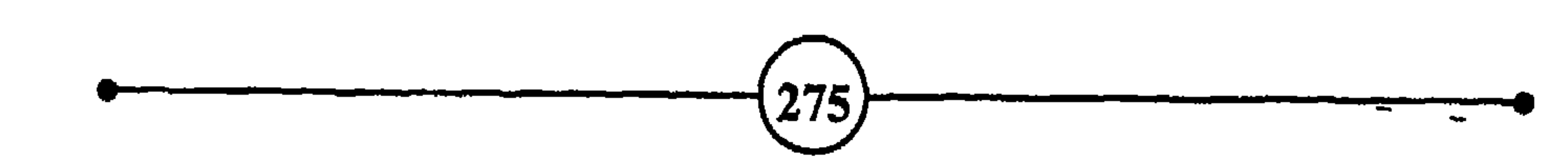

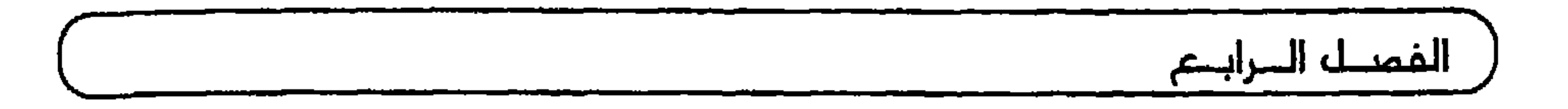

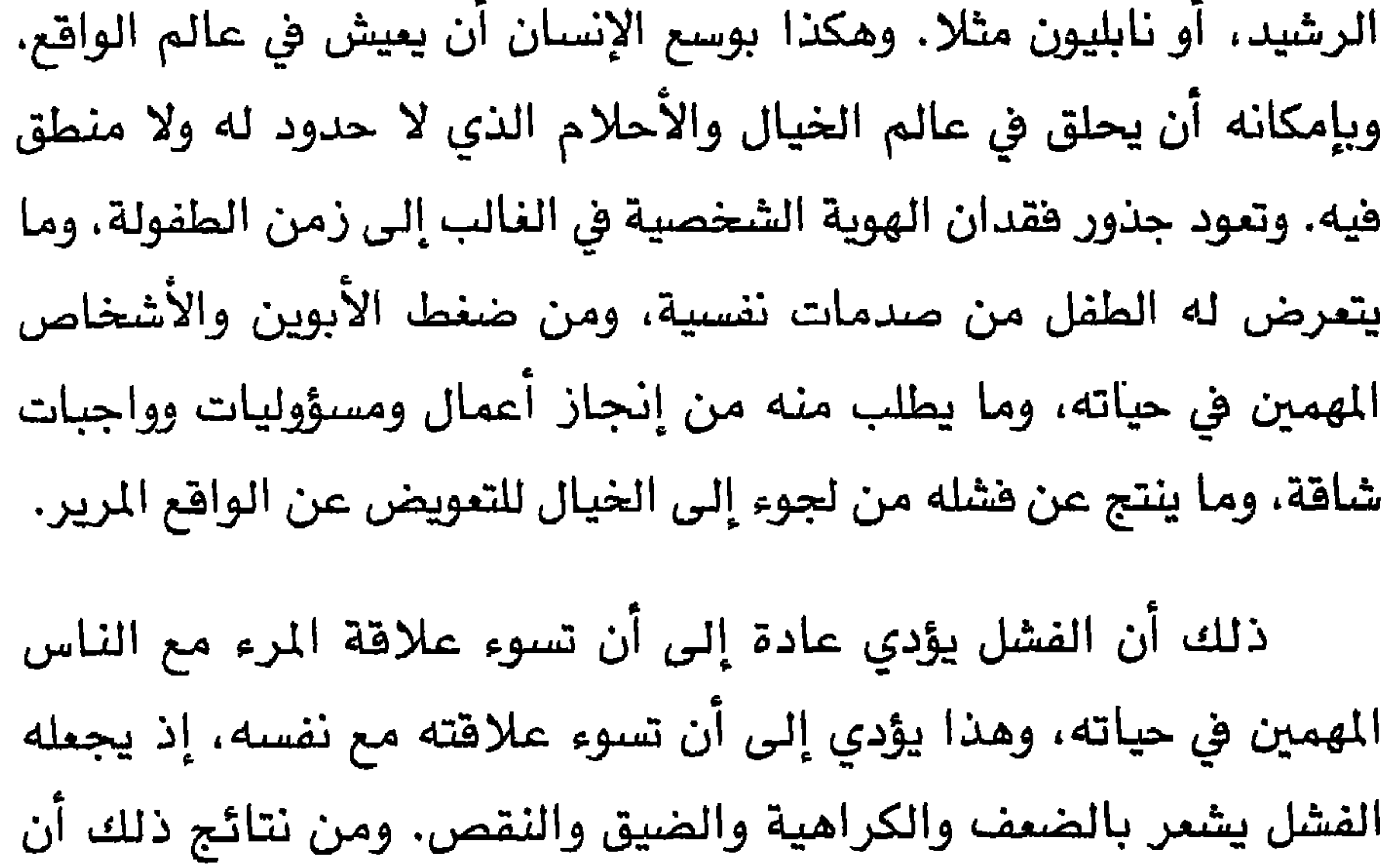

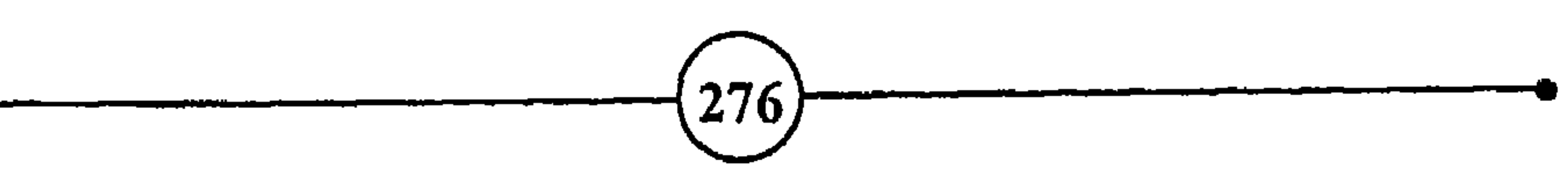

ويفيد تحليل المرء لتصرفاته في الانتباه لما في سلوكه من تناقض، وملاحظة ما في ردود أفعاله من انسجام أو عدمه، ومعرفة ما إذا كان أسلوب معاملته لنفسه وللناس من حوله منتظماً متوازناً. وقد يساعد هذا التحليل على اكتشاف مواطن الضعف وأسباب الصراع النفسى.

كيف تتغلب على القلق وأسباب التعاسة؟ ً

إن العلاج النفسى يهدف إلى توسيع مجال الذات ومجالات أنشطتها وإدراكها، وإلى تحقيق الانسجام بين الشخصية الحقيقية والصورة الخيالية التي يحملها الشخص عن نفسه، ولابد أن يظهر هذا الانسجام على تصرفاته وعلاقاته مع الآخرين. ويمكن القول إن الشخص يحقق من النجاح والاطمئنان النفسى، بمقدار مرونته واعتداله وقدرته على التكيف في علاقاته. وبقدر الخدمات التي يقدمها للعائلة والمجتمع. ولذلك ينبغي اجتناب التطرف في جميع صوره، سواء

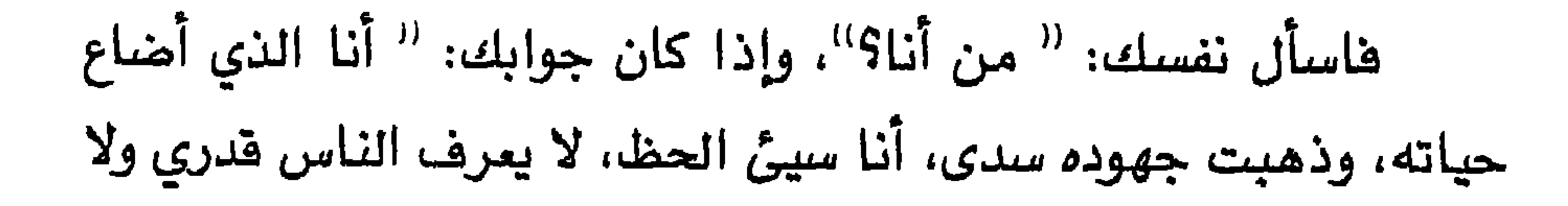

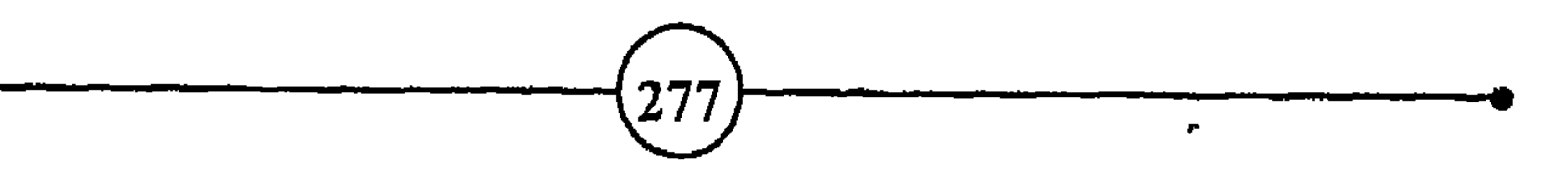

وفي كلتا الحالتين لابد من مراجعة سلوكك وعاداتك. وعندما تفعل ذلك حاول أن تحافظ على محبتك للإنسان، وعلى العمل الصالح. كما تعتقد أنت أنه لائق. ولا تطمع في إرضاء جميع الناس، بل حاول. ولكن لا تحزن إذا فشلت، ولو كانوا من بين أهلك والمقربين.

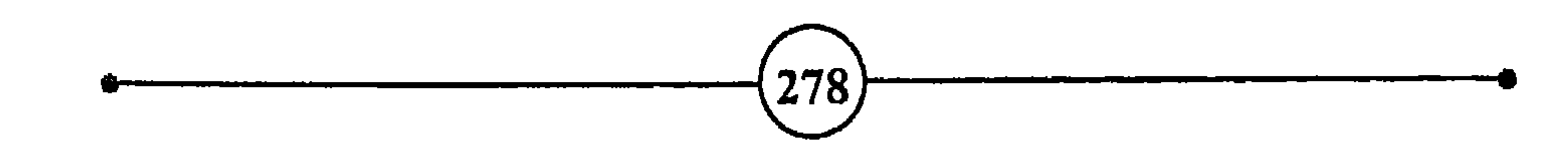

كيف تتغلب على القلق وأسباب التعاسة؟)

عاشراً : جدد سلوكك

– ﴿ إِنَّ ٱللَّهَ لَا يُغَيِّرُ مَا بِقَوْمٍ حَتَّىٰ يُغَيِّرُواْ مَا بِأَنفُسِهِمْ ﴾ (فرآن كريم)  $2 \times 21$   $\frac{1}{2}$  to decide the section of

# إن العسبارات السبي يستمعها المسرء ويحترزها باستنمراز، تستحول في السهاية إلى<br>- اعتقادات، وتحول عضو الذكاء إلى عظام <sup>(2)</sup>.<br>- اعتقادات، وتحول عضو الذكاء إلى عظام <sup>(</sup>2)

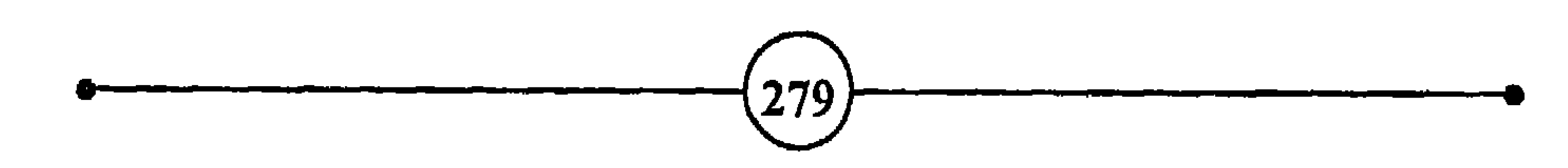

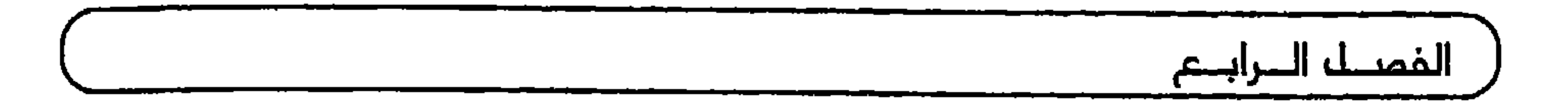

فالعلاج الفعال في محاربة المقلقات يكمن في إعادة تربية التفكير، وتجديد أسلوب السلوك. ولابد أن يحاول الشخص اكتشاف الأخطاء والعادات السيئة في تفكيره وتصرفاته، وكل ما أدى به إلى المشاكل النفسية الحالية. فإذا اكتشف المرء أنه أنانى متطرف، شديد الخجل، أو سريع الغضب، كثير الانتقاد، أو مدمن على عادة أخرى سيئة، أو أنه يزدري القيم الإنسانية الشاملة، أو سلبي لا يقدر على اتخاذ أي قرار …، عندئذ ينبغي أن يركز على تغيير مجرى أفكاره وتصرفه، والقيم والعادات المتجمدة الفاشلة، بقيم وعادات وتصرفات أكثر مرونة

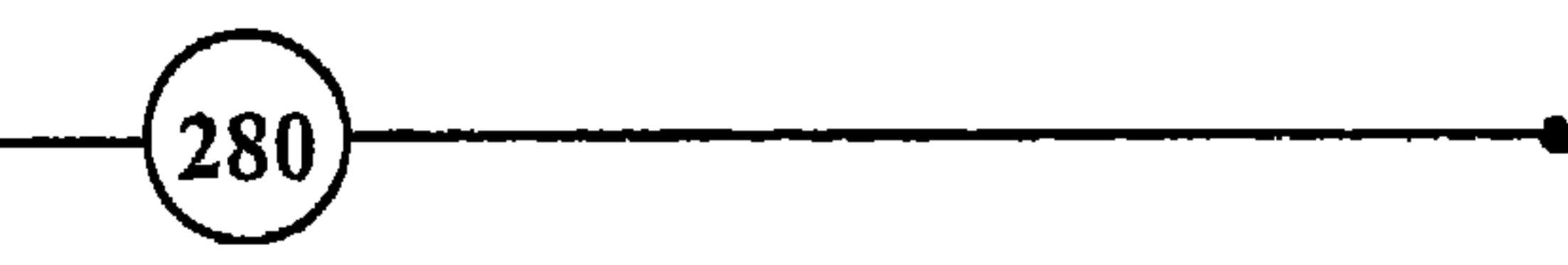

إن المعرفة النظرية لا تنفع ولا تجدى، بل لابد من التطبيق العملي. وكونك تعرف مصادر متاعبك وقلقك لا ينفعك شيئاً، ما لم تعمل للخروج من حلقة العادات والأفكار السلبية التي أدت بك إلى وضعك الحالى. وليست العبرة فقط باكتشاف العلل والصراعات والذكريات المكبوتة التي نتج عنها ما أنت فيه من آثار مقلقة. بل لا مناص من تغيير تصرفاتك. حلل سلوكك وابحث عن النواحي السلبية بكل صراحة: الآنانية، الغرور، الشعور بالنقص، كثرة التردد، عدم الواقعية، الانعزال، كثرة التشاؤم والتبرم، التركيز على هفوات الناس، اكتب لنفسك برنامجا لتنيير سلوكك بالتدريج. استعن بأهلك الأقربين

لاكتشاف مواطن ضعفك وأسباب قلقك. أظهر المودة تجاه من كنت تتهرب منهم بغير سبب، افترض أن نية من أساس إليك كانت حسنة، ولا تشغل نفسك بفكرة الانتقام.

وهكذا يظهر جلياً أنه لا يمكن التخلص من عادة القلق إلا إذا غير المرء من نظام حياته. عبر عن مشاعرك ورغباتك واحتياجاتك العاطفية لأهلك وزوجتك بصراحة وإخلاص ووضوح، وبطريقة ناضجة، كخطوة أولى نحو أسلوب حياة جديد. ولابد من التعرف على نفسك

 $\mathbf{281}$ 

الفصيل البرابيم أولأ دون مفالاة ولا إجحاف، وعلى مزاياك وسيئاتك دون خوف ولا كبرياء، وأن تنظر إلى العالم من حولك نظرة واقعية، ثم تواجه المشاكل بطريقة موضوعية. إن الحياة معناها التغير، وأنت تملك الاختيار والإرادة. وتغيير تفكيرك وتصرفاتك يعني تغيير مجرى حياتك. هل مشاعرك الحالية جزء من طبيعتك الثابتة؟ كلاا والدليل على ذلك أنه يمكنك أن تغير من ردود أهمالك تجاه المسببات والمقلقات التي تجعلك تشعر بالحيرة أو الخجل أو الغضب أو القلق.

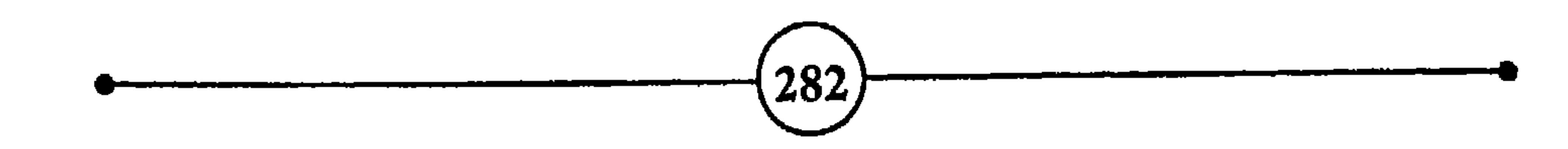

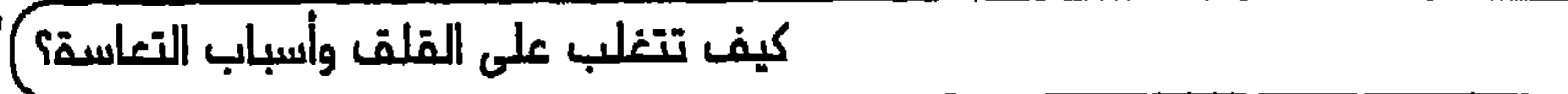

# – تمـال، إن شـئت، عـن القـيود والتقالـيد الـتي يرفضـها المـالم، ولكـن لا تسـمو إلى<br>مستوى يجملك لا تشمر بوجودها <sup>(5)</sup>.<br>مستوى يجملك لا تشمر بوجودها <sup>(5)</sup>. – تحفظ أخاك إلاّ من نفسه.

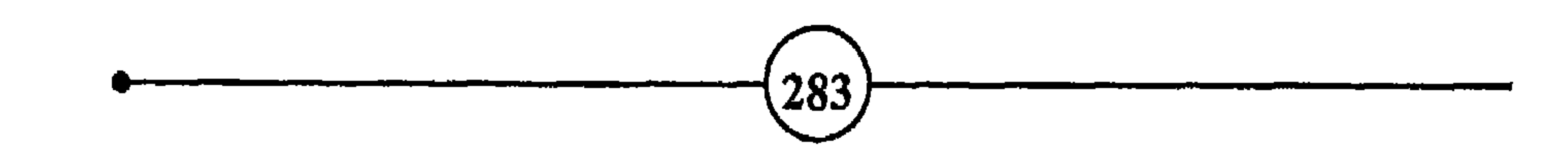

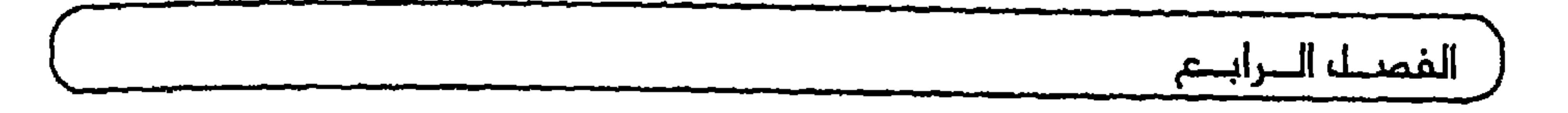

بإمكانيات وقدرات محدودة في الزمن، فلابد من وضع الأولويات لحسن استغلالها، ولكي تتجنب مزيداً من الفشل والخيبة. إذن حدد أهدافك وفقأ لطاقاتك وظروفك، ولا تنس نصيبك من الدنيا، وأحسن كما أحسن اللّه إليك.

احذر الإجهاد والتطرف في أنشطتك، خاصة إذا كنت من ذوى البنية الضعيفة، لأن من سمات كثير من القلقين أنهم لا يستطيعون البقاء دون نشاط فكري أو بدني. ويزيد نشاطهم بازدياد قلقهم،

 $\binom{284}{ }$ 

كيف تتغلب على القلق وأسباب التعاسق؟

كنت تنال ما يكفيك وأهلك، فلا تنهك نفسك ركضاً وراء الغنى، إذا كان ذلك يجعلك قلقاً ويؤذى صحتك ويزيل اطمئنانك، أو يمنعك من التمتع بحياتك اليومية مع أفراد عائلتك. ارفض ما استطعت المايير المادية من مركز وسلطان وغنى كمقياس لقيمة الإنسان. كوّن شعوراً جديداً بالقيم الجديدة، وأصحب الذين تقدرهم ويقدرونك ممن تتلاءم تجاربك وأهدافك ونظراتك في الحياة مع آرائهم وتجاربهم. اقرأ وابحث عن أفكار إيجابية جديدة لتحل محل الأفكار السلبية التي هدمت حياتك أو كادت. درب نفسك على التعبير عن رأيك، لأنك

لست مجبوراً على الانقياد لكل ما وجد من أنظمة وعادات وآراء. إنك

إنسان فريد لا تشبه أي إنسان آخر في العالم، فلا تحاول أن تتلبس صورة غيرك. إنك لا يمكن أن ترث ميراثه من <sup>((</sup> جينات <sup>))</sup> أبويه وأجداده، ولا يمكن أن يعيرك غدده وأعصابه وخلايا دماغه. فكن وفياً لنفسك، واعمل بقدر إمكانياتك ومواهبك، واعلم أنها عظيمة لو تعرف آين تكمن وكيف تستثمرها.

أنت كتلة من الطاقة نسميها الحياة. وهذه الطاقة قابلة للتجديد ضمن حدود معينة. فإذا أحسنت استعمالها، قطعت شوطاً بعيداً، ونعمت

285

شخص إلى اخر، ولان الحياة فيها كثير من الحظ والظروف المواتية والفرص الضائعة، دون أن يكون لك في ذلك يد طويلة أو قصيرة. عش كل يوم على حدة، بعد وضع خططك العامة، ولا تحمل أعباء الغد وهمومه، فإنها قد تكسر عزمك وتنهك قواك، وإن غداً لناظره قريب.

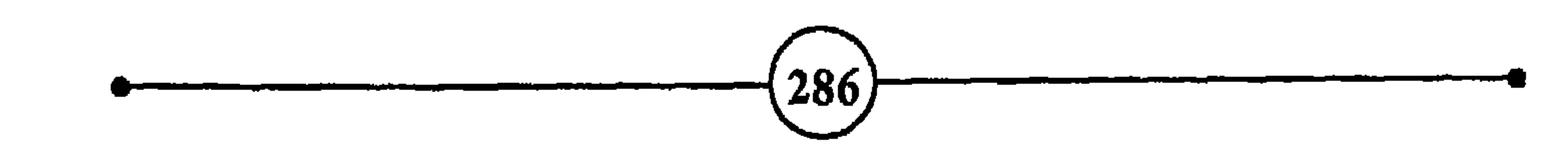
#### **VOLTAIRE**

كيف نتغلب على الفلف وأسباب النعاسة؟)

DR. SAMUEL JOHNSON

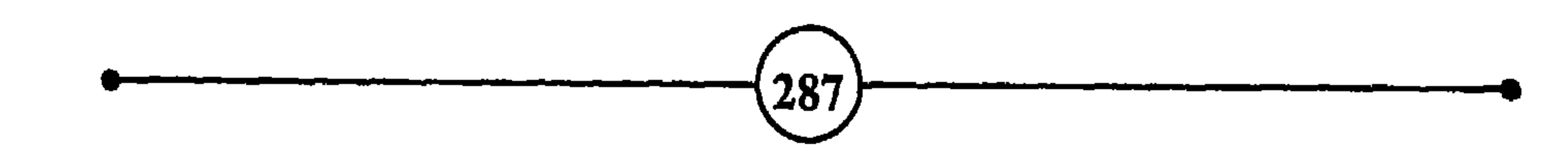

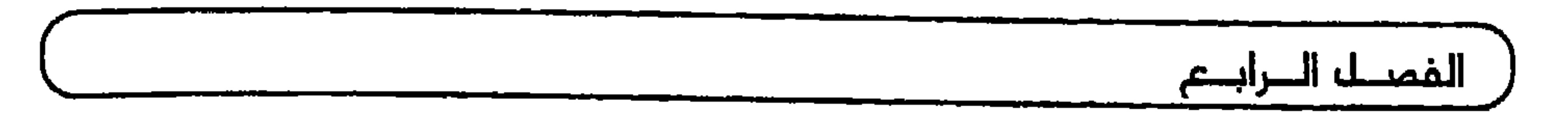

فانتشاط المفيد يبدد هموم الشخص القلق، ويحطم عادة السلبية والشمور بالدونية، ويظهر قدرات وكفاءات كاد التشاؤم والاستسلام أن يقضى عليها. وسواء كان النشاط الذي ترغب في القيام به يتعلق بزيادة مهارتك في الطبع على الآلة، أو بزيادة إنتاجيتك، أو حسن معاملة زبائنك، أو إيجاد هواية تسليك، أو كان هذا النشاط يفيدك في التعبير بشجاعة عن حقوقك، أو البحث عن أصدقاء جدد، أو وضع برنامج لكي تستغل وفتك بحكمة أو غير ذلك، فلكل إنسان مهارته، ولكل مشكلة علاج، ولكل موقف نشاط يلائمه.

فالممل زيادة عن كونه يؤدي إلى نتائج حسنة ويزيد المرء ثقة

بنفسه، يلهى الشخص عن التركيز على همومه، ويكسبه خبرة وشهرة تعوضه عن نكسته الأولى. فالقائد الذي يخسر معركة يزيد من استعداداته وجهود أملا في كسب المعركة التالية، والرياضي الذي يفشل يزيد من تدريبه، والعامل الذي يرغب في الترقية يزيد من إنتاجه، والفتاة التي لا تتمتع بجاذبية كافية تسعى إلى التعويض، وتبرز في مجالات أخرى كالدراسة أو الرياضة مثلا، والشاب الذي لم يوفق في دروسه يوجه اهتمامه للرياضة أو لتعلم مهنة ليصبح ماهرا أو يعوض

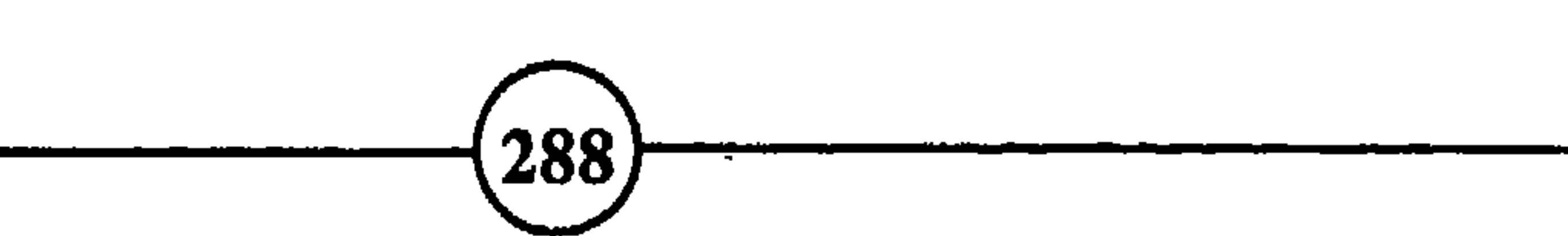

المتواصل، لأنهم يخشون أن يواجهوا مشاكلهم ومشاعرهم وأفكارهم، فيندمجون في العمل دون توقف لينسوا أنفسهم، وللهروب من الواقع الذي لا يسرهم، أو ليصرفوا تفكيرهم عن حوادث الماضي المؤلة، كالشعور بالذنب، أو الهروب من ذكريات سيئة.

إن الشخص الذي يقضي وقته كله في العمل، ويرغب عن اللعب والاستجمام، شخص عليل، ولا يمكن أن يستمر إنتاجه أو يكون مجيدا. الإنسان طاقة تتجدد بالراحة والاستجمام، ولابد أن ينظم حياته في حلقات يتماقب فيها الممل والراحة باعتدال وتوازن. وربما آمكن تقريب هذه الفكرة بتشبيه الإنسان ببطارية تتجدد طاقاتها بالعناية وبإعادة

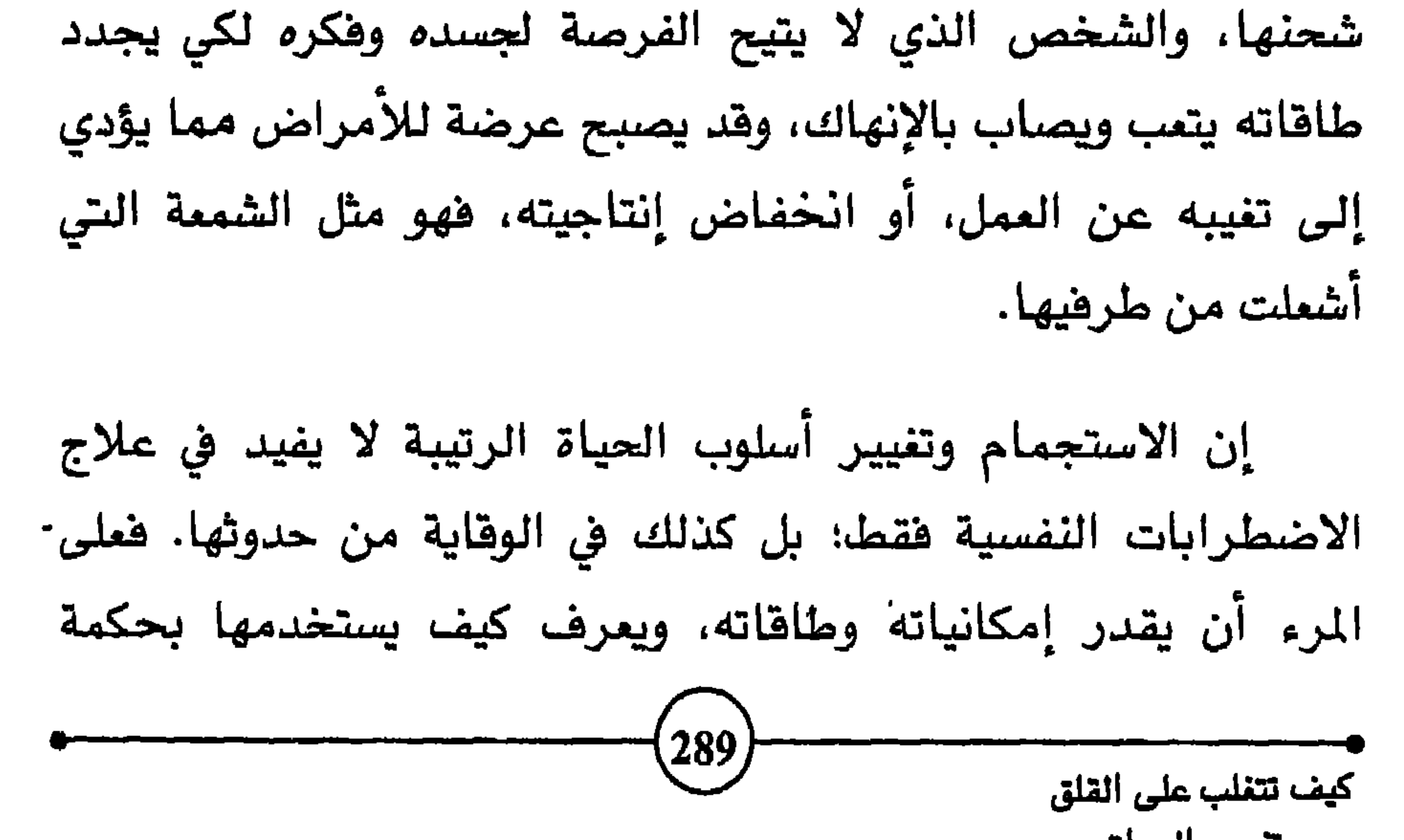

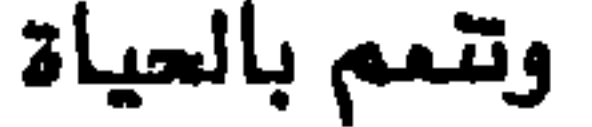

تجارب ماضيك سيئة تنغص حاضرك، فإن الملاج لا يكمن في الإفراط في العمل ونكران الملذات والراحة؛ بل عليك أن تخطط برامج لأيامك، تساعدك على تغيير نمط حياتك وتنويع أنشطتك. دع التأمل النظري

والتفكير الباطني المزمن، كن عمليا خطط ونفذ. قم بخطوات عملية مثل البحث عن أصدقاء، المساهمة في رحلات، أو لقاءات التدريب على الإرت على تعلط بمعلمان، تلائم وإن وتاس أو ض ذلك عن الأنشطة

 $(290)$ 

كيف تتغلب على القلق وأسباب التعاسة؟

### ثالث عشر : التنفس والاسترخاء <sup>98</sup>

- الأخرى.
- الـتوتر المستمر يحطـم الحـيوية والاطمئـنـان، أمــا الهـدوء والاسـترخاء هـيجددان

النشاط، والحيوية والانضباط.

– تظـل سلاسـل المـادات، بصـفة عامـة، خفـيفة لا نشـمر بهـا، إلى أن تصـبح قويـة لدرجة يصعب كسرها <sup>(1)</sup> . DR. S. JOHNSON

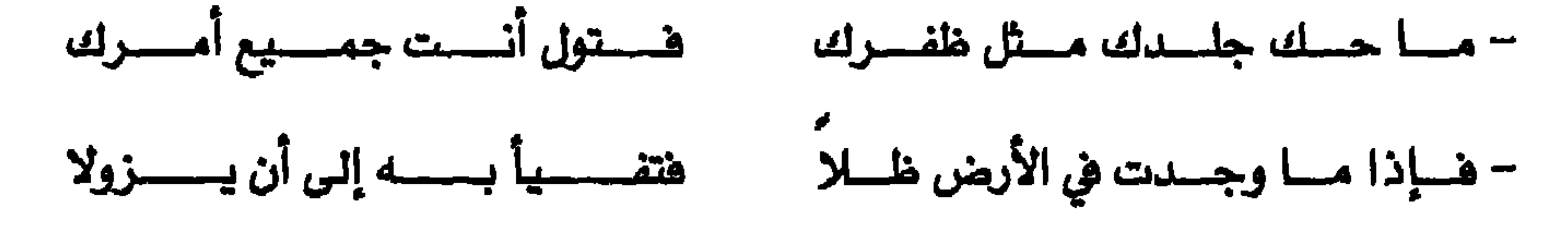

(إيليا أبو ماضي)

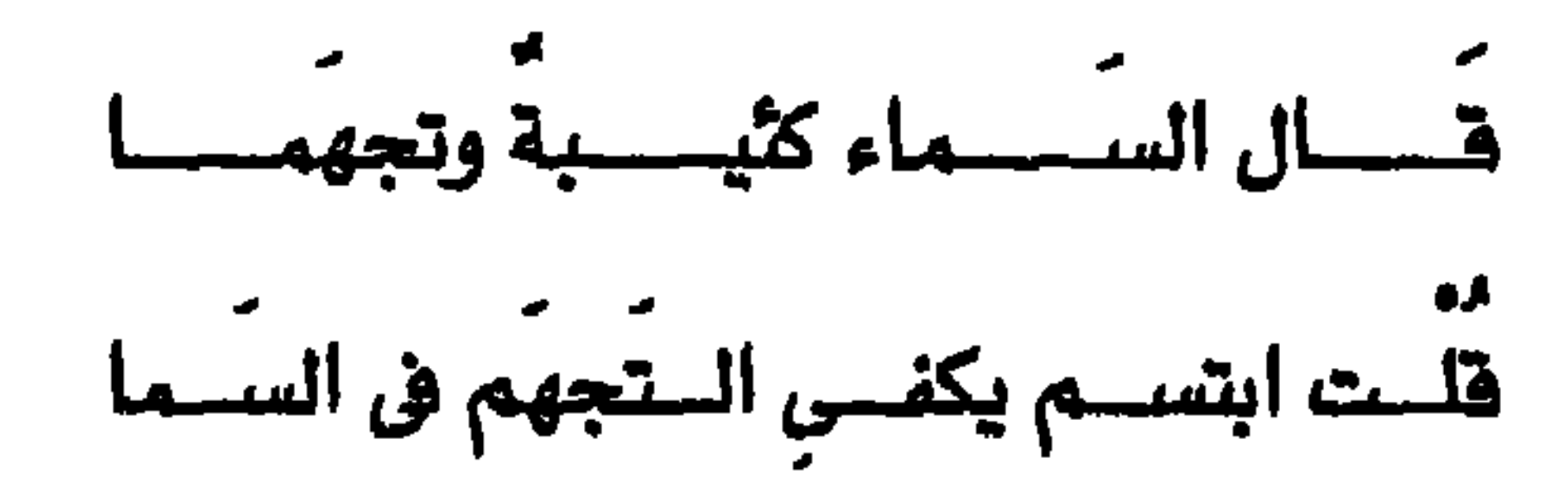

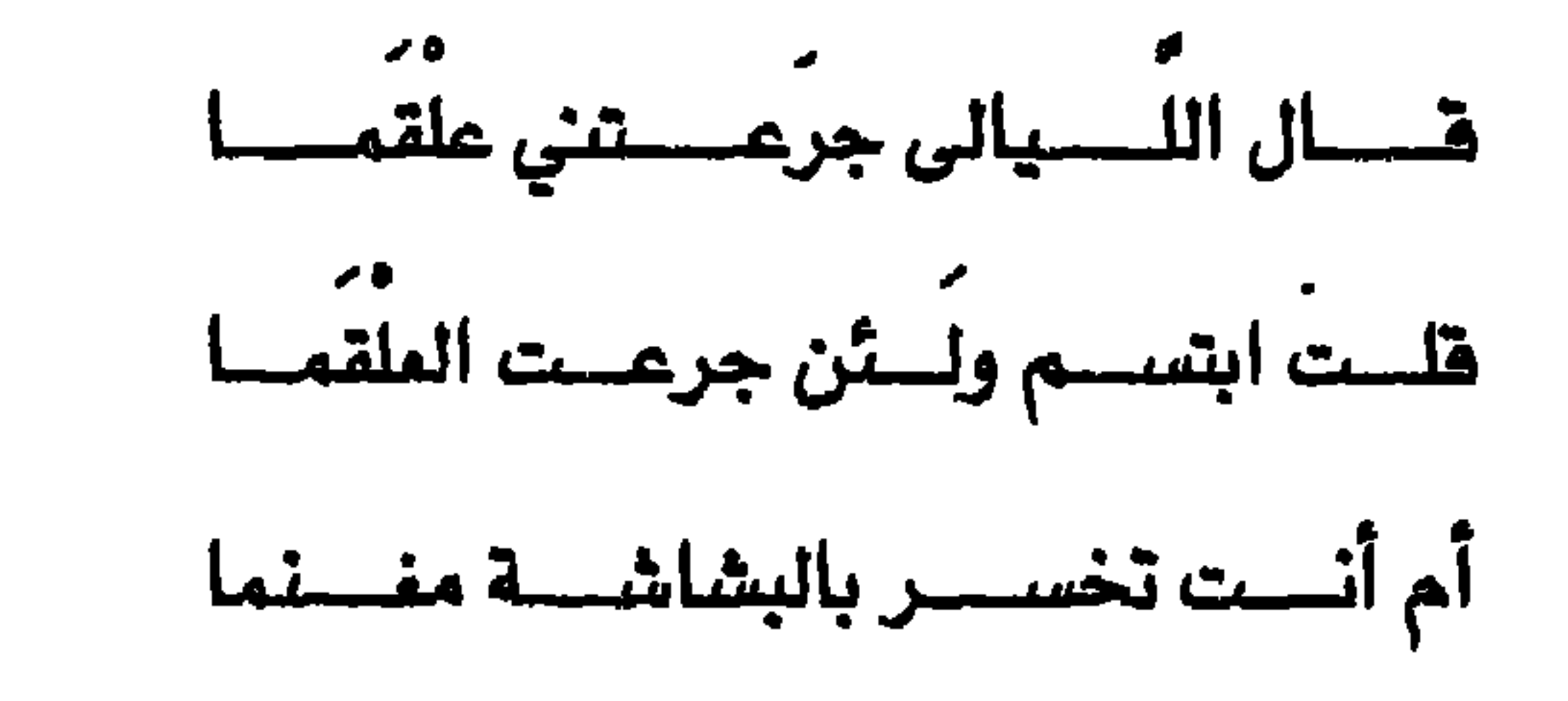

(إيليا أبو ماضي)

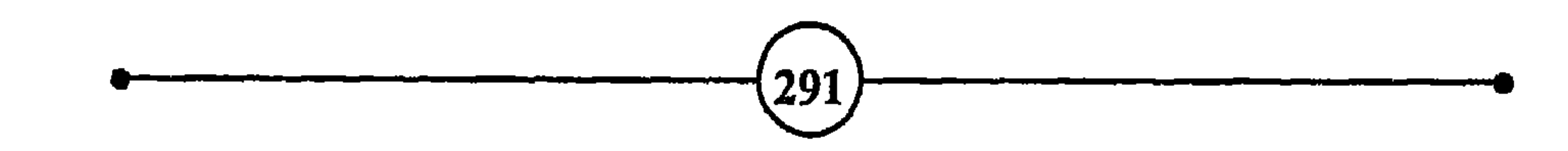

$$
\int_{\mathbb{R}^d} \left| \int_{\mathbb{R}^d} \mathcal{L}_1 \right| \, d\mu = \int_{\mathbb{R}^d} \left| \int_{\mathbb{R}^d} \mathcal{L}_2 \right| \, d\mu = \int_{\mathbb{R}^d} \left| \int_{\mathbb{R}^d} \mathcal{L}_1 \right| \, d\mu = \int_{\mathbb{R}^d} \left| \int_{\mathbb{R}^d} \mathcal{L}_2 \right| \, d\mu = \int_{\mathbb{R}^d} \left| \int_{\mathbb{R}^d} \mathcal{L}_1 \right| \, d\mu = \int_{\mathbb{R}^d} \left| \int_{\mathbb{R}^d} \mathcal{L}_2 \right| \, d\mu = \int_{\mathbb{R}^d} \left| \int_{\mathbb{R}^d} \mathcal{L}_1 \right| \, d\mu = \int_{\mathbb{R}^d} \left| \int_{\mathbb{R}^d} \mathcal{L}_2 \right| \, d\mu = \int_{\mathbb{R}^d} \left| \int_{\mathbb{R}^d} \mathcal{L}_1 \right| \, d\mu = \int_{\mathbb{R}^d} \left| \int_{\mathbb{R}^d} \mathcal{L}_2 \right| \, d\mu = \int_{\mathbb{R}^d} \left| \int_{\mathbb{R}^d} \mathcal{L}_1 \right| \, d\mu = \int_{\mathbb{R}^d} \left| \int_{\mathbb{R}^d} \mathcal{L}_2 \right| \, d\mu = \int_{\mathbb{R}^d} \left| \int_{\mathbb{R}^d} \mathcal{L}_2 \right| \, d\mu = \int_{\mathbb{R}^d} \left| \int_{\mathbb{R}^d} \mathcal{L}_1 \right| \, d\mu = \int_{\mathbb{R}^d} \left| \int_{\mathbb{R}^d} \mathcal{L}_2 \right| \, d\mu = \int_{\mathbb{R}^d} \left| \int_{\mathbb{R}^d} \mathcal{L}_1 \right| \, d\mu = \int_{\mathbb{R}^d} \left| \int_{\mathbb{R}^d} \mathcal{L}_2 \right| \, d\mu = \int_{\mathbb{R}^d} \left| \int_{\mathbb{R}^d} \math
$$

الكمية إلى 150 لترا لدى البالغين عندما تستلزم الظروف ذلك.

وهــذه الموجــة الــتي تـنـعش الحـياة إمــا أن تنــتقل في سـيـرهـا، نــزولاً وصعوداً، بانـتظام وعفويــة وعمــق، فتــنعش الــبدن وتســقى خلايــاه بالأوكسجين، أو تصـادف مـناطق توتـر وعوائـق يصـعب علـيها اجتيازها بسهولة فتتبدد وتختنق.

ومما لا شك فيه أن عملية التنفس تتأثر تأثرا عميقا بالانفعالات السلبية، ولذلك نلاحظ أن كثيرا من العلل التي تصيب جهاز التنفس  $\left(293\right)$ 

رعيته في بيادل مساعره مع الباس من حويه.

أما في الحالات التي يعاني فيها الإنسان تجارب قاسية وانعدام الأمن، فيفضل الانكماش والانطواء على نفسه. ومن الوسائل التي تحقق له ذلك أن يضيق صدره ويوتر مختلف العضلات التي تساعد على التنفس السليم تعبيرا عن انزعاجه من البيئة المعادية له. وكأنه بعمله هذا يرغب في وضع حاجز يقيه من شرور الناس وقسوتهم، ويمنعهم من التأثير عليه والتطفل على حياته، وكأن لسان حاله يقول:

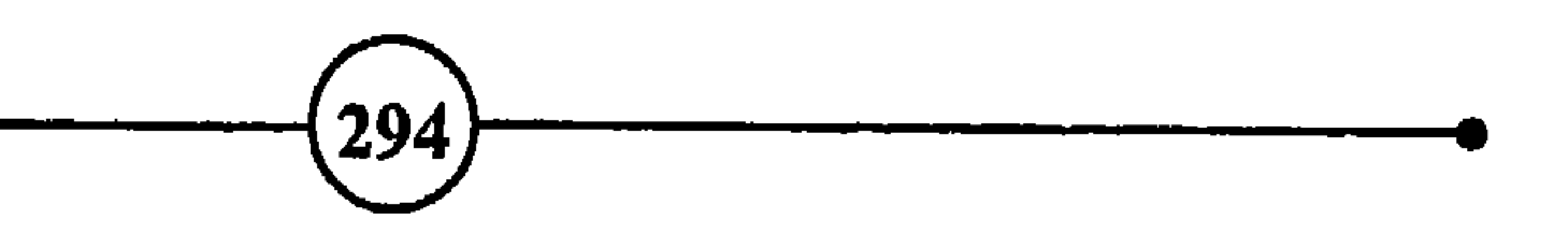

كيف تتغلب على القلق وأسباب التعاسة؟ <sup>(ا</sup>لقد سببتم لي مشاكل ومصاعب عديدة... أفضل أن تكون علاقاتي معكم محدودة، لأنني لا أثق بمودتكم، ولا أسعد بمعاملتكم. بل أننى سأحتاط للطوارئ والمفاجآت المزعجة بأن أوتر عضلاتي وأجعل تنفسي سطحيا، وأخفف مستوى إحساسي، لكي لا أشعر بإزعاجكم، ولا تنفذوا

إلى دخيلة نفسى".

وبما أن التنفس مرتبط بقوة المشاعر والعواطف، فإننا نلاحظ آن الشخص الذي يعانى من انفعالات سلبية، مثل الشعور بالذنب والعداء وغيرها، يعمد لا شعوريا إلى جعل تنفسه سطحيا، لأنه غير راض عن نفسه، وهو لذلك لا يريد أن يوثق علاقاته بها، ولا يرغب في الإحساس في كل لحظة بوجوده الكلي كمجموعة من الأعضاء والأجهزة المترابطة. ذلك لآن التنفس السليم العميق المنتظم يعمق إحساس الإنسان بمشاعره وأفكاره وأعضائه، وبالواقع من حوله، تماما على عكس ما يحدثه التوتر والتنفس السطحى المضطرب.

والارتباط قوي ومتبادل بين درجة التوتر ومستوى التنفس. وإذا كان التوتر المزمن يؤدي إلى سطحية التنفس وعدم انتظام موجاته، ويحرم الأجهزة الحيوية من الأوكسجين، والعضلات من عفويتها والبدن من نعمة الاسترخاء، فإن التنفس السيئ بدوره، إذا طال واستبد بالمرء، يقوى سورة التوتر وينشر سلطانه، ويزيد توتر الأجهزة الحيوية حول منطقة البطن، فيصبح الإنسان يعانى من ضيق في الصدر، وئقل في الحلق، ومن الأرق، وضعف الطاقة الجنسية، وتزداد حالته سوءا، ويصعب عليه التخلص من قبضة التوتر.

ومن دلائل الارتباط الوثيق بين الانفعالات وعمليات التنفس ما نلاحظه لدى من يماني من الحزن والاكتئاب والقلق، إذ يكون تنفسه عميقا مرة وسطحيا حينا وغير منتظم في أكثر الأحيان. فهو قد يمتص كمية كبيرة من الهواء في شهقة تهز نصفه الأعلى جميعه، تتلوها زفرة أريده العربية والمقربية ويحدد تزديده فريكا الله أرمل المربد ومملوك

الفصيل البرابيم

بيد أننا نشاهد عند الشخص الذي يواجه مواقف خطيرة، مثل الغضب والخوف والمدوان، نمطا آخر من التنفس السريع العميق، وهو مؤقت طبما، لأن البدن يحتاج في هذه المواقف إلى كميات كبيرة من الأوكسجين لإنتاج الطاقة الضرورية حتى تتمكن عضلاته من مواجهة الخطر بالهجوم أو الفرار.

وتوجد ظاهر الاختلال في التوازن المذكور كذلك لدى الأشخاص

إن التنفس هو الذي يذكي جذوة الحياة، ومن الواضح أن اختلال عملياته واضطرابها يخفض مستوى حيوية الإنسان ونشاطه. لأن ذلك

كيف تتغلب على القلف وأسباب التعاسة؟)

وكيف ينتعش المرء ويمتلئ بالحيوية إذا انقطع عنه " النفس " الذي يخلق الطاقة وينعش البدن؟ ومن أين له بالنشاط إذا كانت خلايا بدنه تختنق، ولا تنال حظها من الأوكسجين، وإذا كانت رئتاه تمتلئان دوما بالهواء الفاسد، والدم الذي يجري في عروقه يمر بها محملا بالنفايات، ثم يعود إلى الخلايا وهو يحمل نفس العبء من النفايات والفضلات، لأنه لم يجد في الرئتين كمية جديدة من الأوكسجين؟ وهكذا يؤثر التنفس السيئ تأثيرا سلبيا على المرء بدنا وفكرا، فهو يعكر صفاء الذهن، ويبلبل الفكر، ويشتت التركيز، ويضعف الذاكرة، ويخفض مستوى النشاط والإنتاج، ويخنق الخيال، ويقيد

القريحة، ويذهب ببريق العيون ونضارة الوجه، فيزداد الجلد شحوبا، ويضعف عدد الكريات الحمراء في الدم، ويستنزف حيوية الإنسان، فيؤدي إلى التعب المزمن، وإلى الشعور بالهبوط والإعياء. كما قد يتسبب في الخوف من الماطق العالية والأماكن الضيقة. آما التنفس المميق السليم فعلى العكس من ذلك، يخلص الجسم من سمومه، ويسهل تدفق سوائل الحياة داخل الأجهزة الحيوية،

ويساعد على الاسترخاء، ويزيد قدرة الإنسان على دقة العمل والتأني، 297

تعطينا صورة واضحه عن شخصيته: وقد لا تقل اهميتها عن الصورة التي ترسمها لنا أفكاره في هذا الجال. وجميعها تتأثر بالانفعالات السلبية والتوتر العصبي والتنفسي السيئ. فإذا لاحظنا ظاهرة الصوت مثلا، وجدنا أنه يختلف من الإنسان صحيح البدن، إلى العصبي المتوتر، إلى الحزين، فيكون تارة قويا واضحا، جهوريا عميقا، منتظم النغمات، وحينا رقيقا حادا متقطعا، ومرة خشنا في شكل الصراع الجارف، وطورا غامضا أشبه بالإجهاش والبكاء.

 $\left[298\right]$ 

– كمن يعملون في المكاتب – تتسم بالركود، فإن الإنسان في هذه الحالة لا يستعمل إلا جزءا صغيرا من رئتيه (نحو 10 في المئة)، ويظل الجزء الكبير الباقي خاملا، فإنهم ينصحون ببعض النشاط البدني. ويعتبر المشي أفضل أنواع الرياضة وأيسرها، فهو يساعد على تعميق التنفس، وتتشيط الدورة الدموية وجهاز التنفس بأكمله. كما ينصح من كان بدينا بتخفيف وزنه، لأن البدانة تعرقل حركة التنفس، وتزيد عبء العمل على القلب، وتعرض المرء لأخطار صحية كثيرة. ولابد في هذا الصدد من الإشارة إلى أهمية الاسترخاء ليس في تحسين علمية التنفس فقطه، بل كذلك في مساعدة الإنسان بصورة عامة 299

على التحكم في انفعالاته، ومواجهة الظروف التي تثير مشاعره بهدوء وتوازن. فالاسترخاء يهدئ الأعصاب، ويزيد قدرة المرء على تحمل المقلقات، وإنجاز المهام اليومية، ويحرر مجالات تفكيره، ويقوي قدرته على الاستيعاب، ويساعد البدن على تحمل آثار البلي والاستهلاك الناجمة عن

الفصيله البرابيم

الاحتكاكات اليومية، ويزيده قدرا من الأمن والسلام والاطمئنان <sup>101</sup>.

ومن آثار الاسترخاء الإيجابية أنه يزيد سرعة التعلم، ويرفع مستويات الأداء والكفاءة والفعالية في المجالات المهنية والرياضية والفنية وغيرها. فإذا لاحظنا شخصا يتعلم الرقن على الآلة الكاتبة، أو سياقة السيارة، أو السباحة، أو النجارة أو غير ذلك، نجد أن التوتر المفرط يزيد أخطاءه ويشتت تركيزه، ويبطئ تعلمه. وتجدر الإشارة إلى أن توتر عضلة معينة أو مجموعة من العضلات

أمر ضروري عند القيام بعمل محدد. غير أن هذه العضلات تعود إلى الاسترخاء والراحة استعدادا لإنجاز أعمال أو حركات أخرى. أما في

حالة التوتر العصبي السيئ، فإن العضلة تظل متوترة لدرجة يصبح توترها جزءا من حياتها، ويضعف شعور المرء به بمرور الزمن، ولكن يؤدي إلى نتائج ضارة تظهر في شكل أعراض واضطرابات مختلفة. ولذلك ينبغي بادئ ذي بدء أن يسعى المرء إلى إعادة شعوره بمناطق التوتر، وزيادة وعيه وإحساسه بها. والاسترخاء كلمة سهل لفظها، عسير إتقانها إلا على الذين صبروا. ولهذا ينصح كل من يعاني من التوتر النفسي والعضلي آن يخصص بضع دقائق يوميا، يقوم  $\left(300\right)$ 

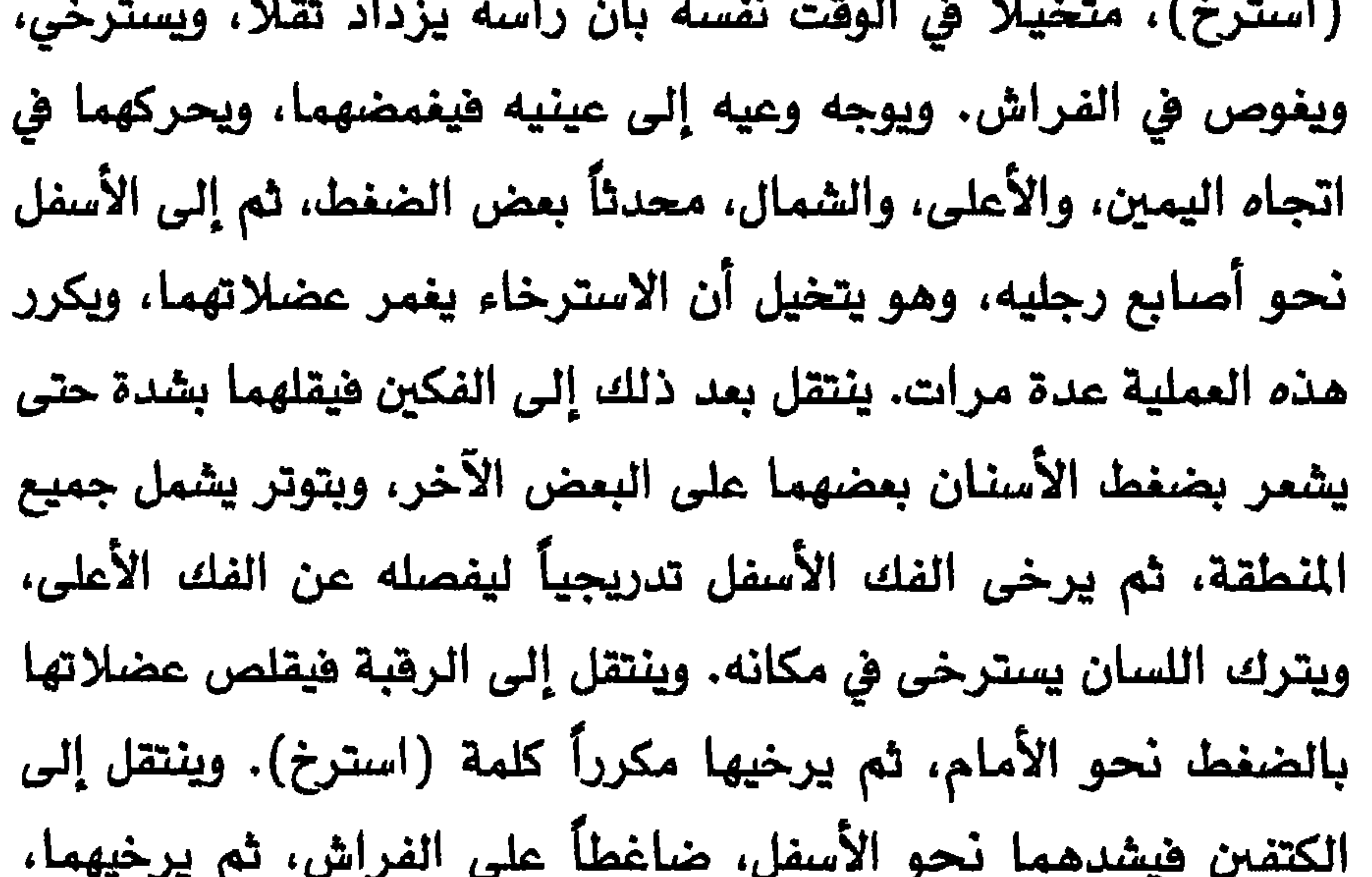

ويشدهما كذلك نحو الأعلى ثم يرخيهما، ويواصل عملية تقليص العضلات ثم إرخائها في الذراعين، واليدين، والصدر، والبطن، والظهر، والفخذين، والساقين، والرجلين، وأصابعهما.

وينبغي للمرء، أثناء تدريبه، أن يواصل التنفس ببطء، وعمق، وانتظام، وأن يركز وعيه على كل عضو يحدث فيه توتراً، ويتخيل عندما يوحى إليه بالاسترخاء أنه يزداد ثقلاً ويفوص في الفراش مسترخياً. وإذا توافرت الرغبة والمثابرة لدى المرء، وساعدته الظروف على القيام

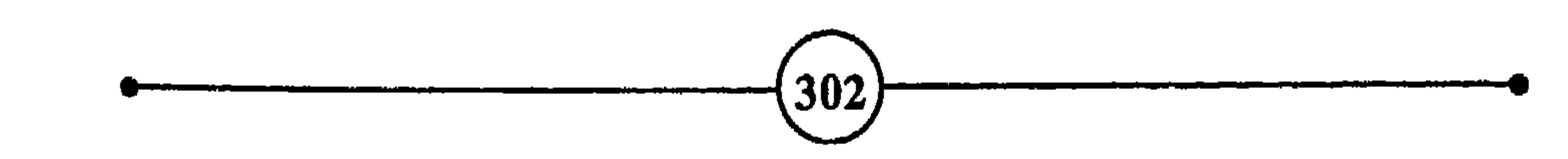

#### **EPICTETUS**

كيف تتغلب على القلق وأسباب التعاسة؟

- يقضي بمض الناس نصف حياتهم لبناء النصف الآخر، ويقضي معظمهم نصف حياتهم لإفساد النصف الآخر.
- لـو كنا نرغب في أن نكون سمداء فقـط لكـان الأمـر يسـيراً، ولكنـنا نـريد أن نكـون أسعد من غيرنا، وهـذا أمـر عسير دائماً لأننا نعتقد أنهم أسعد مما هم عليه في الواقع <sup>(3)</sup>. **MONTESQIEU**
- (غاندي) – إن جوهر الحضارة لا يكمن في تعدد الرغبات، بل في التخلي عنها.
- إنني لم أذق طمم السمادة ستة أيام سوياً. (نابليون)
- تمبــــت في مـــــرادها الأجســــام – وإذا كانـــــت الـــــنفوس كـــــبارا

(التقبي)

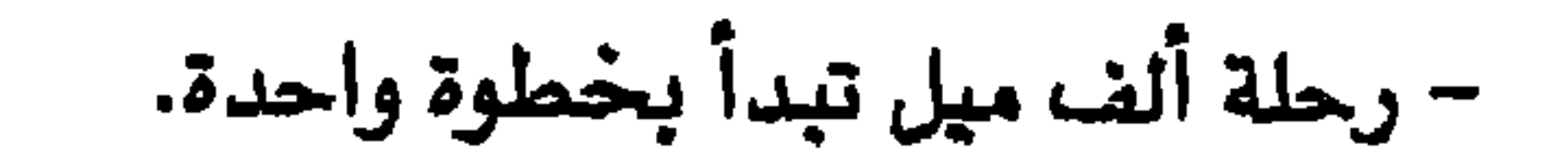

الجسود يفقسر والأقسدام قستال – لسولا الشسقة سساد السناس كسلهم

– تحقيق الذات خدمة للإنسانية.

$$
\frac{1}{\left|\frac{1}{\left(1-\frac{1}{\left(1-\frac{1}{\
$$

الخوف والضرر. وله غرائز وطموحات ومطالب وأهداف، وهو يعيش وسط أناس قد يساعدونه وقد يعرقلونه، وتخضع أعماله لأنظمة وقوانين تشجعه أو تقيد حريته، كما يواجه باستمرار اختيارات ومواقف تمكنه من القيام بتجارب جديدة، قد تؤدي إلى تحسين وضعه واكتساب معارف وخبرات جديدة. وقد يختار ألا يقدم على هذه التجارب لما فيها من مفامرة وشكوك، فيفضل التراجع والانعزال. ويعني تحقيق الذات أن يخرج الإنسان عن نطاق ذاته ومحيطه الشخصي الضيق، ليفيد بتفكيره وإنتاجه أشخاصا آخرين في الحاضر

أو المستقبل. ولا تأتي عملية تحقيق الذات دفعة ولا فجأة، فهي تشمل التجارب التي يمر بها الإنسان، والجهود التي يبذلها للتعلم والرقي بنفسه وتحقيق رسالته. وتعني آن يصرف الإنسان طاقاته ووفته لإنجاز أعمالا إيجابية تتمثل فيها أحسن إمكانياته ومواهبه. وليس من الضروري أن يبتكر الإنسان منتجات مكلفة، أو يأتي بأعمال خارقة ليكون خلاقا مبدعا. بل إن الفلاح الذي يحسن إنتاجه، وربة المنزل التي تجيد طبخها، والمهندس الذي يحل مشكلة في عمله، والطبيب الذي يحسن علاج المريض، وأي عامل يندمج في عمله بإخلاص وتفان،

ونلاحظ أن الشخص الذي يحقق ذاته يتمتع بقدر وافر من العفوية والصراحة، ولا تركبه الهموم بسبب ما يظنه الآخرون، ولا يبالغ في التركيز على مشاكله الشخصية. وهذه الميزات تحرر طاقاته، وتمكنه من توجيهها إلى تحسين إنتاجه، وخدمة المصالح الاجتماعية والإنسانية. وليس معنى هذا أن يتمتع الشخص الذي يحقق ذاته بجميع الصفات الحميدة، خاليا من العيوب النفسية والبدنية، فكم من أعمال قيمة وآثار فنية، وتحف رائعة أنتجها أشخاص كانوا يعانون من الآلام، أو عاشوا في ظروف نفسية يغمرها الحزن والقلق. فليكن هدفك الأساسي تحقيق ذاتك؛ وينبغي آن يحظى

باهتمامك الكلي. وليكن سلوكك واضحا وفقا للطريق المرسوم لبلوغك الأهداف التي تنشدها. لا تسمح للصراع أو التناقض الظاهري بين الرغبة في اللذات الحالية، والعمل نحو هذه الأهداف أن يعكر صفو حياتك، ويبلبل تفكيرك. درب نفسك على تقدير المواقف بالمقارنة بين ما تدره من متعة في الحاضر. وما تأتي به من جزاء في الغد، وذلك في إطار المناهع النفسية والجسدية والفكرية جميعها. أكد لنفسك بأن الشعور بالدونية والذنب والحيرة، لا يتماشى مع منطق الحياة. ولا

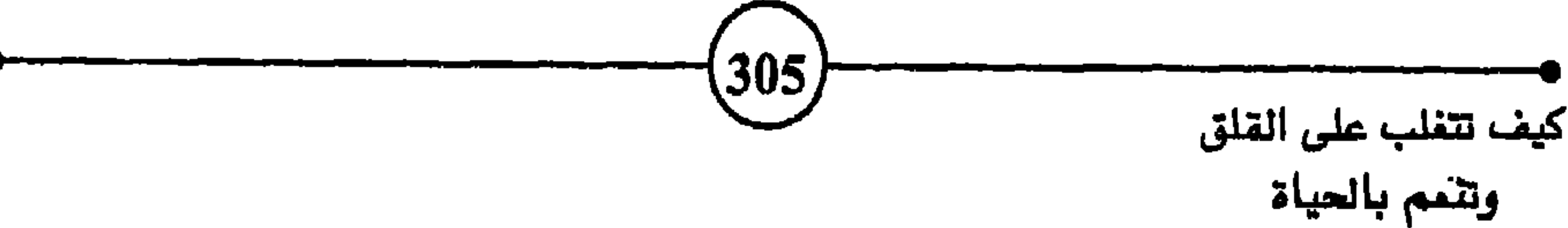

لا تقبل بأنصاف الحلول عندما يتعلق الأمر بقضية تهم مصيرك ومشاعرك ومبادئك، ولا تسمح للمتشددين أن يكرهوك على القيام بأشياء تحت اسم مركز عائلتك، وعادات أجدادك، إذا كان في ذلك مخالفة لطبيعتك واعتقادك ومشاعرك. إن شاء الناس عليك وتعظيمهم لك يدوم ما دامت صحتك وخدماتك لهم. ومهما كان الحال فلا ينبغي أن يدفع بك الغرور إلى الركض وراء الثناء والتقدير، إذا كان في ذلك هدم طمأنينتك وتحطيم مشاعرك. تذكر أن سلوكك يتكون من مواقف واختيارات، كما تتكون حياتك من ثوان ودقائق، أو الجسم من خلايا. فلا تستهن بصفائر الأمور، لأن لكل دورها في النتيجة.

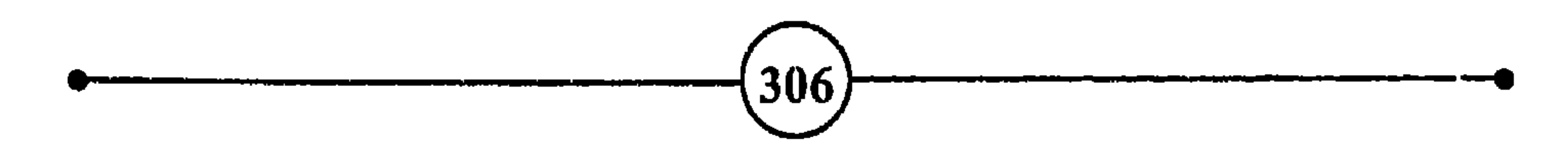

### كيف تتغلب على القلق وأسباب التعاسة؟

## خامس عشر : النجاح في الحياة <sup>103</sup>

– حياة الـرجل المـادي، وحريته، وسمادته، ومـا يملك تحت رحمـة أشـخاص قلائل لا يعرفهم، وهم منهمكون في نزاعات لا يمرف تفاصيلها.

مقتبس من دستور <sup>((</sup> عصبة الأمم <sup>))</sup> – لا يشمر بالسمادة الحقيقية إلاّ أولئك الذين يركزون على أعمـال ترتبط بسمادة غيرهم، وعلى تحسين مستويات الحياة الإنسانية بصفة عامة. J.S. MILL – مـن يـركض وراء النجاح كمـن يقـود سـفينـة في أعالي البـحار، قد يلقـى ريحا طيبـة، وقد تحوط به رياح عاتية تحطم حياته. – الـرأي المام لا يسأل عادة عن الوسائل والأساليب التي حقق بها المرء نجاحه، إنه يرى بريق النجاح أكثر مما يرى حقيقة المالم المتواضع – رأيــت أقــل الـــناس همـــا أشـــدهم قسنوعا وأرضساهم بمسا هسو فسيه مسن الخسير مسا لا يبستني لأخسيه ولا خسير فسيمن ظلل يسبغى لنفسسه – المسرء يغلسطه في تصسرف حالسـه وللربما اختار المناء على الدعلة

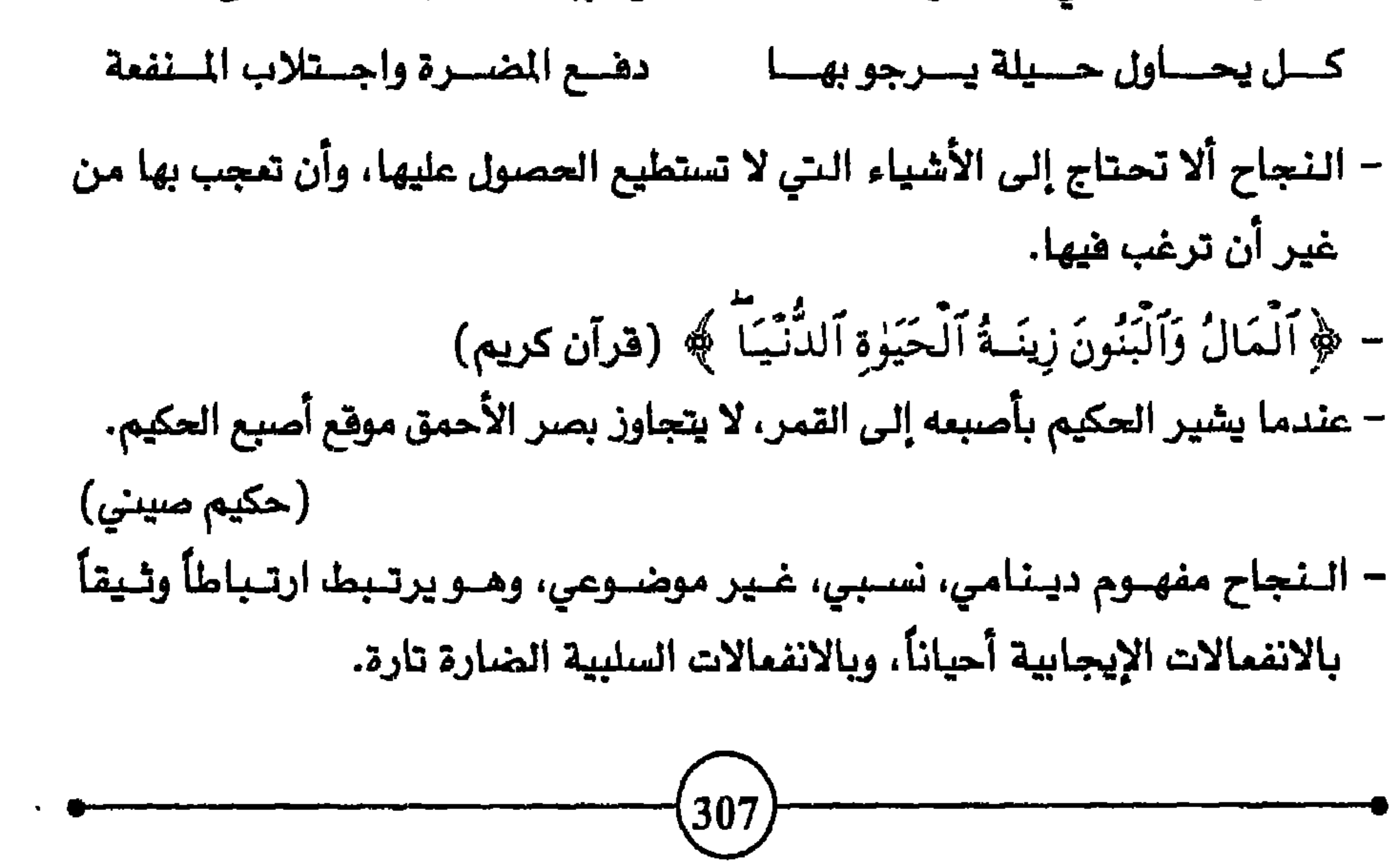

## الغصيل البرابيم

## O النجاح مفهوم دينامي :

يرى معظم الناس في هذا العالم أن النجاح طموح لا يفتر، وتطور بتتروح وجرامه الإبن ووتاهش لاسدوا أرود ضرارته ووتتاره قرودتها وادت وستصرق

(1) النجاح في مرحلة الطفولة الأولى.

(2) النجاح في مراحل الدراسة وتعلم الهنة.

308

أو

 $\sqrt{2\pi |x|^{2} |x|^{2}}$   $\sqrt{2}$   $\sqrt{2}$ 

 $\bullet$ 

وهكذا، فكلما حقق رغبة، بدت له رغبات، وكلما بلغ هدفا، عنت له أهداف، وكلما اجتاز مرحلة اندفع إلى التي تليها، وكلما اجتاز لاعندما " تاقت نفسه إلى <sup>((</sup> عندما " أخرى. وكلما صعد درجة في سلم النجاح، تغمره مؤقتا موجات ضعيفة أو قوية من الشعور بالثقة والغبطة

and the company

 $\mathcal{F}$  .

الفصيل البرابيم

والنجاح أمر نسبي يختلف مدلوله في المكان والزمان، وحسب ظروف الإنسان وإمكانياته. فيختلف محتواه باختلاف سن الشخص، وثقافته ومستوى تعليمه، ومدى طموحه، وصحته، ومبادئه، والبيئة التي ترعرع فيها، والأخلاق التي نشأ عليها، وغير ذلك من الحوافز، والموقات، والاستعدادات، والتطلعات.

فقد ينحصر النجاح لدى بعض الناس في الأمور الأساسية مثل الغذاء، والأمن؛ وتتسع مجالاته لدى آخرين فتشمل رغبات لا تشبع ومجالات لا حدود لها. والنجاح بالنسبة للفلاح المعدم في بنجلاديش  $\mathbf{r} = \mathbf{r} - \mathbf{r}$ 

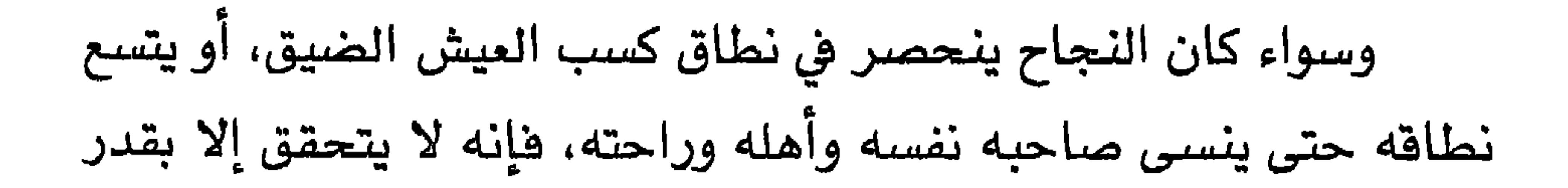

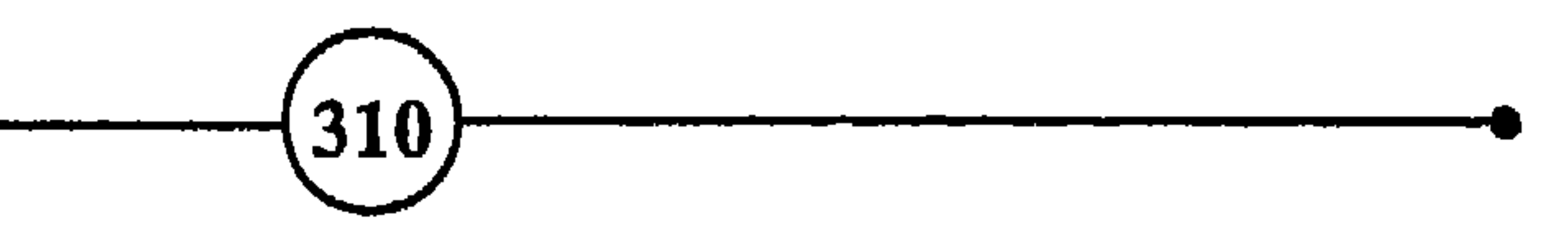

وأي إنسان عاقل لا تغريه المغامرة الناجحة والتغلب على الصعوبات، إذا كان هذا يعنى استغلال طاقاته وإمكانياته الفكرية والبدنية لتطوير الحياة وخدمة البشرية. والطموح فضيلة إذا كان لا يدفع صاحبه كالسيل فيجرف الأخضر واليابس، ويهلك الحرث والنسل، ويدمر الطبيعة، ويستعبد الإنسان، ويحطم التواضع، ويخنق الاعتدال، ويقضى على الرحمة والتعاطف. وحبذا الطموح إذا كان وسيلة لإنجاز الأعمال المطلوبة، وتحقيق الأحلام والآمال، شريطة أن يتقدم صاحبه متئدا مستقيما وليس على أربعة مثل الحيوان: ومن غير عرقلة سير الحياة، والإخلال بنظام الطبيعة الحيوي. وحبذا الطموح إذا كان يهدف إلى تحقيق أكبر قدر من الراحة والسعادة لأكبر قدر من

السكان، وإلى توسيع المعارف، واكتشاف أسرار الطبيعة واستغلالها، وإلى تعميم الخيرات.

وكم نلاحظ في الحياة المادية من آناس مندهمين في طموحهم، لا يقفون عند حدود، فيعيشون في جو من التناهس المبيت، وتصبح رغبتهم العارمة في النجاح دافعا إلى العدوانية وسببا في القلق. ولعل هذا النوع من الطموح هو الذي أغرى آدم بإتيان المصية، ودفع قابيل إلى ارتكاب الجريمة.

ونحن نشاهد، بل ونلمس، في إطار هذا الجو التنافسي بين الشركات والبلدان، ما يواجه الإنسان اليوم من أخطار تقلق باله، وتعكر صفو حياته، وتهدد مصير الأجيال القادمة، نتيجة تلوث الماء والهواء، والأنهار، والبحار، وتسمم الغابات، والسحب، والمزروعات، وتدهور

الفمسله الحرابيم

والاطمئنان، والثقة بالنفس، والمحبة، وهعل الخير، والإقبال على الحياة.

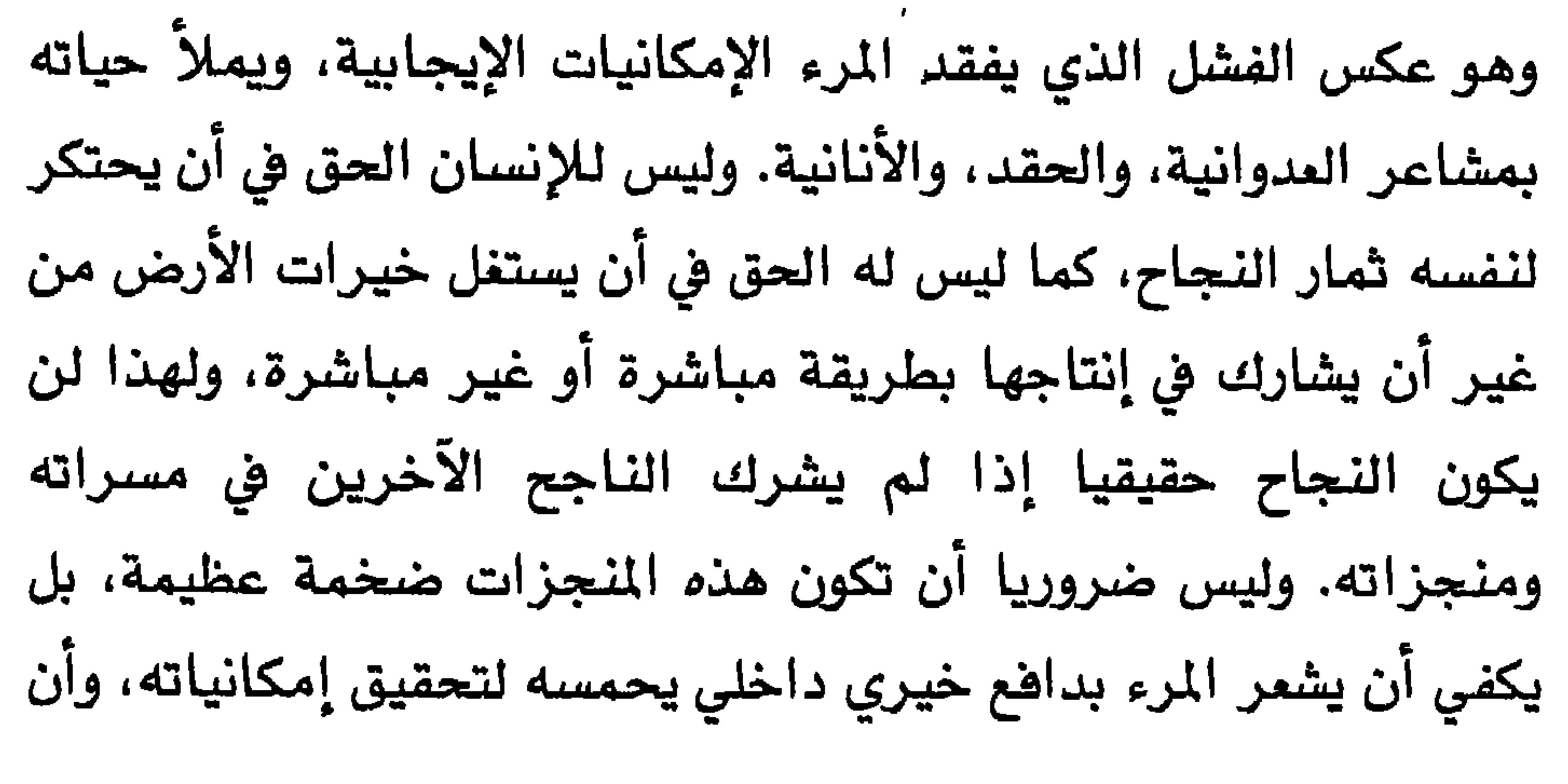

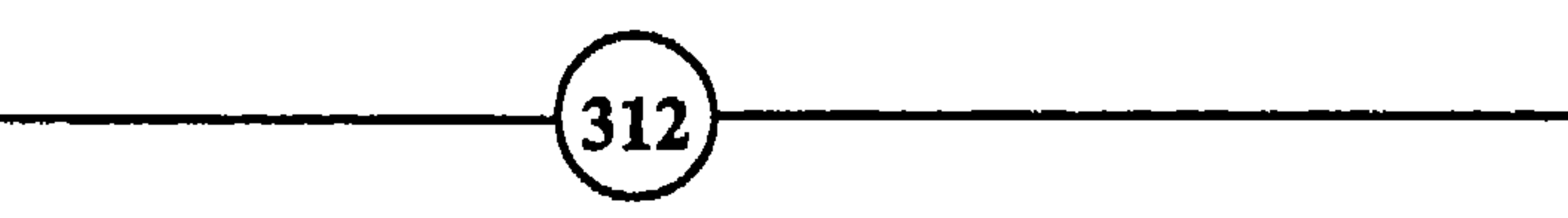

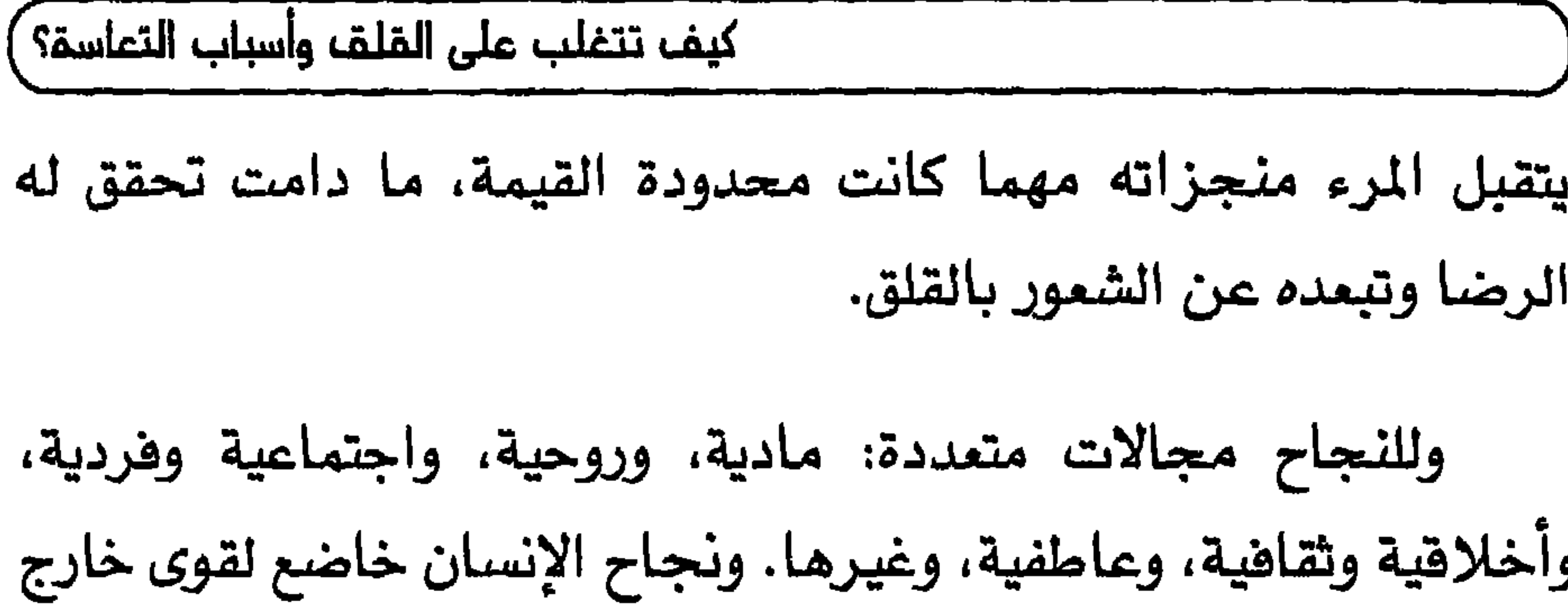

إمكانياته ولعوامل اجتماعية وطبيعية لا يتحكم فيها وحده غير أنه يستطيع أن يؤثر عليها ويوجهها ويستغلها، وأن يتوقف عند حدود معينة أو يتمداها. وقد يكون هذا الإنسان عالما أو زعيما أو ثريا أو قائدا أو ممثلا ، ولكنه يظل بعيدا عن النجاح الحقيقي، لأنه مهما حصل على الشهرة والسلطة قد لا تتوافر له العوامل النفسية الأساسية لراحته وسعادته. هلابد أن تتواهر في النجاح الحقيقي الجوانب الروحية والعاطفية، والأخلاقية. فإذا حقق امرؤ نجاحه بالحيل والمناورات والأساليب غير

المشروعة، وضحى بصحته وراحة أسرته وتربية أولاده، واعتبر النجاح

معركة بناضا فيها بدون هوادة، وبنافس من غير دحمة، ودخل هذه

وللنجاح الظاهري بريق مزيف، يضفي على صاحبه صورة لاممة تفطي العيوب والفلطات ويحيطه بهالة من التحبيذ والاحترام قد يتجاوز بكثير ما هو أهل له، فيدفع صاحبه إلى الغرور والكبرياء والأنانية. ولا شك في أن النجاح يجلب النجاح، مثلما المال يجلب مزيدا  $\mathbf{L}$   $\mathbf{L}$   $\mathbf{$  $t$ 

الغمساء السرابيم

أن صاحبه يتمتع حقا بالانفعالات الإنسانية الخيرية الإيجابية التي تجعله ينعم بتفكير واقعي سليم، وتزيد حياته صفاء واستقرارا، فلا يتفير سلوكه في حالات الرخاء والشدة، وتجعل نجاحه نعمة له ولغيره، وتساعده على بلوغ التوازن الننسبي والتكامل الذاتي والعاطفي، وعلى الوئام والتوافق والانسجام مع من حوله، وترفع معنوياته، وتزيده ثقة بنفسه، وبالمستقبل وبالحياة. ومن ثمار النجاح الحقيقي أن يعيش المرء بقلب طيب فنوع

 $(314)$ 

كيف تتغلب على القلق وأسباب التعاسة؟ ِ منشرح، وفكر لا تكدره الهموم العادية، وضمير هادئ، ونفس راضية، ورغبات محدودة، يشعر بأنه واحد من ملايين البشر التي تقطن هذا الكوكب، وأنه مركب من الذرات السابحة في هذا الكون الفسيح.

ولكن لا تتوافر في الإنسان الصفات المذكورة، ولا يصل إلى هذه

قال أحد الحكماء " لا تقل أنا أغنى منك، ولهذا فأنا أفضل منك؛ وأنا أفصح منك فأنا أعلى منك شأنا ''، بل العلاقة المنطقية أن تقول: " أنا أغنى منك، ولهذا فممتلكاتي أوسع من ممتلكاتك، وأنا

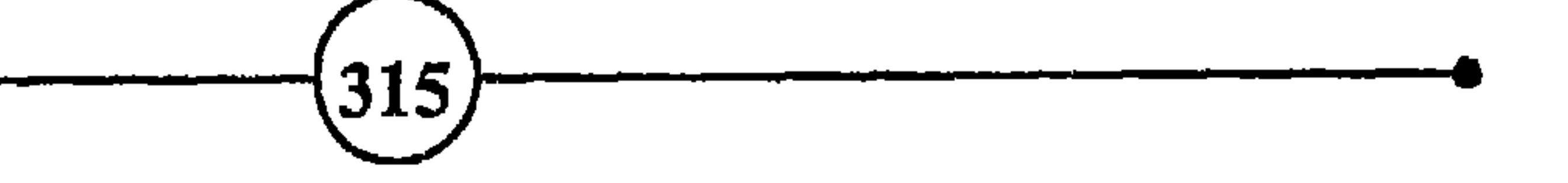

\* موغلفة بلغارية، عمرها 41 سنة

### \* موضلف مصري، عمره 43 سنة

النجاح في نظري هو قدرة الشخص على تأكيد ذاته، وبث الثقة في نفسه من خلال إنجازات معينة تحتل بؤرة شموره، وتكسب حياته معنى فريدا.

وتتولد عن النجاح حالة من الارتياح والشمور بالرضا، تؤدي إلى نوع خاص من التكيف الاجتماعي، يكون في الفالب إيجابيا نتيجة الثقة

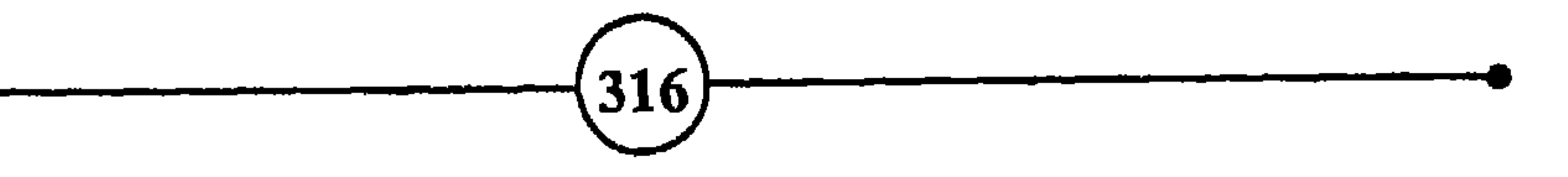

ولقد كانت النتائج المبهرة التي حققها أعلام الفكر والفن والأدب، بمثابة نقطة انطلاق لهم وجذوة أضاءت الطريق لغيرهم،

بالنفس وتأكيد الذات، وقد يكون سلبيا إذا صاحبته حالة من الترفع والنرجسية.

كيف تتغلب على القلق واسباب التعاسة؟ )

### لكنها لم تكن بالضرورة معيارا لشعورهم بالرضا والسكينة، فكثير منهم قضي نحبه بيديه.

\* موظفة فرنسية، عمرها 25 سنة

النجاح عندي هو أن تضع رجلكم أينما تريد، شريطة أن لا تدعس على إنسان آخر، وأن تختار العمل الذي يناسبك، وليس ما يرضى أبويك. وليس من الضروري أن يصير المرء مهندسا أو طبيبا أو محاضرا مشهورا، بل قد يضم قلب الفلاح البسيط سمادة يحسده عليها الملوك.

أيها الإله الزائف المتقلب، إلى متى تتحمل ذنوب الأشخاص الذين حطمت أبدانهم ومعنوياتهم، فأصبحوا جثثا مبعثرة تحت أقدامك لا؟

\* طالبة تونسية، عمرها 22 سنة

النجاح في رأيي أن يوفق المرء في إيجاد العمل الذي يحبه، وأن يكون مستقرا في حياته الزوجية، وأن تكون تصرفاته لإرضاء ضميره، وليس فقط للمباهاة أو إرضاء الناس.

\* سيدة مصرية، عمرها 49 سنة

كل إنسان يحمل على وجهه خمارا يظهره على غير حقيقته، ومن يستطيع أن يرى الإنسان من غير خماره يصل إلى حقيقة الإنسان , . الشاملة العالمية، ومفادها أن البشر متشابهون في حاجاتهم وآمالهم وآلامهم. ولهذا تهدف الأديان إلى التغلب على الفروق الظاهرية للوصول بالناس إلى المحبة والتفاهم، وهذا هو النجاح في رأيي، لأن المحبة تقضي على الانفعالات السلبية مثل الحقد والغيرة والحسد

 $(318)$ 

#### \* علاليت جزائري، عمره 22 سنة

# والعدوانية، وبذلك يزول الشعور بالضعف، وينتشر الأمن، فيعيش الشخص مطمئنا في حياته، وهذا هو الأساس الأخلاق الفاضلة.

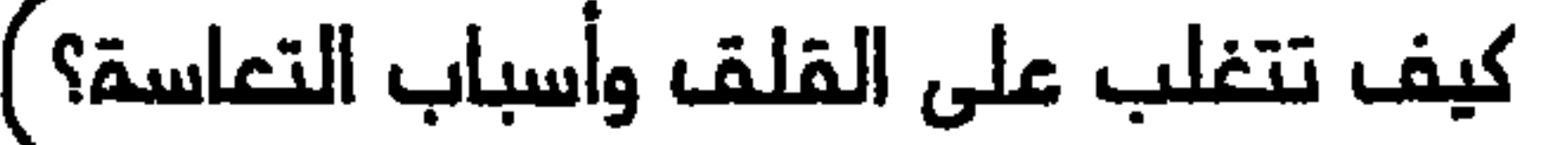

النجاح في الحياة أن يساعدك الحظ وأنت في بطن أمك، فيجهزك باستعدادات وراثية سليمة، وأن يبتسم لك بعد ميلادك، فتجد نفسك عندما تفتح عينيك في أسرة موسرة، وأن يحالفك أثناء حياتك، فلا تموت في وقت مبكر في حادث سيارة أو غيره.

\* رجل أعمال <u>ملسمليني</u>، عمره 54 سنة

النجاح هو انسجام الشخص مع نفسه، والانسجام داخل الأسرة، والعمل بجد ومواظبة وطموح وحماس، والحصول على الخبرة الكافية، والتخطيط للحياة، ولابد أن يكون للمرء حلم وأهداف عظيمة يسعى لتحقيقها .

\* فلام جزائري، عمره 51 سنة

\* موظف مصري، عمره 44 سنة

\* سيدة استرالية، عمرها 29 سنة

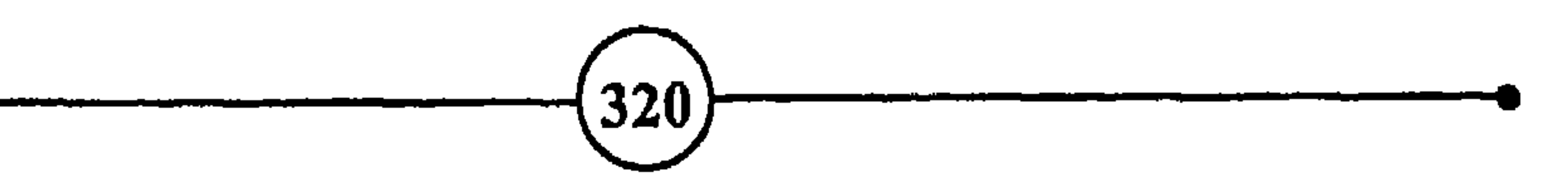

\* موظفة مسنية، عمرها 33 سنة

ليس النجاح أن يكون الإنسان مثل الحمار يحمل أسفارا، ولا أن يعمل مثل الحيوان ليلا ونهارا، بل النجاح في أن يكون ماهرا في استغلال الفرص والظروف، والحصول على أكبر قدر من المتمة بأقل جهد ممكن. والنجاح في أن تترك الأمور تأخذ مجراها، بدلا من إفناء العمر في محاولة إحداثها أو منع ذلك، وعندما تنضج التينة تسقط من تلقاء نفسها.

\* موظف هولندي، عمره 39 سنة

\* موغلف جزائري، عمره 56 سنة

يتجاوز دخلك في الشهر مجموع المصاريف، وأن تكون معدتك سليمة، وزوجتك ماهرة في الطهي، وبعد ذلك أترك لغيري أن يغرق في الثراء كما تفرق الذبابة في العسل.

 $\blacksquare$ 

الفصيله السرابيم

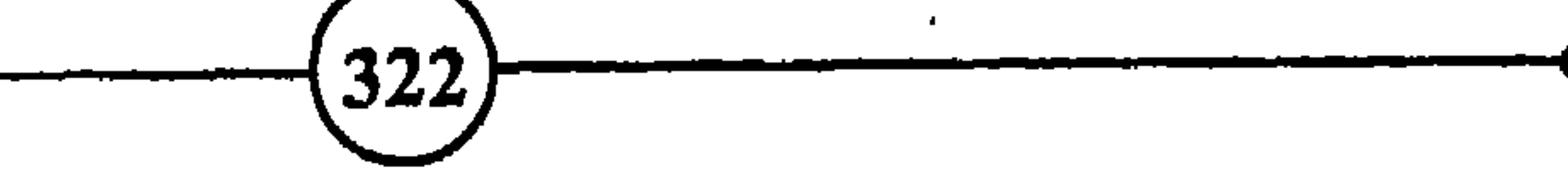
وبدأ يشمر بالفشل على الرغم من جميع ما حقق من نجاح والمرمى وكان مزردا وخرلا امروحظ بقدد من المدة والاحترام ممن

كيف تتغلب على القلق وأسباب التعاسمً؟) أصبح وهو في الخمسين من عمره يماني أمراضا نفسية وبدنية حرمته من التمتع بالحياة.

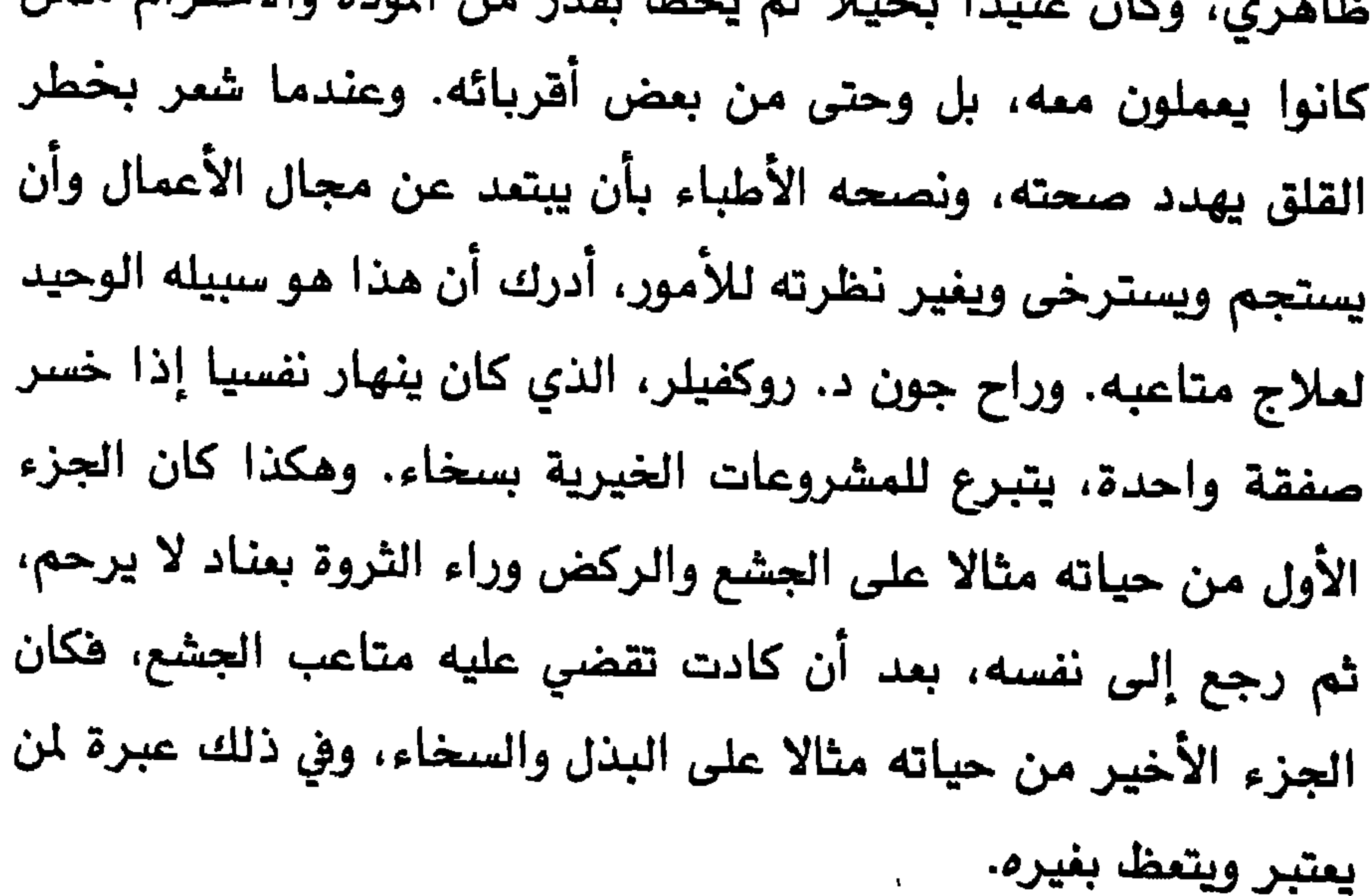

 $\mathbf{r}$ 

 $\bullet$ 

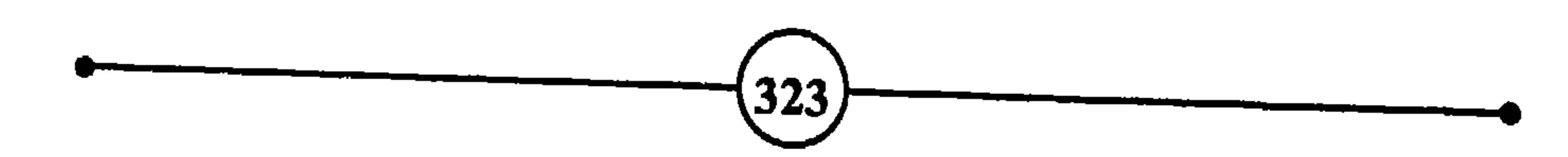

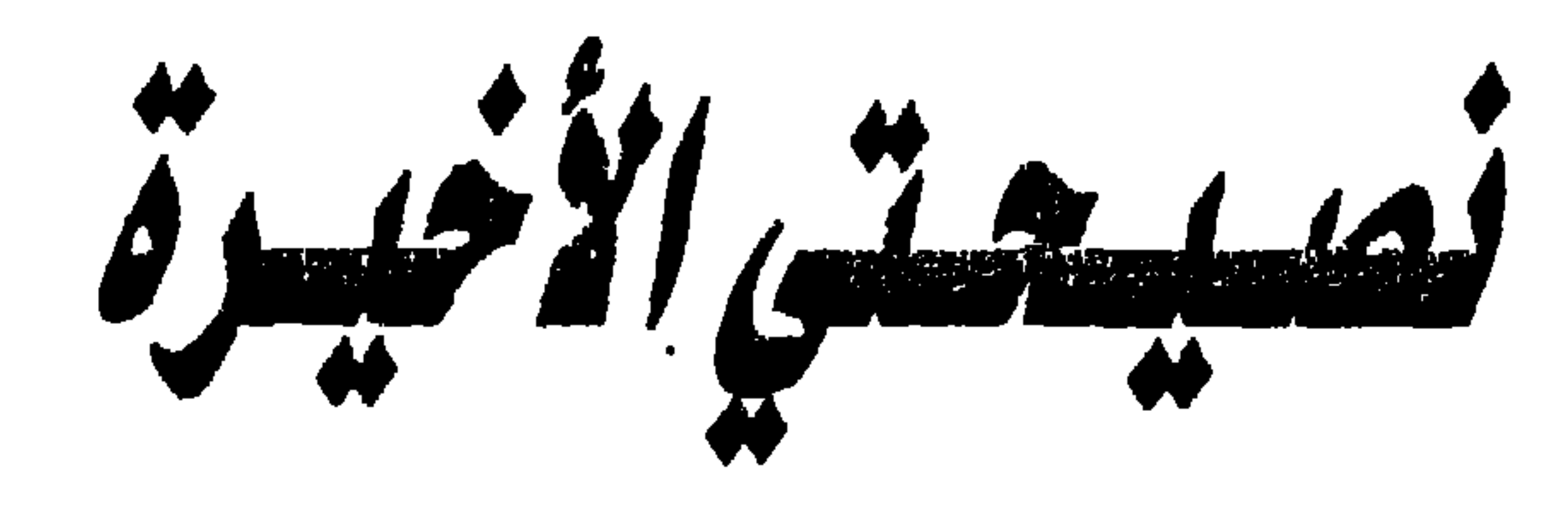

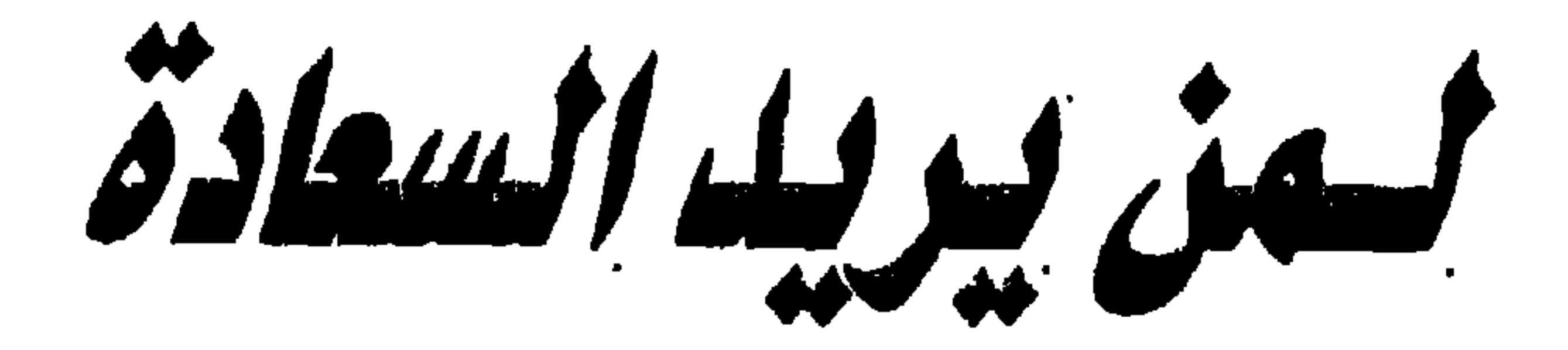

 $O(C^{\mathbb{C}})^{\mathbb{C}}$ 

$$
\frac{1}{\left(\frac{1}{2}+1\right)^2}
$$

$$
\frac{1}{4}
$$

– سأل لاوتسى أحد أساتذته النصيحة فأجابه قائلاً: انظر في فمي، هل أسناني موجودة؟ قـال: لا. قـال: هـل اللسـان موجـود؟ قـال: نمـم. فقـال الأستاذ: تحطمت الأسنان لأنها صلبة، وبقى اللسان لأنه مرن. **LIU HSIANG** 

- للحياة هدهان، الحصول على ما نرغب هيه أولا، والتمتع به ثانيا، ولا يحقق المرحلة الثانية إلا ذوو البصيرة <sup>(1)</sup>. LOGANI. P. SMITH
- لا يمكن التخلص من المادة برميها من الناهذة، بل لابد من إنزالها من السلم، درجة بعد درجة <sup>(1)</sup> . **MARK TWAIN**

– لا يحق لنا أن نستهلك السمادة دون إنتاجها، مثلما لا يحق لنا أن نستهلك الثروة دون إنتاجها <sup>(4)</sup> . G.B. SHAW

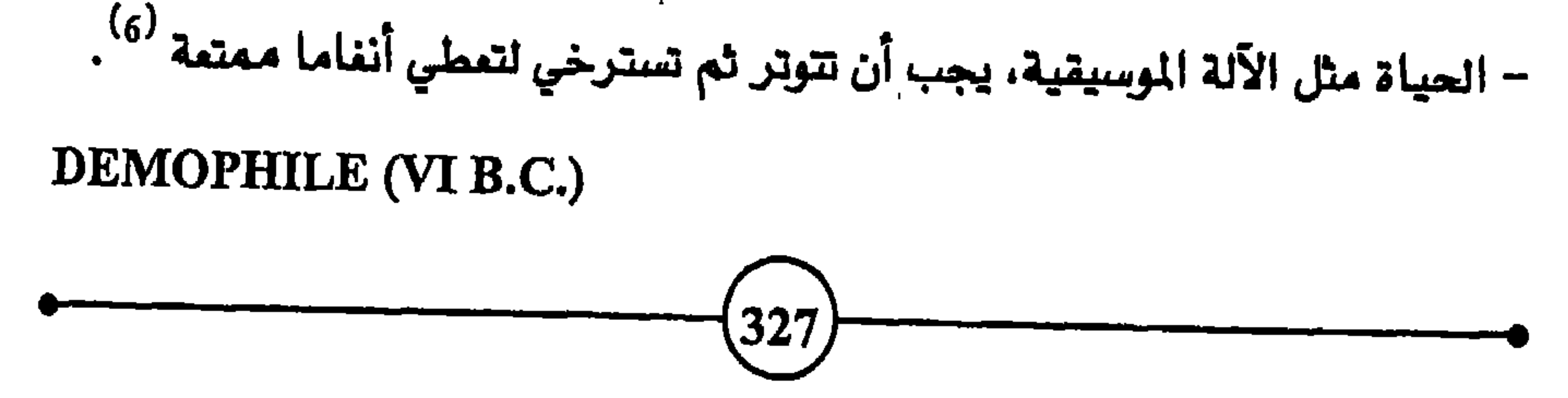

– عندما يريد الناس القيام بممل ما، لا يسألون عن الحقائق فقط، بل إنهم<br>يفضلون دافما واحدا يقنع القلب ويثير الحماس بدلا من عشر حقائق جافة <sup>(5)</sup>.

**EMERSON** 

**KEITH LEAVITT** 

– الإنسان مجموعة من العلاقات، وحزمة من الجذور، ثمرتها العالم <sup>(5)</sup> .

هذه الظروف الطارئة التي تختلف شدة وعمقا، يواصل المرء منذ ولادته محاولات التكيف مع المحيط، ويسعى إلى الانسجام مع الناس والبيئة والظروف المتغيرة، فهو ينفق من طاقته لمواجهة التجارب والخبرات الجديدة، وتعلم المهارات والعلوم، ويبذل جهدا لمجابهة ما يعترض سبيله من عراقيل ومشاكل في حياته اليومية.

فإذا لم تنجح محاولاته في تحقيق الهدف المطلوب، وكانت التجارب مزعجة وقاسية، فلم تساعد طاقته المحدودة على تحملها، ولم يمكنه مستوى الجهود التي يبذلها من إزالة العراقيل، والقضاء على المشاكل التي تواجهه، شعر بتوتر نفسي وبدني. فالإنسان يكون عرضة للتوتر مثلا عندما يتقدم إلى الامتحان، أو يشرع في عمل جديد، أو

ولهذا يمكن القول إن التوتر، على اختلاف درجاته، يأتي نتيجة ما يبذل المرء من محاولات شاهة، وما يعترض سبيله من تجارب قاسية وحوادث مكروهة، ونتيجة ما يعانيه من مشاعر وانفمالات مؤلمة، ومواقف متعبة، يعجز عن التغلب عليها أو التكيف معها. فالذى يتعرض للبرد القارص، أو الحرارة الشديدة يشعر بالتوتر، والذي يعاني من الخوف أو المرض أو الجوع أو الإهانة يشعر بالتوتر، وكذلك الشعور

الاختبارات، ويواجه العديد من مواعيد الدفع والقبض، وكثيراً من الأنشطة التي تزيد معها احتمالات الفشل والخيبة. ففي المدينة ينفق المرء بصفة عامة طاقات أكبر من أجل التلاؤم والانسجام، بالمقارنة بساكن القرية الذي يعيش حياة أكثر هدوءاً وأقل اضطراباً، ويتعرض لمقدار أفل من ضغط الحياة وسرعتها وتقلباتها ومطالبها.

غير أن مقدار ما يعانيه الفرد من توتر، يتوقف كذلك على ما توارث من آبائه وأجداده من طاقات واستعدادات فكرية وبدنية، وعلى تجاربه النفسية واستجاباته للضغوط العائلية والاجتماعية، ومدى طموحه واستعداده للمنافسة، ورغبته في أن يحرز قصب السبق، ويحتل المكانة المرموقة والمركز الأول.

كما ينتج التوتر عن كل ما يؤثر تأثيراً سلبياً على الفكر أو البدن، كاختلال توازن العمليات الفيسيولوجية، والأمراض والآلام العضوية، والاضطرابات النفسية التي تستنزف طاقة كبيرة من الإنسان، وتعرض بدنه لدرجة أكبر من الهلاك والبلي. وهكذا يتضح أن الناس ليسوا سواسية في الماناة من الوتر، وفي استجاباتهم للمثيرات، فمنهم من يبدو وكأنه فيثارة شدت خيوطها بقوة، فهي تصرخ لأقل لمسة. وهذا الصنف حساس للحوادث، ينفعل لأقل تغيير معاكس، وتكون ردود فعله شديدة أكثر مما تقتضى الظروف، وهو لذلك يستهلك طاقاته ويستثار 329

إن تاريخ الإنسان والحيوان بشهد بأن البقاء كان دائما للكائنات التي استطاعت التكيف، ونجحت في التطوُّر مع تفير ظروف الحياة. فالإنسان يكرس طاقاته لإشباع رغباته ودفغ الأخطار. ونحن نعرف أن الفرد يجابه المشاكل أولا في فكره، فيحللها ويعللها ويقيم مدى خطورتها، وبعد ذلك تتدخل الأعضاء بصورة عملية لإنقاذ الموقف وحفظ التوازن وإقرار الأمن. وعندما يفجز البدن عن تحقيق الانسجام والتوافق والتكيف خلال فترة طويلة، تظهر الأعراض النفسية -. العضوية في المعدة أو القلب أو الجلد أو الرأس..، وتسيطر على المرء

بأعماله اليومية، تكون الخطوة السليمة عندئذ أن يعرض نفسه على الطبيب الخبير الذي يقترح وسائل عديدة للملاج، تهدف أساسا إلى تهدئة المريض، وخلق مقدار من الثقة في نفسه يمكنه من استثناف نشاطه، والمودة إلى مجرى الحياة الطبيعية. يبحث الطبيب تاريخ حياة المريض بعناية، ويفحص جسمه بدقة ويشرح له العوامل الني أثرت عليه والسبل والوسائل الناجعة للتخلص منها. ولابد من اتباع ثلاث خطوات هامة هي (1) التعرف على نوع الانفعالات السلبية العنيفة. (2) البحث عن مصادرها ومسبباتها وآثارها. (3) إتباع الوسائل المفيدة لمالجتها واستغلال طاقاتها لتحقيق الأهداف الإيجابية.

ومن المهم التأكيد في نهاية هذه الصفحات على أهمية الانتباه للانفمالات السلبية التي تزحف غير مرئية وتتطفل تدريجيا على حياة المرء. وتظهر آثارها بعد فترة في شكل أعراض متعددة ومتنوعة يجب على المرء ألا يهملها، بل أن يتصدى لمالجتها فبل أن نتمكن منه وتتحكم في سلوكه. ومن هذه الأعراض: التوتر المستمر في العضلات، مثل الكتفين والرقبة والبطن، مع خطفه نحو الداخل، والتوتر في عضلات الحلق، مما يجعل المرء يشمر بكتلة في حلقه وبتجربة الاختناق، كذلك آلام المفاصل والظهر، وبرودة الأطراف وارتعاشها وعرفها، واضطراب حرارة البدن، وشدة الحساسية، والفتور الجنسي، وتكرار

كما أنه من المهم أن ينتبه المرء إلى ما قد يظهر على سلوكه من تصرفات مقلقة أو غير عادية، وألا يتردد في تحليلها وتعليلها ومعالجتها، كأن يشعر بالانقباض المستمر، ويميل إلى الانطواء والعزلة، ويتجنب فرص التسلية والترويح عن النفس، ويفرط في محاسبة النفس، وفي العرص على النظام، ويعاني من التصلب السلوكي، وصعوبة الانتماء والانسجام، وأحلام اليقظة، أو من سرعة الاستثارة العاطفية، والشعور بالدونية، أو يبالغ في الحرص على السلوك التعويضي، ويفرط في انتقاد الناس، ويميل إلى الزهو وحب السلطة والشعور بالعظمة دون مبرر سليم، أو يعاني من تشتت الانتباه وضعف الكفاءة، وصعوبة التركيز، أو من الكف، أو من ازدواج الشاعر، والشعور بالاضطهاد، والسلوك

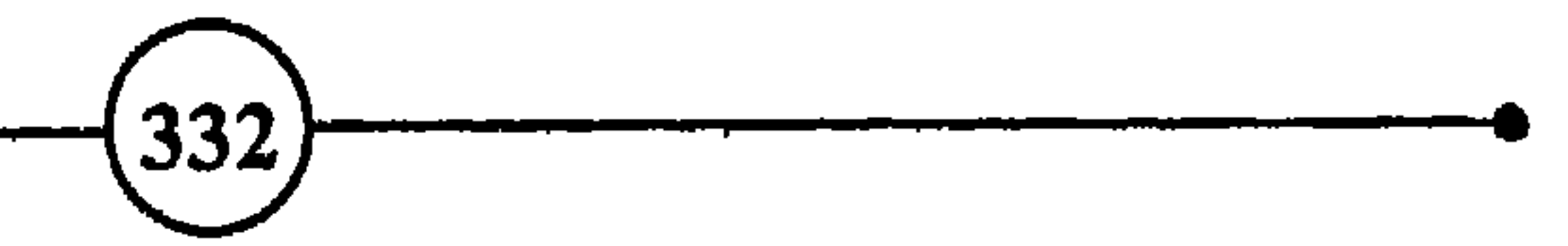

· لقد سبق الحديث عن القلق العادي الخفيف الذي يساعد الإنسان على الانتباه وحسن الأداء في حياته اليومية. ووجود هذا القدر الخفيف من القلق لا يعني أن الشخص في حاجة إلى العلاج، بل لابد من تقبله واستغلاله بقدر الإمكان. غير أن المرء يعاني أحيانا من صدمات تهز توازنه، ويتعرض لمشاكل تنغص حياته، ويمر بتجارب تهدد كيانه وأمنه، وعندئذ قد يحل به القلق العصابي الذي يتجاوز الحد الذي يمكن تحمله. وتتنوع أساليب مواجهة القلق ومعالجته، وطرق التخفيف من وطأته، لأن ذلك يتوقف على مصدر القلق ومسبباته، ودرجته، وما يترك من آثار سيئة في نفس الإنسان.

وقد يرتكب شخص أعمالا تحرمها الأخلاق والقانون والمرفى ويفعل ذلك ليبرهن لنفسه وللآخرين على مدى استقلاله، أو شجاعته، أو قدرته على التأثير في مجرى الحوادث. ويمكن أن يكون مصدر القلق بنية الشخص لأنه طويل جدا، أو ضخم بشكل يثير الاهتمام أو عكس ذلك، أو به عاهة كالتأتأة مثلا. وربما كان منبع قلقه هو تجاربه السلبية، وهشل الملاقات مع أهله والمقربين، أو كبت المرء أشياء تصيبه بالعار لو اطلع عليها الناس، وهو شديد الحرص على إخفائها رغبة في المحاهظة على احترام الذات ومركزها.

ويماني عدد كبير من الناس من القلق، ويشعرون بفراغ عميق في حياتهم، عندما يكتشفون حقائق شاملة حول ذواتهم ووجودهم، ويفكرون في نهايتهم المحتومة، ويعترهون أنها نهاية محدودة في الزمان، وأن قدرتهم وحيلهم عاجزة تجاه الموت الذي يقف لهم بالمرصاد. وعندما تسيطر مثل هذه الأفكار على الإنسان يجدر به بان يواجه الحقيقة الأليمة التي تحملها جميع الناس من قبله، وأن يركز على الحاضر، ويقوم بأنشطة إيجابية لتحقيق الذات وتربية النفس على الفضائل، مثل الإخلاص والشجاعة وعمل الخير، والاختلاط بالناس، ومواجهة الحياة بأمل وتفاؤل.

ويحسن بالإنسان عندما تحل به الأزمات النفسية أن يتجنب 334

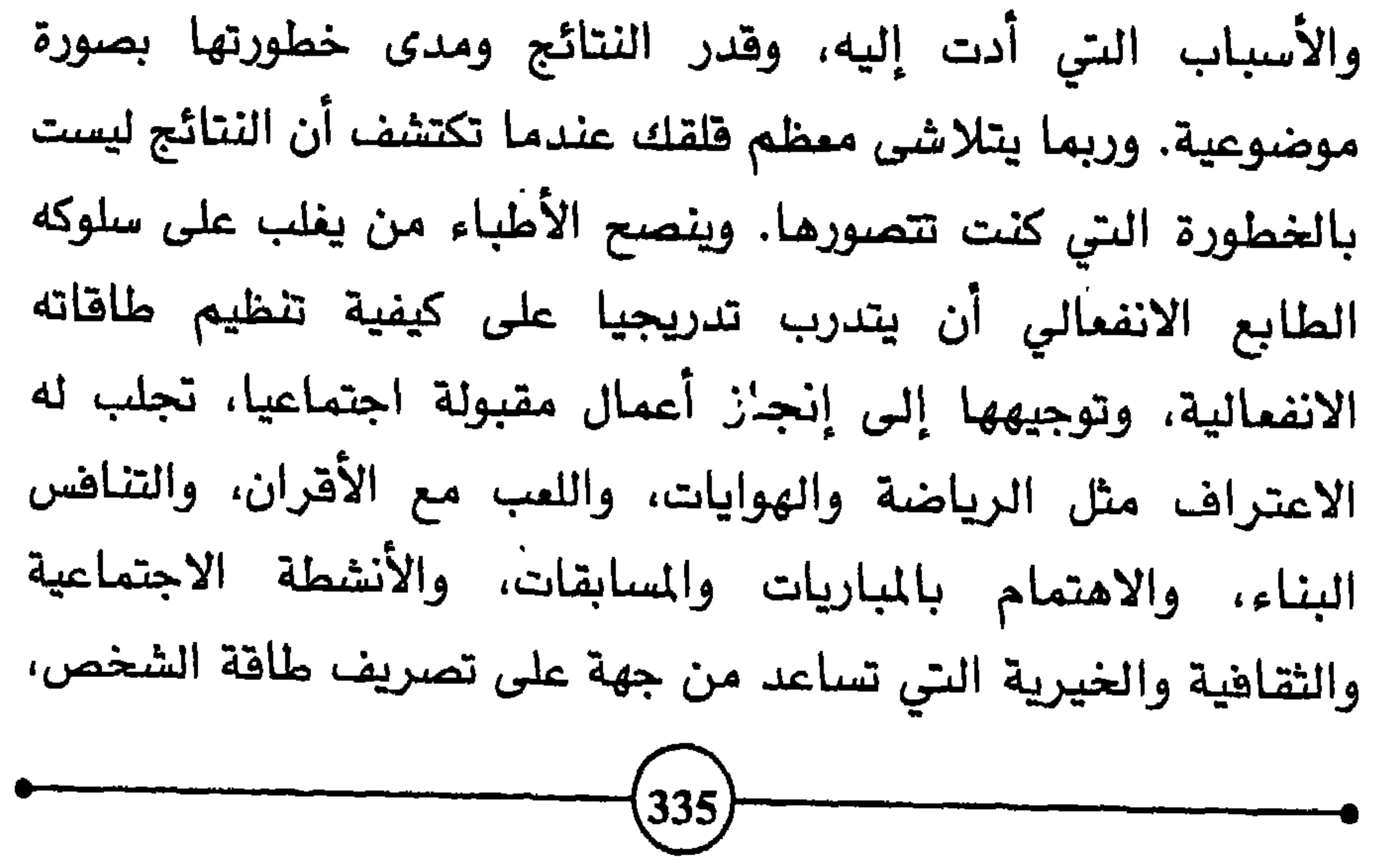

يحقق ذاته الحقيقية، ويشبع حاجاتها ورغباتها المادية والمنوية، في حدود القيم السائدة، وفي ظل الاعتدال والمصلحة العامة، ومن غير معارضة المادات والقوانين المادلة، أو الأضرار بحقوق بني الإنسان ومصالحهم.

ولا يكون الكلام عن العلاج كاملا دون الرجوع إلى الفكرة الأساسية التي سبقت الإشارة إليها وهي أن يعامل الإنسان نفسه، ويعامله الناس، كوحدة متكاملة لا تتجزآ. ولهذا يجدر التأكيد على ضرورة المحافظة على التوازن بين مختلف العناصر النفسية والفكرية والروحية والمادية التي تشكل شخصية الإنسان. ومعنى هذا أنه ينبغى الالتفات كذلك إلى الموامل التي تمتبر جزءا لا يتجزأ من برنامج المناية بالصحة والوقاية من الأمراض، كاحترام حدود البدن وطاقاته، والاعتدال في تعريضه لعوامل الاستثارة، وتحقيق التوازن بين الحياة الملة الرتيبة، والحياة الملوءة بالتحديات والمجازفات والمغامرات، وبين العمل والاستجمام، والاعتدال في الأكل واستهلاك المواد الدهنية الحيوانية والسكر والحلويات، وخصوصا بالنسبة للأشخاص الذين لا يقومون بأعمال عضلية، والعمل على العودة إلى الوزن الملائم بالنسبة لمن يتجاوز وزنهم الحدود المتعارف عليها طبيا، والامتناع عن التدخين، وتجنب الأماكن الملوثة بالدخان وغيره.

كما أنها تقوى جهاز التنفس، وتزيد الثقة بالنفس، وتحسن نوم الإنسان وشهيته. وليس من الضروري أن يشارك المرء في النوادي الرياضية، ويشتري المعدات الغالية، ليتعاطى رياضة السباحة أو التنس أو ما شابهها، بل يكفي من لا تسمح له ظروفه بذلك أن يركب الدراجة أو يمشي يوميا لمدة نصف ساعة، بدون توقف، ليعطي بدنه حظه من النشاط الضروري. أما من يفضل فضاء وفته في الأماكن المزدحمة، فهو يحطم أجهزته الحيوية بحرمانها من الحركة، وباستشاق الهواء الملوث.

ومن وسائل العلاج أن يسمى المرء إلى إحداث جو من التلاؤم والانسجام والتوافق، ليس مع نفسه فحسب، بل كذلك مع من حوله من المخلوقات، وأن يطهر هكره من الانفعالات والعادات السلبية كالحسد والحقد والشك والغيرة والبخل والشمور بالدونية، ويملأ فلبه بالأفكار والمشاعر الطيبة كالمحبة والحلم والثقة والصبر والسماحة وتقدير الناس والإيثار والقناعة. ولا شك أن هذا أسهل على المرء وأليق به من أن يحاول أن يجعل المالم يتلاءم مع رغباته وعاداته.

ومن الأمور التي تساعد المرء على خلق هذا الانسجام، تجنب عادات الانتقاد والجدال الحاد. وهناك أناس يسعون إلى إثبات وجودهم أو تفوقهم عن طريق اللجاج والعناد، والطرق الملتوية

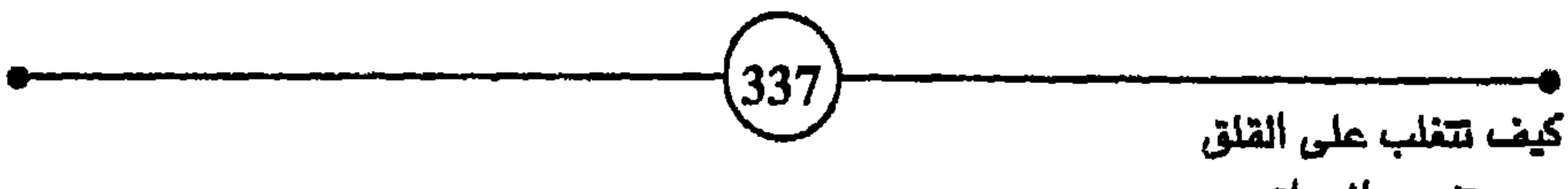

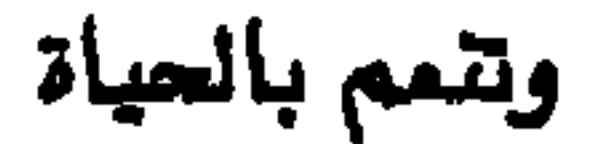

والأساليب العدوانية. وينسون أن أقرب طريق إلى نفس الكريم هي الكلمة الطيبة والإحسان والاعتراف بالجميل. والحكيم من نزل عن كبريائه وأنانيته واحترم رأي غيره ولو كان مخالفا لآرائه. وإذا احتدم الجدال مع من لا يحترم شعور الآخرين ولا يراعى آداب الكلام، كان السكوت أو الانسحاب خيرا من الاستمرار في جو يحفز المشاعر ويثير

انصيحتس الأخيلرة

الأعصاب، ويرفع درجة الضغط والانفعال.

إن الإنسان مضطر لأن يعيش وسط نخبة من الأهل والأقارب والأصدقاء والزملاء والجيران، ومن الحكمة أن يجنح إلى السلم، ويتخلى عن الانتقام والتنافس المعيب، وادفع بالتي هي أحسن السيئة هإذا الذي بينك وبينه عداوة كأنه ولي حميم. أما الانتقاد من غير مبرر وجيه، فيعني البحث عن هفوات الناس وتقصى نقائصهم وعيوبهم، والتركيز على الجانب السلبي من الحياة. وهذا الانتقاد يكهرب النفوس، ويحرك بواعث الأنانية والعناد والدفاع عن النفس، ويشعل نار العداوة والبغضاء، ويعرهل سبل الحوار والتفاهم، ويثير المشاعر السلبية ويوقظ الأحقاد. وقد لا يكون من السهل على المرء

الذى تمود لسانه على الانتقاد أن يتحول فجأة إلى النطق بالعبارات اللطيفة والكلمات الطيبة، ولكن أصعب الأمور بدايتها. غير أن التجارب أثبتت أن تقدير الناس والاعتراف لهم بالجميل، له نتائج عظيمة على العلاقات الإنسانية وعلى نجاح المرء في الحصول على حاجاته والعيش في راحة واطمئنان.

وإذا تأمل المرء فليلا وجد أنه ليس هناك تناقض بين إحسانه إلى نفسه، وإحسانه إلى الناس والتعاطف معهم ومبادرتهم بالمودة.

 $(338)$ 

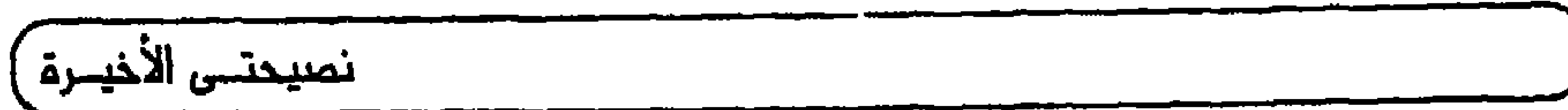

ومما يساعد على تخفيف أعباء الحياة ويزيد المرء ارتباطا ببنى الإنسان آن يوجه تفكيره، من حين إلى آخر، إلى عجائب الكون وأسرار العالم، ودفائق المخلوقات وعظائمها وأشكالها، وكفاحها من أجل البقاء، وإلى حركات النجوم والكواكب ونظامها، والخلايا والذرات ونشأتها وبيئاتها، وعناصر تطورها وفنائها .. لقد بدأت الحياة منذ مئات ملايين السنين، فما وجودك إلا ومضة، وما أرضك إلا ذرة من هذا العالم الفسيح. فكر في علاقاتك مع هذا العالم اللامتناهي في الاتساع، وسترى أنك صغير فعلا، وتكتشف أنك من أعجب المخلوقات، وستبدو لك مشاكلك، إذا وضعتها في هذا المحيط المترامي الأطراف زمنا ومكانا، صفيرة ويسيرة ومؤقتة عابرة. حاول أن تخدم غيرك، وأن تخفف من كب بائك، وأن تثدمج في الطبيعة ومع الخلوقات، وتسعى الى القيام

وما لم تفعل ذلك فقد تعيش أيامك بين الحيرة والتشاؤم والصراع مع من حولك، وتحيا تحت عبء القلق المغيف، محاولا الهروب بوسائل لا تجلب عليك، في الأمد البعيد، سوى مزيد من الألم والندم.

والحقيقة أن كل إنسان يتمرض في وقت آخر لمشكلة تهز كيانه وثقته، فيفقد شخصا عزيزا أو يخسر صفقة، أو يواجه إفلاسا، أو يصاب بمرض عضال أو غير ذلك. فالمقلقات والمخاوف سواء خفت أو

وليس من الضروري أن يحاول المرء أن يتناسى حاله وسنه كليا، ويناهس الشباب فيما يقومون به، ما لم تؤهله لذلك صحته وإمكانياته. كما أنه ليس من الحكمة أن تضخم آلامك وأوجاعك ومصائبك وهمومك، وتظل تشكو وتنوح وتندب حظك، لأن هذا سيبعد الناس عنك، ويقلل رغبة أقاربك في التعامل معك.

ومن المفيد أن يحاول كل من يعاني من الانفعالات السلبية أن يحلل ظروف حياته تحليلا واقعيا، ليتعرف على العوامل المسببة لها، فريما استخلص أن مصدر ما يعانيه من قلق هو ظروف مؤقتة عابرة، تعود إلى ضغوط الحياة اليومية وما تخلفه من توتر وتعب. ولهذا يجدر

بالمرء أن يتعرف على دواعي القلق ثم يلجأ إلى الوسائل التي تخفف من سطوته، مثل الاستجمام وتعاطي الهوايات، والقيام بالنزهات والرحلات، والتدريب على الاسترخاء والتنفس السليم، واستشارة الطبيب الذي يقدم النصائح الضرورية ويرهع معنويات المريض، بإبعاد الشكوك والحيرة والغموض، ويشير ببعض الأدوية إذا لزم الأمر.

وربما كان مصدر القلق هو وجود فرق كبير بين درجة تقدير المرء لنفسه وتقدير المجتمع له، فإذا أدركت الجماعة والعائلة ذلك سعوا إلى إظهار المزيد من الاعتراف بدور الشخص القلق والتعاطف معه، فربما

وربما كان المصاب بالقلق في حاجة ماسة إلى المساندة العائلية، ويجد بعض الراحة عندما يفضي للأشخاص المهمين فى أسرته بهمومه، عندما يتحدث إلى بعض أصدقائه من ذوى الخبرة بما يحز في نفسه، لأن هذا يخفف كثيرا من عبء التوترات النفسية التي يرزح تحتها. ويجدر التنبيه إلى أن ينبغي عدم الإفراط في المواعظ الأخلاقية والدروس الإرشادية، إذ أنها تنفر المريض وتضاعف قلقه، كما يجب الابتماد عن اللوم والتأنيب، لأن ذلك يضعف ثقة الشخص القلق بنفسه. بل يلزم التأكيد له أن تصرفاته وردود أفعاله عادات تعلمها، وفي وسعه أن يتخلى عنها تدريجيا، ويكتسب بدلها عادات أخرى، إلى أن يأتي عليها النسيان. كما ينبغي تشجيعه على التعبير عما يجيش في نفسه، والقيام بما يرضى مشاعره الطيبة من أعمال، ولو كان ذلك لا يجلب له رضًا الناس أجمعين.

ومن الوسائل التي تساعد الإنسان على الشعور بالراحة والاطمئنان أن يكون له هدف في الحياة يجعل لها مغزى، وأن يحب ويشمر أنه محبوب، وأن يحصل على ما يكفيه من المال، ويحقق بعض التقدم الذي يجعله راضيا عن نفسه. وهذا يستلزم أن يحقق الفرد الانسجام مع نفسه ومن حوله، وأن يتفاعل مع الظروف التي تواجه

فصيحتس الأخيبرة

والشهرة والعزة والاطمئنان. ولكن الحكيم من اعتدل في مطالبه، واغتنم الفرص للتمتع بما لديه، وعرف كيف يسعد بالمتع قريبة المنال، قبل أن يضيع العمر في الركض وراء الأهداف البعيدة. فاتبأَّع فلسفة واقعية تركز على الحاضر دون إهمال المستقبل، والقناعة دون الركود، والرضا دون التواكل، والملاقات الإنسانية والأخلاقية السليمة، كل هذا يساعد على خلق الاطمئنان والهدوء النفسي.

والحقيقة أن الإنسان في حاجة إلى فترات من الهدوء والراحة والتأمل، يعود فيها إلى نفسه ليتمرف عليها. ويتأمل باسترخاء وكسل في حصيلة حياته، ويتأكد من صحة أسلوب حياته وسلامته. ويصح هذا القول بصورة خاصة في المناطق الحضرية، ولدى بعض الناس

 $\binom{342}{ }$ 

التوقعات التي نرنو إليها ونزحف نحوها، والاهداف التي يتوقعها منا الغير. فإذا انخفضت مستويات هذه التوقعات والأهداف حتى يصبح سعينا معتدلا، وتنافسنا إنسانيا معقولا، يمكن أن يخفف ذلك من الأزمات الانفعالية والضغوط النفسية، ويزيد إقبالنا على الحياة ومحبتنا لأنفسنا، ويقلل من تذمرنا وسخطنا، فيجعل علاقات الناس بعضهم بالبعض أكثر تعاطفا وإنسانية.

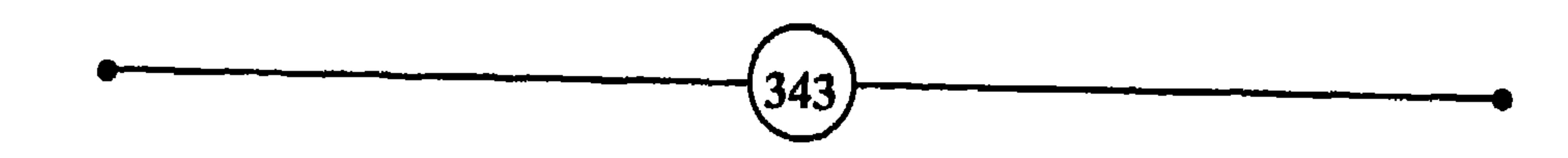

 $C<sup>2</sup>$ 

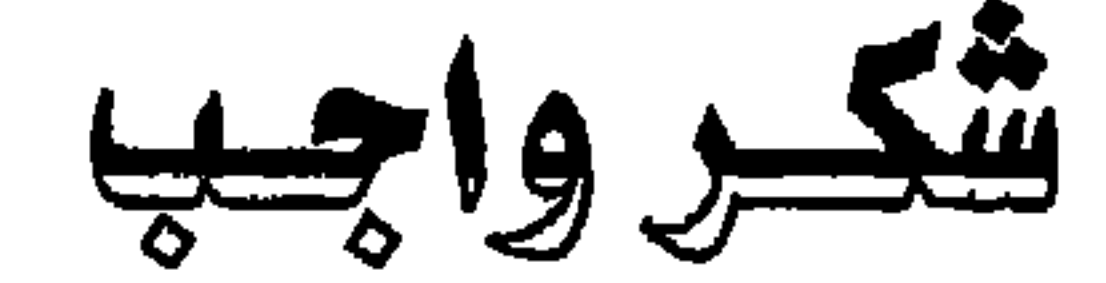

نصيحتــى الأخيــرة

- 1- le Dictionnaire des Citations du Monde entir, par Karl petit, Marabout, 189, Verviers (Belgique), Troisieme Edition 1978, p.p. 21, 142, 149, 193, 259, 314, 427.
- 2- Pearls of Wisdon, Vivien foster, penguin Books Ltd., London, 1987, p.p. 143, 145, 169, 283.
- 3- The Oxford Book of Aphorisms, by John Gross, Oxford

University Press, New York, 1987, p.p. 20, 21, 25, 26, 40, 41, 42, 161, 167, 168, 171, 226, 232, 334, 336.

- 4- The Penguin Dictionary of Quotations, by J.M. and M.J. Cohen, Penguin Books Ltd., England, 1986, p.p. 16, 81, 204, 263, 297, 332, 357, 358, 407.
	- 5- Familiar Quotations, by John Bartlett, Littl, Brown, and Company. Boston, Toronto, Thirteenth and Centenial Edition,  $(344)$

## نصيحتنى الأخينرة أ

1955, p.p. 62, 64, 120, 296, 463, 501, 673, 679, 726, 727, 729, 930, 973, 1039.

6- Dictionnaires des proverbs, Sentences et Maximes, par Maurice Malaux, Larousse, Paris, derniere Edition, 1988, p.p.

113, 172, 282, 379, 397, 398, 412, 493, 520.

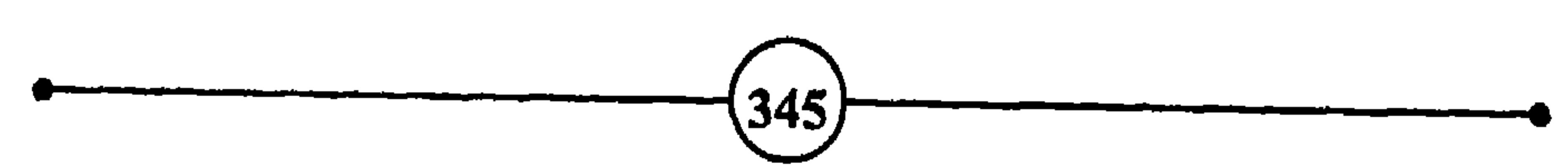

كيف تتغلب على القلق

الصفحة

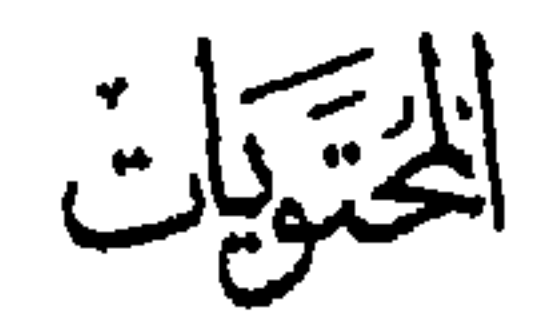

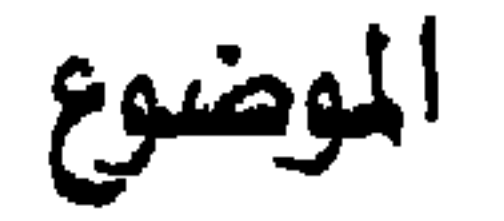

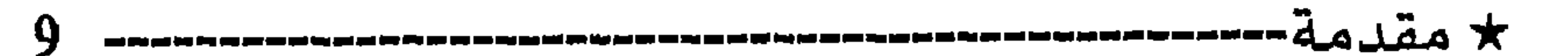

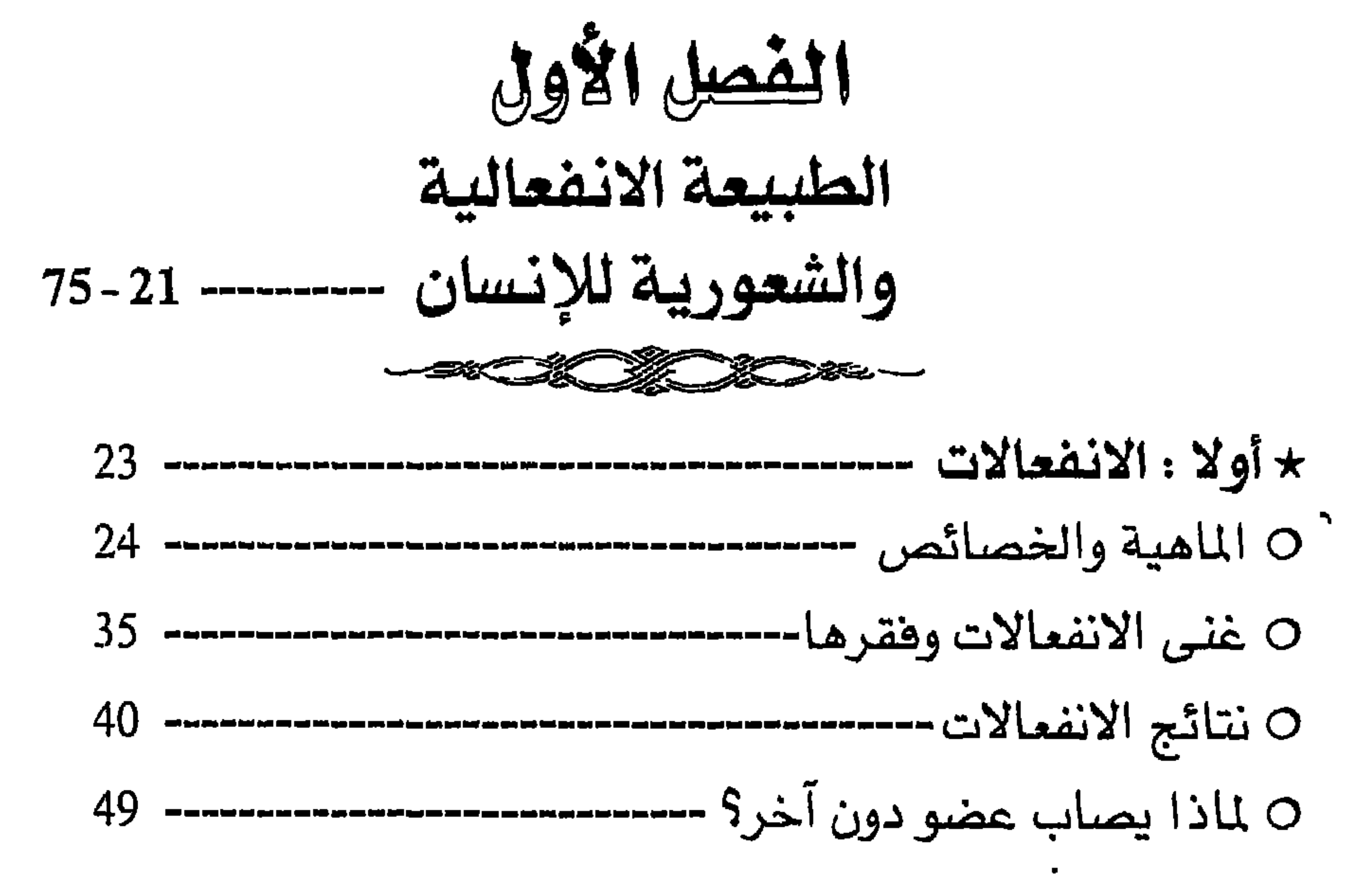

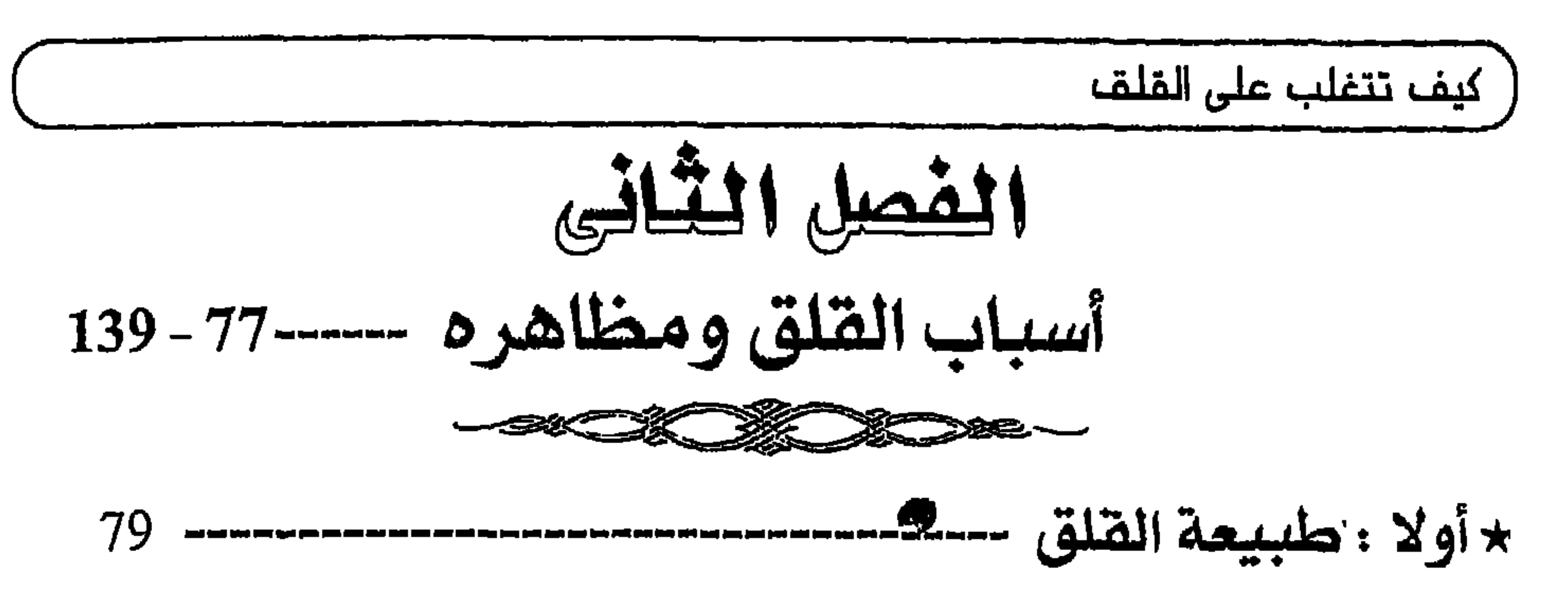

$$
\kappa = \frac{2}{\frac{1}{2}} \cdot \frac{1}{\frac{1}{2}} \cdot \frac{1}{\frac{1}{2}}
$$

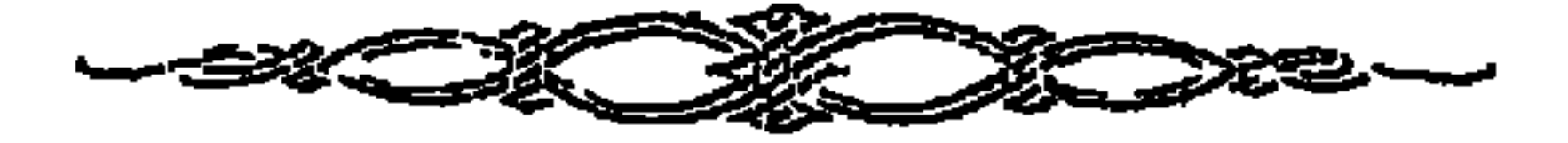

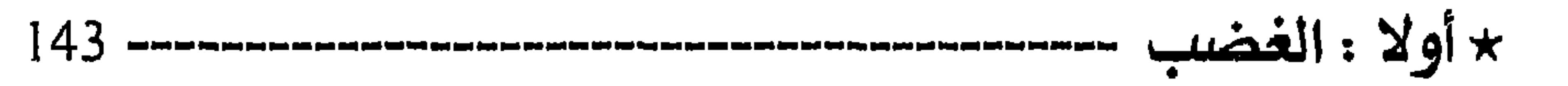

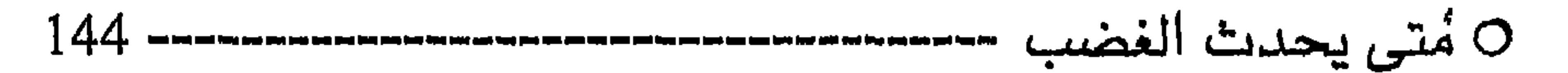

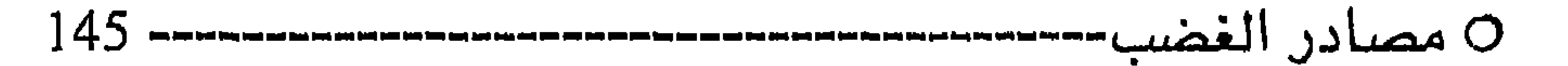

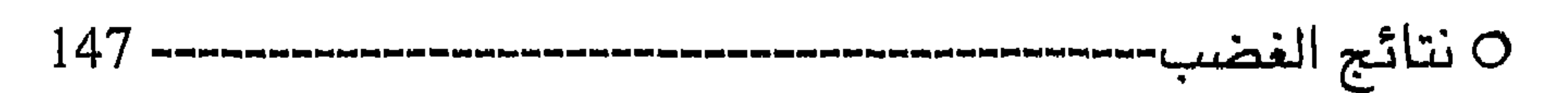

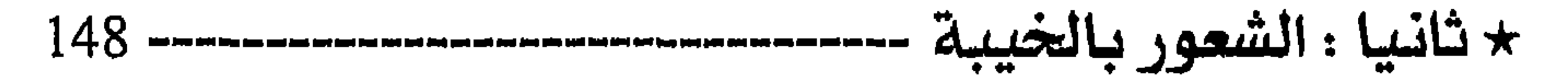

 $\mathbf{A}$  .

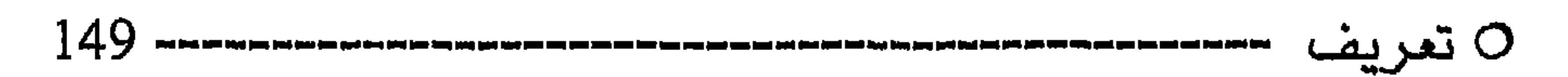

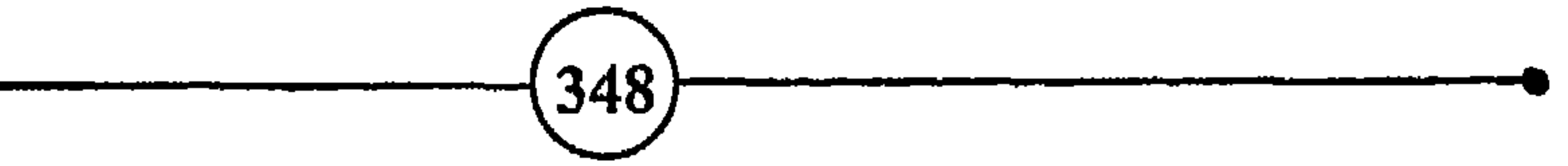

$$
\star
$$

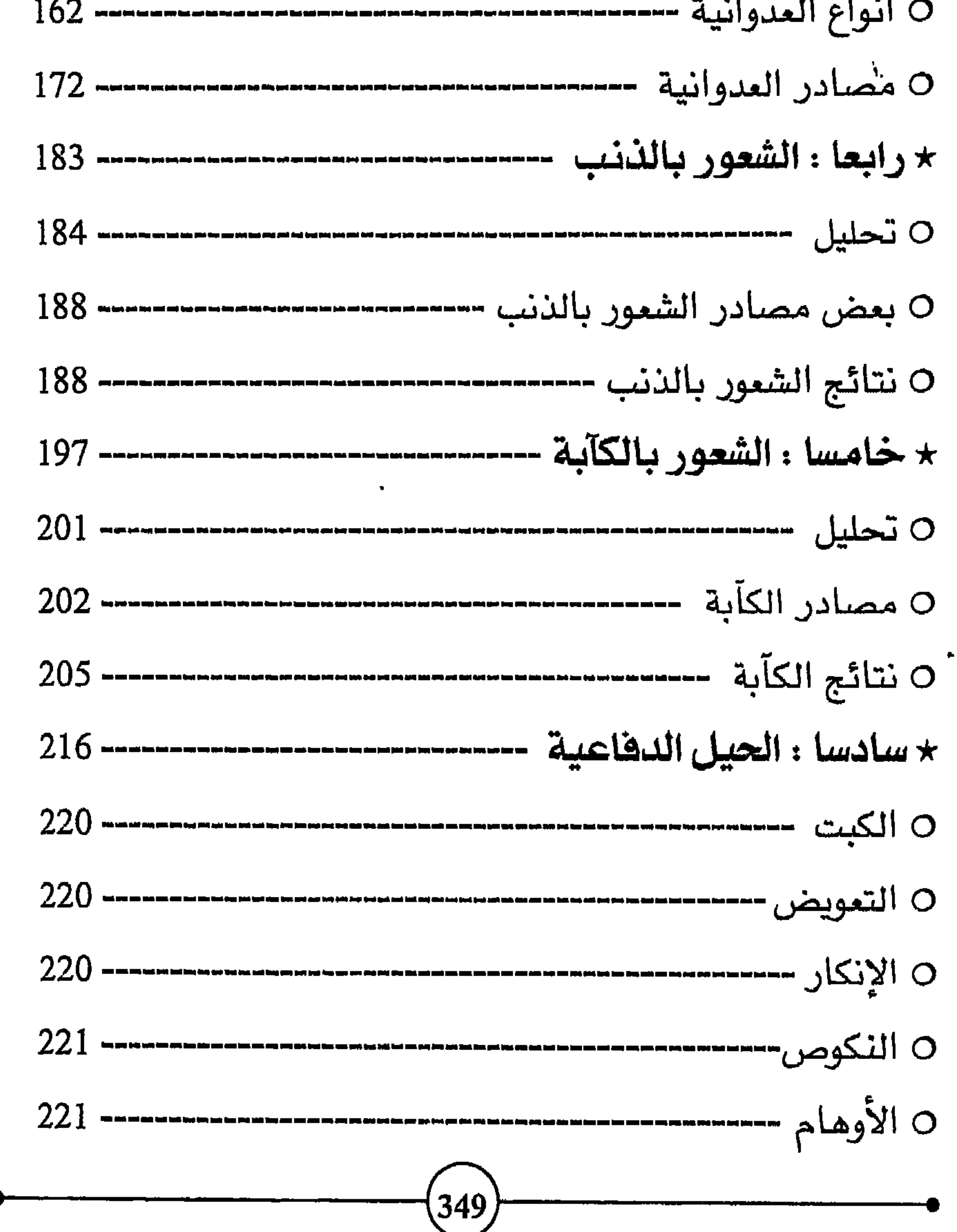

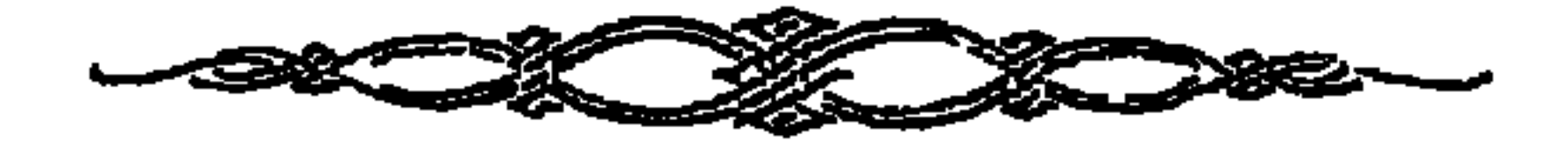

وأسباب التعاسة؟----------23 323-

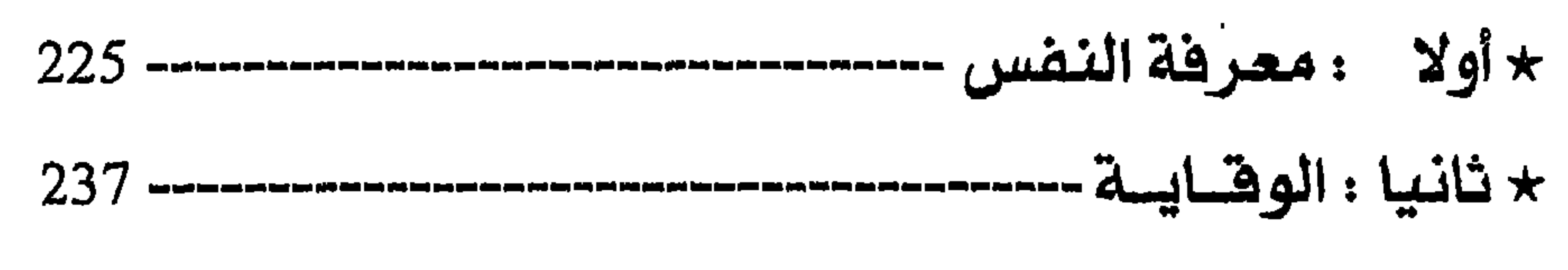

$$
\textcolor{blue}{\textbf{1.4.1}} \cdot \textcolor{blue}{\textbf{1.4.2}} \cdot \textcolor{blue}{\textbf{1.4.3}} \cdot \textcolor{blue}{\textbf{1.4.4}} \cdot \textcolor{blue}{\textbf{1.4.5}} \cdot \textcolor{blue}{\textbf{1.4.6}} \cdot \textcolor{blue}{\textbf{1.4.7}} \cdot \textcolor{blue}{\textbf{1.4.8}} \cdot \textcolor{blue}{\textbf{1.4.8}} \cdot \textcolor{blue}{\textbf{1.4.9}} \cdot \textcolor{blue}{\textbf{1.4.9}} \cdot \textcolor{
$$

$$
\star
$$
ه.  
سیات: انحلفل آبو الرجی سسسسسس سسس سس

$$
\star
$$
 سابعا : الإنسان يكره انغموض------  
...

$$
\text{diam} \quad \text{diam} \quad
$$

 $-\frac{1}{2}$ 

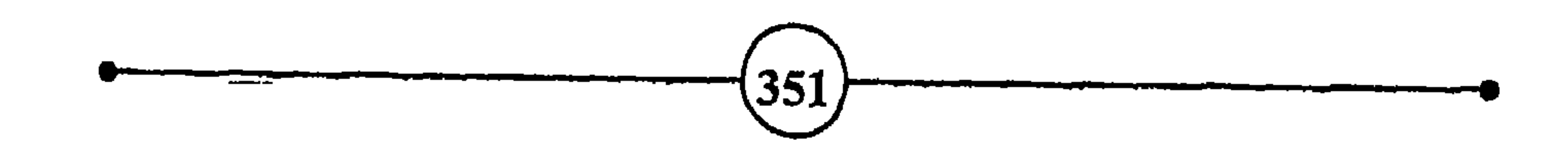

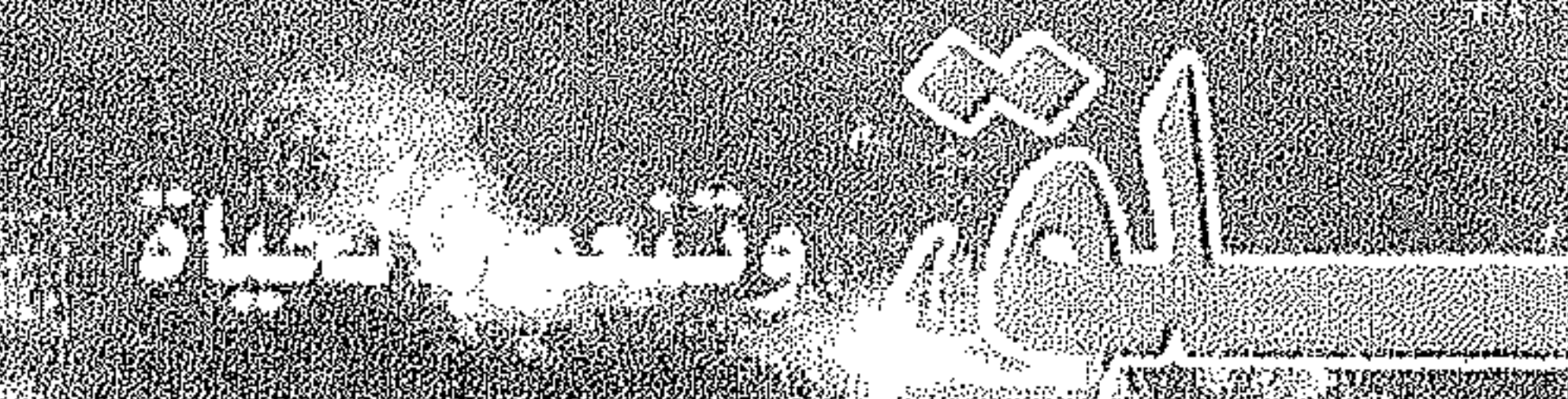

## 

Aghail in malmon 

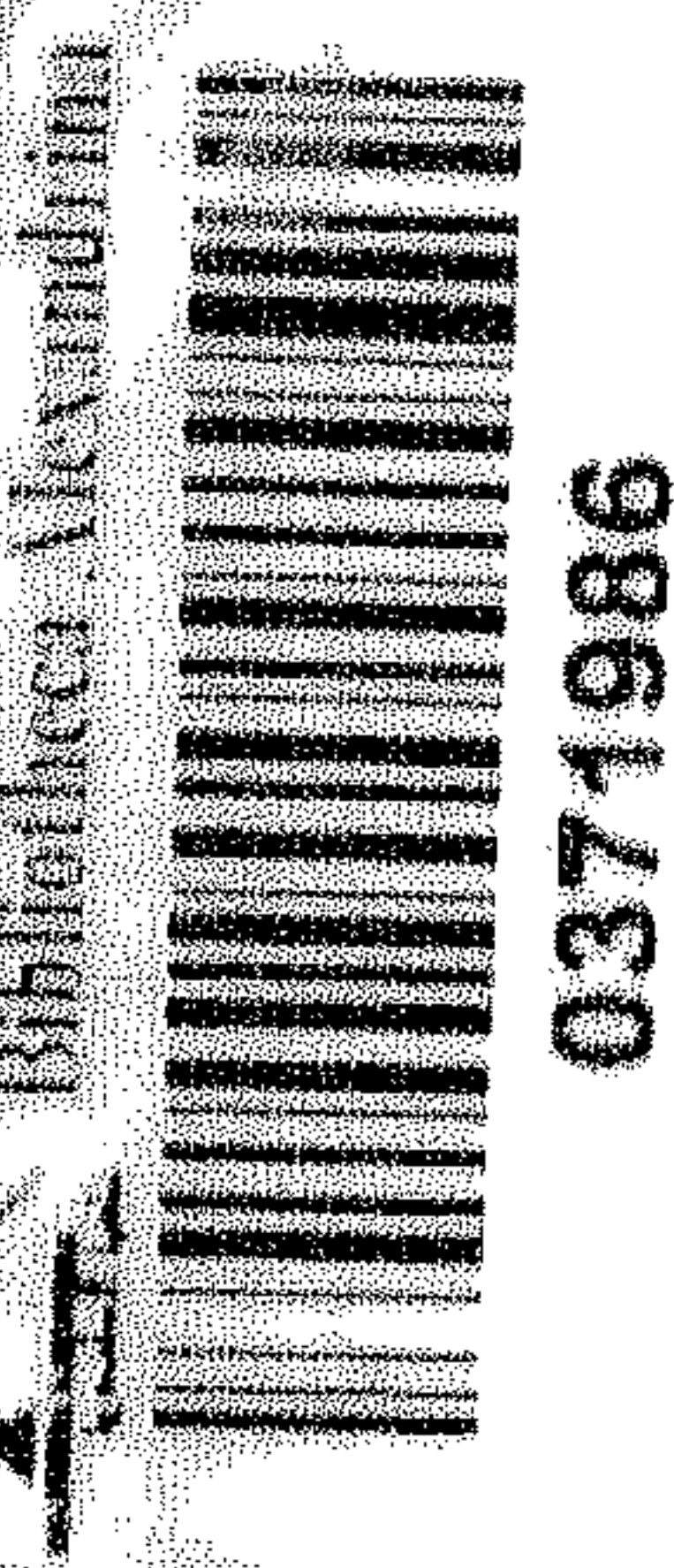

W

## $\mathcal{L} \left( \mathbf{1}, \mathbf{1}, \$ أمر أمة لدها المعاملات  $\left(1577\right)$

الأمريكية والمريضات

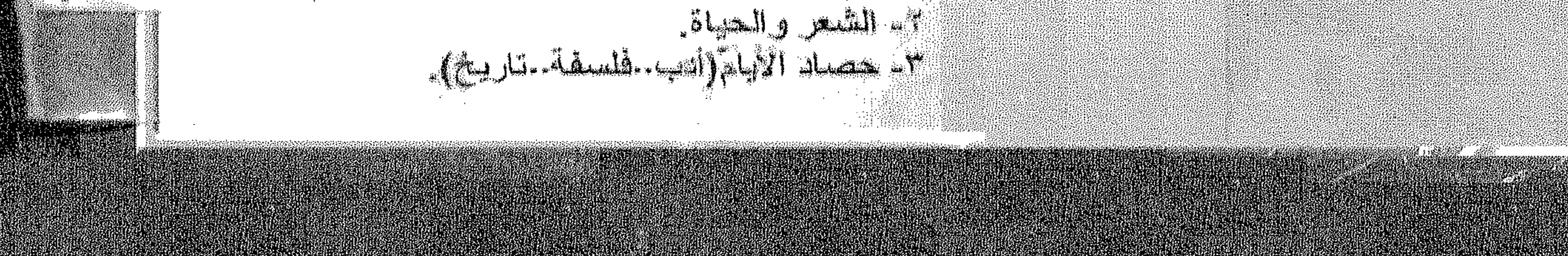